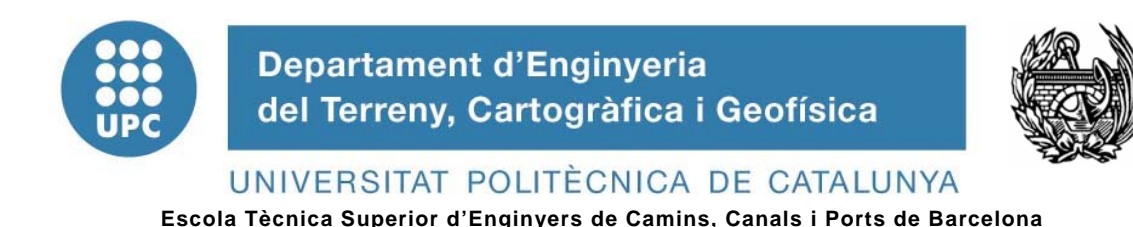

# **Estudio comparativo de métodos para la evaluación de la susceptibilidad del terreno a la formación de deslizamientos superficiales: Aplicación al Pirineo Oriental**

**TESIS DOCTORAL** 

# **Autor: Samuel França Amorim**

**Directores: Dr. Jordi Corominas Dulcet Dra. Nieves Lantada Zarzosa** 

**Barcelona, 2012** 

## **Dedicatoria**

*A mi Padre, El Dios Eterno, por cumplir su promesa y enseñarme a vivir en su dependencia. A mi padre, Washington Amorim Jr., maestro y referencial de vida.* 

*Todo lo puedo en Cristo que me fortalece. Filipenses 4:13* 

## **AGRADECIMIENTOS**

Quiero aprovechar la oportunidad para agradecer a todas las personas y entidades que de alguna forma contribuyeron a la realización de este trabajo, con sus aportes científicos, económicos y sociales.

A mis directores Jordi Corominas y Nieves Lantada, sin olvidar mi tutor Josep Gili, les agradezco la confianza depositada, la valoración y reconocimiento de mi trabajo. A ustedes les debo todo respecto, aprecio y gratitud por haberme, enseñado, dirigido y ayudado, haciendo posible el proyecto, desarrollo y conclusión de este trabajo.

A la *Coordenação de Aperfeiçoamento de Pessoal de Nível Superior* (CAPES - BEX 3877/05-1) entidad financiadora brasileña por el apoyo económico recibido para la realización del doctorado. De igual manera, a los proyectos BigRisk (BIA2008-06614) financiado por el Ministerio de Educación y Ciencia y SafeLand (*grant agreement* 226479) de la Unión Europea, por su apoyo económico en los últimos años de la investigación.

A los profesores Modesto Portilla, Cecilio Angulo y Cristina Baeza, mi sincero agradecimiento por la inestimable ayuda en distintas etapas de la investigación, aun no estando involucrados directamente en ella. Vuestra paciencia y dedicación en las explicaciones y pronta resolución de problemas fue de fundamental importancia.

Al profesor Mario Adelmo Varejão por la disponibilidad incondicional, además de correctas dosis de estimulo y ánimo para que no desanimara y concluyera esta etapa.

Al personal que compone la secretaria del Departamento de Ingeniería del Terreno, gracias por la atención y amabilidad en la realización de diversas gestiones.

A los grandes amigos y estimados compañeros no solo del programa de doctorado, sino de todo el Departamento de Ingeniería del Terreno. Gracias por vuestra presencia durante diferentes etapas de todos estos años de doctorado.

A mi familia de acogida en Barcelona, la que me recibió de brazos abiertos desde el primer día y que me mantuvo con sus oraciones e incondicional amor. Gracias, Iglesia Evangélica de San Pablo.

Quiero también agradecer muy especialmente a mi esposa Analice Lima, por estos maravillosos dieciocho años ¡Felicidades! Y a toda mi gran familia en la sangre, en la ley y en Cristo. Habéis suplido todas mis necesidades desde Brasil con inmenso amor, incesantes intercesiones, dedicación, preocupación, estimulo, apoyo e interés.

Gracias.

viii

### **RESUMEN**

Las pérdidas humanas y económicas causadas por los deslizamientos en todo el mundo, ha despertado un interés creciente de la comunidad científica por la identificación de las áreas más afectadas y prevenir sus consecuencias. El análisis de la susceptibilidad de terreno a los deslizamientos tiene por objetivo identificar las zonas propensas a producir roturas, sus dimensiones y alcance, y constituye el primer eslabón de la gestión del riesgo. En los últimos años se han desarrollado diversos métodos para la evaluación y zonación de la susceptibilidad. Si bien la mayoría de ellos proporcionan resultados que han sido evaluados como satisfactorios, apenas se han realizado análisis que permitan comparar su desempeño y validar los resultados de sus predicciones. En la presente Tesis se ha realizado un estudio comparativo de tres métodos muy extendidos de evaluación de la susceptibilidad: el análisis discriminante (AD), la regresión logística (RL) y las redes neuronales (RN). Para poder proceder a su comparación ha sido necesario utilizar una métrica común, la probabilidad de rotura, para expresar la susceptibilidad del terreno; los mismos datos de entrada y un análisis de los resultados celda a celda. Las aplicaciones existentes para la RL y las RN permiten obtener directamente la susceptibilidad de cada celda en términos de probabilidad mientras que para el AD ha sido necesario un tratamiento posterior aplicando el Teorema de Bayes. El estudio comparativo ha considerado las mismas variables de entrada para los tres procedimientos, por lo que las diferencias en los resultados deberían ser consecuencia de la capacidad discriminante de los modelos generados. El algoritmo desarrollado en la Tesis, basado la aplicación de funciones booleanas para todas las combinaciones posibles de los diferentes modelos elegidos y los diferentes niveles de susceptibilidad establecidos, tiene como finalidad la comparación de los resultados obtenidos celda a celda. Esto ha permitido concluir que, si bien los índices de densidad relativa o las curvas ROC muestran un comportamiento similar en todos modelos a nivel global, el análisis celda a celda pone en evidencia diferencias significativas en el desempeño de los mismos. Los tres métodos han sido aplicados en un área piloto de La Pobla de Lillet, Pirineo Oriental. Los resultados obtenidos con los tres métodos son bastantes similares, siendo el modelo discriminante de forma general, el de mejor desempeño, seguido muy de cerca por los demás modelos, tanto en la muestra de datos utilizados para los cálculos como en la reservada para la validación, como considerando toda la extensión del área de estudio. El nivel de coincidencia entre los modelos supera el 87%. Para evaluar la robustez de los métodos utilizados se ha realizado una validación externa en el área de Berga, situada 20km al Sur de la anterior. En esta aplicación, el nivel de coincidencia entre los modelos se ha reducido a poco más del 66%. Los resultados obtenidos en las dos áreas de aplicación muestran también una notable desavenencia entre las RN y los demás modelos de carácter estadístico. Es especialmente relevante que un porcentaje (aunque pequeño) celdas consideradas de muy baja susceptibilidad por las RN son identificadas como de muy alta susceptibilidad por los otros modelos y viceversa. La concordancia entre los resultados del AD y RL es sensiblemente más consistente. Finalmente, el estudio ha puesto en evidencia la sensibilidad de todos los modelos a la calidad y resolución de los datos de entrada, en particular el Modelo Digital de Elevaciones, el inventario de roturas y el mapa de formaciones superficiales. Se ha podido comprobar que un cambio en el tamaño mínimo de las roturas inventariadas, permite mejorar de manera significativa los resultados de los mapas de susceptibilidad.

## **ABSTRACT**

Human and economic losses caused by landslides have attracted the interest of the scientific community for the identification of the threatened areas and preventing their consequences. The goal of the landslide susceptibility analysis is the identification of zones prone to produce slope failures, their size, and run-out, which is the first step of landslide risk management. During the last years new methods have been developed for landslide susceptibility assessment and zoning. Even though most of them yield satisfactory results few analyses exist on their performance and validation of the results. In this Thesis it has been performed a comparative analysis of three well known landslide susceptibility assessment methods: discriminant analysis (DA), logistic regression (LR) and neural networks (ANN). In order to compare, it has been required using a common metrics, the probability of slope failure, to express the terrain susceptibility; the same input data; and the analysis of the results cell by cell. The existing codes for LR and ANN allow the determination of the landslide susceptibility in terms of probability while for DA it has required a post-process of the results using the Bayes Theorem. The comparative study is based on the same input variables for the three procedures meaning that differences in the results should be the consequence of the discriminant capability of the generated models. The algorithm generated in this Thesis, based on the application of Boolean functions for all the possible combinations of the models selected and for all the susceptibility levels defined has the goal of comparing the results cell by cell. This has allowed concluding that the relative density indexes or the ROC curves show a similar global behaviour for all the models: However, the analysis cell by cell highlights significant differences on the performance of the models. All the methods have been applied to a pilot area of La Pobla de Lillet, Eastern Pyrenees, Spain. The results obtained with all three methods are similar, being the best performance that of discriminant analysis model closely followed by the rest for both the data sample used to generate the model and for the sample used for validation. The coincidence rate between models exceeds 87%. In order to evaluate the robustness of the methods used, it has been performed an external validation in the area of Berga located 20km Southwards from the former. In this application the coincidence level between models have been reduced to a slightly more than 66%. The results obtained in both pilot areas show a significant disagreement between the ANN and the other methods. It is particularly relevant that a percentage (although small) of cells considered of low landslide susceptibility are identified as of high susceptibility by the rest of the models and *vice versa*. The agreement between the DA and LR is much more consistent. Finally, the study has highlighted the sensitivity of all the models to the quality and resolution of the input data, in particular to the Digital Elevation Model, the landslide inventory and to the map of surficial formation. It was found that changing the minimum size of the inventoried failures allows a significant improvement of the results of the landslide susceptibility map.

# ÍNDICE DE CAPÍTULOS

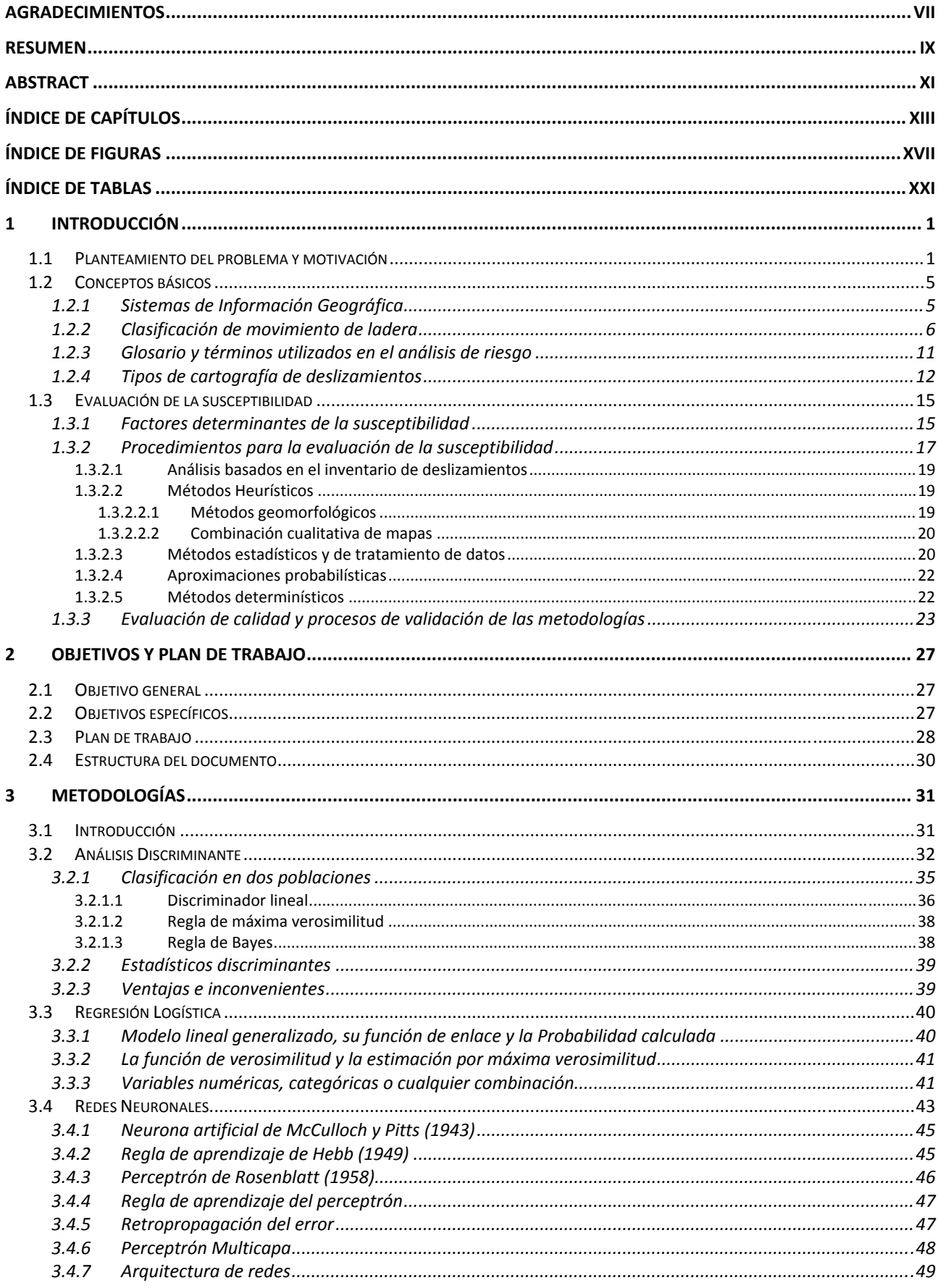

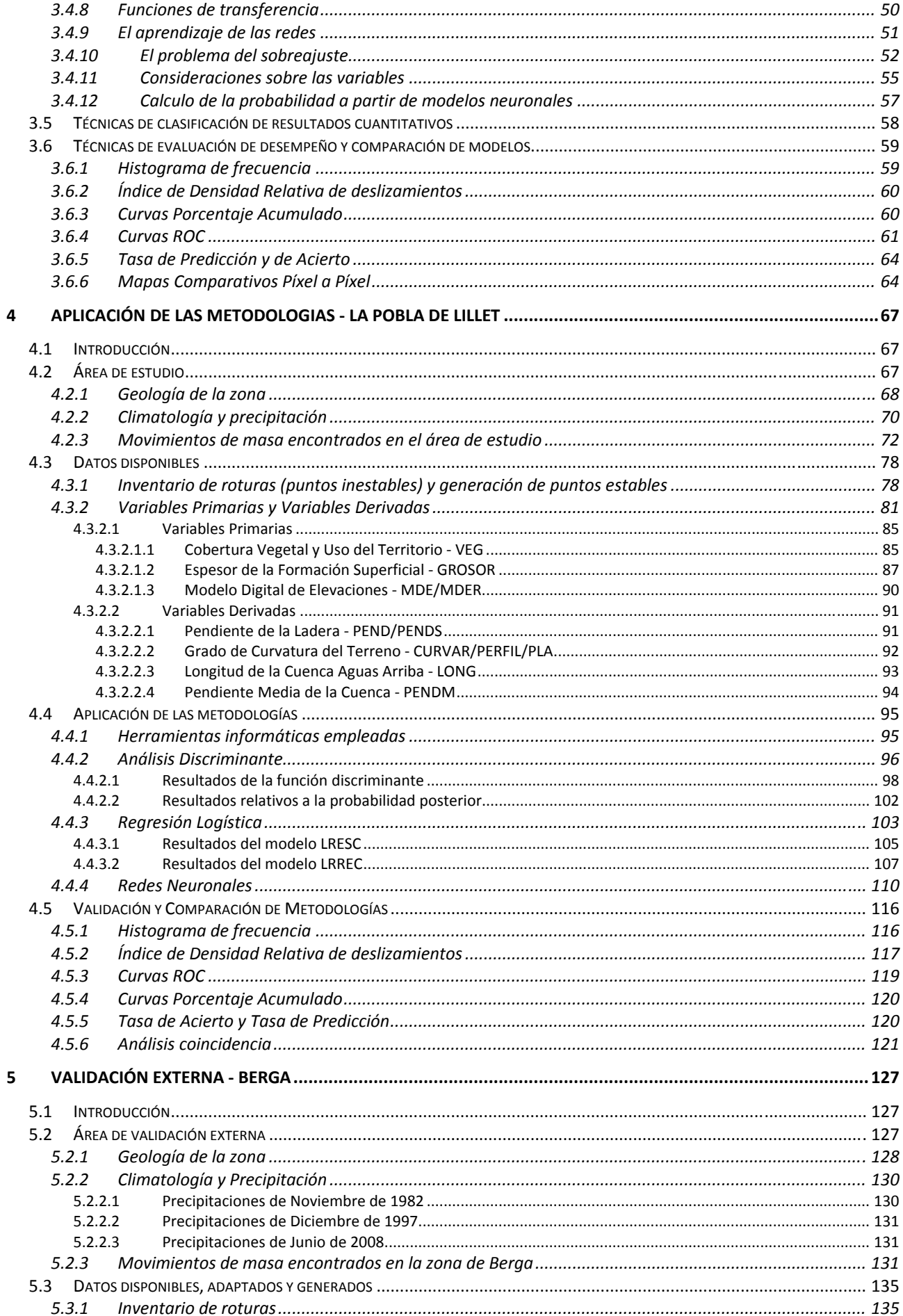

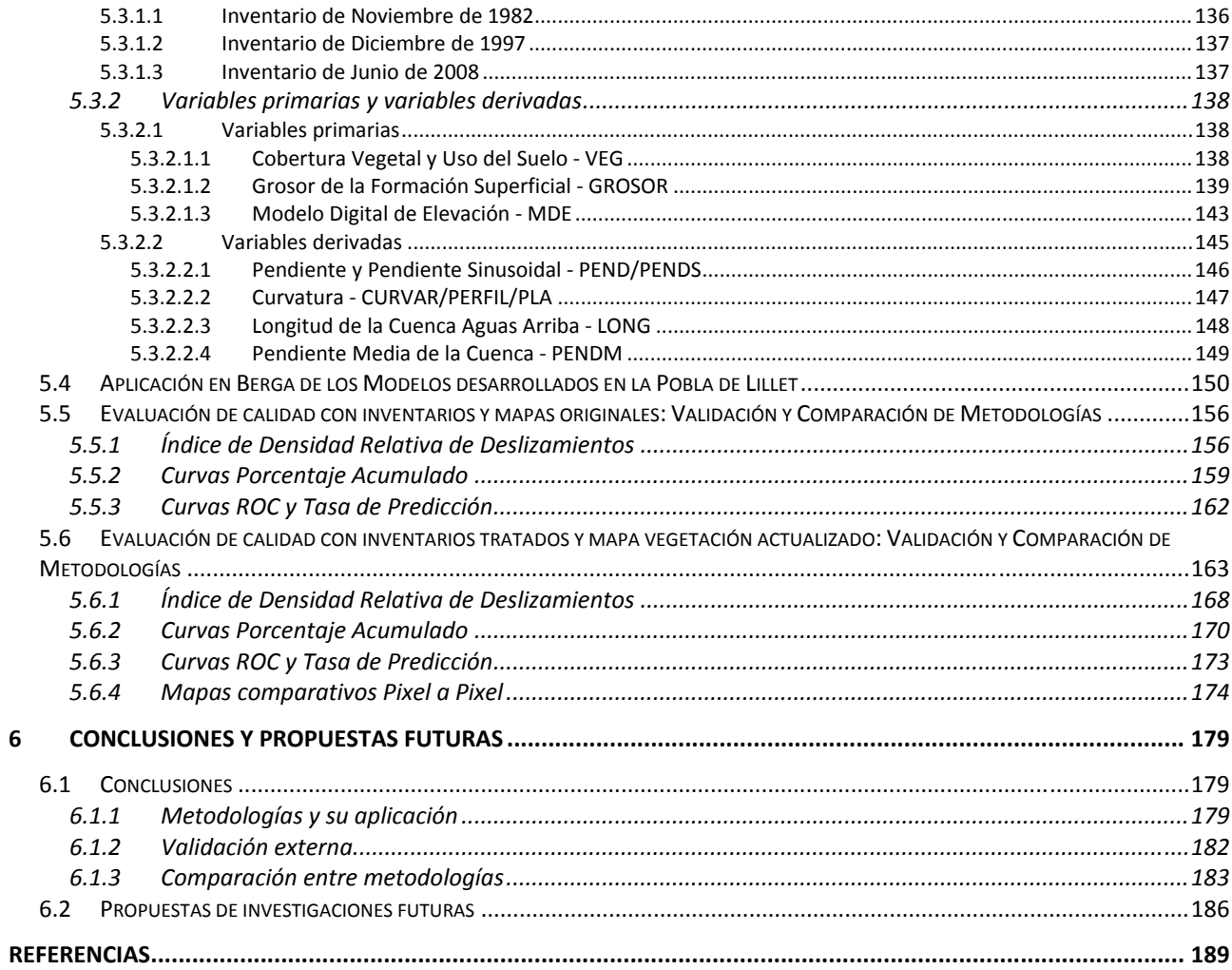

# **ÍNDICE DE FIGURAS**

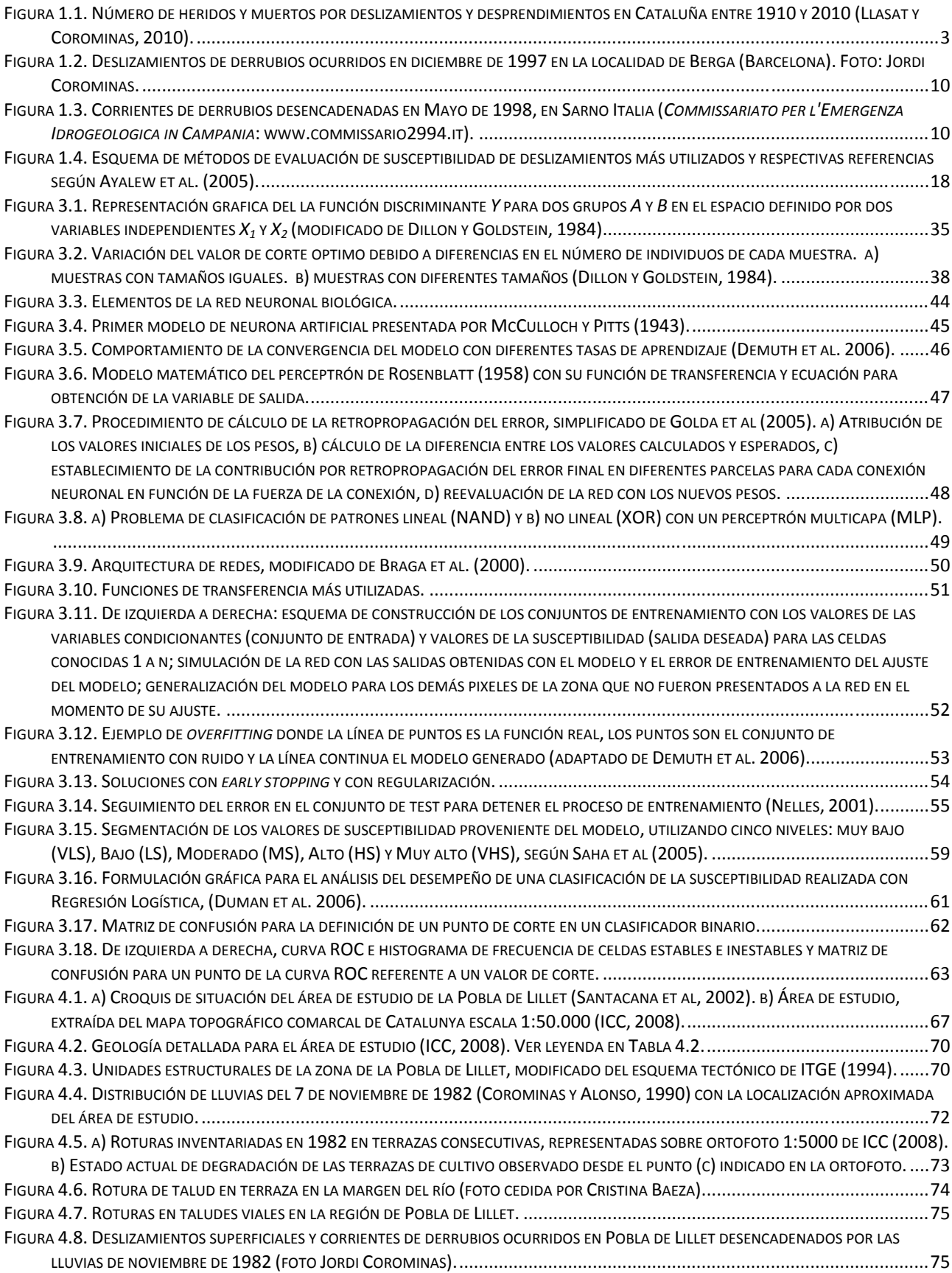

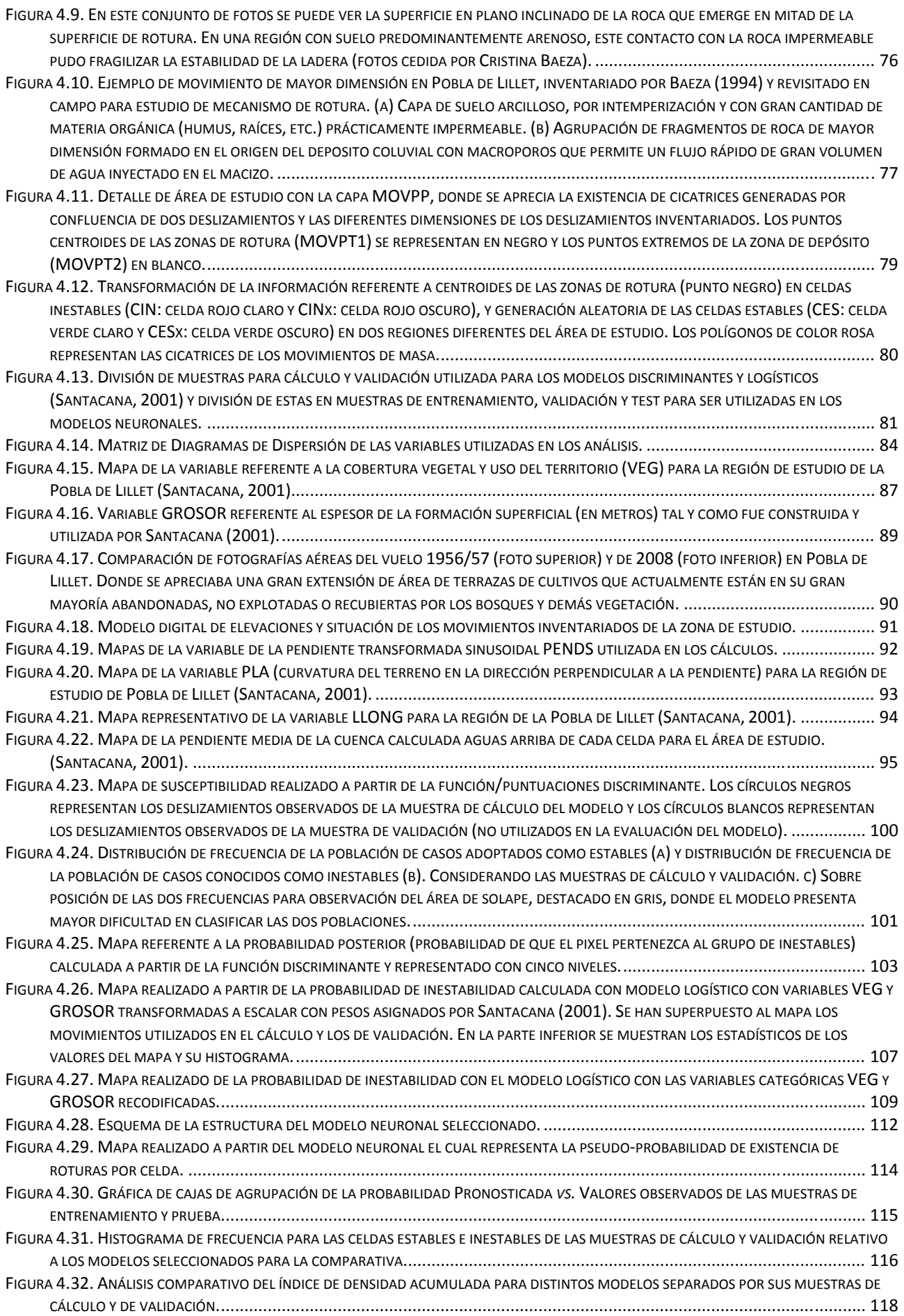

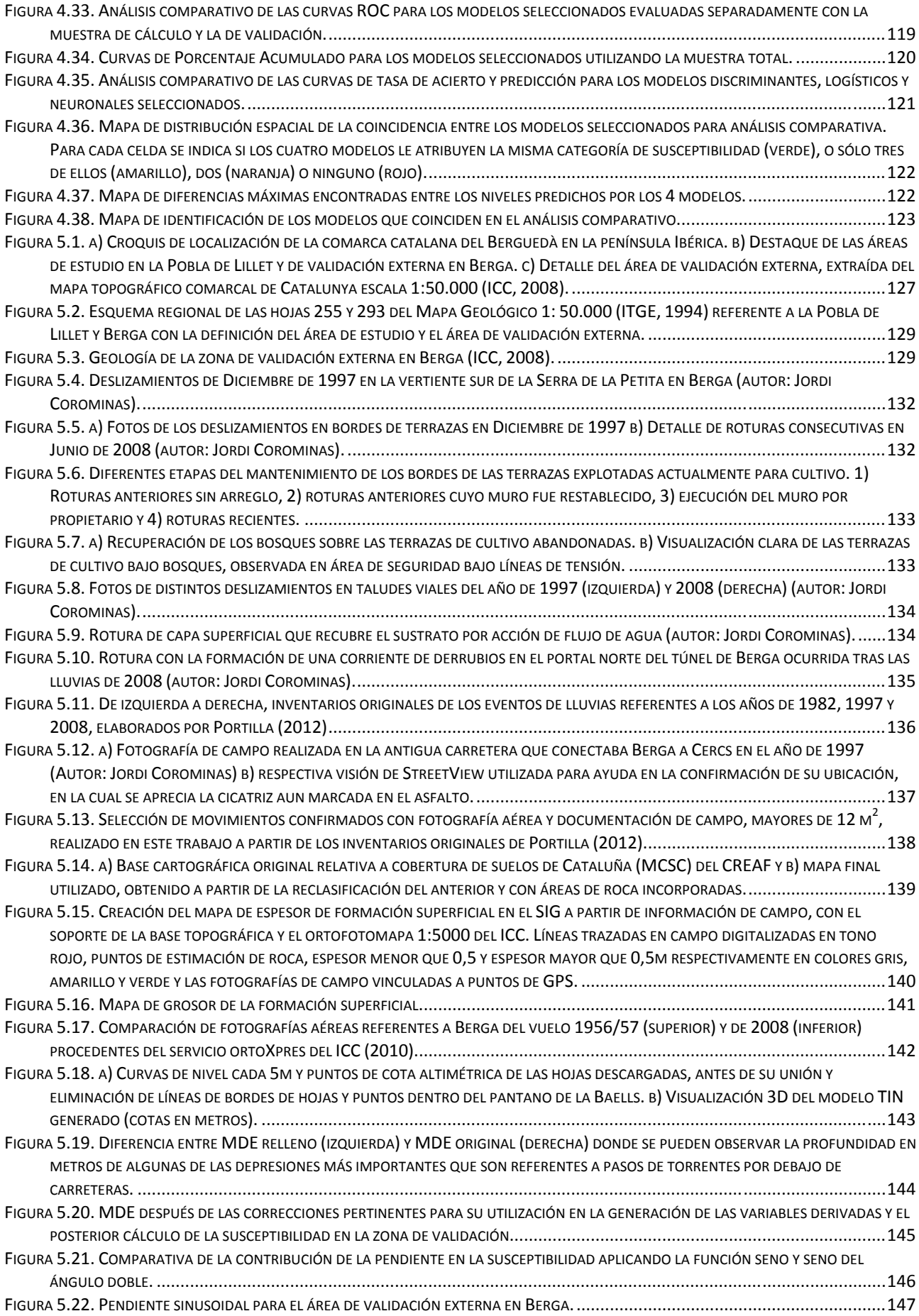

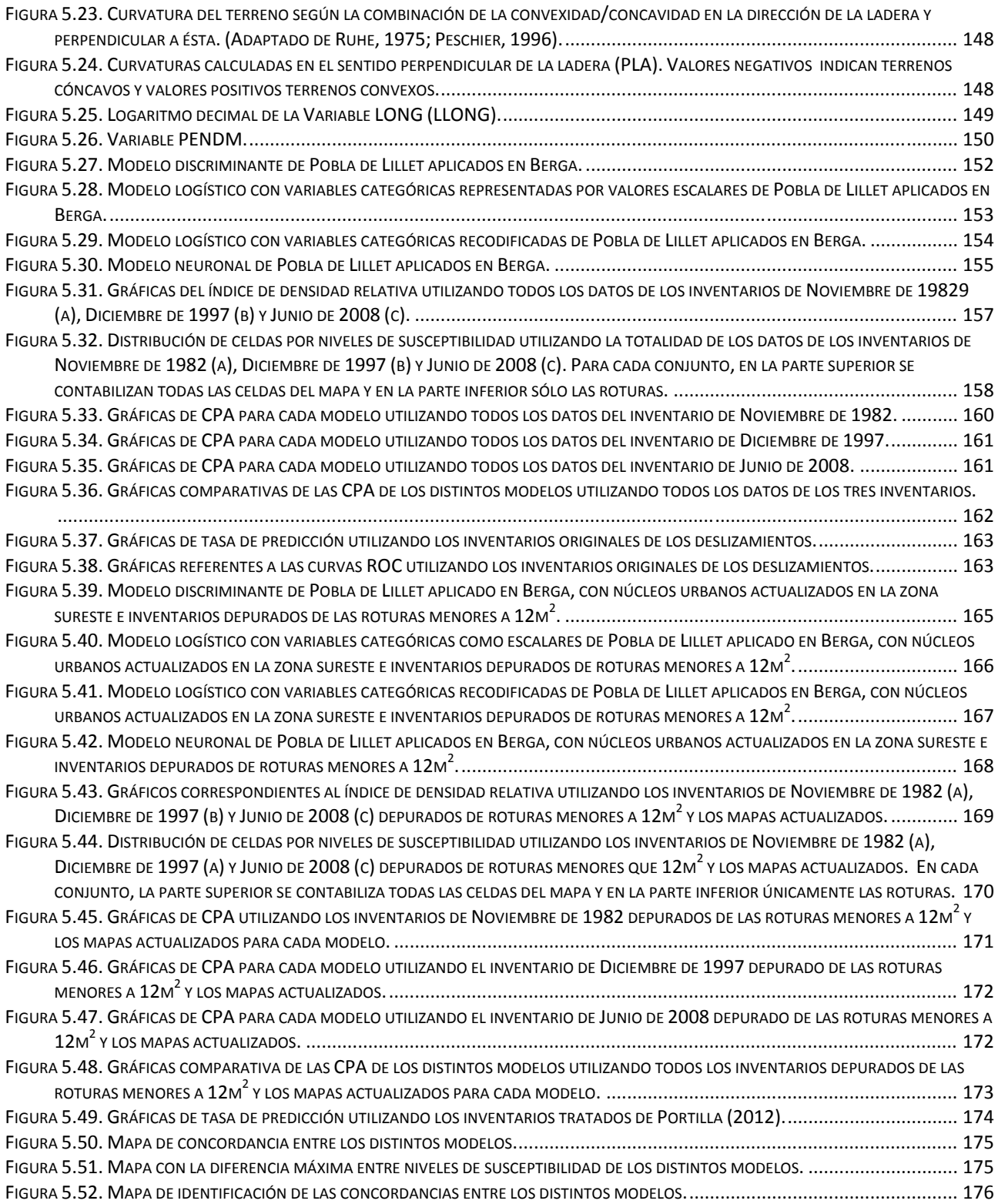

# **ÍNDICE DE TABLAS**

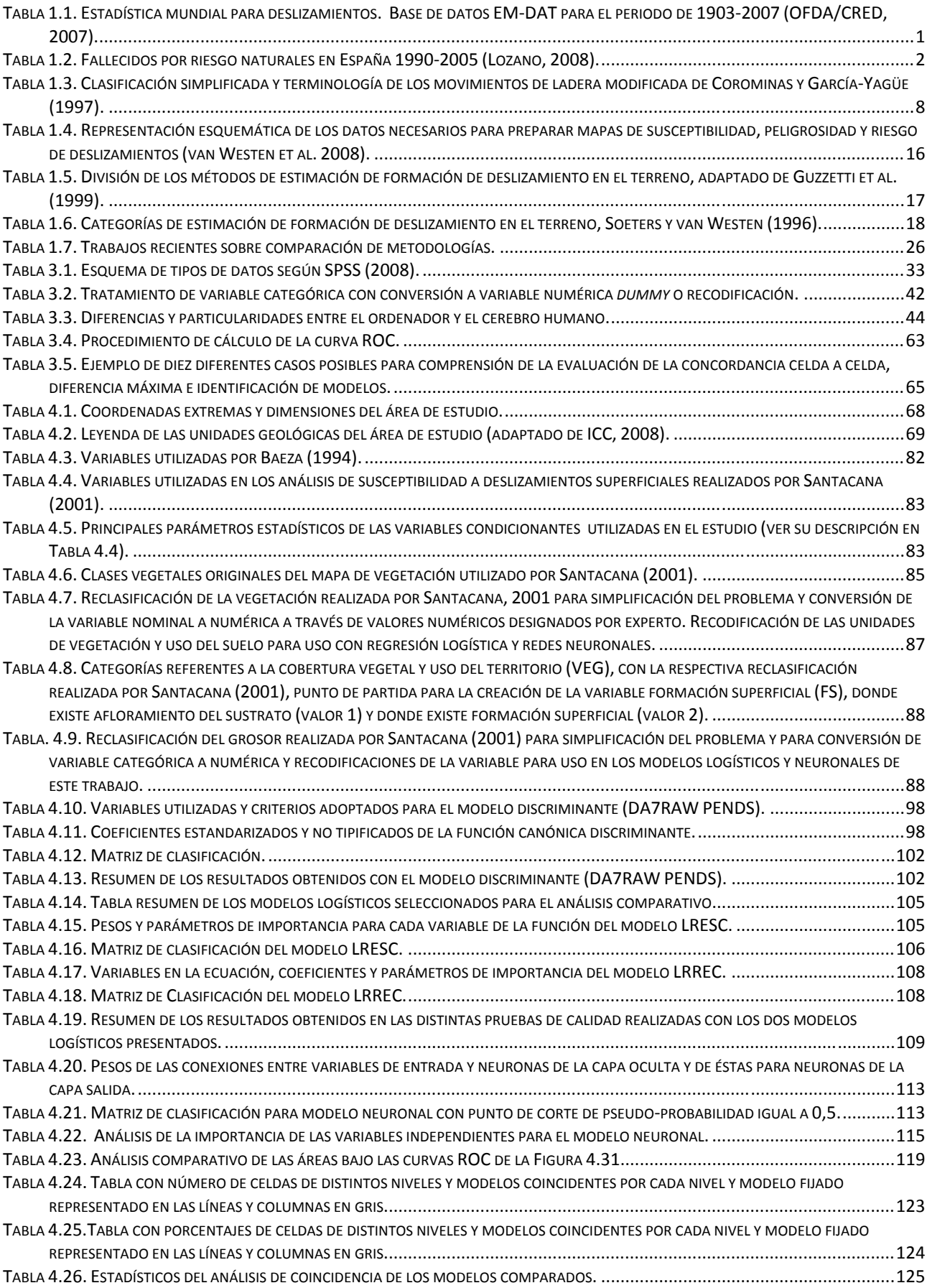

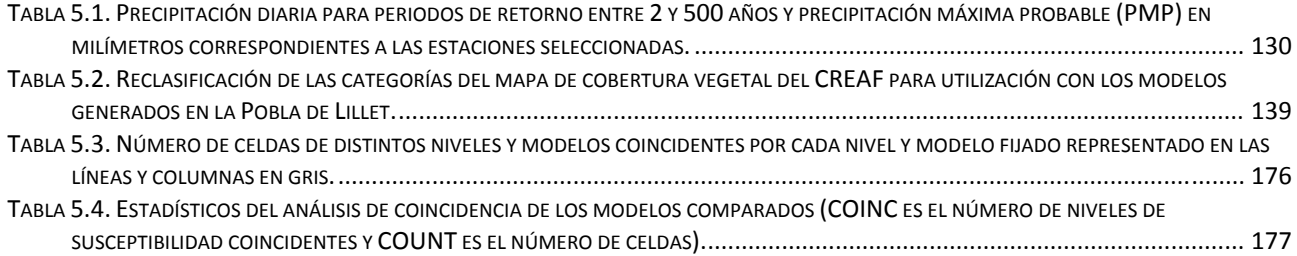

# **1 INTRODUCCIÓN**

#### *1.1 Planteamiento del problema y motivación*

Las pérdidas humanas y económicas, generadas por los deslizamientos en todo el mundo, desde hace décadas vienen despertando el interés de la comunidad geotécnica con el afán de predecir las áreas más afectadas y prevenir sus consecuencias. La percepción de la peligrosidad en la sociedad está íntimamente ligada a la cantidad de elementos amenazados, a la frecuencia de los eventos y su magnitud. La problemática encontrada en cada continente cambia y las pérdidas producidas rigen, en la medida de cada economía, las directrices de inversiones gubernamentales.

Las estadísticas presentadas en la Tabla 1.1 se basan en los datos disponibles en la base internacional de datos de desastres - *Emergency Disaster Database* (EM-DAT), gestionada por el OFDA/CRED (*Office of U.S. Foreign Disaster Assistance/Centre for Research on the Epidemiology of Disasters*), que organiza y dispone la información según el país y las agrupaciones temáticas, por solicitud de la secretaría de UN/ISDR *International Strategy for Disaster Reduction* de las Naciones Unidas.

Considerando el escenario mundial desde 1991 a 1995 y desglosado por continentes, los números permiten destacar que los deslizamientos afectaron mayoritariamente a continentes como América y Asia, tanto en cantidad de eventos como en pérdidas humanas. Es en estos continentes donde hay una mayor presencia de países en vías de desarrollo. Sin embargo, en lo referente a pérdidas económicas la situación se invierte. Europa, con valores poco expresivos de número de eventos y total de afectados pero con cantidades similares de muertes, se presenta como el continente con mayores daños económicos debido en gran parte a mayor densidad de infraestructuras y el elevado valor de las mismas.

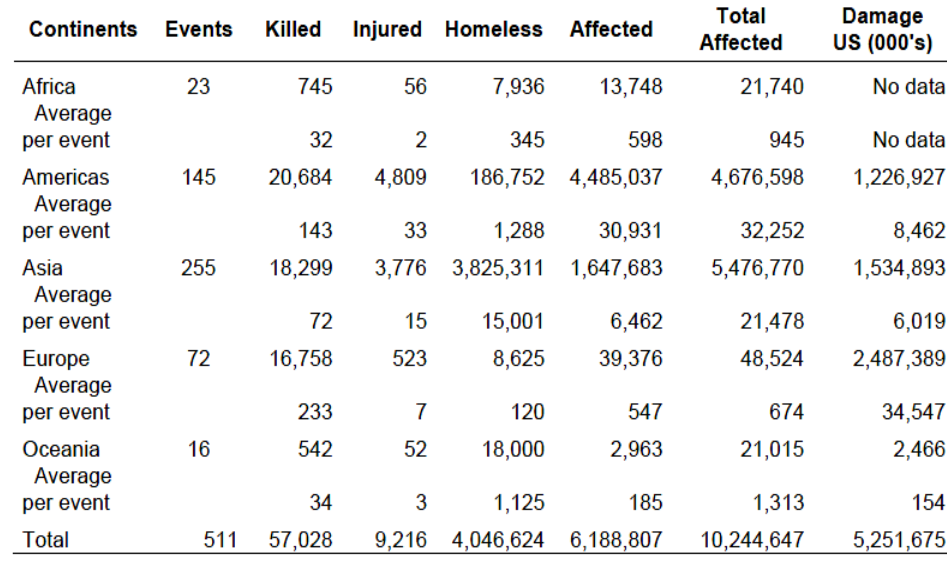

Tabla 1.1. Estadística mundial para deslizamientos. Base de datos EM-DAT para el periodo de 1903-2007 (OFDA/CRED, 2007).

Las cifras de la Tabla 1.1 no son completas. Un gran número de víctimas por deslizamientos aparecen adscritas a otros desastres naturales. Terremotos como los de Pakistán en Octubre de 2005, Sichuan en China en Mayo de 2008 fueron responsables del desencadenamiento de numerosos desprendimientos y avalanchas rocosas que enterraron poblaciones enteras y causaron miles de

víctimas. A modo de ejemplo, sólo la avalancha de derrubios del Nevado Huascarán, Perú, en mayo de 1970 y que provocó más de 20,000 víctimas en la localidad de Yungai, junto con la avalancha (lahar) del volcán Nevado Ruiz en noviembre de 1995 que causó más de 23,000 víctimas en la localidad de Armero en Colombia, duplican el número de víctimas consignadas para todo el continente americano en el periodo 1903-2007.<sup>1</sup>

El panorama español se puede ver en la Tabla 1.2 que presenta los datos de fallecidos por riesgos naturales en España en el período de 1990 hasta 2005 (Lozano, 2008). Como se puede observar, considerando los totales registrados en el periodo, los deslizamientos son apenas el penúltimo motivo de muertes por desastres naturales en España, por delante de los episodios de nieve y frío. Las inundaciones son los fenómenos que encabezan el listado, afectando considerablemente el país.

Tabla 1.2. Fallecidos por riesgo naturales en España 1990-2005 (Lozano, 2008).

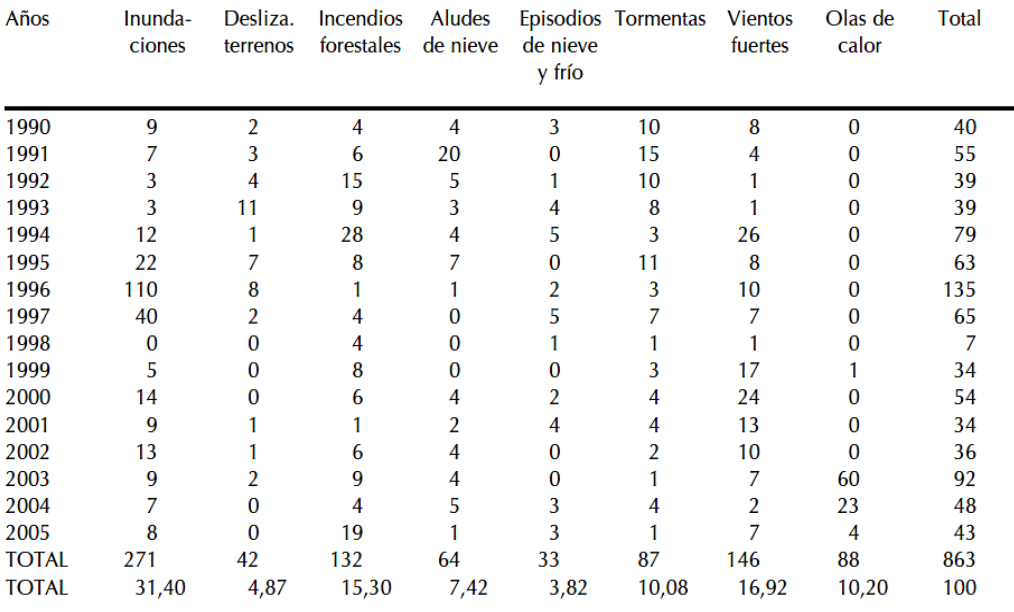

Fuente: Dirección General de Protección Civil y Emergencias, Anuario del Ministerio del Interior; elaboración propia.

Las lluvias intensas y las inundaciones, están intrínsecamente ligadas a los deslizamientos toda vez que en España la mayoría de los movimientos de masa son deflagrados por eventos lluviosos. Como bien comentan Baeza (1994) y Castellanos-Abella (2008) a menudo las estadísticas de muertes y pérdidas económicas por deslizamientos están integradas en los contajes realizados para las inundaciones, lo que de cierta forma dificulta y enmascara los análisis, lo que impide tener parámetros indicativos. Por poner un ejemplo, en la tabla 1.2 las cifras cambiarían significativamente si los 88 fallecidos del evento de Biescas en Agosto de 1996 se atribuyeran a una corriente de derrubios, como algunos autores mantienen, y no a una inundación.

En Cataluña, datos recientes (Llasat y Corominas, 2010) muestran que el número de víctimas por deslizamientos ha aumentado en los últimos 100 años, fundamentalmente por una mayor ocupación de las zonas amenazadas y por la construcción de infraestructuras (Figura 1.1). En el área de estudio de este trabajo, los Pirineos Catalanes, los deslizamientos estudiados son, en su gran mayoría, de unos cientos a varios miles de metros cúbicos de material dislocado. A pesar de tratarse de deslizamientos rápidos (corrientes de derrubios y deslizamientos superficiales) y elevado potencial destructivo, afortunadamente la magnitud reducida de los mismos y la baja densidad poblacional, no provocan grandes pérdidas sociales. Sin embargo, las pérdidas económicas son

 $\overline{a}$ 

<sup>1</sup> http://earthquake.usgs.gov/earthquakes/world/world\_deaths.php

importantes especialmente cuando el material dislocado interrumpe una carretera de acceso o impide el abastecimiento de energía eléctrica y/u otros suministros a la localidad afectada. Hay que recordar que en el área del Pirineo Catalán los movimientos afectan predominantemente zonas de bosques, terrazas de cultivos y vías de comunicación.

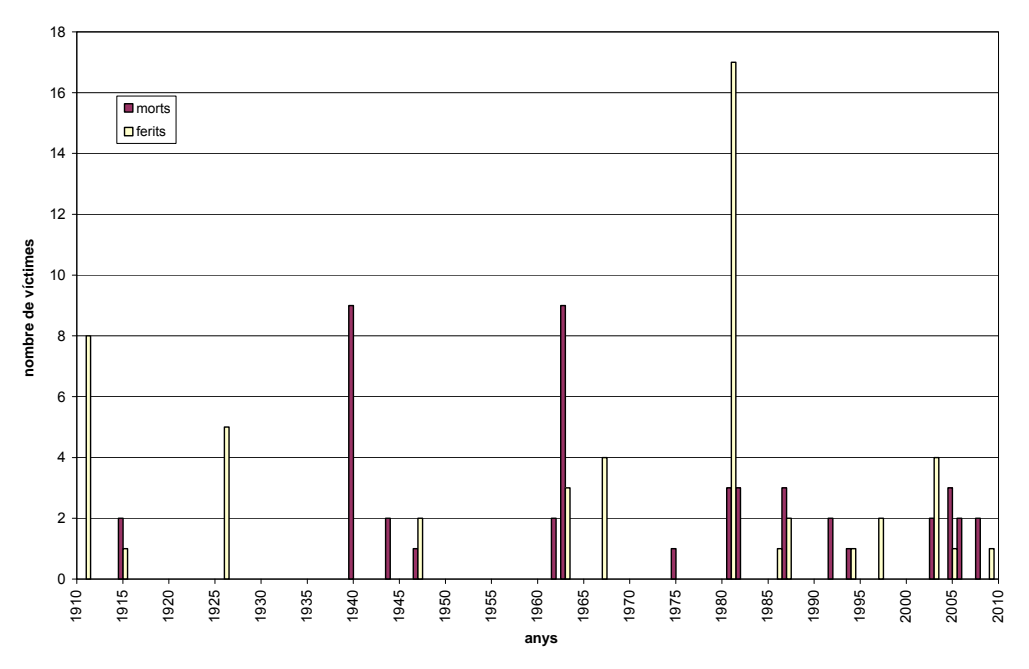

Figura 1.1. Número de heridos y muertos por deslizamientos y desprendimientos en Cataluña entre 1910 y 2010 (Llasat y Corominas, 2010).

La estrategia preferentemente utilizada frente a la amenaza por deslizamientos es la planificación territorial, con la que se pretende evitar construir en las zonas expuestas y orientar el crecimiento hacia las zonas seguras (Fell et al. 2005; AGS, 2007c). Para ello se requiere identificar las zonas propensas a producir deslizamientos, sus dimensiones y alcance (análisis de la susceptibilidad), determinar la frecuencia e intensidad de los mismos (análisis de la peligrosidad) y valorar las consecuencias (análisis del riesgo).

Para la realización de los mapas de susceptibilidad, peligrosidad y finalmente riesgo existen desarrollados una gran cantidad de métodos (Aleotti y Chowdhury, 1999; Chacón et al. 2006). Desde los más tradicionales métodos heurísticos, realizados directamente en campo por expertos y/o equipos capacitados, hasta las más modernas técnicas estadísticas, de inteligencia artificial y la modelación numérica.

La cartografía de susceptibilidad y peligrosidad a los deslizamientos, y en menor medida, la cartografía de riesgo, han experimentado un amplio desarrollo durante las últimas décadas (IUGS, 1997; Dai et al. 2002; Glade et al. 2005; van Westen et al. 2008; Fell et al. 2005). El análisis de susceptibilidad persigue determinar el grado de propensión del terreno a producir roturas o reactivaciones de los deslizamientos existentes; el análisis de la peligrosidad busca determinar la probabilidad de ocurrencia de las roturas o reactivaciones; el análisis del riesgo tiene como objetivo evaluar los daños y pérdidas que pueden ocurrir ante determinados escenarios de peligrosidad. La mayoría de los estudios de zonificación son de naturaleza cualitativa, aunque más recientemente se han desarrollado procedimientos para efectuar evaluaciones cuantitativas. Existe una creciente necesidad de gestión cuantitativa del riesgo para la cual se hace necesario modelos cuantitativos de análisis para que los usuarios y administraciones puedan tomar decisiones fundamentadas (Fell et al 2005). La evaluación cuantitativa de la peligrosidad y riesgo tiene diversas ventajas (Corominas y Mavrouli, 2011):

- Ofrece una evaluación más objetiva
- Elimina malinterpretaciones y el uso de términos ambiguos (p.e. probable, muy poco probable)
- Produce resultados consistentes y reproducibles
- Proporciona las bases para el análisis coste/beneficio
- Facilita el análisis de escenarios concretos o el impacto de determinados procesos
- Permite la estandarización y comparación de los resultados entre localidades alejadas o entre regiones y diferentes tipos de peligro
- Permite la interpretación de los resultados en términos de aceptabilidad del riesgo

Esta gran carrera en pro de los análisis cuantitativos ha sido facilitada por los últimos avances en técnicas de teledetección para la captura de datos, la gran capacidad computacional disponible actualmente a muy bajo coste y las potentes herramientas de análisis espacial de los Sistemas de Información Geográfica (Chacón et al. 2006; van Westen et al. 2008).

Por otro lado, las apuestas por las metodologías cuantitativas vienen motivadas por consideraciones como:

- La adquisición automática o semiautomática de datos y parámetros necesarios para los análisis en lugar de obtención directa sobre el terreno permite ajustar y probar distintas combinaciones de sensores, de variables y utilizar bases de datos multipropósito de calidad contrastada.
- Menor necesidad de opinión experta con la consecuente reducción de subjetividad.
- Mayor rapidez en la construcción de los modelos predictivos.
- Menor coste de inversión por km<sup>2</sup> de mapa elaborado.
- Mayor viabilidad de aplicación en grandes territorios con escalas de detalle.
- Facilidad para repetir y actualizar el análisis, posibilitando su constante renovación.
- Permite regular la ocupación territorial, en el mismo ritmo del crecimiento y desarrollo urbanístico, posibilitando una detección más efectiva de nuevos asentamientos y obras en zonas de riesgo.

En este trabajo, se pretende abordar el análisis de la susceptibilidad de las laderas a la formación de deslizamientos superficiales, cuantificando los resultados y comparando tres de los métodos existentes más utilizados.

A partir de la preselección de algunos métodos de análisis de la susceptibilidad cuantitativos, aparecen diversos interrogantes a los que intentaremos dar respuesta. Como por ejemplo:

- ¿Cómo podemos comparar las distintas metodologías?
- ¿Qué significado tienen los resultados de cada una?
- ¿Qué metodología es más adecuada? ¿Son todas válidas? ¿En qué situación es más apta?
- ¿Cómo se cuantifica su desempeño y como debe ser su validación?
- ¿Los modelos obtenidos para una zona son aplicables a otras? ¿Cual obtiene mejor desempeño en esta exportación?

El interés es establecer una metodología simple, rápida y semi-automatizada (supervisada) que permita la evaluación de la susceptibilidad con buen grado de eficacia (acierto) y que metodológicamente sea considerada como válida.

También es importante que la metodología sea verdaderamente exportable, que sea lo suficientemente generalizable. Es decir, que no sea necesario el desarrollo de nuevos modelos o algoritmos para cada área nueva objeto de análisis, sino que se pueda utilizar modelos bien definidos, calculados en áreas conocidas y ampliamente estudiadas, en nuevas regiones de de condiciones geomorfológicas semejantes y cuyos procesos de desestabilización de laderas sean parecidos tanto en los mecanismos desencadenantes como en los mecanismos de rotura.

El objetivo último es que la metodología pueda ser incorporada en análisis posteriores de peligrosidad y riesgo. Para lo cual se resalta la importancia de que la salida de los modelos se exprese en términos de una probabilidad espacial, que pueda ser combinada con la probabilidad temporal, función de la intensidad y tiempo de retorno de los eventos deflagradores y las probabilidades asociadas a la presencia o no de los elementos amenazados.

Para acceder a una cuantificación del riesgo es necesario ser consciente del significado de los resultados que proporciona cada metodología. En definitiva, el significado que tienen los valores resultantes de la aplicación de cada función. Igualmente para compararlas, sus resultados deben representar preferiblemente una misma unidad de medida.

Finalmente, es fundamental evaluar la calidad y fiabilidad de los resultados obtenidos con cada uno de los procedimientos.

## *1.2 Conceptos básicos*

#### **1.2.1 Sistemas de Información Geográfica**

Un Sistema de Información Geográfica (SIG) es un sistema de hardware, software y procedimientos elaborados para facilitar la obtención, gestión, manipulación, análisis, modelado, representación y salida de datos espacialmente referenciados, para resolver problemas complejos de planificación y gestión (NCGIA, 1990).

El uso de los SIG se origina de la necesidad de ordenar los datos nuevos y los datos almacenados de diferente procedencia, gran variedad de formatos, distintas escalas y sistemas de referencia cartográficas, integrando la información de modo que se pueda analizar su totalidad para tomar decisiones críticas.

Se propone explicar brevemente en este apartado la necesidad de utilizar los Sistemas de Información Geográfica (SIG) asociado a la metodología de estimación de susceptibilidad a ocurrencia de deslizamientos en un área determinada.

Debido a que el análisis y realización de mapas de susceptibilidad de ocurrencia de deslizamientos incluye la manipulación e interpretación de una gran cantidad de datos, el uso de SIG se vuelve imprescindible. Hay que considerar que se utilizaran numerosas capas de información en diferentes formatos (vectorial/raster) referentes a distintas variables que condicionan el fenómeno de deslizamiento, muchas de ellas derivadas del Modelo Digital de Elevaciones (MDE) o de mapas temáticos (litología, vegetación, uso y ocupación del suelo, por ejemplo). Tal cantidad y diversidad de información puede imposibilitar el manejo de los datos en sistemas no especializados. En el caso particular de esta investigación el SIG viabiliza también la generación de múltiples simulaciones de los diferentes modelos propuestos y permite una comparación de forma más eficaz y rápida de sus resultados.

Algunos ejemplos de la utilización de los SIG en la gestión optimizada de la información para el análisis de estabilidad de taludes y laderas naturales se refleja diferentes etapas:

**Integración de datos y cálculo de datos derivados:** Generación de las variables condicionantes referentes a la geomorfología del terreno a partir de un modelo digital de elevación MDE. Extracción de valores de las variables condicionantes para los puntos inventariados de ocurrencia de deslizamientos. A partir de sus coordenadas geográficas se pueden obtener características como altitud sobre el nivel de mar, pendiente, rugosidad, concavidad o convexidad del terreno, orientación o dirección de la exposición de la ladera, insolación o coeficiente de iluminación, geometría de la zona de rotura, centroide de la zona de rotura, progresión de la masa movilizada, área cuenca acumulada, etc.

**Organización de datos:** inserción en el sistema de diferentes capas de distintos condicionantes en escalas y resolución no siempre iguales, compatibilización georreferenciada de los datos. Clasificación de los mapas por diferentes años bases de confección para estudios de variación temporal.

**Análisis espaciales:** por medio del desarrollo de modelos para cálculos como alcance de masa movilizada, desvíos de trayectorias de movimiento por existencia de obstáculos, mapas de peligrosidad a deslizamiento u otros problemas geológico-geotécnicos.

**Simplificación de sistemas** de auscultación, monitorización y alarma de deslizamientos.

Como resultado final el mapa de susceptibilidad en un SIG permite al usuario, o investigador, tener acceso a toda la información disponible de las distintas capas de información existente a partir de las coordenadas geográficas. Pudiendo acceder rápidamente tanto a los mapas de las variables condicionantes primarias como al mapa derivado de previsión de susceptibilidad de ocurrencia del fenómeno en cuestión.

Una de las características de los SIG es que permite obtener los resultados para las variaciones en el modelo en un tiempo que viabiliza hacer los análisis de sensibilidad para numerosos parámetros involucrados en los cálculos. Esto facilita la comparación de los resultados de distintas metodologías. Es importante recordar que siempre se contrasta las simulaciones con datos reales de casos ocurridos, realizando la validación que cualifica como mejor o peor el comportamiento de cada metodología.

Existen errores asociados tanto en la adquisición de los datos como en el cálculo realizado por cada metodología. Estos errores deben ser tratados, minimizados si es posible, y en cualquier caso se debe advertir a los usuarios del sistema. En este último caso, las herramientas de creación y edición de metadatos en el SIG permite documentarlos de forma estándar. Muchas veces no se pueden descartar los datos existentes pese a presentar errores por ser, en la mayoría de las situaciones, la única información disponible. En el caso de poder cambiar o actualizar las bases con nueva información el SIG facilita dicha actualización.

#### **1.2.2 Clasificación de movimiento de ladera**

El estudio de fenómenos como los deslizamientos implica su identificación, caracterización y clasificación adecuada. La clasificación de los movimientos de ladera intenta definir el comportamiento, el mecanismo de rotura, los materiales involucrados, la velocidad, las dimensiones y demás características del proceso en análisis siendo una etapa importante en la correcta evaluación de su riesgo de ocurrencia.

En los últimos decenios del siglo pasado surgieron diversas propuestas de clasificación adicionando nuevos tipos de movimientos o recolocando los previamente definidos. Una de las principales funciones de una clasificación es definir una terminología común que contribuya a una mejor comprensión de los distintos procesos que gobiernan la inestabilidad de las laderas y los mecanismos de propagación de las masas desestabilizadas.

La primera clasificación de gran aceptación fue presentada por Sharpe (1938) posteriormente se establecieron tres clasificaciones como las mas aceptadas internacionalmente, son ellas las de Varnes (1978), Hutchinson (1988) y Cruden y Varnes (1996). Más recientemente, Hungr et al (2001) proponen una clasificación de los deslizamiento tipo flujo en la que pretenden unificar la terminología anglosajona a partir de una mejor definición la naturaleza y comportamiento geomecánico de los materiales involucrados.

En España, Corominas y García-Yagüe (1997) sugieren una clasificación basada en las tres últimas mencionadas, con intención no de presentar una nueva clasificación sino que de contribuir en la difícil tarea de unificar la terminología en español, y para cuyo fin también hace referencia al glosario multilingüe de la UNESCO (WP/WLI, 1993). Es importante tener una buena comprensión y aplicación de la clasificación pues con base en ella son escogidas las soluciones más adecuadas para cada problema y normalmente involucran grandes esfuerzos en tiempo e inversión.

Las clasificaciones de los movimientos de ladera en su casi totalidad se basan en el mecanismo de rotura y la naturaleza de los materiales involucrados. Entretanto Corominas (2004) enfatiza que para un adecuado control y corrección de los deslizamientos se debe considerar que muchas veces su tipología suele establecerse después de la rotura, considerando los mecanismos y condiciones que gobiernan la propagación de la masa. Estos mecanismos de propagación no siempre corresponden a los de la rotura, como se puede observar en el ejemplo de movimientos de flujos que inician a partir de mecanismos característicos de deslizamientos como la cizalla.

Cruden y Varnes (1996) con base en los mecanismos cinemáticos definen cinco principales tipos de movimientos de ladera: desprendimientos, vuelcos, deslizamientos, flujos y expansión lateral. A estos Corominas y García-Yagüe (1997) adiciona otros dos tipos de movimientos: deformaciones que no han dado lugar a rotura y los movimientos complejos, mostrados en la Tabla 1.3.

Tabla 1.3. Clasificación simplificada y terminología de los movimientos de ladera modificada de Corominas y García-Yagüe (1997).

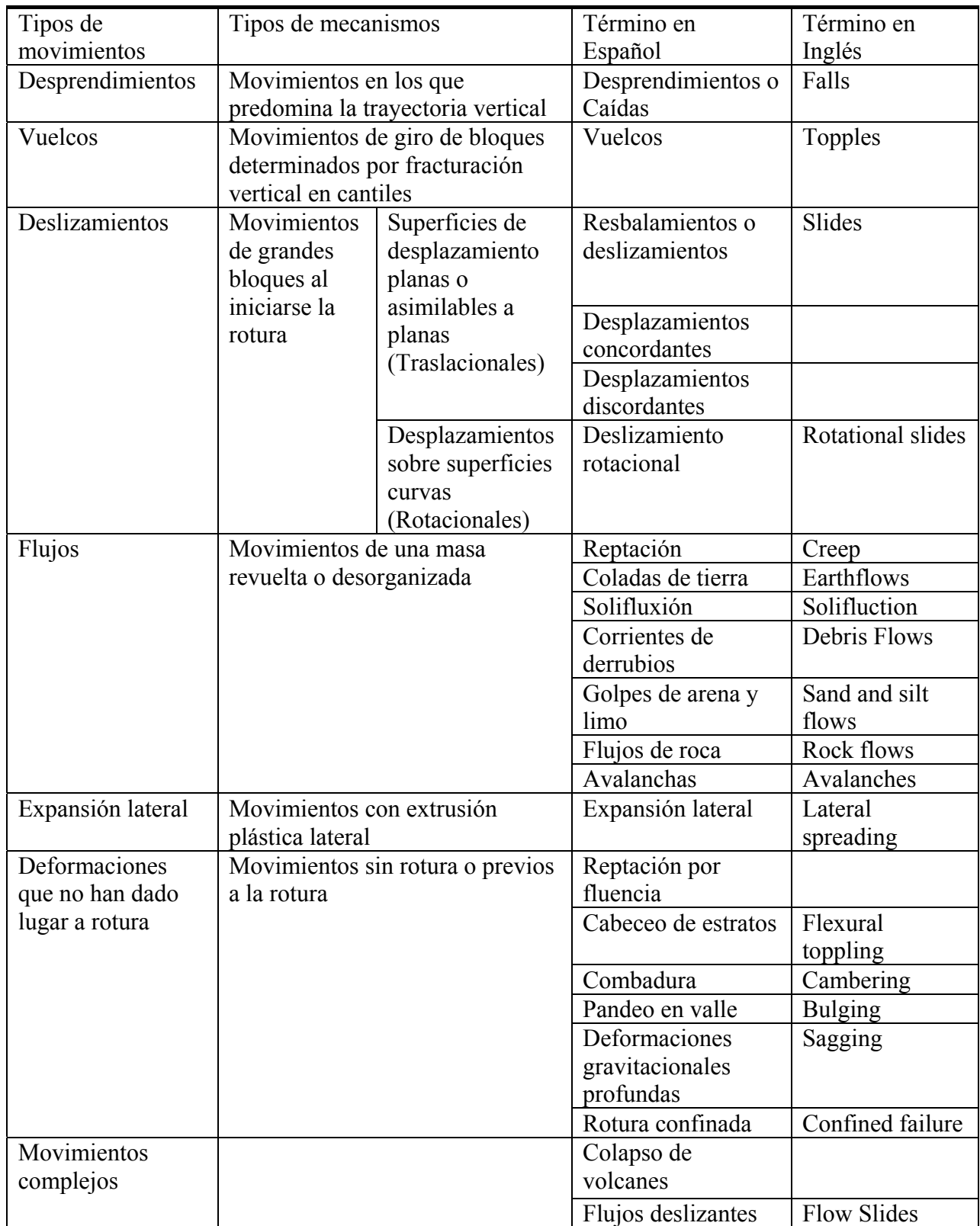

Resumiendo de forma bastante general estos tipos de movimientos, basado en lo expuesto en Corominas y García-Yagüe (1997), se podría describir:

**Desprendimientos**, movimientos de porción de suelo o roca, en forma masiva o en bloques aislados que, en gran parte de su trayectoria desciende por el aire en caída libre, volviendo a entrar en contacto con el terreno, donde se producen saltos, rebotes y rodaduras.

**Vuelcos** son movimientos de rotación hacia el exterior de una unidad o de un conjunto de bloques, alrededor de un eje pivotante, situado por debajo del centro de gravedad de la masa movida.

**Deslizamientos** son movimientos descendentes, relativamente rápidos, de una masa de suelo o roca comportándose prácticamente como un bloque único, que tiene lugar a lo largo de una o varias superficies de cizalla que por su forma le confiere al movimiento principalmente un carácter rotacional o translacional.

**Expansiones laterales** movimientos cuyo componente principal es una extrusión plástica lateral, acomodada por fracturas de cizalla o de tracción en ocasiones de difícil localización.

**Flujos**, masa de suelo, roca o mescla donde no todas las partículas se desplazan con misma velocidad o trayectoria configurando un movimiento desorganizado que no conserva la forma de la masa movida.

**Deformaciones que no han dado lugar a rotura** son deformaciones de corta extensión sin embargo en los grandes movimientos se puede hablar de algunos metros. Estas deformaciones pueden acelerarse hasta la rotura, reactivarse periódicamente o simplemente dejar de producirse, Corominas y García-Yagüe (1997).

**Movimientos complejos** son la combinación de uno o más movimientos de ladera de los principales descritos anteriormente ya sea dentro de diversas partes de la masa en movimiento o en las distintas etapas del desarrollo de los movimientos, Varnes (1978). Algunas combinaciones de movimientos pueden ser caída–flujo, caídas–deslizamiento y deslizamiento-flujo, ejemplos: desprendimiento de rocas – corrientes de derrubio, desprendimiento de rocas – deslizamientos, deslizamiento – corrientes de derrubio o deslizamientos – coladas de tierra.

En el presente trabajo de investigación trataremos fundamentalmente con dos tipos de deslizamientos: las corrientes y deslizamientos de derrubios. Ambos tipos de rotura suelen ocurrir simultáneamente durante los episodios de lluvias intensas que periódicamente afectan al Pirineo catalán. Estos tipos de deslizamientos han sido definidos de la siguiente manera (Corominas y García-Yagüe, 1997):

Deslizamientos de derrubios son un tipo de deslizamiento traslacional. Éste puede definirse como el desplazamiento descendente de una masa de suelo o roca, que tiene lugar predominantemente sobre una o más superficies de rotura, o zonas relativamente delgadas con intensa deformación de cizalla. Los elementos característicos de este tipo de movimiento son la presencia de superficies de rotura perfectamente definidas y la preservación, a grandes rasgos, de la forma de la masa desplazada, como presentada en la Figura 1.2. La rotura desarrollada a través de una superficie eminentemente plana, lisa u ondulada. Cuando el material movilizado se trata de un suelo no cohesivo constituido por partículas gruesas, se denomina **deslizamientos de derrubios**. Con objeto de evitar excesivas repeticiones que hagan el texto excesivamente farragoso, este término se utilizará indistintamente con el de **deslizamiento superficial**.

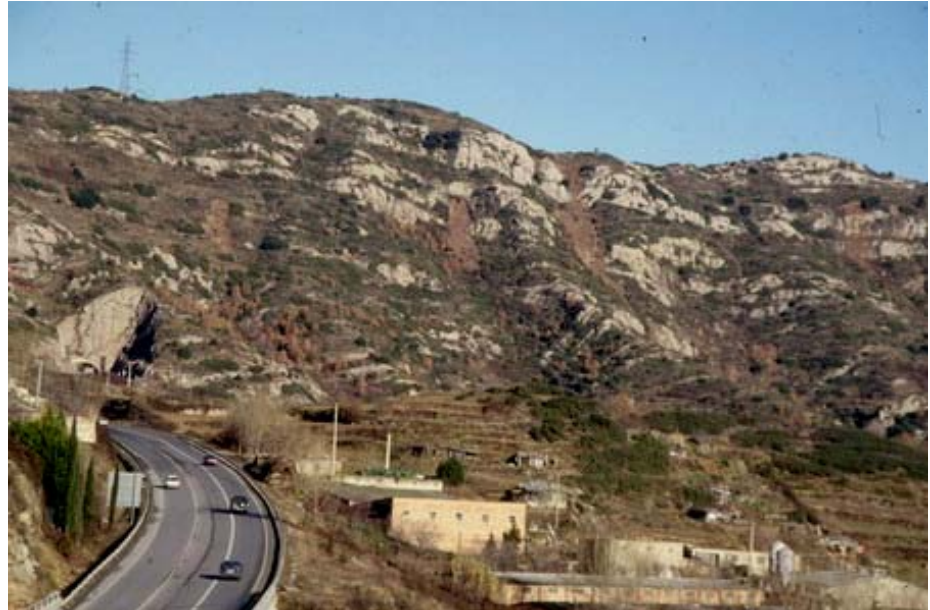

Figura 1.2. Deslizamientos de derrubios ocurridos en diciembre de 1997 en la localidad de Berga (Barcelona). Foto: Jordi Corominas.

Las corrientes de derrubios son un tipo de flujo, es decir, un movimiento espacialmente continuo en el que las superficies de cizalla tienen corta vida, se encuentran muy próximas y generalmente no se conservan (Figura 1.3). La distribución de velocidades es variable dentro de la masa desplazada. Por este motivo, la masa movida no preserva la forma en su movimiento descendente. Una **corriente de derrubios** es el desplazamiento rápido de material detrítico en el que predomina la fracción gruesa, es decir, arenas, gravas y bloques. El contenido de agua es elevado y la fracción sólida puede llegar a constituir el 80% en peso de la masa. La corriente puede propagarse tanto por laderas abiertas como canalizada por vaguadas u hondonadas del terreno dando lugar a formas de depósito claramente diferenciadas. En laderas abiertas, los componentes de las corrientes de derrubios, se desparraman sin generar un depósito de forma reconocible. Las corrientes que discurren canalizadas por barrancos suelen construir conos de deyección.

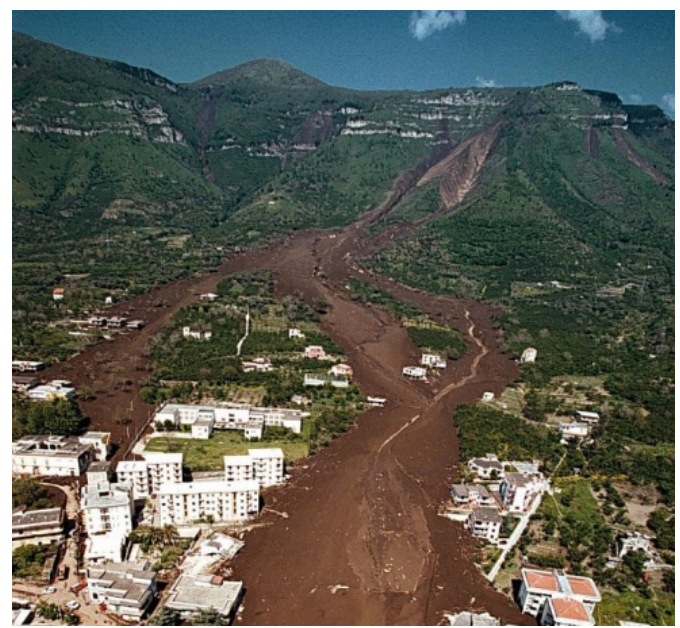

Figura 1.3. Corrientes de derrubios desencadenadas en Mayo de 1998, en Sarno Italia (*Commissariato per l'Emergenza Idrogeologica in Campania*: www.commissario2994.it).

#### **1.2.3 Glosario y términos utilizados en el análisis de riesgo**

Los términos definidos a continuación son el glosario básico del análisis de riesgo y de evaluación de la calidad, que pueden ser encontrados en con sus descripciones más detallada en Fell et al. (2008) y Frattini et al. (2010):

- **Actividad de deslizamiento**-La etapa de desarrollo de un deslizamiento de tierra; *preruptura*-cuando el talud se encuentra bajo tensión, pero está esencialmente intacto; se caracteriza por la formación de una superficie continua de ruptura; *post-ruptura* que incluye el movimiento desde el momento de la rotura hasta cuando esencialmente se detiene, y la *reactivación*, cuando la ladera se desplaza a lo largo de una o varias superficies de rotura pre-existentes. Reactivación puede ser ocasional (estacional) o permanente (en cuyo caso el deslizamiento es "activo").
- **Análisis de riesgo** Uso de la información disponible para estimar el riesgo para las personas, la población, los bienes o el medio ambiente, de los peligros. En general, el análisis de riesgo contiene los siguientes pasos: definición del objetivo del análisis, identificación de la peligrosidad, y la estimación del riesgo.
- **Análisis cualitativo de riesgo** Un análisis que utiliza la forma de la palabra, descriptivo o escalas numéricas de calificación para describir la magnitud de las posibles consecuencias y la probabilidad de que esas consecuencias se producirán.
- **Análisis cuantitativo de riesgos** Un análisis basado en los valores numéricos de la probabilidad, vulnerabilidad y consecuencias, y que resulta en un valor numérico del riesgo.
- **Calibración**: Proceso de ajuste de los parámetros de los modelos físicos o numéricos con el objetivo de mejorar la concordancia con los datos experimentales o de campo.
- **Consecuencia** Los resultados o los resultados potenciales derivados de la ocurrencia de un deslizamiento expresados en forma cualitativa o cuantitativa, en términos de pérdida, desventaja o ganancia, daños, lesiones o pérdida de la vida.
- **Elementos bajo riesgo** La población, los edificios y las obras de ingeniería, actividades económicas, equipamientos de los servicios públicos, infraestructura y características del medio ambiente en el área potencialmente afectada por el deslizamiento.
- **Exactitud (Accuracy):** diferencia entre el valor real y el valor estimado.
- **Fiabilidad:** grado de acierto de un algoritmo o sistema.
- **Frecuencia** Una medida de la probabilidad expresada como el número de las ocurrencias de un evento en un intervalo de tiempo.
- **Incertidumbre**: deficiencia potencial en alguna fase o actividad del proceso de experimentación o modelación que es debido a la variabilidad inherente (incertidumbre irreductible) o a la falta de conocimiento (incertidumbre reducible).
- **Inventario de deslizamientos de tierras**: un inventario de la ubicación, la clasificación, volumen, la actividad y la fecha de ocurrencia de deslizamientos.
- **Modelo**: una representación de un sistema físico o proceso con la intención de ampliar nuestra habilidad de comprender, predecir o controlar su comportamiento.
- **Modelo conceptual**: colección de hipótesis, algoritmos, relaciones y datos que describen la realidad objeto de interés a partir de los que se construirá el modelo matemático y los experimentos de validación.
- **Peligro** El fenómeno natural que podría provocar daños, que se describe en términos de su geometría, mecanismo y otras características. El peligro puede ser existente (como una rotura progresiva) o una potencial (como una caída de rocas). La caracterización de un peligro no incluye necesariamente ninguna previsión.
- **Peligrosidad** Una condición con el potencial de causar una consecuencia indeseable. La descripción de la peligrosidad por deslizamiento debe incluir la ubicación, volumen (o zona), la clasificación y la velocidad del deslizamiento potencial y de cualquier otro material

desprendido resultante, y la probabilidad de su ocurrencia en un intervalo de tiempo determinado.

- **Predicción**: utilización de un modelo para vaticinar el estado de un sistema físico bajo condiciones para las que el modelo no ha sido todavía validado.
- **Probabilidad**  Una medida del grado de certeza. Esta medida tiene un valor entre cero (imposible) y 1,0 (certeza). Se trata de una estimación de la verosimilitud de la magnitud de la cantidad de incertidumbre, o la verosimilitud de la ocurrencia del evento futuro incierto.
- **Probabilidad espacio-temporal** Probabilidad de que el elemento bajo riesgo se encuentre en la zona afectada por el deslizamiento, en el momento de su ocurrencia.
- **Probabilidad Anual de Excedencia** (PAE) La probabilidad estimada de que un evento de magnitud especificada se vea superada en un año.
- **Riesgo** Una medida de la probabilidad y gravedad de un efecto adverso para la salud, propiedad o el medio ambiente. El riesgo es a menudo calculado por el producto de la probabilidad de un fenómeno de una magnitud dada y sus consecuencias. Sin embargo, una interpretación más general de riesgo implica una comparación de la probabilidad y las consecuencias sin utilizar el producto.
- **Robustez**: grado de estabilidad de un algoritmo sometido a variaciones en varios de sus parámetros de entrada. Un modelo o procedimiento robusto es el que produce de forma consistente resultados exactos o fiables.
- **Susceptibilidad a los deslizamientos**: Una evaluación cuantitativa o cualitativa de la clasificación, el volumen (o área) y la distribución espacial de los deslizamientos que existen o puedan producirse en un área.
- **Validación:** proceso por el que se determina hasta qué punto el modelo es una representación exacta de la realidad, desde la perspectiva del uso buscado del modelo.
- **Verificación:** proceso por el que se determina que la implementación del modelo representa de forma exacta la descripción conceptual del modelo y de sus resultados desde la perspectiva del modelador.
- **Vulnerabilidad** Grado de pérdida de un elemento o conjunto de elementos dentro de la zona afectada por riesgo de deslizamiento. Se expresa en una escala de 0 (sin pérdida) a 1 (pérdida total). Para la propiedad, la pérdida será el valor de los daños en relación al valor de la propiedad; para personas, será la probabilidad de que una vida particular (el elemento bajo riesgo) se pierda, en el caso que una persona o conjunto de personas sean afectada por el deslizamiento.
- **Zonificación** División de la tierra en áreas homogéneas o dominios y su clasificación de acuerdo a los grados actual o potencial de la susceptibilidad de deslizamiento, peligrosidad o riesgo.

### **1.2.4 Tipos de cartografía de deslizamientos**

Los deslizamientos constituyen un riesgo geológico de origen natural o inducido, son fenómenos que en presencia de actividades humanas se convierten en peligrosos y pueden causar daños y pérdidas (materiales y/o vidas) y deben tenerse en cuenta en la planificación del territorio (Ayala et al., 1987). La mejor estrategia para reducir los impactos de los movimientos de ladera es la prevención a través de la percepción de su existencia, la evaluación de la peligrosidad y la adopción de medidas para mitigar sus efectos (Corominas, 1992).

Los mapas de deslizamientos son una herramienta imprescindible para la gestión del territorio (Brabb, 1984). Esto mapas requieren en primer lugar, la identificación y caracterización de los movimientos de ladera (mapa de inventario de deslizamientos) para después expresar el problema de forma gráfica generando mapas que zonifican el territorio según los diferentes niveles o intensidades con que el fenómeno afecta a la región.

Las metodologías de cartografía de deslizamiento se organizan en tres niveles. Esta separación es importante para determinar qué tipo de estudio está siendo realizado, y que se considera en cada uno de ellos (Cascini, 2008; Fell et al. 2008):

**Cartografía de Susceptibilidad** considera la clasificación, el área o volumen (magnitud) y la distribución espacial de deslizamientos existentes y potenciales. Puede incluir distancia de recorrido, velocidad e intensidad de los deslizamientos existentes y potenciales. A partir de un inventario de deslizamientos existentes (ocurridos en el pasado) permite evaluar áreas potencialmente predispuestas a ocurrencia de deslizamientos (en el futuro), pero sin tener en consideración la frecuencia (probabilidad anual).

**Cartografía de Peligrosidad** utiliza el resultado de la cartográfica de susceptibilidad asignando frecuencias estimadas (probabilidad anual) para los deslizamientos potenciales. La peligrosidad puede ser expresada como la probabilidad de ocurrencia de deslizamientos de una determinada magnitud (p.e. área o volumen) o intensidad (p.e. velocidad, energía cinética, desplazamiento diferencial). El término peligrosidad fue definido por Varnes (1984) como la probabilidad de ocurrencia de un fenómeno potencialmente perjudicial en un periodo de tiempo y zona determinado. Esta definición incluye los aspectos temporal, espacial, causal y los factores desencadenantes con sus umbrales (Dikau et al., 1996).

Los mapas de peligrosidad pueden dividirse en diferentes categorías según su enfoque (Hartlén y Viberg, 1988):

- Peligro relativo donde las diferentes laderas se comparan una con otras sin expresar un valor preciso o cuantificación,
- Peligro absoluto que puede ser calculado de manera determinista (p.e. cálculo del factor de seguridad) o a través de un análisis probabilista (cálculo de la probabilidad de rotura a partir de un conjunto de variables estocásticas),
- Peligro empírico fundamentado en la previa ocurrencia de deslizamientos. Puede basarse en la relación de varios parámetros tales como altura o pendiente de la ladera,
- Peligro monitorizado en el que los datos de deformación o precipitación se comparan con valores críticos predeterminados o umbrales considerados como deflagradores de deslizamientos.

**Cartografía de Riesgo** utiliza los resultados de los mapas de peligrosidad y evalúa los posibles daños a personas (probabilidad anual de pérdida de vidas), a la propiedad (valor anual de la pérdida de la propiedad), y las características ambientales (valor anual de pérdida) para los elementos en riesgo, lo que representa la probabilidad temporal - espacial y la vulnerabilidad.

El *Riesgo* es definido por (Varnes, 1984) como el número esperado de pérdidas de vidas, personas heridas, daños a la propiedad, o perturbación de la actividad económica debido a un particular fenómeno peligroso para una determinada área y en un período de tiempo de referencia. Puede ser subdividido en riesgo específico y riesgo total. Cuando se trata de pérdidas físicas, el riesgo específico) se puede cuantificar como el producto de la vulnerabilidad, el costo o la cantidad del elemento en situación de riesgo y la probabilidad de ocurrencia del evento. La *Vulnerabilidad* es definida como el grado de pérdida a un determinado elemento o conjunto de elementos en situación de riesgo por causa de un fenómeno potencial de daño con una determinada intensidad (IUGS, 1997). Existen cuatro diferentes tipos de vulnerabilidad: físicos, económicos, ambientales y sociales.

Los *elementos expuestos* en una zona determinada son la población, propiedades, actividades económicas, incluidos los servicios públicos, etc., (van Westen, 1993). Cuando nos fijamos en el riesgo total, el peligro se multiplica con las pérdidas esperadas para todos los diferentes tipos de elementos en situación de riesgo (= vulnerabilidad x cantidad), y esto se hace para todos los tipos de peligros. Esquemáticamente, esto puede ser representado por la siguiente Ecuación 1.1, basada en Varnes (1984), Fell (1994), Leroi (1996) y Lee y Jones (2004):

$$
Rt = \sum (H \cdot \sum (V.A))
$$
\n(1.1)

Donde:

H=Peligro expresado como la probabilidad de ocurrencia de un fenómeno en un dado local dentro del período de referencia (ej. año).

V=Vulnerabilidad, grado de pérdida (de 0 a 1) de un determinado elemento o conjunto de elementos en situación de riesgo resultante de la ocurrencia de un evento natural de una dada magnitud.

A=Cantidad de elementos en situación de riesgo (ej., número de edificios, número de personas, etc.).

Cada uno de los mapas citados intenta dar respuesta a distintas necesidades de la gestión del riesgo. Sus resultados pueden dar lugar al desarrollo de normas urbanísticas y/o constructivas, que pueden ser de carácter consultivo o de obligado cumplimiento. En cualquier caso debe existir una coherencia entre los objetivos de los mapas, la escala de trabajo y la información disponible para elaborarlos (Cascini, 2008).

Un elemento que condiciona de manera significativa los resultados del análisis es la **unidad de terreno**. Esta unidad es el elemento objeto de evaluación de la susceptibilidad, peligrosidad o riesgo. Puede definirse de múltiples maneras:

- Malla regular de elementos de mismo tamaño, forma: p.e. cuadrada, rectangular, hexagonal (Carrara 1983; Anbalagan y Singh, 1996)
- Ladera individual u otro elemento del paisaje: unidad geomorfológica (Carrara et al. 1992; Kienholz, 1978)
- Unidades automáticamente derivadas de la superposición de diversos mapas de parámetros (Ives y Bovis, 1978).

Cuando se clasifica los estudios de movimientos de ladera en función de su *ámbito de aplicación*, se pueden distinguir (Cascini, 2008):

- Enfoque especifico: evalúa las condiciones particulares de una ladera o cuenca de pequeñas dimensiones
- Enfoque local: determina de la posibilidad de ocurrencia de apenas deslizamientos cuyas dimensiones son, en general, cartografiables a escala. Suelen requerir investigaciones de detalle.
- Enfoque regional: evaluando de forma general la ocurrencia de los deslizamientos sobre extensas áreas. Los de menor dimensión no suelen ser representados de manera individualizada en los mapas.
De forma similar, según la *escala de trabajo* las aproximaciones clasifican los distintos productos cartográficos como:

- $\bullet$  escala pequeña  $\leq 1:100.000$
- escala media 1:100.000 a 1:25.000
- escala grande 1:25.000 a 1:5.000
- escala de detalle  $>1:5.000$

Como visto anteriormente para algunos autores como Fell et al. (2008) y Ayalew et al. (2005) las cartografías de Susceptibilidad son previas a las de Peligrosidad y a partir de éstas se obtienen las cartografías de Riesgo. Sin embargo otros autores llegar a presentar mapas de peligrosidad y riesgo independientes de análisis previos de susceptibilidad (Baum et al. 2005; Agliardi et al. 2009).

A continuación vamos a sintetizar de forma resumida las distintas metodologías y aproximaciones existentes para los análisis de susceptibilidad.

# *1.3 Evaluación de la susceptibilidad*

La cartografía de la susceptibilidad del terreno a los deslizamientos descansa en el conocimiento de las complejas relaciones de los deslizamientos y sus factores controlantes. La fiabilidad de los mapas de susceptibilidad a los deslizamientos depende fundamentalmente de la cantidad y calidad de los datos disponibles, de la escala de trabajo y de la selección adecuada de la metodología de análisis y modelación.

De forma general las metodologías existentes para la evaluación de la susceptibilidad al deslizamiento se basan en la identificación y valoración de los factores que influyen en la aparición de las roturas. Como paso siguiente se intenta definir las combinaciones de estos factores que permitan distinguir los diferentes grados de susceptibilidad. Finalmente estos grados de susceptibilidad son representados de forma cartográfica en un mapa.

# **1.3.1 Factores determinantes de la susceptibilidad**

Los parámetros necesarios para la preparación de mapas de susceptibilidad a los deslizamientos han sido revisados recientemente por van Westen et al. (2008) y se resumen en la Tabla 1.4.

Los tipos de datos requeridos se pueden dividir en cuatro grandes grupos: datos referidos al inventario de deslizamientos, factores ambientales, factores desencadenantes y elementos amenazados (bajo riesgo). Para el análisis de la susceptibilidad, los dos primeros grupos son fundamentales aunque la importancia relativa de los factores a tener en cuenta es función además del mecanismo desencadenante.

De todos datos necesarios, el inventario de deslizamientos es el más crítico porque tiene que proporcionar una idea de la localización del fenómeno, de los mecanismos de rotura, de los factores causales, de la frecuencia de ocurrencia, el volumen, asó como los daños que haya causado. Las bases de datos de deslizamientos deberían mostrar la información de la actividad de los deslizamientos y, por lo tanto, requiere información multi-temporal de los mismos. En cartografías a escala detallada, el análisis de la actividad a menudo queda restringido a un único deslizamiento y deviene en la práctica un ejercicio de auscultación.

Tabla 1.4. Representación esquemática de los datos necesarios para preparar mapas de susceptibilidad, peligrosidad y riesgo de deslizamientos (van Westen et al. 2008).

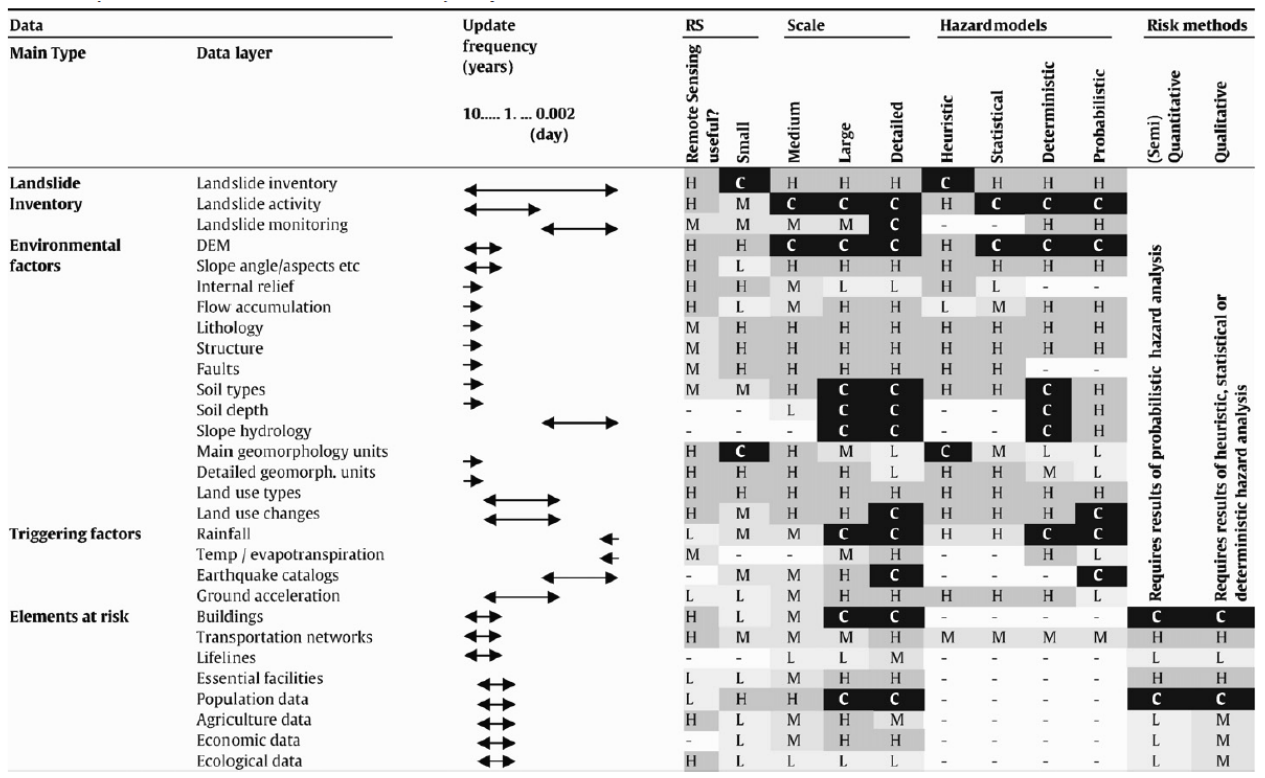

Left: indication of the main types of data, Middle: indication of the ideal update frequency, RS: column indicating the usefulness of Remote Sensing for the acquisition of the data, Scale: indication of the importance of the data layer at small, medium, large and detailed scales, related with the feasibility of obtaining the data at that particular scale, Hazard models: indication of the importance of the data set for heuristic models, statistical models, deterministic models, and probabilistic models, Risk models: indication of the importance of the data layer for qualitative and quantitative vulnerability and risk analysis. (C=Critical data set, H=highly important, M=moderately important, and L=Less important, -=Not

La lista de factores ambientales de la Tabla 1.4 no es exhaustiva y es de gran importancia realizar una selección de los factores específicos que están relacionados con cada tipo de mecanismo de deslizamiento y con cada ambiente particular. No es posible proponer una lista universal. La selección también puede depender de la escala de análisis. La citada tabla también indica hasta qué punto los datos obtenidos mediante sensores remotos pueden ser utilizados para generar capas de información. Algunas capas requieren de trabajo de campo o análisis de laboratorio siendo la aportación de los sensores remotos de menor relevancia. Esto ocurre principalmente con las capas de geología, geomorfología y suelos. La profundidad de los suelos y la información hidrológica de los mismos, fundamentales para la modelación física de la estabilidad, son los más difíciles de obtener. Por otro lado, hay capas en las que la aportación de los sensores remotos es fundamental. Estos son particularmente relevantes para el inventario de los deslizamientos, modelos digitales de elevaciones (DEM) y los usos de suelo.

Las variables utilizadas en el presente estudio se describirán con más detalle en el apartado de aplicación de las metodologías (capítulo 4).

Para ser completa, la evaluación de la susceptibilidad debería incluir tanto el potencial de desestabilización de las laderas (Brabb, 1984) como la definición de las áreas que pueden ser eventualmente alcanzadas por las masas deslizadas (**zona de propagación**). Esto solo es posible realizarlo cuando se trabaja a escala específica o local, que permiten la visualización de las trayectorias seguidas por los deslizamientos. El análisis de la propagación requiere de unos procedimientos distintos de los utilizados en la evaluación del potencial de rotura. No considerar las áreas de propagación puede suponer una infravaloración del nivel de peligro y un mayor riesgo para

los elementos expuestos (Leroi, 1996). A pesar de que existen disponibles diversos métodos para estimar las distancias recorridas por los deslizamientos, empíricos y determinísticos (p.e. Sassa 1988; Sassa et al. 2004; Corominas, 1996; Pastor et al. 2003), existen pocas experiencias todavía en las que la distancia recorrida haya sido tenida en cuenta en el momento de definir las áreas susceptibles (Corominas et al. 2003; Michael-Leiba et al. 2003; Jaboyedoff et al. 2005; Copons y Vilaplana, 2008).

Ayala et al. (2003) combinaron el concepto de ángulo de alcance con un Sistema de Información Geográfica para delimitar el área afectada por la llegada de los desprendimientos rocosos. Un procedimiento similar ha sido utilizado por Copons y Vilaplana (2008) permitiéndoles definir líneas con probabilidad de llegada de los bloques caídos.

# **1.3.2 Procedimientos para la evaluación de la susceptibilidad**

Las metodologías para la evaluación de la susceptibilidad se agrupan según diferentes criterios dependiendo del autor consultado y los aspectos considerados (Aleotti y Chowdhury, 1999). Los trabajos de Mantovani et el al. (1996), Soeters y van Westen (1996), Aleotti y Chowdhury (1999), Guzzetti et al. (1999), Chacón et al. (2006); y Fell et al. (2008) son literatura de referencia para la revisión de los métodos desarrollados en las últimas décadas y sus clasificaciones.

Resumiendo estas diferentes clasificaciones se puede resumir las siguientes propuestas:

Guzzetti et al. (1999) proponen que las metodologías de evaluación de susceptibilidad y peligrosidad se clasifiquen según *la naturaleza del procedimiento utilizado en su evaluación*. Estos autores consideran que los métodos de estimación pueden ser divididos en cualitativos o cuantitativos y directos o indirectos. En la Tabla 1.5 se ha descrito de forma resumida esta clasificación que separa los métodos según la rigurosidad o carácter de la estimación y por otro lado la forma como se aplica.

Tabla 1.5. División de los métodos de estimación de formación de deslizamiento en el terreno, adaptado de Guzzetti et al. (1999).

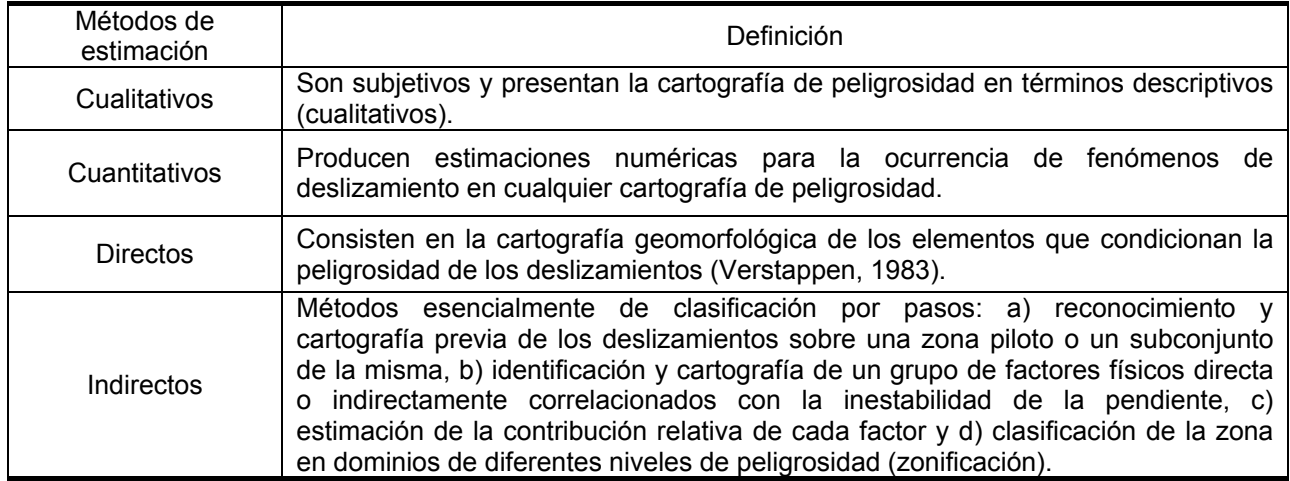

Soeters y van Westen (1996) proponen una clasificación alternativa que ha sido ampliamente reconocida y que presentada de forma resumida en la Tabla 1.6.

Tabla 1.6. Categorías de estimación de formación de deslizamiento en el terreno, Soeters y van Westen (1996).

| Categorías                   | Sub-Categorías                                                                           |
|------------------------------|------------------------------------------------------------------------------------------|
| Inventario de deslizamientos | probabilístico de la distribución,<br>Análisis<br>actividad y densidad de deslizamientos |
| Heurístico                   | Directo: Análisis geomorfológico                                                         |
|                              | Indirecto: Combinación cualitativa de<br>los                                             |
|                              | mapas                                                                                    |
| Estadístico                  | Análisis estadístico bivariante                                                          |
|                              | Análisis estadístico multivariante                                                       |
| Determinístico               | Análisis del factor de seguridad a partir de                                             |
|                              | leyes físicas y parámetros de laboratorio.                                               |

Una propuesta moderna, la clasificación de Ayalew et al. (2005), que permite observar los métodos más utilizados actualmente puede ser vista en la Figura 1.4. Según el autor, naturalmente algunos métodos desaparecieron, otros experimentaron refinamiento y otros nuevos surgieron, siendo que algunas de las metodologías modernas combinan enfoques semi-cualitativos y cuantitativos buscando asociar las mejores características de cada una.

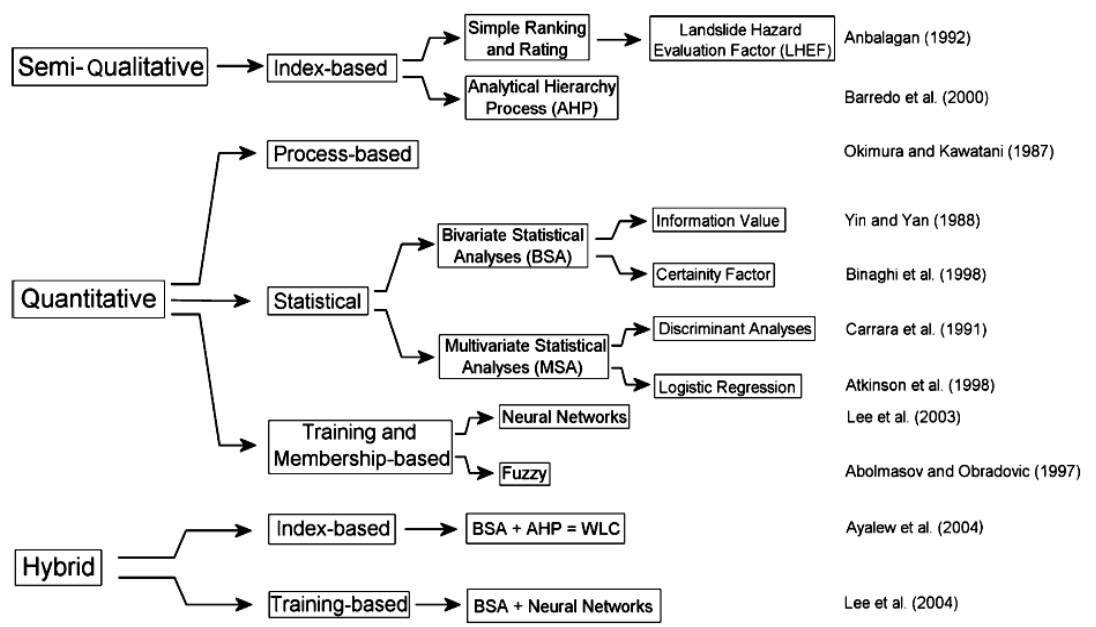

Figura 1.4. Esquema de métodos de evaluación de susceptibilidad de deslizamientos más utilizados y respectivas referencias según Ayalew et al. (2005).

Aunque bastante simplificada, la clasificación del subcomité australiano de gestión de riesgo de deslizamiento es bastante aceptada y distingue (van Westen et al., 2005):

- Cualitativos (probabilidad y perdidas están definidas en términos cualitativos).
- Semi-cuantitativos (probabilidad es indicativa y los términos cualitativos).
- Cuantitativos (probabilidad y perdidas cuantificadas).

Hay que hacer notar que diversos autores denominan métodos cuantitativos a aquellos que dan como resultados valores en forma numérica. Éstos pueden expresarse en forma de índice o incluso como valor relativo. Sin embargo otros autores consideran como cuantitativos no todos los métodos que permiten cuantificaciones numéricas, sino sólo aquellos métodos que además de ello permiten la cuantificación de la probabilidad (Dai et al., 2002; Fell et al., 2005).

A continuación, procederemos a una breve descripción de las distintas aproximaciones, siguiendo el esquema original propuesto por Soeters y van Westen (1996).

### **1.3.2.1 Análisis basados en el inventario de deslizamientos**

Este método comentado es considerado el más simple de los métodos indirectos y cualitativos. Los patrones futuros de inestabilidad se predicen a partir de la distribución de los depósitos de deslizamientos antiguos y recientes. Esto se logra mediante la preparación de mapas de densidad de deslizamientos (isolíneas), es decir, mapas que muestran el número o porcentaje de superficie cubierta por depósitos de deslizamientos sobre una región (Campbell, 1973; Wright y Nilsen, 1974; Wright et al, 1974; DeGraff, 1985; Guzzetti et al, 1994).

El principio del que parte es el Principio del Actualismo, que establece que lo ocurrido en el presente y el pasado son la clave del futuro. Así, los futuros deslizamientos tendrán lugar en los contextos geológicos, hidrológicos y geomórficos que dieron lugar a los deslizamientos en el pasado (Varnes, 1984).

# **1.3.2.2 Métodos Heurísticos**

Los métodos heurísticos son metodologías cualitativas de cartografía directa o indirecta que implican en el establecimiento de las relaciones entre la ruptura de laderas y los parámetros del terreno asociados a las mismas a partir del criterio experto. Estas relaciones se establecen tomando como punto de partida inventario de deslizamientos. Los datos de entrada se obtienen normalmente mediante visitas de campo con el posible soporte de fotografías aéreas. Son métodos fuertemente basados en la experiencia profesional del experto, donde el conocimiento previo de las causas de los deslizamientos es esencial en la toma de decisiones (Aleotti y Chowdhury, 1999).

Se pueden distinguir dos tipos de análisis heurísticos: los análisis geomorfológicos en campo y la combinación o superposición de mapas ponderados o no.

### *1.3.2.2.1 Métodos geomorfológicos*

En el método geomorfológico, también conocido como método directo, la susceptibilidad y/o peligrosidad es definida directamente en campo por expertos en geomorfología. El procedimiento se basa en la experiencia individual y utiliza el razonamiento por analogía. Las reglas de decisión son difíciles de formular debido a su variación espacial (Soeters y van Westen, 1996). Este procedimiento es probablemente el que menos labor de procesado requiere de los métodos cualitativos, si bien hay que reconocer que los mapas elaborados por profesionales experimentados necesitan de un importante trabajo de preparación (p.e. fotointerpretación) y de ejecución directamente sobre el terreno.

Las principales desventajas de estos enfoques son: a) La subjetividad en la selección de los datos y de las reglas que rigen la estabilidad de las laderas, dificultando la comparación de los mapas de peligrosidad de deslizamiento elaborados por diferentes investigadores o expertos. b) El uso de reglas implícitas, en lugar de explícitas, dificultando el análisis crítico de los resultados y la actualización de la evaluación cuando nuevos datos estén disponibles. c) son necesarias grandes campañas de campo, (Leroi, 1996).

Guzzetti et al (1999) resalta que el método geomorfológico se basa en la capacidad del investigador para estimar roturas de encuestas actuales y potenciales y cita los trabajos de Humbert (1977), Godefroy y Humbert (1983), Kienholz et al. (1978; 1983, 1984); Bosi et al. (1985), Zimmerman et al. (1986), Seeley y West (1990) y Hansen et al. (1995) como ejemplos de su aplicación. Soeters y van Westen (1996) mencionan que esta metodología de evaluación del terreno en la determinación de su susceptibilidad a los deslizamientos son especialmente comunes en Europa donde existe una gran experiencia con los mapas geomorfológicos y de ingeniería geológica.

### *1.3.2.2.2 Combinación cualitativa de mapas*

Para contrarrestar el problema del método geomorfológico con sus reglas de decisión, tan personales y difíciles de formular, debido a su evaluación directa en campo de la peligrosidad, surge otro método heurístico, igualmente cualitativo, sin embargo más analítico, sistemático e consecuentemente indirecto.

Según los autores consultados (Guzzetti et al., 1999; Aleotti y Chowdhury, 1999 y Soeters y van Westen, 1996; Chacón et al. 2006) como ejemplo de método heurístico, la metodología se basa en el conocimiento a priori de todas las causas y los factores de inestabilidad al deslizamiento en el área de investigación. Dependiendo en gran manera de cuánto el investigador entiende de los procesos geomorfológicos que actúan sobre el terreno.

La diferenciación con los métodos geomorfológicos surge en que los factores determinantes de la inestabilidad son clasificados, y después de cartografiados, son ponderados por uno o diferentes expertos de forma proporcional en función de su supuesta o esperada contribución en la generación de movimientos de masas. Algunos ejemplos de su aplicación pueden ser encontrados en Nilsen y Brabb (1977), Amadesi y Vianello (1978), Hollingsworth y Kovacs (1981), Neeley y Rice (1990), Montgomery et al. (1991) y Mejía-Navarro et al. (1994).

El problema con esta metodología es determinar que peso exactamente atribuir a los diferentes parámetros. Con frecuencia el conocimiento insuficiente de campo sobre la importancia de los factores de inestabilidad evita el establecimiento de pesos adecuados lo que conduce a generalizaciones inaceptables.

# **1.3.2.3 Métodos estadísticos y de tratamiento de datos**

Según Aleotti y Chowdhury (1999), la solución al problema de la incertidumbre inherente a la atribución subjetiva de valores para la ponderación de los numerosos factores que rigen la estabilidad de las laderas podría ser la adopción de un enfoque estadísticos que compara la distribución espacial de los deslizamientos con los parámetros que se están considerando. La popularización de los SIG ha hecho que los métodos geomorfológicos y, en general, los heurístico, sean progresivamente menos utilizados (van Westen at al. 2005).

La principal dificultad de esta metodología consiste en el establecimiento del mecanismo de deslizamiento existente y en la identificación sistemática y evaluación de los diferentes factores relacionados a estos (Carrara, 1988). Una de las principales ventajas de la metodología es que el investigador puede validar la importancia de cada factor y decidir sobre la introducción o exclusión de factores en el análisis de una manera interactiva. El uso de los SIG y su evolución exponencial hace de estas operaciones mucho más viables y en gran medida explica la creciente "popularidad" del método estadístico y presentan múltiples variantes (Chacón et al.2006).

La combinación de los factores que condujeron a movimientos de masa en el pasado son se determina estadísticamente para permitir predicciones cuantitativas en áreas actualmente libres de roturas pero que muestran condiciones similares a las primeras, pudiendo así presentar inestabilidad en el futuro. (Soeters y van Westen, 1996). Los factores que contribuyen a la aparición de roturas se combinan con los inventarios de deslizamientos utilizando técnicas de integración de datos (Bonham-Carter, 1996; Chung y Fabrri, 1999). Éstos últimos desarrollaron procedimientos estadísticos bajo la denominación de modelación predictiva, aplicando funciones de favorabilidad sobre parámetros individuales. Mediante estos métodos estadísticos, las unidades de terreno o celdas se pueden ajustar a los nuevos valores que representan el grado de probabilidad o plausibilidad de que la respectiva unidad o celda pueda experimentar una rotura en el futuro.

Uno de los aspectos que ha recibido una cierta atención en la literatura científica de evaluación estadística de la susceptibilidad es la unidad básica cartográfica. La clasificación automática de los MDE es uno de los retos más interesantes. Chung et al. (1995) definió el concepto de polígono de condición única, obtenido mediante la superposición de distintas capas de información para la obtención de una unidad básica para el análisis estadístico. Esta idea es la que subyace en el método de la matriz (DeGraff y Romesburg, 1980). Cada unidad o celda se caracteriza por una particular combinación de atributos y por la presencia o no de deslizamientos. El total de área afectada por deslizamientos se relaciona con cada una de las posibles combinaciones, dando un índice de densidad relativa de deslizamientos (Chacón et al. 1992; Irigaray, 1995; Irigaray y Chacón 2003; El Hamdouni et al. 2001, 2003; Fernández et al. 2003)

En los análisis bivariantes cada factor individual es comparado con el mapa de inventario de deslizamientos calculándose los pesos de acuerdo con la densidad de deslizamientos para cada clase (unidades litológicas, intervalos de pendiente, tipos de vegetación) de cada factor (geología, pendiente, vegetación). Brabb et al. (1972) propuso su primera aplicación, sin embargo distintas metodologías se desarrollaron a partir de esta idea inicial, el *landslide susceptibility method* (Brabb, 1984 y van Westen, 1992 y 1993); *information value method* (Yin y Yan, 1988 y Kobashi y Suzuki, 1988) y *weight of evidence modeling method* (Spiegelhalter, 1986). Por otro lado Chung y Fabbri (1993) describen algunos otros métodos incluyendo *Bayesian combination rules*, *certainty factors*, *DempShafer method* y *fuzzy logic* en esta sub-categoría (Ercanoglu et al. 2002; 2004).

El análisis estadístico multivariante ya había sido aplicado con éxito en varios ámbitos de la geología aplicada, como la exploración petrolera, pero la aplicación de esta técnica para la evaluación de riesgo de rotura y deslizamiento del terreno comenzó en una fecha posterior (Neuland 1976; Carrara et al. 1978). De hecho, no fue hasta los años 80 que los análisis detallados sobre esta base comenzaron, debido al trabajo realizado por Carrara (1983). El procedimiento consiste en varios pasos preliminares que se llevan a cabo en una zona de ensayo para obtener una función que relacione la presencia de los deslizamientos y la concurrencia de determinados parámetros del terreno (Baeza y Corominas, 2001; Santacana et el 2003; Remondo et al. 2003a; Ercanoglu et al. 2004). Una vez que los resultados obtenidos han sido comprobados, se extienden a toda el área de objeto de estudio.

Nuevas herramientas para la evaluación de la susceptibilidad a los deslizamientos siguen desarrollándose. Entre las más populares que han aparecido de manera reciente están la regresión logística (Dai y Lee, 2003; Ohlmacher y Davis, 2003; Can et al. 2005) y las redes neuronales artificiales (ANN). Las redes neuronales ofrecen un mecanismo computacional que es capaz de adquirir, representar y calcular un mapa tomando datos de un espacio de información multivariante y pasándolos a otro, dado un conjunto de datos que representan la relación entre ambos (Lu y Rosembaum, 2003). Las ANN se han aplicado preferentemente al análisis de deslizamientos superficiales (Fernández-Steeger et al. 2002; Lee et al. 2003; Gomez y Kavozglu, 2005): Estos últimos métodos se describirán con más detalle en capítulos posteriores.

### **1.3.2.4 Aproximaciones probabilísticas**

La mayoría de las técnicas estadísticas son clasificadas según Hansen (1984) como métodos indirectos por calcular la importancia de la combinación de los parámetros que ocurren en áreas de deslizamientos y extrapolar los resultados a áreas de no ocurrencia que presentan combinaciones similares.

El reconocimiento de la incertidumbre existente en la adquisición de los datos geotécnicos ha dado lugar al desarrollo de métodos de análisis dentro de un marco probabilístico mientras se mantenía los modelos básicos geotécnicos. La probabilidad de rotura de la ladera se define como la probabilidad que la función de rendimiento tenga un valor por debajo del valor umbral. Teniendo en cuenta el factor de seguridad (F) como la función de rendimiento, el valor límite es el 1 y la probabilidad de rotura de la ladera (pf) podrá, por tanto, se define en la Ecuación 1.2, Aleotti y Chowdhury (1999):

$$
p_f = P[F < 1] \tag{1.2}
$$

La probabilidad de suceso o de fiabilidad  $(p_s)$ , Ecuación 1.3, es por lo tanto, el complementario de pf:

$$
p_s = 1 - p_f \tag{1.3}
$$

Con el fin de calcular la probabilidad de rotura de ladera, se requiere la probabilidad de la función de densidad de la función de rendimiento. De este modo, se reconoce que el factor de seguridad (F) no es una función de valor único. Su distribución de probabilidad puede ser caracterizada por medio de al menos dos parámetros estadísticos, la media o valor central F y la desviación estándar  $\sigma_F$ . A partir de ellos es posible determinar el índice de fiabilidad (*reliability*) como la diferencia entre ambos. El cálculo requiere del análisis determinístico para el cálculo del factor de seguridad.

Los métodos más utilizados son: método de primer orden y segundo momento (FOSM), método de estimación puntual y método de simulación Monte Carlo. Como datos de entrada se suelen utilizar los parámetros resistentes del terreno (cohesión, ángulo de fricción), las condiciones hidrológicas y la geometría de la ladera, con sus incertidumbres. En los últimos años han aparecido aplicación sobre plataformas SIG (Luzi et al. 2000; Zhou et al. 2003; Xie et al. 2004).

### **1.3.2.5 Métodos determinísticos**

Los métodos determinísticos o físicos se basan en las leyes físicas de conservación de masa, energía o momento. Los parámetros utilizados pueden ser determinados en laboratorio o en el campo. En su gran mayoría se aplican a escala específica (una ladera o talud en particular) y no tienen en cuenta la distribución espacial de los parámetros de entrada, van Westen y Terlien (1996). Una revisión complete sobre los tipos de modelos y su aplicación para el análisis de la susceptibilidad a los deslizamientos puede encontrarse en Brunsden (1999), Casadei et al. (2003), Chacón et al. (2006), Van Asch et al. (2007) y Simoni et al., (2008).

De acuerdo con Aleotti y Chowdhury (1999), en los métodos determinísticos, las principales propiedades físicas se cuantifican y se introducen en modelos matemáticos para el cálculo del factor de seguridad. Estos modelos (mono, bi y tri-dimensional) son comúnmente utilizados en mecánica de los suelos para estudiar la estabilidad de taludes. Estos métodos se emplean de manera rutinaria en ingeniería civil e ingeniería geológica (p. e. Geo-Slope, 2001) y se han aplicado para evaluación del riesgo a deslizamientos y la cartografía a partir de la introducción de los SIG. El cálculo del factor de seguridad, *F*, requiere los datos geométricos, los datos sobre los parámetros de esfuerzo cortante (cohesión y ángulo de fricción) y la información sobre presiones del agua en los poros. Por estas razones tales métodos se aplican normalmente sólo en áreas pequeñas y en escalas detalladas.

La mayoría de modelos de base física utilizan el modelo del talud infinito y por lo tanto, se aplica para evaluar la formación de deslizamientos traslacionales. Los modelos se consideran estáticos cuando no incluyen la componente temporal (Dietrich y Montgomery, 1998; Pack et al. 1998), y dinámicos (Baum et al. 2002, 2005; Salciarini et al. 2008; Simoni et al. 2008) cuando utilizan el resultado de un paso como dato de entrada del siguiente paso. Los modelos para deslizamientos traslacionales tienen en cuenta la respuesta transitoria del agua subterránea a la infiltración de la lluvia y/o el efecto de la aceleración sísmica (Jibson et al. 1998; Dai et al. 2002). El componente transitorio del agua subterránea se incorpora asumiendo un flujo paralelo a la superficie topográfica sea en régimen permanente como función de la pendiente y el área vertiente (modelos de régimen permanente) o de manera dinámica evaluando la respuesta transitoria del agua subterránea a la lluvia (modelos dinámicos). Los modelos dinámicos pueden utilizarse para realizar predicciones futuras, utilizando reglas de causa-efecto para simular los cambios temporales del paisaje. Un modelo dinámico de susceptibilidad considera la variación temporal y espacial del proceso de rotura y, por lo tanto, pueden utilizarse para evaluar la peligrosidad. Los mapas resultantes muestran el factor de seguridad para cada pixel, para un determinado escenario. La estimación del volumen de la rotura es todavía un aspecto poco desarrollado.

Los modelos determinísticos tienen una elevada capacidad predictiva y son adecuados para el análisis cuantitativo del riesgo por deslizamiento. Sin embargo, el coste de su implementación es elevado. La cantidad de datos que se necesitan a nivel regional es muy elevada y la parametrización de estos modelos es compleja, en particular la distribución espacial de la profundidad de los suelos, que juega un papel fundamental. La mayor desventaja es que a veces se realiza una excesiva simplificación. Por lo tanto, cualquier simulación numérica contiene evaluaciones subjetivas y debe lograr un compromiso entre el necesario detalle de la descripción de los parámetros y las consideraciones prácticas. Es necesario establecer unas recomendaciones para el desarrollo de estos modelos y que cumplan con los mínimos requisitos de calidad (Van Asch et al., 2007).

# **1.3.3 Evaluación de calidad y procesos de validación de las metodologías**

Un aspecto que progresivamente cobra mayor importancia es la valoración de la calidad de los resultados y, en particular, la evaluación de la fiabilidad y validez de los mapas de susceptibilidad a los deslizamientos. Frattini et al. (2010) recuerdan que cuando un modelo de susceptibilidad se aplica en la práctica, la clasificación del territorio en base al grado de susceptibilidad tiene importantes consecuencias económicas. Así, un terreno considerado como potencialmente inestable tiene restringido el uso y pierde valor. Los modelos deberían ser verificados y validados antes de su aplicación (AIAA, 1998) aunque algunos autores consideran que los modelos que no pueden ser validados per se por ningún procedimientos y que sólo pueden ser evaluados (Oreskes et al. 1994; Oreskes, 1998). Al margen de esta visión contradictoria conceptual y terminológica, la evaluación de los modelos y mapas de deslizamientos es una tarea compleja.

En el apartado 1.2.3 se ha introducido el concepto de verificación. El objetivo de la verificación es comprobar si el modelo reproduce adecuadamente el concepto del modelador y sus resultados. En los modelos con base física, existe una solución analítica para diversos mecanismos de rotura. La dificultad con los mapas de susceptibilidad a los deslizamientos es que no existe una solución analítica que permita conocer con exactitud el valor de la susceptibilidad en cada una de las unidades del terreno. Por este motivo, los mapas de susceptibilidad no se pueden verificar. Esto mapas pueden validarse si se dispone de datos experimentales o de campo.

La exactitud (*accuracy*) de los mapas de susceptibilidad puede evaluarse a partir de la observación de si los deslizamientos (o las roturas de las laderas) tienen lugar en las celdas clasificadas como más susceptibles y si se puede discriminar de forma correcta entre celdas potencialmente libres de deslizamientos de aquellas que son propensas a ello. A criterio de Remondo el al (2003b), esta comprobación debe realizarse con una población de roturas independiente de la que se ha utilizado para preparar el mapa de susceptibilidad. En caso contrario, no se trata estrictamente de una validación si no de un índice de acierto (Chung et al. 1995).

El procedimiento ideal es "esperar y ver" a que ocurra un evento que desencadene deslizamientos y comprobar dónde han tenido lugar las roturas. Aunque este procedimiento ha podido aplicarse en algunas ocasiones (Irigaray et al. 1999), no es un procedimiento que pueda sistematizarse.

En la práctica la validación de los modelos o los mapas de susceptibilidad se realiza utilizando un inventario de deslizamientos. De acuerdo con Remondo et al (2003b), existen tres posibles estrategias a seguir para conseguir una muestra independiente de deslizamientos para validar: (a) los deslizamientos incluidos en el inventario del área de estudio se dividen de forma aleatoria en dos subgrupos, uno para realizar el análisis y el otro para validarlo (Carrara et al. 1991); (b) el análisis de realiza en parte del área de estudio o mapa (modelo) y comprueba en otra parte, con una diferente población de deslizamientos (Chung y Fabbri, 2003); (c) el análisis se realiza con una población de deslizamientos que han ocurrido en un periodo determinado y la validación se realiza con deslizamientos que han ocurrido en un periodo distinto. La última aproximación es la más adecuada para comprobar la validez de la predicción pero también la más difícil porque requiere la distribución temporal de los deslizamientos durante un periodo de tiempo lo suficientemente largo.

La clasificación incorrecta de un terreno puede tener diversos orígenes; la calidad y resolución de los parámetros utilizados en el análisis; el tamaño del área de estudio; o la idoneidad y adecuación de los métodos utilizados: Por lo tanto, la evaluación de un modelo debe contemplar diversos criterios (Davis y Goodrich, 1990): (a) fiabilidad, resolución y lo completos que sean los datos; (b) adecuación en la descripción del sistema; (b) robustez o la respuesta a pequeñas variaciones en los datos de entrada y (d) la exactitud de los modelos y mapas de deslizamientos.

Se han realizado diversos ejercicios con el objetivo de evaluar los errores que pueden estar asociados a los inventarios de los deslizamientos. Así, las discrepancias en los mapas obtenidos pueden alcanzar entre el 65 y 80% de desajuste (van Westen et al. 1999; Ardizzone et al. 2002). Estas discrepancias pueden llegar a reducirse hasta un 20-25% cuando se trabaja con unidades del terreno definidas mediante un criterio geomorfológico. Similares resultados obtienen Van den Eeckhaut et al, (2007), en el que comentan las diferencias encontradas entre los inventarios de deslizamientos producidos por siete expertos distintos, unos construidos a partir de visitas de campo y otros de interpretación de análisis LiDAR (*Light Detection and Ranging o Laser Imaging Detection and Ranging*) para una misma zona).

Otros trabajos se han orientado a cuantificar la imprecisión, error o incertidumbre en los datos por diferencias en las fuentes, resolución, descripción temática (clases), dependencia estadística condicional entre las variables o simplemente falta de información. Un aspecto fundamental es la robustez de los procedimientos seleccionados para preparar los mapas de susceptibilidad. La robustez expresa hasta qué punto los resultados pueden verse afectados por los datos de entrada y su análisis puede reducir de forma sensible las incertidumbres y minimizar los costes de los errores (Yemshanov et al. 2010). Los mapas de susceptibilidad son extremadamente sensibles a los datos de entrada y a la resolución de los mismos. Esto se ha observado tanto procedimiento de muestreo de la población de deslizamientos utilizada para elaborar las funciones de susceptibilidad (Santacana y Corominas, 2002) como en la resolución de los modelos digitales de elevaciones utilizados (García et al. 2008; Carrara et al. 2008; Baeza et al. 2010a). De mismo modo, se ha observado que distintos modelos numéricos pueden dar lugar a resultado significativamente distintos tanto en la distribución espacial como en el grosor de los sedimentos depositados por corrientes de derrubios (Rickemann et al. 2006). Por todo ello resulta fundamental cuantificar limitaciones, conocimiento del proceso físico (entendimiento de mecanismos hidromecánicos, procesos de modelaje, simplificaciones, hipótesis errores numéricos, dominio de validez, propagación del error, y parámetros constitutivos de materiales).

Cuando se trabaja con distintos modelos o aproximaciones, la elección del que muestra una mejor capacidad predictiva no es trivial. La comparación de métodos cuantitativos es una labor que viene despertando interés entre los investigadores que trabajan en la valoración y gestión de riesgo. Hasta hace muy poco tiempo la mayor parte de los trabajos realizados centraban sus esfuerzos en presentar una metodología como propuesta para ser utilizada sin más. Pero para ello se hace necesario además de la evaluación de la eficacia de la nueva propuesta, un análisis comparativo con otros métodos disponibles para saber los esfuerzos realizados para la aplicación de cada uno y el beneficio conseguido (Beguería, 2006). Los procedimientos tradicionalmente utilizados para comparar los distintos métodos se basan en las curvas de acierto (*success rate curves*) introducidas en el ámbito de los deslizamientos por Chung y Fabrri (1999) y que han tenido una amplia aceptación (Remondo et al. 2003b, van Westen et al. 2003; Demoulin y Chung, 2007). Puede ocurrir que mapas de susceptibilidad con similar exactitud y capacidad predictiva similar, muestren un claro desajuste en términos de los modelos espaciales predictivos (Sterlacchini et al. 2011) y se ha observado que el grado de ajuste puede que no sea un indicador adecuado para evaluar la capacidad predictiva de los mapas de susceptibilidad (Rossi et al. 2009).

La bibliografía existente dedicada a metodologías en particular es amplia y diversificada sin embargo los trabajos comparativos son escasos, aunque en los últimos años se ha notado un claro incremento en la publicación de estudios comparativos. Diversos trabajos recientes encontrados en la realización de este estudio se resumen en la Tabla 1.7.

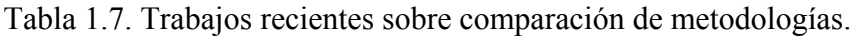

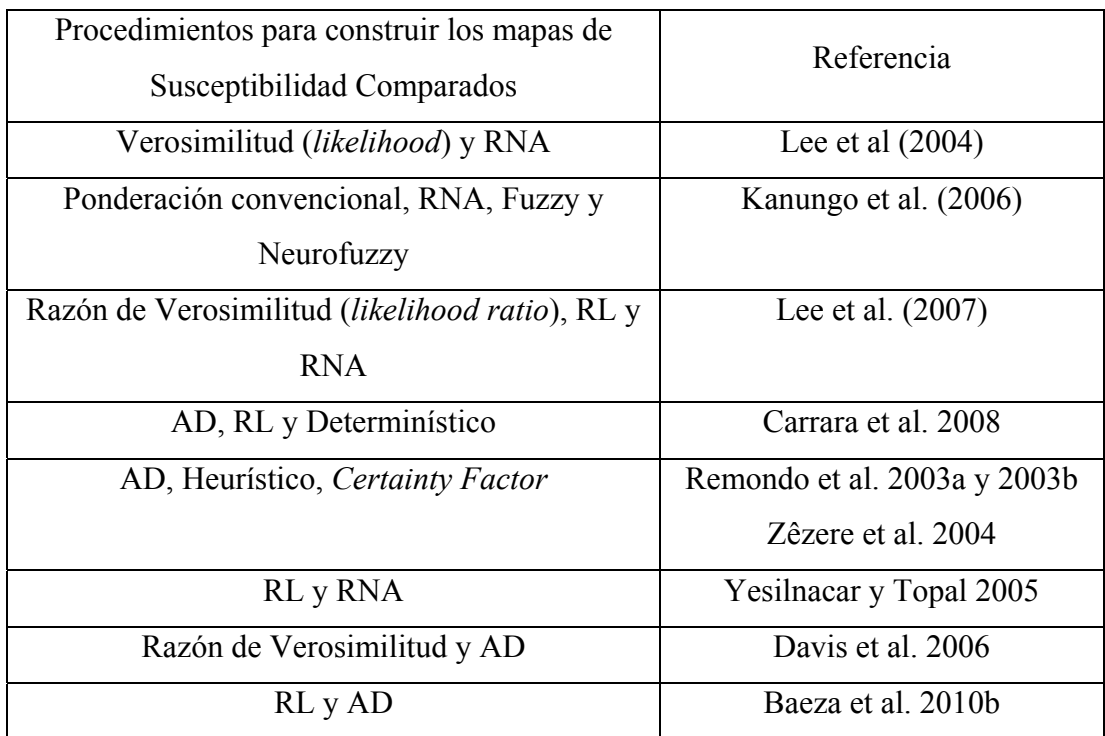

# **2 OBJETIVOS Y PLAN DE TRABAJO**

# *2.1 Objetivo general*

En el capítulo anterior se resumen brevemente las metodologías disponibles para la preparación de mapas de susceptibilidad del terreno a los deslizamientos superficiales y corrientes de derrubios. Los resultados muestran que, en general, todas las metodologías permiten identificar razonablemente las partes del territorio más susceptibles a la formación de roturas. Cada método tiene sus propios requisitos de parámetros de entrada para generar los modelos de susceptibilidad y diferente complejidad en el tratamiento de los mismos. La pregunta que pretendemos abordar en esta Tesis es si los distintos métodos son igualmente fiables y eficientes para determinar la susceptibilidad a los deslizamientos.

Pretendemos analizar y valorar el funcionamiento de tres métodos para evaluar la susceptibilidad: el análisis discriminante, la regresión logística y las redes neuronales. Se buscará el significado de los resultados obtenidos con cada metodología seleccionada; se establecerán protocolos y formas de comparación que permitan un análisis equitativo de las metodologías; y se evaluarán los costes y beneficios de las distintas metodologías identificando sus ventajas y desventajas.

Un aspecto fundamental para la comparación de los métodos es la utilización de una misma métrica para presentar los resultados. El análisis discriminante (AD) suele expresar sus resultados de forma numérica como números racionales dentro de un rango de valores sin determinar. La regresión logística (RL) se expresa en términos de probabilidad. Las redes neuronales (RN) tienen diversas salidas según la función de transferencia que se utilice. En la presente Tesis se aplicarán metodologías cuantitativas que representen la susceptibilidad en términos de probabilidad lo que debe permitir la comparación directa de los resultados obtenidos en cada píxel o unidad de superficie considerada.

La idoneidad de las distintas metodologías de análisis de susceptibilidad se abordará mediante un ejercicio de aplicación, a partir de los resultados obtenidos en La Pobla de Lillet. Se utiliza esta área debido al histórico de investigaciones allí realizadas y el consecuente grado de conocimiento adquirido y disponibilidad de la información, situación idónea para la comparación de metodologías predictivas. En este sentido nos han sido de una inestimable ayuda los trabajos previos realizados en las tesis doctorales de Baeza (1994) y Santacana (2001).

Finalmente se ha realizado una evaluación de la capacidad predictiva de las metodologías en una zona no utilizada en su formulación. Se trata de un ejercicio de validación externa de los modelos de susceptibilidad generados. Para ello hemos seleccionado un área piloto en las proximidades de la localidad de Berga, utilizando los deslizamientos producidos en distintos episodios de lluvias torrenciales.

# *2.2 Objetivos específicos*

Los objetivos específicos que se pretenden cumplir son los descritos a continuación:

 Analizar la flexibilidad y aplicabilidad de tres métodos de evaluación de susceptibilidad (análisis discriminante, la regresión logística y las redes neuronales).

- Establecer un procedimiento objetivo de comparación de las metodologías que utilice la misma métrica. Evaluación de la susceptibilidad en términos de la probabilidad espacial de rotura.
- Valoración de la capacidad predictiva de los tres métodos utilizados.
- Establecer un conjunto de pruebas que evalúen comparativamente la eficacia y desempeño de los modelos.
- Intentar cuantificar los costes y beneficios de cada metodología de predicción de susceptibilidad definiendo sus ventajas y desventajas.
- Definir una metodología cuantitativa, objetiva y suficientemente general que posibilite su aplicación en grandes extensiones teniendo en cuenta los diferentes ambientes geológicos/geotécnicos.
- Analizar la capacidad de exportación de los modelos generados a otras zonas que, sin compartir completamente los mismos factores determinantes en la estabilidad de laderas, presenten mecanismos de rotura similares y estén sometidos al mismo régimen climático (factor desencadenante).

# *2.3 Plan de trabajo*

El área de trabajo a ser estudiada en la región de Pobla de Lillet, comarca de Berguedà, Catalunya estuvo previamente definida por los constantes trabajos del grupo de investigación del Departamento de Ingeniería del Terreno de la Universidad Politécnica de Catalunya en el análisis de la susceptibilidad, peligrosidad y riesgo en los Pirineos. Este grupo de investigación dispone de un elaborado banco de datos proveniente del trabajo de evaluación de susceptibilidad a deslizamientos superficiales realizado por Santacana (2001).

La presente investigación, a pesar de partir del presupuesto conocimiento del área y de las variables de interés para el análisis, adquiridos a través de las tesis de Baeza (1994) y Santacana (2001), tiene como foco principal el análisis comparativo de diferentes metodologías para la evaluación de esta susceptibilidad, bien como la definición de la mejor forma para realizar tal comparación.

#### Revisión de la información y pre-tratamiento de los datos

La primera tarea designada para este trabajo ha sido la revisión y evaluación de los datos existentes y la preparación en formato digital de los mapas de las variables de interés. Posteriormente, después de verificada su calidad y corregidas sus deficiencias, organizar la base de datos, actualizar el Sistema de Información Geográfico (SIG) utilizado y agregar nuevas capas de información necesarias en la evaluación de la susceptibilidad de ocurrencia de deslizamientos superficiales con las distintas metodologías utilizadas.

Realizar una revisión bibliográfica de los modelos existentes para el análisis de susceptibilidad con la posterior selección de los que serán aplicados y comparados. Utilizar los conocimientos adquiridos con el uso del análisis discriminante en los trabajos antecedentes. Evaluar la posibilidad del uso de regresiones logísticas teniendo en consideración su amplio uso. Evaluar la aplicación de las redes neuronales y lógica difusa debido al interés en la apuesta por nuevas tecnologías y técnicas provenientes de la inteligencia artificial. Seleccionar los modelos a ser utilizados e iniciar su aprendizaje y funcionamiento de su aplicación.

Para la ejecución de estas metodologías ha sido necesario familiarizarse con los programas ya desarrollados para su uso y las posibilidades existentes con la programación de nuevas rutinas.

Evaluar el potencial de programas comerciales como SPSS y MATLAB para uso en la evaluación y comparación de las metodologías.

La aplicación de las metodologías ha requerido también el desarrollo de scripts y subrutinas que automaticen los cálculos repetitivos en MATLAB. Asimismo se ha creado aplicaciones con el ModelBuilder (ArcGIS) para automatizar la realización de los análisis comparativos de resultados.

#### Generación de los modelos de susceptibilidad

Se han realizado las siguientes tareas:

Obtención del modelo discriminante (AD) a partir de las mejores configuraciones apuntadas por Santancana (2001). Se han reproducido de manera plenamente satisfactoria los resultados obtenidos en su tesis.

Obtención del modelo de regresión logística (RL) utilizando las mismas variables de partida que para el análisis discriminante (AD)

Análisis y obtención del modelo de redes neuronales (RN). El proceso de selección del modelo se ha realizado por etapas, a partir de las estructuras más simples con apenas una neurona hasta las más complejas, MLP, evaluando la utilización aplicación y adecuación de distintas funciones de transferencia.

Conversión de los resultados del AD y RN en términos de probabilidad espacial.

Evaluación del desempeño y calidad de los modelos obtenidos. El proceso ha incluido la validación basada en la utilización de muestras del inventario de roturas no utilizadas en la formulación de los modelos (Carrara et al. 1991). Construcción de histogramas de frecuencia de poblaciones, índices de densidad relativa, curvas de porcentaje acumulado, curvas ROC, curvas de predicción y suceso.

Desarrollo de nuevas técnicas de comparación de metodologías de predicción que no se restrinjan únicamente a las muestras de cálculo y validación sino que evalúen pixel a pixel los resultados de los modelos en toda el área en análisis.

Para poder evaluar el desempeño de los diferentes mapas de susceptibilidad de manera objetiva y reproducible, se ha desarrollado un algoritmo, basado en la aplicación de funciones booleanas para todas las combinaciones posibles de los diferentes modelos elegidos y los diferentes niveles de susceptibilidad establecidos, para comparar celda a celda los resultados obtenidos. El procedimiento se describe en el apartado 3.7.6 del capítulo de metodología.

#### Evaluación del desempeño de los modelos en un área piloto

Con el fin de analizar la capacidad de extrapolación de los modelos, éstos se han aplicado a un área piloto situada 20km al Sur de La Pobla de Lillet, en la misma comarca pero con un contexto geológico (formaciones litológicas y disposición estructural) distinto. Esta aplicación no condicionada por el procedimiento de elaboración de los modelos generados en Pobla de Lillet Los resultados de la aplicación de los diferentes modelos de susceptibilidad se han validado mediante inventarios de deslizamientos correspondientes a eventos ocurridos en 1982, 1997 y 2008. Para ello ha sido necesario realizar diversas actividades:

- Recopilación de la información relativa a las roturas producidas en Berga en 1982, 1997 y 2008
- Interpretación de los fotogramas aéreos posteriores a 1982 y 1997
- Cartografía e inventario sobre el terreno de las roturas producidas en junio de 2008
- Cartografía a escala 1:5000 de las formaciones superficiales del área de Berga
- Reinterpretación y adaptación del mapa de usos del suelo
- Digitalización de la información
- Generación del Modelo Digital de Elevaciones (MDE)
- Ajuste de las variables de los modelos de susceptibilidad para permitir la aplicación directa de los modelos de susceptibilidad

# *2.4 Estructura del documento*

Para la exposición del trabajo realizado, la Tesis ha sido organizada en seis capítulos que son autocontenidos y hacen referencia a cada una de las etapas de estudio.

El Capítulo 1 corresponde a una introducción general del trabajo, donde se presenta el planteamiento del problema y la motivación de la investigación, además de presentar algunos conceptos relacionadas con la evaluación de susceptibilidad, peligrosidad y riesgo por deslizamiento.

En el Capítulo 2 se expone los objetivos que se restringen al análisis de susceptibilidad y la evaluación de diversos aspectos relacionados con la valoración del desempeño y validación de los diferentes métodos aplicados y presenta el plan de trabajo de la presente memoria, así como la estructura del documento.

En el siguiente capítulo, el Capítulo 3, se describen con mayor énfasis las metodologías utilizadas para evaluar la susceptibilidad en esta investigación, a saber: análisis discriminante (AD), regresión logística (RL) y rede neuronales (RN). Se discute también, las diferentes formas de representación cartográfica de los modelos. Además de esto, el capítulo presenta un conjunto de técnicas utilizadas para la evaluación de calidad, validación y comparación de los modelos.

El Capítulo 4 describe el área de aplicación de las metodologías (Pobla de Lillet), trata resumidamente sus características geológicas y geotécnicas, así como las variables introducidas en el análisis. Presenta los resultados obtenidos con los tres distintos modelos de análisis aplicados (AD, RL y RN), su análisis de calidad/ validación y estudio comparativo.

En el Capítulo 5 se aborda la validación a ciegas (*blind test*) de los modelos diseñados en el área de estudio de la Pobla de Lillet en un área distinta, en las proximidades de Berga con el objetivo de evaluar la capacidad de exportación de los modelos. Se describe la nueva área estudiada de Berga, así como, la construcción de sus variables necesarias para aplicación de los modelos creados en Pobla de Lillet. Además de esto, se presenta los resultados obtenidos con los distintos modelos de análisis aplicados (AD, RL y RN), su análisis de calidad/ validación y estudio comparativo.

Finalmente, en el Capítulo 6 se presentan las conclusiones generales del presente trabajo agrupadas por metodologías y su aplicación, validación externa y comparación. Además de proponer nuevas directrices de investigación futura.

# **3 METODOLOGÍAS**

# *3.1 Introducción*

En los capítulos anteriores se han expuestos los términos y conceptos relacionados con la evaluación de susceptibilidad, peligrosidad y riesgo por deslizamiento, se ha comentado el alcance del presente estudio, cuyos objetivos se restringen al análisis de susceptibilidad y la evaluación de diversos aspectos relacionados con la valoración del desempeño y validación de los diferentes métodos aplicados. Este tercer capítulo es metodológico y en él se describen con mayor énfasis los métodos usados para evaluar la susceptibilidad. No tiene la intención de presentar una revisión exhaustiva de las metodologías sino complementar el texto de la tesis y proporcionar al lector un resumen de las metodologías que le ayude en la comprensión del estudio.

Dos de las tres metodologías seleccionadas para evaluar la susceptibilidad, el análisis discriminante y la regresión logística, pertenecen al denominado grupo de análisis multivariante, la parte de la estadística y del análisis de datos que estudia, analiza, representa, describe e interpreta los datos que resultan de observar un numero *p* > 1 de variables sobre una muestra de *n* individuos (Cuadras, 2007). La tercera metodología, las redes neuronales, aunque cumple de cierta forma la anterior definición, pertenece a la rama de la ciencia de la computación denominada *inteligencia artificial*, la cual se dedica a reproducir la habilidad humana de aprender y razonar, así como imitar su forma de decidir qué acciones realizar en respuesta a distintos estímulos.

El origen histórico del análisis multivariante está en el marco de la psicología, donde Spearman (1904) y Pearson (1901) intentaban explicar con teorías matemáticas el concepto de inteligencia, cuantificándola como una variable que fuese un compendio o resumen (de hecho una combinación lineal) de diversas habilidades y conocimientos (Marín, 2009). De igual forma, partiendo de la inspiración en el organismo humano, la inteligencia artificial, término creado por John McCarthy en 1956, busca desarrollar máquinas o sistemas con habilidad de aprender y almacenar el conocimiento adquirido. Las primeras neuronas artificiales fueron propuestas por McCulloch (neurólogo) y Pitts (filósofo y matemático) en 1943, aunque el inicio de su desarrollo se remonta al siglo anterior. Los agentes definidos como inteligentes son aquellos capaces de percibir el entorno y actuar de forma a maximizar el acierto (Russell y Norvig, 2003).

La estadística multivariante o la inteligencia artificial en conjunto con los Sistemas de Información Geográfica han sido profusamente utilizados en la evaluación de susceptibilidad de deslizamiento de tierras. Trabajos como los de Carrara et al. (1991), Aleotti y Chowdhury (1999), Guzzetti et al. (1999), Ayalew et al. (2005), Chacón et al (2006), Kanungo et al (2006) y Lee et al. (2007), ofrecen un listado de muchos de estos trabajos, algunos mencionados en el estado del arte del Capítulo 1.

En las tres metodologías abordadas, la rotura de la ladera es considerada como el resultado de la combinación de varios factores ambientales que pueden variar en el espacio y en el tiempo. Como todo enfoque basado en el análisis y tratamiento de datos, las metodologías son muy sensibles al tipo de los factores elegidos para el análisis de la susceptibilidad y la calidad de los datos disponibles.

Las técnicas del análisis multivariante permiten la estimación del peso relativo de cada factor que contribuye en el proceso por medio de procedimientos estadísticos. Estas técnicas son las más indicadas debido al gran volumen de información que se dispone en estudios como éstos, su elección debe tener en cuenta el carácter cuantitativo y cualitativo de los datos con los que se trabaja, obteniendo de ellos el máximo rendimiento. Los métodos estadísticos a diferencia de los demás, son los que evalúan la susceptibilidad con la mayor objetividad posible, calculando la aportación de cada uno de los factores a la inestabilidad (Baeza, 1994).

En la metodología de las redes neuronales se evita utilizar directamente la información derivada de la opinión proporcionada por diferentes expertos evitando cualquier subjetividad, en lugar de esto se centra en intentar que el modelo aprenda de los datos disponibles sacando de ellos el mayor provecho posible. Al trabajar con múltiples variables que caracterizan uno o varios procesos, la metodología posibilita diseñar arquitecturas de clasificación de patrones (celdas estables o inestables) o modelos que ajusten o representen la compleja ley que rige el proceso de inestabilidad, utilizando la información disponible de roturas ocurridas y el conjunto de variables geológicas y geomorfológicas que las explican o influencian.

Las tres metodologías elegidas son frecuentes en las tareas de minería de datos. Todas parten de un conjunto de datos de los cuales se conoce sus características y resultado. Este conjunto es utilizado para crear y validar el modelo, posteriormente se permite generalizar (interpolar o extrapolar) información para datos de los cuales no se tiene el resultado pero se conocen sus características.

# *3.2 Análisis Discriminante*

El análisis discriminante, como ya se ha mencionado anteriormente, es una de las muchas técnicas estadísticas del análisis multivariante. Sirve para clasificar individuos u objetos en grupos mutua y exhaustivamente excluyentes basándose en la combinación lineal de un conjunto de variables predictivas independientes. La pertenencia al grupo se asume mutuamente exclusiva debido a que ningún caso pertenece a más de un grupo y exhaustiva de modo colectivo porque todos los casos son miembros de un grupo. El modelo predictivo para la pertenencia al grupo está compuesto por una función discriminante o un conjunto de funciones cuando se trabaja con la clasificación de más de dos grupos, siendo los resultados en este último caso, a veces, de difícil interpretación (Dillon y Goldstein, 1984; Carrara et al. 2008; SPSS, 2008). Cabe recordar que el uso de modelos de clasificación en más de dos conjuntos supone disponer de datos conocidos pertenecientes a cada uno de estos grupos, lo cual no siempre es posible.

El carácter lineal de la función de clasificación del análisis discriminante se observa en la Ecuación 3.1, donde *Vi* son las variables independientes de mayor significado estadístico en el proceso discriminante; *di* son los coeficientes de clasificación estimados y *D* el valor discriminante de la función. La variable categórica dependiente que resulta del valor de la función discriminante es el factor de agrupación que coloca cada individuo u objeto de la muestra en uno y sólo uno de los grupos definidos a priori (Dillon y Goldstein, 1984; Santacana, 2001).

$$
D = d_i V_i + \dots + d_p V_p \tag{3.1}
$$

En su aplicación a la estabilidad de taludes, se utiliza comúnmente la clasificación en apenas dos grupos, considerando la susceptibilidad a la rotura como una variable categórica dependiente dicotómica (estable/inestable) y los factores condicionantes del proceso (parámetros geológicogeomorfológicos) como el conjunto de variables independientes. La utilización de una variable dependiente dicotómica es debida, de modo general, a que inicialmente solo se disponen de los datos referentes al inventario de deslizamientos, que configuran la muestra de unidades del terreno inestables. Se considera a efecto de simplificación del problema, que toda unidad del terreno que no rompió es estable, aunque es probable que su susceptibilidad no sea nula.

La función se genera a partir de la muestra de casos cuyo grupo de pertenencia es conocido (estable/inestable) y posteriormente se realiza la predicción del grupo al que pertenecen el resto de

unidades del terreno a partir de los valores observados de las variables predictivas. Al intentar asignar individuos de una muestra a uno de los dos grupos de interés el objetivo es identificar cualquier diferencia de su puntuación a la puntuación media encontrada para cada grupo (Dillon y Goldstein, 1984; SPSS, 2008).

La técnica permite la clasificación de individuos u objetos (unidades del terreno) de forma que la separación de los conjuntos de la muestra sea óptima, minimizando el porcentaje de errores de clasificación o la probabilidad de clasificación errónea. Sin embargo, la optimización de la metodología está condicionada a ciertas hipótesis, en particular dos:

- las *p* variables independientes tienen que presentar una distribución normal multivariante.
- $\cdot$  las matrices *p* x *p* de varianza covarianza de las variables independientes en cada uno de los dos grupos tiene que ser iguales (Dillon y Goldstein, 1984; Baeza, 1994).

Por último, el análisis discriminante presenta una particularidad con las variables independientes categóricas, tanto si son nominales como si son ordinales deben ser recodificadas a variables *dummy* o de contraste (SPSS, 2008).

Una variable categórica es tratada como nominal si los valores, aunque sean alfanuméricos, que representan sus categorías no obedecen a una ordenación intrínseca (por ejemplo, el tipo de vegetación, que puede tener categorías definidas por los nombres de las distintas especies o coberturas - bosque, prado, arbusto, o por códigos de tipo - tipo 1, 2, 3, tipo A, B, C, etc.). Las variables categóricas pueden ser tratadas como ordinal si los valores alfanuméricos que definen sus clases representan un orden intrínseco (por ejemplo, el espesor de la formación puede ser categorizado por palabras - nulo, pequeño, moderado y alto, o por códigos numéricos acordes con los intervalos de interés – 0, si es nulo; 1, si es menor que 0,5 m; 2, si está entre 0,5 y 1 m, 3 si es mayor que 1 m).

Las variables puramente numéricas, también conocidas como de tipo escalar, no presentan categorías y sus valores tienen un orden con una métrica con significado, donde son adecuadas las comparaciones de distancia entre valores (ejemplo, pendientes de 30º son la mitad de suaves que las de 60º pero el doble que las de 15º). La Tabla 3.1 muestra de forma esquemática el resumen de los tipos de datos que configuran las variables, tanto de entrada como de salida, sean estas categóricas o numéricas (SPSS, 2008).

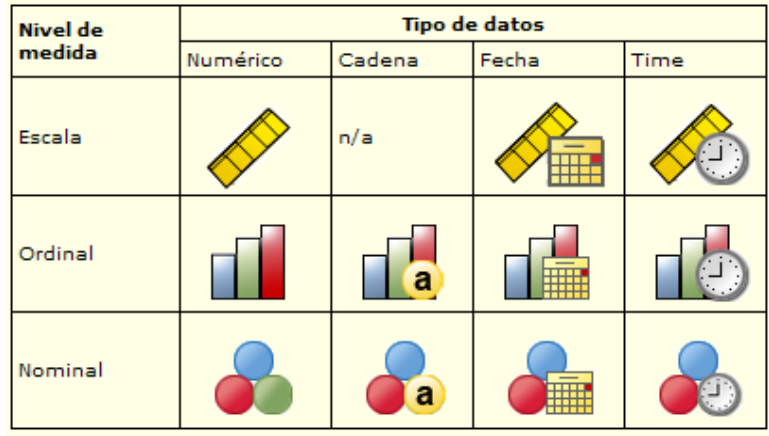

Tabla 3.1. Esquema de tipos de datos según SPSS (2008).

Esto puede suponer una dificultad, puesto que la transición de variables categóricas a variables *dummy* de tipo numérico supondrá el uso de valores sin correlación con la variable dependiente, o bien de valores correlacionados de alguna forma con la variable dependiente conseguidos a partir de la información o juicio de un experto. En tal caso, algunas técnicas matemáticas y estadísticas al realizar los cálculos para definir el modelo óptimo tendrán en cuenta los valores numéricos atribuidos y las consecuentes distancias entre las diferentes categorías existentes.

Uno de los principales desafíos de estos tipos de análisis es establecer las variables que entrarán en el análisis y que resulten útiles para discriminar entre las dos poblaciones. Si se conocen previamente qué variables independientes se quieren utilizar, se pueden introducir juntas, pero si por el contrario se quiere controlar qué variables entrarán o saldrán del análisis, se debe elegir uno de los métodos de inclusión por pasos, como se ve en el trabajo de Santacana (2001). El procedimiento de selección por pasos permite la selección de un subconjunto de variables independientes, de entre las que se eligieron para iniciar el proceso, que maximice la contribución al proceso discriminante. En otras palabras, las variables seleccionadas se combinan de forma lineal para resaltar la dualidad de la muestra de modo que consigan los objetivos principales de esta técnica que son: maximizar la variabilidad entre las poblaciones estable e inestable (varianzacovarianza intra-grupo combinada) y minimizar la dispersión dentro de cada población (varianzacovarianza de cada grupo separado). Al utilizar un método de selección de variable por pasos, quizás no se necesite incluir todas las variables que se imaginaban útiles sino únicamente aquellas estadísticamente más importantes (Dillon y Goldstein, 1984; Santacana, 2001; SPSS, 2008).

Los métodos de inclusión por pasos de las variables en la función discriminante utilizan estadísticos como el lambda de Wilks, la varianza no explicada, la distancia de Mahalanobis, la menor razón *F* y la *V* de Rao.

- Lambda de Wilks: las variables son introducidas en cada paso si contribuyen a reducir este estadístico.
- Varianza no explicada: en cada paso se introducen las variables que minimizan la suma de la variación no explicada entre los grupos.
- Distancia de Mahalanobis: A partir de la medición de la distancia de Mahalanobis entre los los valores medios de las dos poblaciones y
- Menor razón F: se basa en seleccionar las variables de tal forma que minimice la razón F, calculada a partir de la distancia de Mahalanobis entre los grupos.
- V de Rao: se incluye en cada paso la variable que maximiza el incremento de la V de Rao.

Para cada método se decide el criterio de entrada y salida de variable, utilizando el valor de *F* o la probabilidad de *F* (ver Baeza, 1994; Santacana, 2001 y SPSS, 2008).

En ambos casos se inicia el cálculo con apenas una de las variables y se va adicionando a cada paso una nueva variable, calculando en cada etapa el nuevo valor para el criterio elegido. En base a los valores limites elegidos por el usuario para la entrada o salida de la variable el programa decide cuales entrarán en el análisis y cuáles no, según los resultados obtenidos para el criterio utilizado.

El análisis discriminante se puede pensar en términos de un sistema de puntuación bastante sencillo que atribuye a cada individuo de una muestra un valor (*score* o puntuación discriminante) que esencialmente se obtiene sumando el resultado de las multiplicaciones de los pesos discriminantes asociados a cada variable independiente utilizada, por el valor de la respectiva variable independiente observada en el individuo. Una vez determinada esta puntuación discriminante, se puede calcular una probabilidad posterior que representa la verosimilitud para que un individuo pertenezca a cada grupo (Dillon y Goldstein, 1984; Baeza, 1994). Según Carrara (1983) y Carrara et al. (1995) esto se traduce en la probabilidad de encontrar un deslizamiento en cada unidad del terreno.

La explicación grafica de la función discriminante encontrada en Dillon y Goldstein, (1984) es bastante ilustrativa. En la Figura 3.1 se muestra en la parte superior un diagrama de dispersión de puntos de una muestra de individuos de las poblaciones A y B en el espacio definido por las variables independientes que los caracteriza, *X1* y *X2*. En la parte inferior, se muestran las distribuciones univariables *A'* y *B'* en un nuevo eje proyectado *Y* que representa los valores discriminante calculados a partir de las dos variables *X1* y *X2*. Matricialmente la función discriminante puede ser descrita por  $Y=b'X$ , donde Y es el vector 1 x n de puntuaciones discriminantes,  $b'$  es el vector 1 x p de pesos discriminantes y X la matriz p x n que contiene los valores de las p variables independiente en cada n individuos. Las elipses dibujadas alrededor de los puntos (grupo A), y los círculos (grupo B) encierran una proporción previamente establecida del 95% o más de la muestra de observaciones de cada grupo. La línea que pasa a través de los puntos de intersección de las elipses, cuando se proyecta sobre el nuevo eje *Y*, divide la superposición entre las distribuciones univariadas *A'* y *B'* minimizando los errores de clasificación en relación a cualquier otra línea que pase por las elipses.

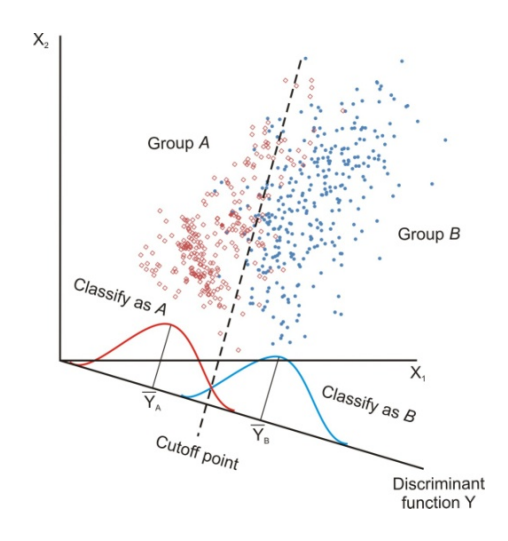

Figura 3.1. Representación grafica del la función discriminante *Y* para dos grupos *A* y *B* en el espacio definido por dos variables independientes  $X_1 \, y \, X_2$  (modificado de Dillon y Goldstein, 1984).

Debemos tener en cuenta que partimos de una información multivariada definida por el espacio muestral de dimensión *p* (numero de variables independientes utilizadas en el análisis). El ejemplo tratado anteriormente es un caso especifico bivariado (apenas dos variables independientes  $X_1 \vee X_2$ ), donde el modelo discriminante simplifica enormemente el problema para una información univariada definida por la puntuación o valor de la función discriminante (el eje *Y),* en el cual se representan las distribuciones de frecuencia de las dos poblaciones ayudando la tarea de clasificación y análisis.

#### **3.2.1 Clasificación en dos poblaciones**

Según Cuadras (2007), a partir de los resultados obtenidos por la función discriminante, hay distintas formas de clasificar cada individuo en uno u otro grupo. Este autor cita tres métodos principales que se aplican para la clasificación de dos poblaciones: discriminador lineal, regla de máxima verosimilitud y regla de Bayes.

#### **3.2.1.1 Discriminador lineal**

La aproximación lineal de Fisher (1936) fue la solución pionera para la clasificación en dos poblaciones y puede ser fácilmente comprendido con el ejemplo teórico expuesto en Dillon y Goldstein (1984) que explica el funcionamiento intrínseco del análisis discriminante.

Supongamos una población *G* que se compone de dos grupos  $G_1 \, y \, G_2$ . Una medición *X* que consiste en *p* características observadas de *G*. El objetivo es desarrollar una regla de asignación para *X* que clasifique estas observaciones en el grupo *G1* o en el *G2*. Para ayudar a definir dicha regla o norma, el investigador tiene acceso a *n* observaciones (individuos), de las cuales *n1* son de  $G_1$  y  $n_2$  son del  $G_2$ .

Bajo el supuesto de que el vector de medias verdaderas para  $G_i$  es  $\mu_i$  (i = 1,2) y que las matrices de varianza-covarianza  $\Sigma_1$  y  $\Sigma_2$  tienen un valor común  $\Sigma$ . Fisher sugirió la búsqueda de una combinación lineal de *X*, de manera que se maximiza la razón de la diferencia en las medias de las combinaciones lineales en *G1* y *G2* en relación a su varianza. En otras palabras, si la combinación lineal es definida por *Y=b'X*, queremos encontrar un vector de pesos *b* para maximizar el siguiente criterio:

$$
\Delta = \frac{b'\mu_1 - b'\mu_2}{b'\sum b} \tag{3.2}
$$

No es difícil demostrar que *b* es proporcional a  $\sum^{-1} (\mu_1 - \mu_2)$ , con lo cual la combinación lineal, no es única; solo las razones de los coeficientes lo son. Por lo tanto, cualquier conjunto de coeficientes puede ser multiplicado por una constante.

En las aplicaciones los parámetros *b* no suelen ser conocidos. Por lo tanto los individuos de las muestras de las n<sub>i</sub> observaciones de cada grupo  $G_i$  se utilizan para definir una regla basada en datos observados mediante la sustitución de  $\mu_i$  por  $\bar{x}_i$ , el vector de media estimada en el  $G_i$  y  $\Sigma$  por *S*, la matriz de varianza-covarianza de la muestra conjunta.

Estas estimaciones están dadas por:

$$
\bar{x}'_i = (\bar{x}_{i1}, \bar{x}_{i2}, \dots, \bar{x}_{ip}), \quad i = 1, 2
$$
\n(3.3)

$$
S = \frac{1}{n_1 + n_2 - 2} (x_1' x_1 + x_2' x_2)
$$
\n(3.4)

Donde  $\bar{x}_{ij} = \sum_{l=1}^{ni}$ *l*  $\overline{x}_{ij} = \sum X_{jl} / n_i$ 1  $/n_i$ , i = 1, 2, j = 1...p, y donde  $x_i$  es la matriz (p×n<sub>1</sub>) de observaciones en forma

de desviación tomado de  $G_1$ , y  $x_2$  es la matriz ( $p \times n_2$ ) de las observaciones en forma de desviación tomadas de *G2*. Sustituyendo los parámetros con sus respectivas estimaciones basadas en la muestra se llega a

$$
\hat{b} = S^{-1}(\overline{x}_1 - \overline{x}_2) \tag{3.5}
$$

Donde *S-1* es la inversa de la matriz de variancia-covariancia de la muestra conjunta.

En resumen, la función discriminante es una combinación lineal de las mediciones originales en la que la suma de los cuadrados de las diferencias entre las medias de los grupos es máxima, en relación a la varianza entre grupos. En el caso de la clasificación en dos grupos una única función dará cuenta de todas las diferencias, pero en el caso de muchos grupos se necesitará más de una combinación ponderada para distinguir bien todos ellos, siendo el número máximo de combinaciones que cada problema presentará igual al número de grupos que intenta clasificar menos 1

La regla discriminante es un criterio a menudo planteado mediante la función discriminante donde se clasifica el individuo como del grupo  $G_l$  si  $Y(x) \geq 0$  y en caso contrario, se asigna al grupo  $G_2$ .

Existen distintos tests estadísticos utilizados para averiguar el desempeño de la función discriminante. Uno de ellos busca cuantificar la distancia que separa los grupos definidos *a priori,* teniendo en cuenta sus puntuaciones medias características. El valor medio de la función discriminante es comúnmente conocido como centroide del grupo. Los centroides de grupo, que se representan por  $\overline{Y}_i$ , donde *i* se utiliza para identificar el grupo que se está estudiando, se obtienen aplicando el vector de coeficientes discriminantes al vector de puntuación media para cada grupo, es decir  $\overline{Y}_i = \hat{b}'\overline{x}_i$ . Si tomamos las diferencias entre los centroides de dos grupos tenemos:

$$
\overline{Y}_1 - \overline{Y}_2 = \hat{b}'\overline{x}_1 - \hat{b}'\overline{x}_2 \n= (\overline{x}_1 - \overline{x}_2)'S^{-1}\overline{x}_1 - (\overline{x}_1 - \overline{x}_2)'S^{-1}\overline{x}_2 \n= (\overline{x}_1 - \overline{x}_2)'S^{-1}(\overline{x}_1 - \overline{x}_2)
$$
\n(3.6)

La distancia expresada en la Ecuación 3.6, es la denominada distancia de Mahalanobis ( $D^2$ ) y puede ser utilizada tanto para saber si la diferencia entre las puntuaciones medias de los grupos es estadísticamente significativa (cuanto mayor el valor, mejor) como para clasificar un individuo. Evaluando esta distancia entre el individuo y los centroides de cada grupo, se asigna el individuo al grupo G1 si  $D^2(x,\mu_1) \le D^2(x,\mu_2)$  o a G2 en caso contrario.

Otra manera de definir a qué grupo pertenece cada individuo es utilizando el punto central como punto de separación entre los grupos, es decir, la mitad de la distancia de Mahalanobis encontrada entre los centroides de los grupos. Tal y como muestran las ecuaciones 3.7 y 3.8 según el tamaño  $n_1 \vee n_2$  de los dos grupos.

$$
Y_r = \frac{\hat{b}'\overline{x}_1 - \hat{b}'\overline{x}_2}{2} = \frac{1}{2}(\overline{x}_1 - \overline{x}_2)'S^{-1}(\overline{x}_1 - \overline{x}_2)
$$
 para grupos de igual dimension (n<sub>1</sub>=n<sub>2</sub>) (3.7)  

$$
Y_r^* = \frac{n_2\overline{Y}_1 + n_1\overline{Y}_2}{n_2 + n_1}
$$
 para grupos de tamaño diferente (n<sub>1</sub>≠n<sub>2</sub>) (3.8)

ˆ ˆ

En consecuencia se puede observar la diferencia de definición del punto de separación óptimo para muestras de igual número de individuos (Figura 3.2a) y para muestras distintas (Figura 3.2b) donde el nuevo punto óptimo se pondera según el número de individuos de cada muestra, de modo que se evite que la mencionada diferencia resulte en clasificaciones tendenciosas. Si la muestra tiene un número mucho menor de individuos el punto de corte ponderado se aproximará al centroide de ésta.

Como podemos notar la variación en la posición del punto de corte conlleva variaciones en el acierto y el error de clasificación de cada grupo. Por lo que, si se desconsidera la diferencia de

tamaño de muestras utilizando el punto de corte no ponderado (*unweighted cutoff point* en Figura 3.2b) resultará una clasificación perfecta del grupo A, pero en contrapartida una mayor cantidad de individuos del grupo B mal clasificados.

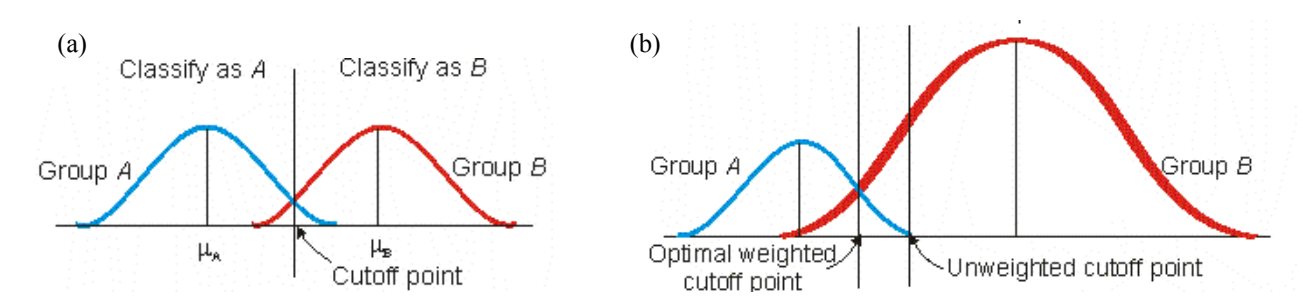

Figura 3.2. Variación del valor de corte optimo debido a diferencias en el número de individuos de cada muestra. a) muestras con tamaños iguales. b) muestras con diferentes tamaños (Dillon y Goldstein, 1984).

### **3.2.1.2 Regla de máxima verosimilitud**

El siguiente tipo de clasificación según Cuadras (2007) se rige a partir de la regla de máxima verosimilitud, admitiendo que a partir de las funciones de densidad de los dos grupos (*f1* y *f2* para los grupos *G1* y *G2* respectivamente) se asigna cada individuo ni a la población donde la verosimilitud de las observaciones es mayor:  $\overline{Si} f_i(n_i) > f_2(n_i)$  asignamos  $n_i$  a  $G_i$  caso contrario  $n_i$  se asignara a  $G_2$ .

### **3.2.1.3 Regla de Bayes**

El último método descrito por Cuadras (2007) para realizar la clasificación de los individuos en uno u otro grupo es la que utiliza el teorema de Bayes, mediante la siguiente expresión:

$$
P(G_1|Y) = \frac{P(G_1) \cdot P(Y|G_1)}{P(G_1) \cdot P(Y|G_1) + P(G_2) \cdot P(Y|G_2)}
$$
\n(3.9)

Para su cálculo es necesario definir la probabilidad previa *P*(*Gi*) que según Visauta y Martori (2003) es la probabilidad de que un individuo pertenezca a un grupo determinado de la muestra ( $i=1,2$ ) si no se dispone de ningún tipo de información previa sobre el individuo. En general esta probabilidad se admite igual para los diferentes grupos  $P(G) = P(G_2) = 0.5$  cuando se desconoce su real valor o cualquier información que posibilite su definición. Por otro lado, cuando el muestreo o las observaciones del evento permiten evaluar una probabilidad a priori a partir de su frecuencia se definen a partir del número de individuos de cada muestra en relación al total según las ecuaciones  $P(G_1)=n_1/n$  y  $P(G_2)=n_2/n$ .

A partir del valor de la función discriminante y considerando que la distribución de las puntuaciones discriminantes de cada grupo es normal, se pueden estimar los parámetros estadísticos de los mismos y con ellos calcular la probabilidad de obtener una determinada puntuación discriminante bajo el supuesto de que esta puntuación pertenezca al grupo 1 o 2, llamada *probabilidad condicionada* P(Y|Gi) en la Ecuación 3.9 (Visauta y Martori, 2003).

La probabilidad posterior *P(Gi|Y)* definida en la Ecuación 3.9 nos informa cuan probable es que un individuo cualquiera de la muestra, del que se tiene la información de su puntuación discriminante,

pertenezca a uno u otro grupo (Visauta y Martori, 2003). Con esta probabilidad se permite asignar los individuos a uno u otro grupo según la siguiente condición: Si  $P(G_1|Y) > P(G_2|Y)$  para un individuo *n*, asignamos el mismo a  $G_l$ , en caso contrario a  $G_2$ .

# **3.2.2 Estadísticos discriminantes**

Una importante característica en los procedimientos de cálculo de los análisis discriminante es el interés en el cálculo simultáneo de gran cantidad de estadísticos descriptivos y pruebas para verificación y contraste de los supuestos e hipótesis básicas de la aplicación del modelo:

- Las medias y desviaciones típicas por grupos y totales, donde se espera que grandes medias no estén asociadas a grandes desviaciones. En el caso de que esto ocurra, se realiza transformaciones de las variables para mejorar de los resultados.
- Prueba ANOVA univariada de igualdad de las medias de los grupos. A partir del análisis del Lambda Wiks y la significancia se pueden apuntar las variables más importantes y las que probablemente no contribuyen en el modelo.
- Las matrices de correlación y covariancia entre-grupos, por grupos separados y totales, en las cuales se evalúan las correlaciones existentes entre las variables.
- Prueba M de Box que evalúa la igualdad de las matrices de covariancia. En el caso de que esta prueba muestre resultados significantes al utilizar para la clasificación la matriz de covarianza intra-grupo se indica el uso de la matriz de covarianza de grupos separados y comparar los resultados.
- Los coeficientes de la función discriminante canónica, que por defecto se presentan en los resultados del programa son los estandarizados. Sin embargo para la aplicación de la función para las variables independientes es necesario el uso de los coeficientes no tipificados, los cuales, pueden ser solicitados al programa al igual que los coeficientes de las funciones de clasificación de Fisher. Función esta, separada para cada grupo, donde en cada caso se compara los resultados obtenidos para cada función y se atribuye el caso al grupo cuyo valor de la función es mayor.

El programa SPSS permite representar la afiliación o pertenencia predicha de cada individuo a cada grupo, mediante su probabilidad (probabilidad posterior bayesiana) y los correspondientes valores de la función discriminante.

# **3.2.3 Ventajas e inconvenientes**

Como cualquier metodología el análisis discriminante tiene sus ventajas e inconvenientes. Las ventajas son:

- este tipo de análisis es idónea para las variables comunes
- necesita de un análisis implícito de dependencia de variables
- aprovecha muy bien la información de todas las variables
- es capaz de analizar dados correspondientes a deslizamientos puntuales
- incorpora el criterio del experto de manera implícita.

Los inconvenientes son:

- asignación de valores numéricos para variables categóricas
- necesita conocer muy bien las características de las variables de la zona de estudio
- requiere variables con continuidad en el espacio
- exige que el usuario tenga unos conocimientos elevados de estadística.

# *3.3 Regresión Logística*

La evaluación de la susceptibilidad al deslizamiento implica un alto grado de incertidumbre debido a la limitación de los datos y las deficiencias de los modelos (Zêzere, 2002). Por esta razón, los investigadores que trabajan en la predicción de zonas potencialmente inestables utilizan diferentes técnicas para la preparación de mapas de susceptibilidad al deslizamiento. En los últimos años la regresión logística, ha sido uno de los métodos estadísticos multivariantes más populares (Nefeslioglu et al. 2008).

La regresión logística es útil para los casos en los que se desea predecir la presencia o ausencia de una característica o resultado medido con variables dicotómicas (como cero y uno, positivo y negativo o verdadero y falso) según los valores de un conjunto de factores predictores o condicionantes (Menard, 1995; Lee et al. 2007).

La relación lineal multivariante de regresión que permite establecer la relación espacial entre la ocurrencia de deslizamientos y sus factores condicionantes se expresa por la Ecuación 3.10:

$$
Z = \beta_0 + \beta_1 X_1 + \dots + \beta_n X_n \tag{3.10}
$$

Donde Z es la variable dependiente continua no observada que expresa en su valor máximo la presencia o en su valor mínimo la ausencia de la característica o resultado de interés;  $\beta_0$  es el término independiente y  $\beta_1 \dots \beta_n$  son los coeficientes estimados que miden la contribución de las variables independientes *X1*…*Xn* que definen los factores condicionantes que más afectan a la estabilidad (Duman et al. 2006).

# **3.3.1 Modelo lineal generalizado, su función de enlace y la Probabilidad calculada**

La principal ventaja de la regresión logística es que, a través de la adición al modelo de regresión lineal generalizado de una función de enlace adecuada, se permite que las variables sean continuas, discretas o una combinación de ambas sin que necesariamente deban tener distribuciones normales (Lee et al. 2007; SPSS, 2008). Esta característica amplía su aplicabilidad a un rango más amplio de situaciones que el análisis discriminante. La función *logit* de enlace (Ecuación 3.11) es aplicable a los casos en que la variable dependiente es dicotómica (Atkinson y Massari, 1998).

$$
logit(p) = \ln[p/(1-p)] = Z \tag{3.11}
$$

donde *p* es la probabilidad de que la variable dependiente *Z* tenga valor 1 y la relación *p/(1-p)* es la denominada razón de ventaja o *odds ratio* (Duman et al. 2006). También denominada como *oportunidad relativa*, es la relación entre la probabilidad de ocurrir un evento y la probabilidad de no ocurrencia del mismo. Si un evento tiene 60% de probabilidad de ocurrir su razón de ventaja es de 3/2.

Los coeficientes de la regresión logística pueden ser utilizados para estimar la razón de ventaja para cada variable independiente del modelo (Lee et al. 2007). Si despejamos la probabilidad *p* en la Ecuación 3.11 en función de la variable dependiente *Z* llegamos a la Ecuación 3.12.

$$
p_i = \frac{e^{Z_i}}{1 + e^{Z_i}} = \frac{1}{1 + e^{-Z_i}}
$$
\n(3.12)

El valor de la variable continua no observada *Z* se puede considerar como "la propensión a" la ocurrencia del evento de interés. En el caso de los deslizamientos, representa la propensión de que en un punto cualquiera ocurra un deslizamiento. Grandes valores de Z corresponden a una mayor probabilidad *p* de que la unidad de terreno en cuestión experimente una rotura (Duman et al. 2006).

#### **3.3.2 La función de verosimilitud y la estimación por máxima verosimilitud**

Como se puede observar en la Ecuación 3.10 la regresión lineal utilizada en la regresión logística es bastante semejante a la Ecuación 3.1 del análisis discriminante aunque en este caso los parámetros son calculados de forma diferente, Los coeficientes en la regresión logística son estimados por un método interactivo de máxima verosimilitud (*máximum likelihood*) a partir de los estadísticos y las distribuciones de probabilidad de la muestras.

La función de verosimilitud *l* para *n* observaciones de la variable dependiente dicotómica  $y_1, \ldots, y_n$ con probabilidades *π1,…πn* y pesos *w1,…wn* puede obtenerse según la Ecuación 3.13 y el logaritmo neperiano de la función de verosimilitud se expresa como la ecuación 3.14:

$$
l = \prod_{i=1}^{n} \pi_i^{w_i y_i} (1 - \pi_i)^{w_i (1 - y_i)}
$$
(3.13)

$$
L = \ln(l) = \sum_{i=1}^{n} (w_i y_i \ln(\pi_i) + w_i (1 - y_i) \ln(1 - \pi_i))
$$
\n(3.14)

La derivada del logaritmo de la función de verosimilitud con respecto a *β<sup>j</sup>* (en Ecuación 3.10) es:

$$
L_{X_j}^* = \frac{\partial L}{\partial \beta_j} = \sum_{i=1}^n w_i (y_i - \pi_i) x_{ij}
$$
\n(3.15)

Y las estimaciones de máxima verosimilitud para *β* satisfacen

$$
\sum_{i=1}^{n} w_i (y_i - \hat{\pi}_i) x_{ij} = 0
$$
 para el j-ésimo parámetro donde  $x_{i0} = I$  para i=1, ... n (3.16)

#### **3.3.3 Variables numéricas, categóricas o cualquier combinación**

Las variables independientes pueden ser tratadas por intervalos, sean numéricas o categóricas; si son categóricas, deben ser convertidas a variables *dummy* o ser recodificadas (SPSS, 2008).

La recodificación de las variables con indicadores supone convertir los valores numéricos o nominales de una variable categórica en vectores de ceros y unos que indican la presencia o ausencia de cada clase o categoría de la variable (SPSS, 2008). Por ejemplo, en la Tabla 3.2 puede verse la variable nominal vegetación con su correspondiente cambio a una variable numérica *dummy* y su recodificación.

Las variables *dummy* traducen a números las variables categóricas o nominales, pudiendo estos números tener o no una relación gradual con la variable dependiente. En el caso de que los valores numéricos atribuidos respeten una relación o sigan un orden determinado, interesa que sus valores sean interpretados de la misma manera por el modelo. En caso contrario, si no se quiere que los valores numéricos tengan relación con la variable dependiente se utiliza una codificación binaria de la variable (ver Tabla 3.2).

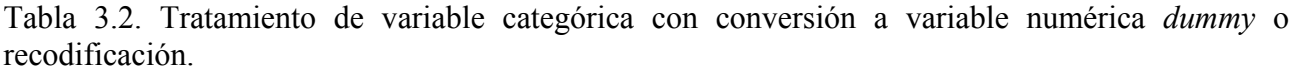

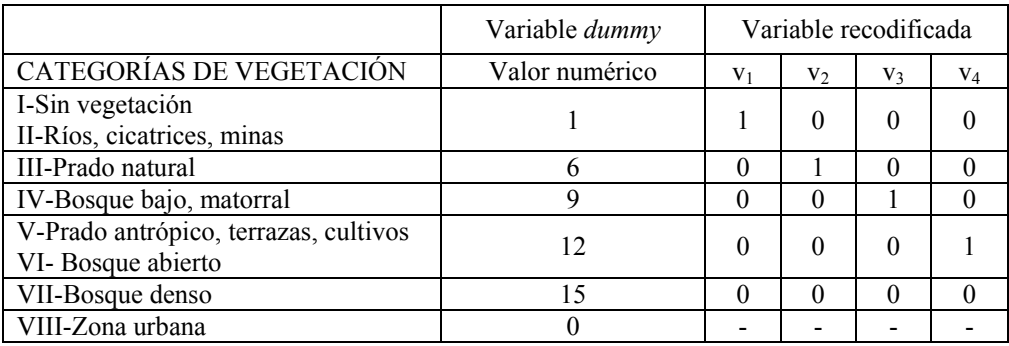

Hay que tener en consideración que para la codificación de las variables se toma como referencia la muestra de cálculo del modelo, por lo que si alguna de las categorías de las variables dependientes o de las variables independientes no aparece en la misma, no será codificada y consecuentemente no se utilizara en el modelo. Aunque la muestra de validación contenga casos de las categorías que no están presentes en la muestra de cálculo, el procedimiento no podrá evaluar su puntuación o probabilidad.

Otro aspecto a tener en cuenta es que la codificación aumenta el número de variables a ser utilizadas en el proceso. En el ejemplo anterior de la variable vegetación que presenta ocho categorías distintas (Tabla 3.2) podría fácilmente convertirse en ocho variables diferentes (v1, v2,…,v8) lo que conllevaría en una mayor complejidad del problema de clasificación. Para evitar esto se pueden agrupar en una variable las categorías que tienen la misma influencia (ver Tabla 3.2).

La regresión logística no se basa en supuestos distribucionales tal como lo hace el análisis discriminante. Sin embargo, la solución puede ser más estable si las variables condicionantes tienen una distribución normal multivariante. Adicionalmente, al igual que con otras formas de regresión, la multicolinearidad entre los predictores puede llevar a estimaciones sesgadas y a errores típicos mayores de lo esperado. El procedimiento es más eficaz cuando la pertenencia a grupos es una variable categórica auténtica. Si la variable dependiente es continua, es más recomendable el procedimiento de regresión lineal. Si se cumplen los supuestos de normalidad multivariante y de matrices de varianza-covarianza iguales, puede obtener una solución más rápida utilizando el procedimiento Análisis Discriminante (SPSS, 2008).

Dado que la probabilidad de un evento se encuentre entre 0 y 1, es poco práctico modelar probabilidades con técnicas de regresión lineales, puesto que la regresión lineal permite que la variable dependiente obtenga valores mayores que 1 o menores que 0. El modelo de regresión logística es un tipo generalizado de un modelo lineal, que extiende el modelo de regresión lineal vinculando para el intervalo de números reales al intervalo de 0 a 1 (SPSS, 2008).

El objetivo primordial de la regresión logística es modelar la influencia de la presencia o ausencia de diferentes parámetros en el análisis multivariante y el valor o el nivel de importancia de los mismos en la probabilidad de un suceso, habitualmente dicotómico.

Al igual que el análisis discriminante, en la regresión logística también se permite elegir si se utilizarán todas las variables independientes preestablecidas o si por el contrario se quiere seleccionar por pasos, las más importantes. Los métodos de selección de variables disponibles se dividen en dos grupos: los que a partir de una introducen las demás variables en cada paso y los que a partir de todas van eliminando las variables a cada paso. De estos dos grupos se puede seleccionar el criterio que se utilizará para contrastar la selección o eliminación de la variable, o bien basándose en la probabilidad del estadístico de la razón de verosimilitud que puede ser calculado por estimaciones condicionales de los parámetros o por estimaciones de máxima verosimilitud parciales, o bien por la probabilidad del estadístico de Wald (SPSS, 2008).

# *3.4 Redes Neuronales*

Antes de pensar en el desarrollo de un modelo no lineal, Nelles (2001) aconseja considerar previamente un modelo lineal. Según el autor, si el modelo lineal no ofrece un rendimiento satisfactorio, una de las posibles explicaciones es un comportamiento marcadamente no lineal. El problema puede ser investigado por una cuidadosa comparación entre el proceso y el modelo lineal y/o llevarse a cabo una prueba de no linealidad.

Nelles (2001) afirma también que, al cambiar de un modelo lineal a otro no lineal, puede ocurrir que el modelo no lineal, si no es lo suficientemente flexible, presente un rendimiento peor, frente al lineal. Una buena estrategia para evitar este efecto no deseable es utilizar un modelo no lineal que contenga un modelo lineal como caso especial. Ejemplos de tales modelos son los de tipo polinomio (que simplifican a un modelo lineal por el grado) o modelos de tipo neuronal o fuzzy (que simplifican a modelo lineal cuando el número de neuronas/normas es igual a uno).

La idea fundamental de las Redes Neuronales Artificiales surge del interés de simular el comportamiento del cerebro humano, de sumar a sus cualidades y ventajas, la capacidad computacional de los ordenadores. Aunque las comparaciones entre el cerebro humano y los ordenadores son difíciles de sustentar debido a la gran diferencia entre ellos, comúnmente se utilizan como ilustraciones para conceptos equivalentes. Parra et al. (2006) muestra de forma ilustrativa las diferencias básicas de estas dos estructuras, compara el funcionamiento del cerebro humano y una maquina u ordenador con la clásica estructura de von Neuman de cálculo centralizado y secuencial, como el mostrado en la Tabla 3.3.

El cerebro humano al realizar distintas tareas no resuelve ecuaciones, sino que trabaja de forma asociativa. Como ejemplo de esta característica, podemos mencionar su comportamiento al reconocer rostros, lugares u objetos. De la misma forma, para la realización de acciones cotidianas, como recoger un objeto o caminar, el aprendizaje se basa en el intento (experimento con diferentes acciones) y la memorización de resultados (aciertos y errores). En la siguiente fase, en el control de la acción, el cerebro humano, después de aprender con las acciones que obtuvieron éxito, opera "sin pensar", sin la necesidad de nuevos experimentos. No calculamos parámetros físicos ni medimos condiciones ambientales cambiantes a cada instante para decidir qué acciones realizar basándonos en las resoluciones de múltiples y difíciles leyes físicas. Cada estado sensorial captado por nuestros sentidos despierta en el cerebro un estado (una actividad electro-química) que se memoriza dependiendo de las necesidades. Lo que nuestro organismo hace es ir probando y aprendiendo hasta lograr los mejores resultados (Parra et al., 2006).

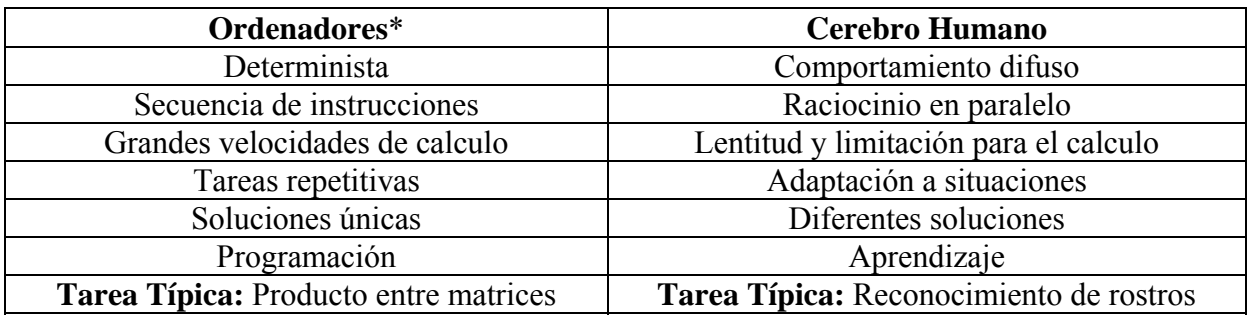

Tabla 3.3. Diferencias y particularidades entre el ordenador y el cerebro humano.

*(\*) hasta hoy la gran mayoría de los ordenadores están basados en la arquitectura de von Neumann.* 

El desarrollo de las redes neuronales artificiales se inspiró en las redes neuronales biológicas. Una neurona biológica en cuestión (Figura 3.3) recibe los estímulos de la neurona anterior en sus dendritas, estas señales se acumulan en el cuerpo celular, también denominado soma neuronal donde se encuentra el núcleo de la célula, pasa posteriormente por el axón hasta llegar a las sinapsis en el botón sináptico o pié de la neurona (fin del axón). En este punto a partir de la amplitud de los estímulos recibidos y de la fuerza de la sinapsis la neurona es activada (dispara hacia la siguiente neurona) o sigue inactiva apenas acumulando los estímulos hasta que estos excedan el umbral de activación.

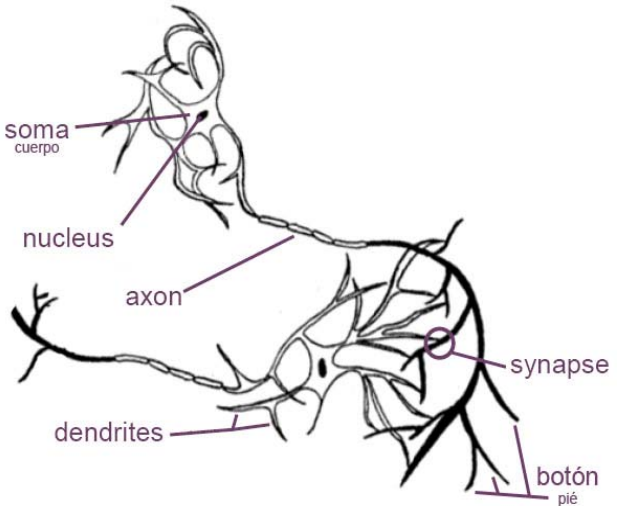

Figura 3.3. Elementos de la red neuronal biológica.

Se describen a continuación algunas de las características de la neurona biológica que inspiraron el estudio del modelo artificial:

- Las dendritas reciben la señal por la sinapsis anterior y la envían al cuerpo celular, donde se suman hasta que exceden un umbral que activa la salida de la neurona.
- La contribución de la señal en la salida depende de la fuerza de la conexión sináptica, que puede cambiar en función del aprendizaje.
- La señal entrante procedente de las neuronas anteriores determina si la neurona siguiente dispara o si, por otro lado, sigue inactiva.
- La salida dependerá también de la atenuación o amplificación de la señal en la sinapsis.

Lee et al. (2007) definen las redes neuronales artificiales como una técnica de la inteligencia artificial basadas en el comportamiento del cerebro humano, el aprendizaje y la posterior operación de los procesos, cuyo propósito es construir un modelo de generación de datos del proceso en estudio de tal forma que pueda generalizar y predecir salidas para datos de entrada de los cuales no tiene información.

De entre las diferentes funciones para las cuales se pueden aplicar las redes neuronales artificiales se pueden destacar: el ajuste de funciones, el análisis de los conjuntos de datos, el almacenaje de datos asociables, el reconocimiento y/o clasificación. En general, las redes se aplican para problemas de clasificación o de regresión. En los problemas de clasificación el sistema responderá si un individuo pertenece o no a un determinado grupo; en cambio en los problemas de regresión, el objetivo de la función definida por la red es predecir el valor de una variable independiente generalmente continua a partir de los valores de sus variables dependientes.

Los apartados que siguen explican de forma resumida los principios fundamentales de las redes neuronales para su uso y aplicación en el análisis de susceptibilidad a deslizamiento de taludes y laderas naturales.

#### **3.4.1 Neurona artificial de McCulloch y Pitts (1943)**

El primer modelo de Neurona Artificial fue presentado por McCulloch y Pitts (1943) que desarrollaron una neurona binaria, así definida por presentar dos estados: activado y desactivado (ver Figura 3.4). Las entradas también binarias, después de la suma ponderada resultan en un número real. La aplicación de una función de activación de tipo escalón (*hardlin*) con su respectivo umbral, permite que los resultados vuelvan a ser binarios donde el valor 1 representa el estado activado (verdadero) y el valor 0 el estado desactivado (falso). Este tipo neuronal artificial también permite utilizar funciones de activación de tipo signo (*sign)* que retornan valores bipolares (-1,1).

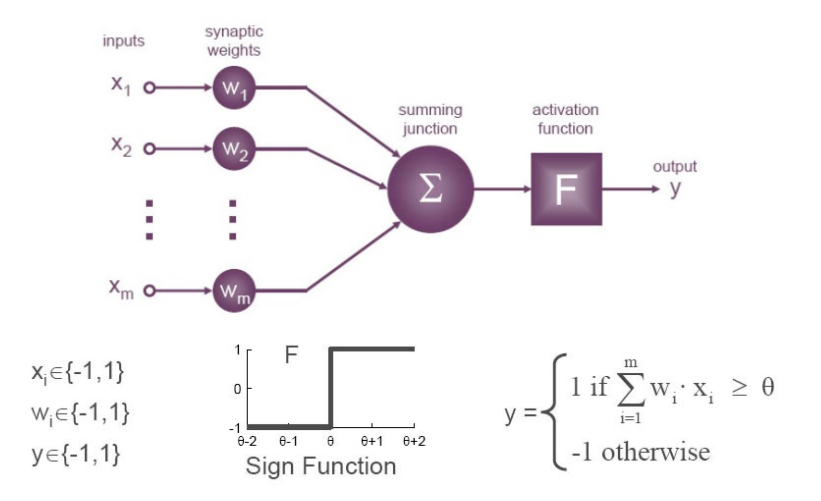

Figura 3.4. Primer modelo de neurona artificial presentada por McCulloch y Pitts (1943). En este primer modelo hay que resaltar la importancia de las magnitudes relativas y no absolutas, lo que se traduce en que se puede obtener el mismo resultado aun si cambiamos los pesos y el umbral de la función de activación.

### **3.4.2 Regla de aprendizaje de Hebb (1949)**

Esta regla considera que el aprendizaje no es una propiedad inherente a la neurona sino que es debido a modificaciones en la sinapsis. Biológicamente define que la resistencia sináptica a una señal entrante puede cambiar en el proceso de aprendizaje.

Fue la regla pionera en el aprendizaje y punto de partida para algoritmos más complejos como los conocidos algoritmos de retropropagación del error. La Ecuación 3.13 muestra el ajuste de pesos según la regla de aprendizaje de Hebb (1949).

$$
\Delta w_{ji} = \eta x_i y_j \tag{3.17}
$$

donde  $\Delta w_{ii}$  es la variación en el peso de la conexión,  $\eta$  es el ritmo o tasa de aprendizaje (0-1) que permite controlar la velocidad de convergencia del modelo, *xi* es la salida de la neurona presináptica (las entradas de la neurona en estudio) y *yj* es la salida de la neurona postsináptica (las salidas de la neurona en estudio).

En la Figura 3.5 se puede observar el comportamiento de la convergencia de un modelo con diferentes tasas de aprendizaje, pequeños valores conducen a entrenamientos más lentos pero más detallados, sin embargo grandes valores de tasa de aprendizaje conllevan a una mayor rapidez, pero con la posibilidad de no encontrar el mínimo de la función de error.

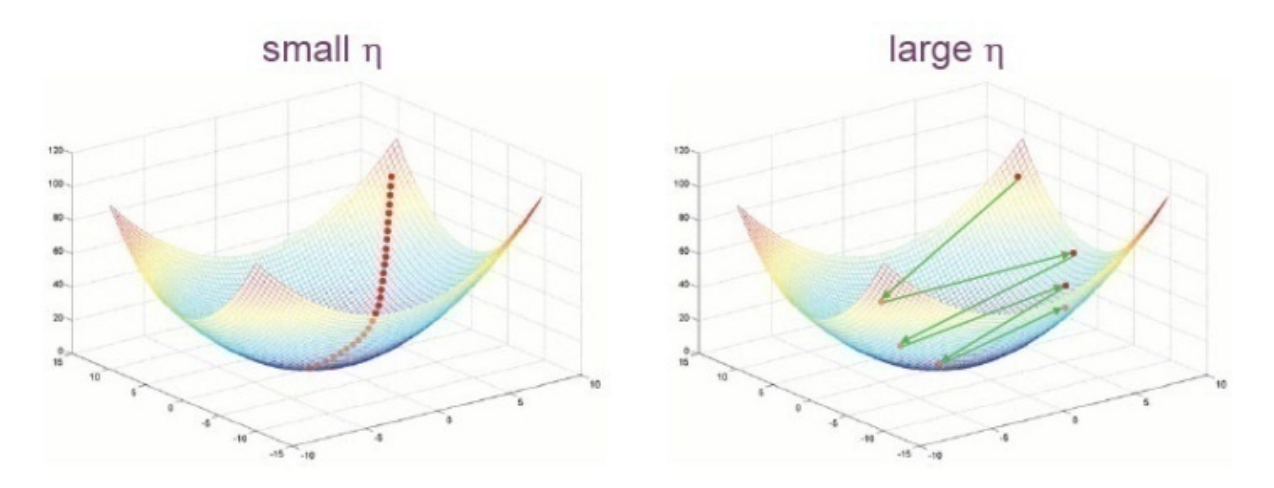

Figura 3.5. Comportamiento de la convergencia del modelo con diferentes tasas de aprendizaje (Demuth et al. 2006).

# **3.4.3 Perceptrón de Rosenblatt (1958)**

El perceptrón de Rosenblatt (1958) (Figura 3.6) combina el modelo McCulloch y Pitts (MCP) y la regla de aprendizaje de Hebb, surgiendo el sesgo (*bias)* en complemento a los pesos. La función del sesgo tiene el efecto de aumentar o disminuir la entrada de la función de transferencia dependiendo de si éste es positivo o negativo. El sesgo es una entrada adicional que no viene de ninguna otra neurona, su valor es ajustado como los demás pesos. Se utiliza un conjunto de entrenamiento o aprendizaje donde se conocen previamente las asociaciones entre las entradas y los objetivos (respuestas) de una determinada cantidad de casos. La función de transferencia sigue siendo de tipo escalón (*hardlim)*.

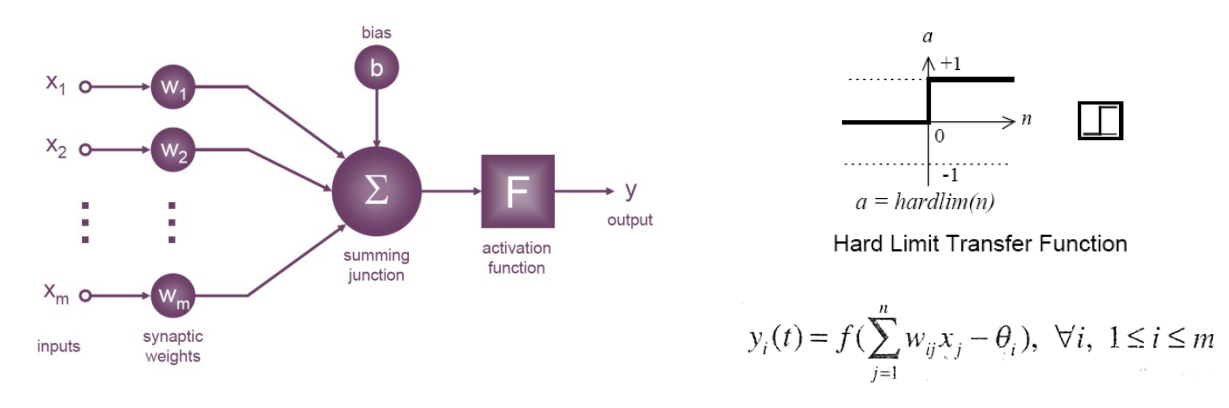

Figura 3.6. Modelo matemático del perceptrón de Rosenblatt (1958) con su función de transferencia y ecuación para obtención de la variable de salida.

### **3.4.4 Regla de aprendizaje del perceptrón**

La regla de aprendizaje del perceptrón, presentada en la Ecuación 3.17, postula que el cambio de los pesos es proporcional a la diferencia entre la salida deseada y la salida actual, originando lo que se denominaría aprendizaje supervisado.

$$
\Delta w_{ji} = \eta \left( T_{kj} - y_j \right) P_{ki} \tag{3.18}
$$

donde  $\Delta w_{ji}$  es la variación en el peso de la conexión,  $\eta$  es el ritmo o tasa de aprendizaje,  $(T_{ki}-y_i)$  es el error computado por la diferencia entre la salida deseada y la salida actual y *Pki* es la entrada de la neurona.

# **3.4.5 Retropropagación del error**

Las redes neuronales sufrieron un desinterés general debido a las duras críticas de Minsky y Papert (1969) a las limitaciones del perceptrón simple. Sin embargo, con el surgimiento de la regla de aprendizaje supervisado de retropropagación del error con Rumelhart et al. (1986) y el desarrollo de los perceptrones multicapa, el interés en esta técnica resurge y las investigaciones continúan.

La retropropagación del error busca minimizar la función de error (normalmente la suma de los cuadrados) en el espacio de los pesos utilizando el método de gradiente descendiente. La combinación de pesos que minimiza la función de error es considerada la solución del problema de aprendizaje. El método computa el gradiente de la función de error en cada paso de interacción, por lo que se debe garantizar la continuidad y diferenciación de la función de error. Una vez que ésta depende de la función compuesta producida por los perceptrones interconectados, las funciones de activación deben presentar las mismas cualidades, (Rojas, 1996).

De forma general el método puede ser resumido por los siguientes pasos:

- Se presenta a la red una muestra para la cual se conocen los resultados y se establecen inicialmente unos pesos para empezar el proceso de interacción (ver Figura 3.7a).
- Se compara la salida de la red con la salida deseada para la muestra de entrenamiento (ver Figura 3.7b).

$$
\delta = z - y \tag{3.19}
$$

 Se distribuye el error total encontrado calculando el error para cada neurona desde la salida de la red hacia la entrada de la misma, este error es proporcional a la fuerza de la conexión (ver Figura 3.6c).

$$
\delta_i = \sum w_{ij} \delta \tag{3.20}
$$

 Los pesos se ajustan según el error calculado para cada conexión y la derivada de la función activación de la capa en función del resultado del sumatorio dando mayor responsabilidad a las conexiones mas fuertes (ver Figura 3.6d).

$$
w'_{ij} = w_{ij} + \eta \cdot \delta_j \cdot \frac{df_k(e)}{de} x_i \tag{3.21}
$$

 El procedimiento se repite hasta que el error total es menor que el error máximo establecido como límite de parada, siendo la velocidad de convergencia del procedimiento controlada por la tasa de aprendizaje.

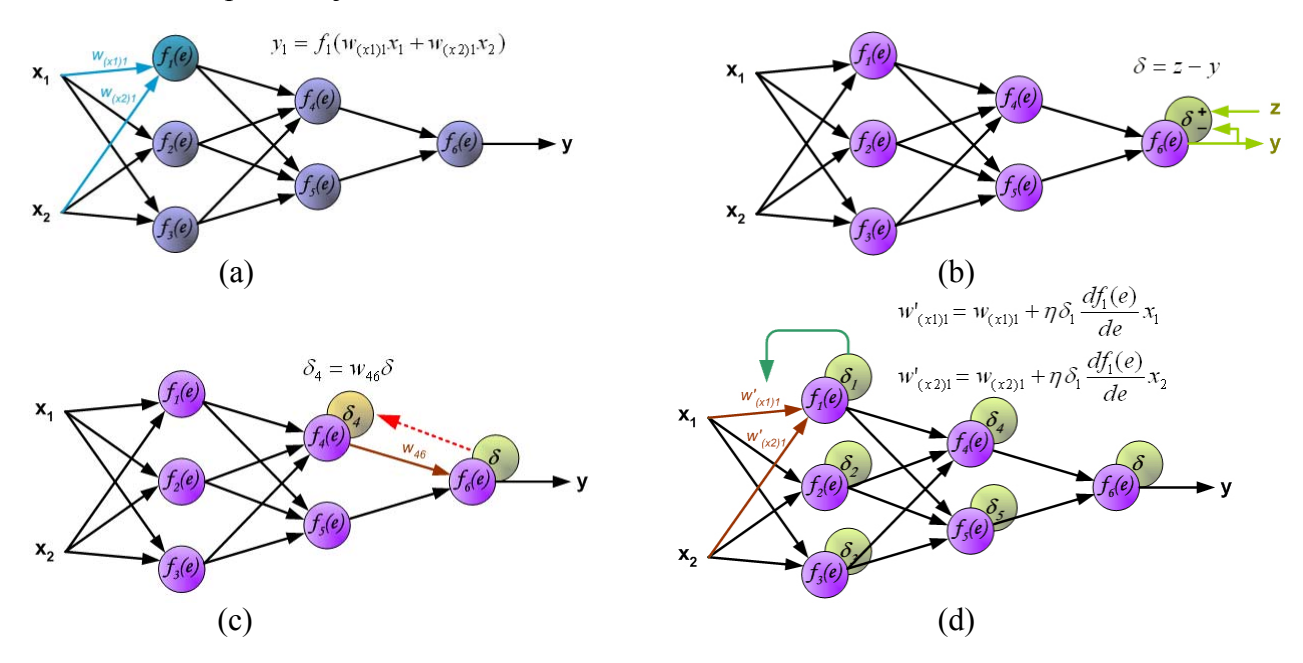

Figura 3.7. Procedimiento de cálculo de la retropropagación del error, simplificado de Golda et al (2005). a) Atribución de los valores iniciales de los pesos, b) cálculo de la diferencia entre los valores calculados y esperados, c) establecimiento de la contribución por retropropagación del error final en diferentes parcelas para cada conexión neuronal en función de la fuerza de la conexión, d) reevaluación de la red con los nuevos pesos.

#### **3.4.6 Perceptrón Multicapa**

El perceptrón simple es un clasificador lineal, define en el espacio una superficie de separación denominada hiperplano. Es común su aplicación para la solución de problemas lineales como la simulación de los operadores boléanos: AND, OR, NAND, NOR. Para éstos no presenta dificultad, pero para simular una función XOR, no es aplicable ya que se trata de un problema no linealmente separable. Por tanto hay que recurrir a las redes de arquitectura multicapa, los denominados perceptrones multicapa (MLP). Con ellos cada perceptrón de la primera capa define un hiperplano y

la segunda capa hace la asociación de las respuestas obtenidas por la primera definiendo así una región, ver Figura 3.8.

Utilizando dos variables de entrada (espacio bidimensional) el problema anterior se resume a encontrar los pesos y el sesgo que describen una recta, que es frontera entre los dos patrones como muestra la Figura 3.8a. Para el caso no linealmente separable cada neurona en la capa oculta definirá un hiperplano y la neurona de la capa de salida definirá la región entre los hiperplanos que clasifica los patrones de interés (Figura 3.8b).

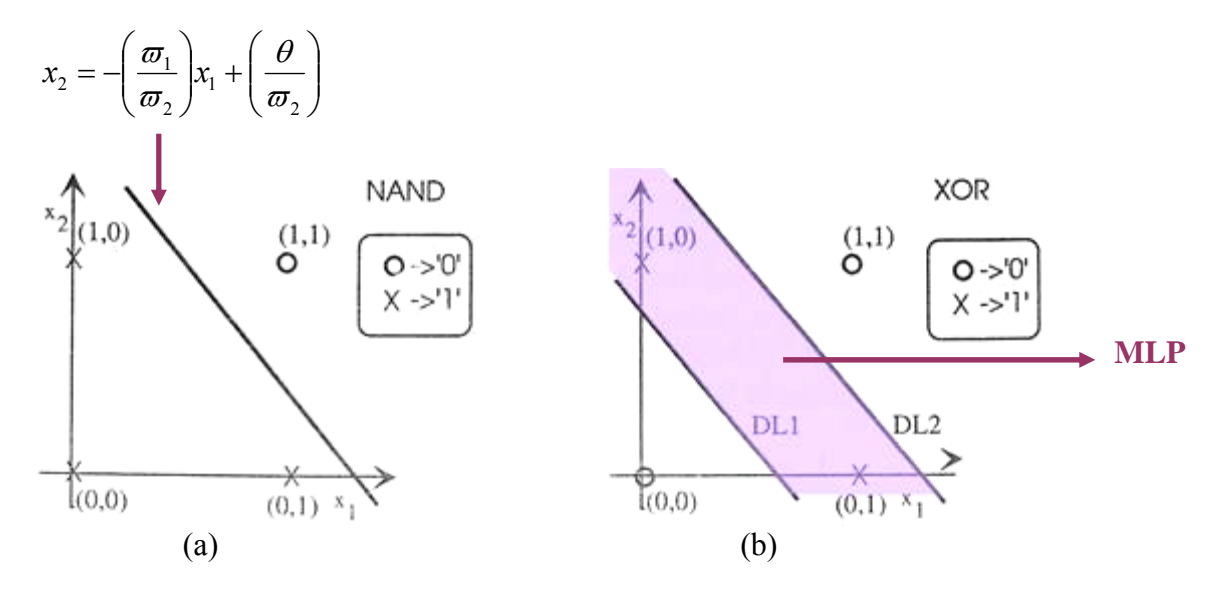

Figura 3.8. a) Problema de clasificación de patrones lineal (NAND) y b) no lineal (XOR) con un perceptrón multicapa (MLP).

#### **3.4.7 Arquitectura de redes**

El tipo de problema que puede ser tratado por la red es definido en gran parte por su arquitectura, la cual, a su vez, depende de los siguientes parámetros: numero de capas de la red, número de nodos en cada capa, tipo de conexión entre los nodos y topología de la red. Para entender mejor estas nomenclaturas, la Figura 3.9 resume según Braga et al. (2000) algunos ejemplos de arquitecturas de redes.

Resumidamente, tenemos que la clasificación de las redes en cuanto al número de capas, pueden ser: de capa única (a, e) y multicapa (b, c, d). En cuanto a la dirección de las conexiones las redes pueden ser: *feedforward* (a, b, c) o *feedback* (d, e) dependiendo de si todas sus conexiones tienen una propagación hacia delante o si son retroalimentadas; y finalmente, en cuanto a la conectividad, éstas pueden ser de baja conectividad (b, c, d) o completamente conectada(a, e).

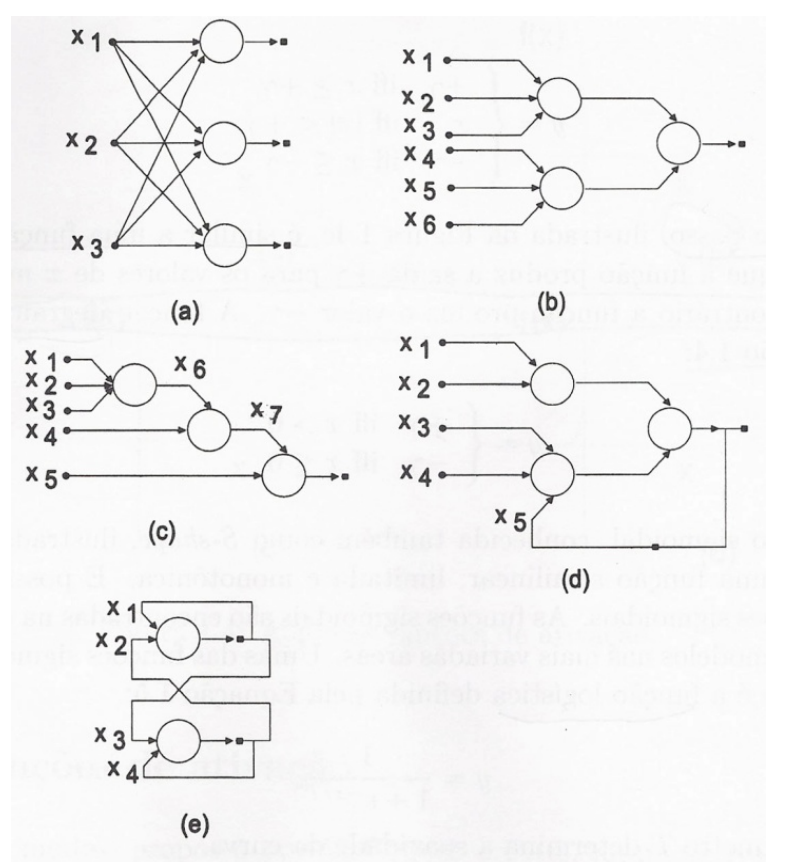

- en cuanto al número de capas: capa única (a,e) multicapa (b,c,d)

-en cuanto al tipo de conexiones: *feedfoward* (a,b,c) *feedback* (d,e)

-en cuanto a la conectividad: baja conectividad (b,c,d) completamente conectada (a,e)

Figura 3.9. Arquitectura de redes, modificado de Braga et al. (2000).

### **3.4.8 Funciones de transferencia**

Las funciones de transferencia o de activación también tienen un importante papel en la aplicación de las redes neuronales. En la Figura 3.10 se listan las más utilizadas. En este trabajo se comentarán principalmente tres de estas funciones de transferencia, sus formulaciones y principales características. Dichas funciones son:

- *purelin(n)=n.* Toma argumentos de valor real y los devuelve sin modificar. Siendo indicada para la capa de salida en los casos donde la variable dependiente es escalar.
- *logsig(n)=1/(1 + exp(-n))*. Toma argumentos de valor real y los transforma al rango (0, 1).
- *tansig(n)=2/(1+exp(-2\*n))-1=(e<sup>n</sup>-e<sup>-n</sup>)/(e<sup>n</sup>+e<sup>-n</sup>). Toma argumentos de valor real y los transforma* al rango  $(-1, 1)$ .

Cuando las redes son de tipo multicapa, a las funciones de transferencia de la última capa se las denomina función de salida. Usualmente se atribuye la misma función de transferencia para todas las neuronas de una misma capa, aunque se pueden designar diferentes funciones de transferencia para cada neurona de la red.

Las funciones de salida de tipo escalón o las funciones derivables sigmoideas, que permiten la aplicación del algoritmo de retropropagación del error, son utilizadas para modelos de clasificación. El uso de la función lineal es la más indicada en redes para el ajuste de funciones.
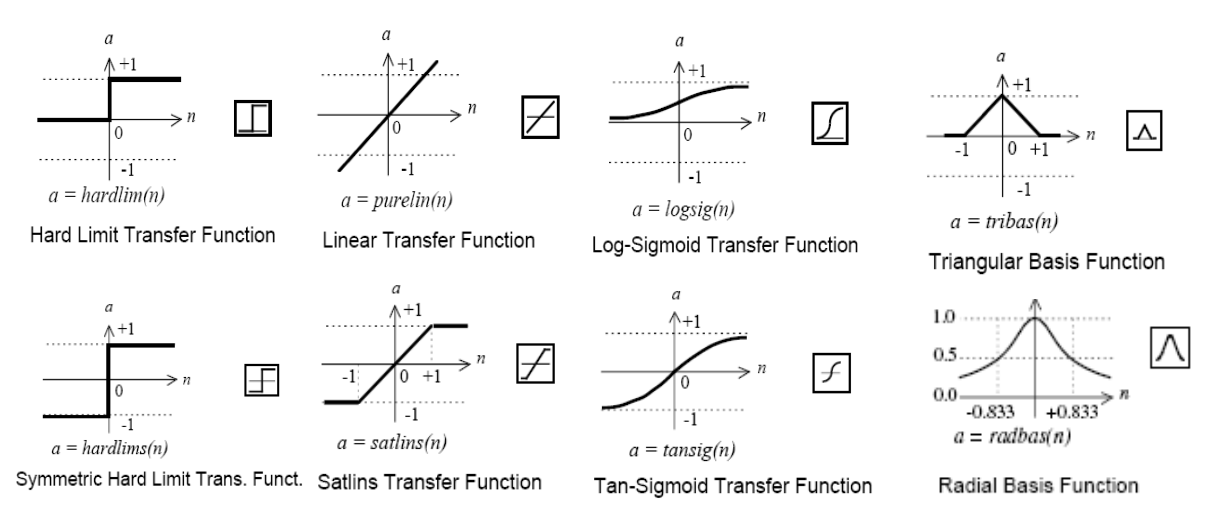

Figura 3.10. Funciones de transferencia más utilizadas.

El teorema del aproximador universal de Hornik (1989) afirma que es posible aproximar cualquier función continua con el uso de un perceptron multicapa entrenado con algoritmo de retropropagación del error con una capa oculta.

## **3.4.9 El aprendizaje de las redes**

El proceso de aprendizaje puede ser clasificado como: supervisado, cuando la red necesita que se le presente un conjunto de ejemplos de los cuales se conoce el resultado, surgiendo así la figura del supervisor; no supervisado, cuando la red no tiene la información sobre las respuestas correctas e incorrectas, aprendiendo de la propia agrupación que hace de los patrones; y finalmente el aprendizaje por refuerzo, donde la red se retroalimenta con la pertinencia de su respuesta, necesitando un supervisor de tipo crítico, cuando las respuestas son correctas funciona como las redes supervisadas y cuando la respuesta es incorrecta el aprendizaje solo informa a la red que fue incorrecto y cuanto lo fue (Parra et al., 2006).

Las redes neuronales de mayor aplicación para la estimación de susceptibilidad de deslizamientos en ladera son las que utilizan el aprendizaje supervisado.

En el aprendizaje supervisado los datos de entrenamiento se dividen en un conjunto de entrada donde para cada caso se disponen las informaciones referentes a las variables condicionantes y un conjunto de salidas deseadas/conocidas, correspondiente al valor de la variable dependiente para cada caso. A partir del conjunto de entrenamiento definido por las entradas y sus resultados deseados, la red neuronal creará una imagen de la realidad, un modelo, basándose en los datos a ella expuestos. Posteriormente la red simula la variable dependiente (susceptibilidad) con este modelo para los puntos de entrenamiento verificando el error obtenido entre la salida deseada y la salida del modelo.

El entrenamiento es definido por Nelles (2000) como una optimización del modelo y/o parámetros con el fin de minimizar una determinada función de pérdida para el conjunto de datos de entrenamiento. El parámetro básico que se ajusta para optimizar el modelo son los pesos referentes a cada conexión o cada relación establecida.

La fase de entrenamiento termina cuando los cambios en la arquitectura, número de capas y de neuronas y los pesos de la red deriven en un error admisible para el conjunto de entrenamiento. A continuación se valida el modelo con el conjunto de validación (casos que no influyeron en el proceso de definición del modelo), comparando el resultado con otros modelos calculados para la misma base de datos para elección del modelo óptimo. Posteriormente, se generaliza con el modelo seleccionado simulando toda la malla, celda a celda (ver Figura 3.11).

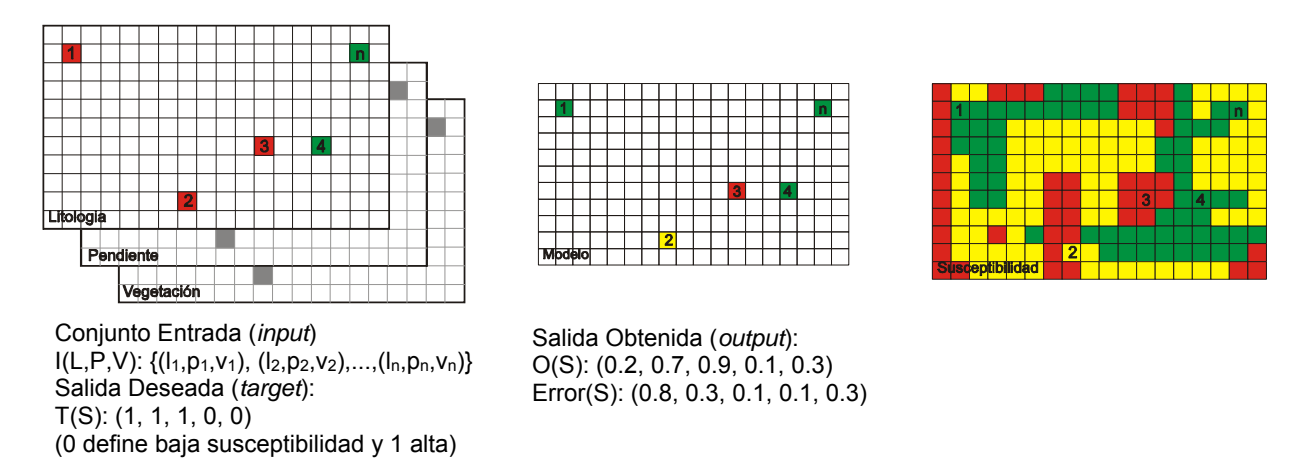

Figura 3.11. De izquierda a derecha: esquema de construcción de los conjuntos de entrenamiento con los valores de las variables condicionantes (conjunto de entrada) y valores de la susceptibilidad (salida deseada) para las celdas conocidas 1 a n; simulación de la red con las salidas obtenidas con el modelo y el error de entrenamiento del ajuste del modelo; generalización del modelo para los demás pixeles de la zona que no fueron presentados a la red en el momento de su ajuste.

### **3.4.10 El problema del sobreajuste**

Uno de los problemas que ocurren durante el entrenamiento de las redes neuronales y que debe ser cuidadosamente llevado en consideración es el llamado sobre-ajuste o *overfitting*. El error en el conjunto de entrenamiento es llevado a un valor muy pequeño, pero cuando los nuevos datos se presentan a la red el error es grande. En esta situación la red ha memorizado los ejemplos de entrenamiento en las múltiples interacciones, pero no ha aprendido a generalizar las nuevas situaciones resultando en una peor predicción para los casos donde se desconoce el resultado y se quiere estimar su valor (Demuth et al. 2006).

La generalización es la evaluación del modelo de salida para una entrada de muestra de datos que no está contenida en el conjunto de datos de entrenamiento. Puede ser por interpolación, cuando la entrada se encuentra dentro del rango cubierto por los datos de entrenamiento o por extrapolación en caso contrario (Nelles, 2000).

En la Figura 3.12 se representa esquemáticamente un problema de *overfitting* donde la línea de puntos es la función original a la que se pretende llegar, los puntos son el conjunto de entrenamiento generado con cierto grado de ruido para representación del problema y la línea continua es el modelo previsto por una red multicapa.

Un método para mejorar la generalización es utilizar una red lo suficientemente grande como para proporcionar un ajuste adecuado. Cuanto más grande es la red utilizada, más complejas son las funciones que puede generar. Si se utiliza una red suficientemente pequeña, la misma no tendrá poder para sobre-ajustar los datos. El problema surge por la dificultad de saber de antemano la dimensión de la red más adecuada para cada aplicación. Existen principalmente dos métodos para mejorar la generalización: la regularización y la parada anticipada (*early stopping)*.

Demuth et al. (2006) nos recuerda que si el número de parámetros de la red es mucho menor que el número total de puntos en el conjunto de entrenamiento (aunque no especifica cuanto), hay entonces poca o ninguna posibilidad de ocurrencia de sobreajuste. Es aconsejable también aumentar siempre que sea posible la muestra de entrenamiento. En ocasiones el problema que se depara permite recoger fácilmente más datos o el problema es alimentado continuamente a cada medición. En estos casos se evita el sobreajuste, puesto que las redes neuronales son adaptativas y una de sus características más destacables es aprender cuando están expuestas a continuos cambios, ajustes o implementación de nueva información en el conjunto de entrenamiento.

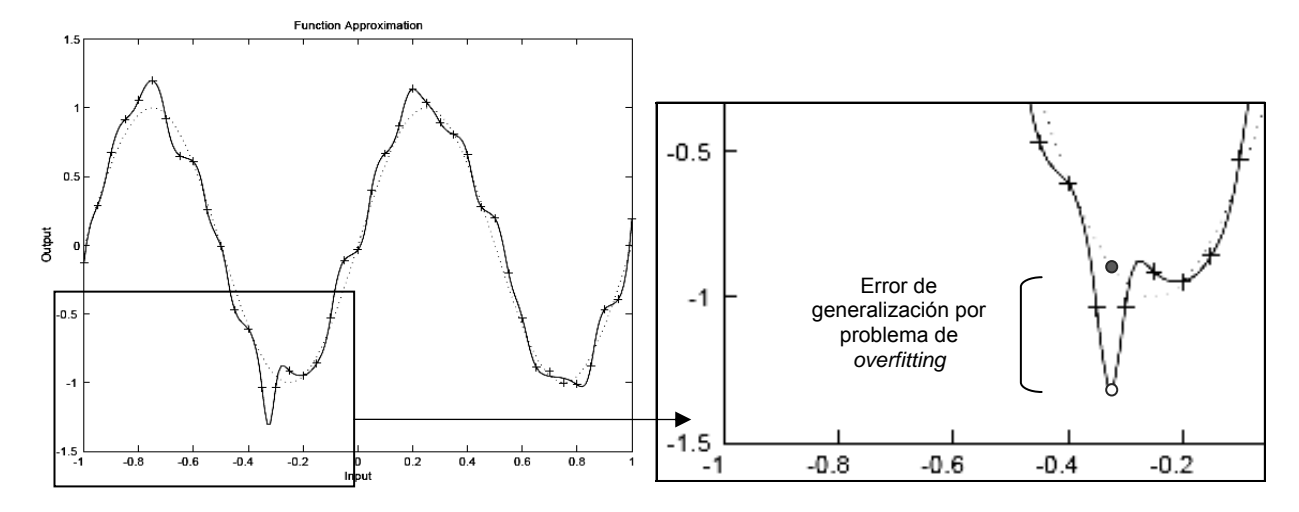

Figura 3.12. Ejemplo de *overfitting* donde la línea de puntos es la función real, los puntos son el conjunto de entrenamiento con ruido y la línea continua el modelo generado (adaptado de Demuth et al. 2006).

La Regularización consiste en la modificación de la función de desempeño (performance), típica de las redes *feedfoward*.

En las redes típicas *feedfoward* la función de desempeño utilizada es el error medio cuadrático (MSE) de la red para el conjunto de entrenamiento, Ecuación 3.23.

$$
F = mse = \frac{1}{N} \sum_{i=1}^{N} (e_i)^2 = \frac{1}{N} \sum_{i=1}^{N} (t_i - a_i)^2
$$
\n(3.23)

A esta función se le añade un término que consiste en el error medio cuadrático de los pesos y sesgo o *bias* de la red (Ecuación 3.24).

$$
msereg = \gamma mse + (1 - \gamma) msw \tag{3.24}
$$

Donde  $\gamma$  es el índice de desempeño o rendimiento y msw se define en la Ecuación 3.25:

$$
msw = \frac{1}{n} \sum_{j=1}^{n} w_j^2
$$
\n(3.25)

Utilizando esta función de desempeño (MSW) la red obtendrá pequeños valores de pesos y del *bias* lo que provoca una respuesta suave y menos propensa a presentar sobreajuste. En la Figura 3.13 se presentan las dos soluciones presentadas para el problema de sobreajuste aplicando las técnicas de regularización y de parada anticipada.

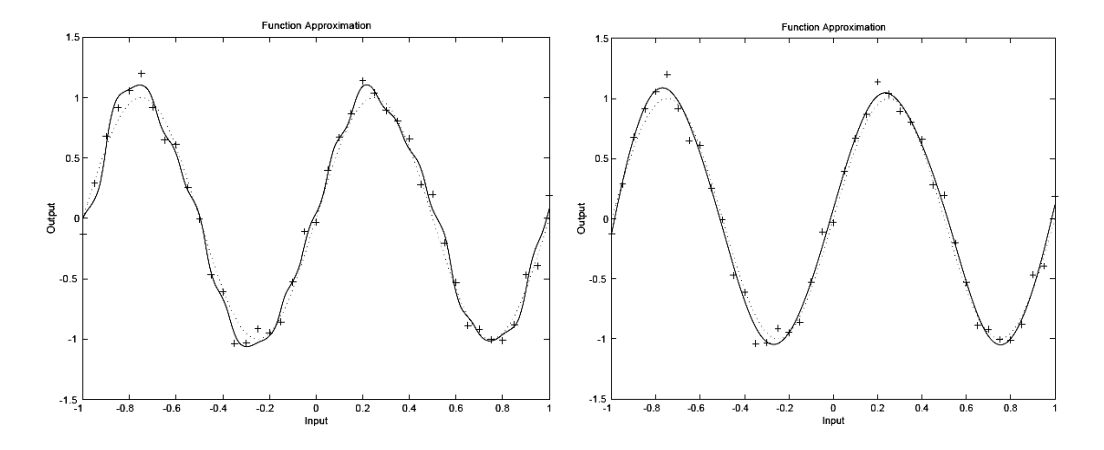

Figura 3.13. Soluciones con *early stopping* y con regularización.

La técnica de parada anticipada (*early stopping*) evita el sobreajuste a los datos de entrenamiento mejorando la generalización. En ella, los datos disponibles son divididos en tres grupos, definidos como:

*Muestra de Entrenamiento*: éstos son presentados a la red durante el entrenamiento, y la red se ajusta en función del error entre la salida conocida y la salida de la función.

*Muestra de test*: éstos son utilizados para medir la generalización de la red, y para interrumpir el entrenamiento cuando la generalización deja de mejorar.

*Muestra de validación*: éstos no tienen ningún efecto sobre el entrenamiento y proporcionan una medida independiente del rendimiento de la red durante y después del entrenamiento.

El conjunto de entrenamiento, se utiliza para el cálculo del gradiente, permitiendo el ajuste de pesos y bias de la red. El segundo conjunto denominado de test, sirve para detener el proceso de entrenamiento en el caso de que la performance con el grupo de test deje de mejorar. Normalmente el error del conjunto de test disminuye al inicio del entrenamiento de la misma forma que el error en el conjunto de entrenamiento. Cuando el error en el conjunto de test empieza a subir, normalmente indica el inicio del sobreajuste del modelo. El conjunto de validación, no es utilizado en el proceso de entrenamiento y su error no influye en el modelo a ser generado, pero sí para encontrar el mejor de los muchos modelos probados. El parámetro que se utiliza para comparar el desempeño de distintas redes es el error en el conjunto de validación.

El acompañamiento del grafico de errores calculados para los conjuntos de entrenamiento, test y validación durante el aprendizaje de la red es útil, entre otras cosas, para observar el punto a partir del cual la red sobreajusta los datos, como se ha definido anteriormente, y también para evaluar la calidad de la división de los grupos. Si el error en el conjunto de validación encuentra un mínimo en una interacción significativamente anterior que el error en el conjunto de test, esto puede indicar una división deficiente de los datos, como muestra la Figura 3.14.

Los tres conjuntos de datos: entrenamiento, test y validación normalmente dividen la muestra total de datos disponibles en proporciones de 60%, 20% y 20% o 50%, 25% y 25%, respectivamente.

Es de suma importancia elegir bien los elementos del conjunto de entrenamiento, prueba y validación, puesto que los dos primeros influyen en cada modelo calculado y el último en la elección del mejor.

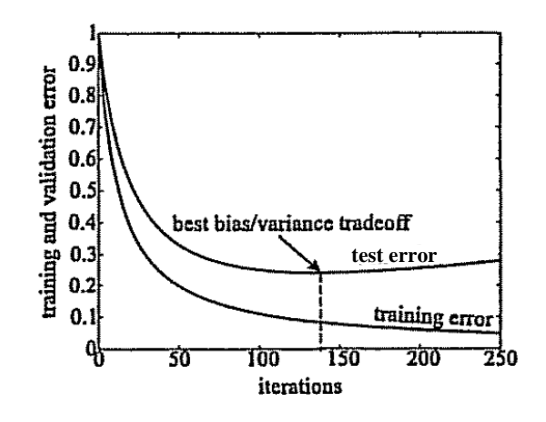

Figura 3.14. Seguimiento del error en el conjunto de test para detener el proceso de entrenamiento (Nelles, 2001).

Normalmente estos conjuntos están restringidos a zonas de deslizamientos ya inventariados. Aun así, deben ser representativos del fenómeno que se estudia, es decir, si queremos definir una función que estime la susceptibilidad de ocurrencia de deslizamientos superficiales, tendremos que utilizar los datos de entrada referentes a este tipo de movimiento no permitiendo que procesos con diferentes mecanismos sean mezclados.

Como en cualquier metodología de minería de datos hay que buscar la mejor forma de representar bien la información disponible, para que el modelo sea generado a partir de información coherente. Cuanto mayor sea el número de casos, mejor definido estará el problema para la Red Neuronal. Aunque es una metodología adaptativa y que, dependiendo de su construcción, son capaces de identificar patrones anómalos y datos incompletos o erróneos, lo mejor es tratar en el pre-proceso lo máximo posible los datos, evitando resultados erróneos o incoherentes.

#### **3.4.11 Consideraciones sobre las variables**

Una de las consideraciones más importantes sobre las variables de entrada en los modelos neuronales es la necesidad de la estandarización de las mismas. Aunque se pueden utilizar las variables con su valor real, tal como son recogidas en campo o calculadas a partir de un modelo digital de elevaciones, es de amplio conocimiento que estos modelos son más estables con un mejor dimensionamiento matemático del problema. Al estandarizar las variables, todas quedan adimensionales y con un mismo intervalo.

Existen diferentes tipos de estandarizaciones o cambios de escala basados en la media, la desviación típica, el valor mínimo o el valor máximo que pueden ser explicados a partir de la formulación única:

$$
y = \frac{(y_{\text{max}} - y_{\text{min}})(x - x_{\text{min}})}{(x_{\text{max}} - x_{\text{min}}) + y_{\text{min}}}
$$
(3.26)

La estandarización de los datos evita que las magnitudes de las variables sean distintas entre sí debido a sus diferentes significados y unidades de medida. Ej. La altitud con variación entre los 500 y 2000m y la pendiente con variación entre 0 y 90º.

Los métodos más frecuentes de cambio de escala son:

a) Normalizado: en el cual se resta el valor mínimo de la variable y se divide por el rango original. En este caso los valores normalizados quedan comprendidos entre 0 y 1. Éste es el método de

cambio de escala necesario para las variables dependientes de tipo escalar cuando la capa de salida utilizada es la función de activación sigmoidea.

$$
y = \frac{x - x_{\min}}{x_{\max} - x_{\min}}\tag{3.27}
$$

b) Normalizado corregido: versión adaptada donde los valores normalizados corregidos quedan comprendidos entre −1 y 1. Éste es el método de cambio de escala necesario para las variables dependientes de tipo escalar si la capa de salida utiliza la función de activación de tangente hiperbólica. La ecuación con ymax= 1 y ymin =-1 queda entonces:

$$
y = 2\left(\frac{x - x_{\min}}{x_{\max} - x_{\min}}\right) - 1
$$
\n(3.28)

c) Existe aun el método tipificado donde se especifica una media y una desviación a la cual queremos que nuestras variables se ajusten.

$$
y = [(x - x_{mean})(y_{std} - x_{std})] + y_{mean}
$$
\n(3.29)

Si por ejemplo queremos que todas tengan media  $y_{mean}=0$  y desviación  $y_{std}=1$  la ecuación del método tipificado se resume a *y=(*x*−media)/*s donde se resta la media de cada variable y se divide por la desviación típica. En este último caso estamos, además de cambiando la escala de una variable, cambiando su distribución de frecuencia.

Es común el uso del término normalización de la variable para la estandarización a los intervalos (0,1) y (-1,1), sin embargo en este trabajo se evitó debido a posibles confusiones con el término "normalización" que en Análisis Discriminante se refiere a transformaciones de la variable para que éstas presenten una distribución normal.

Todo cambio de escala se debe realizar basándose en los datos de entrenamiento, incluso si se definen muestras de test o validación. Independientemente del tipo de cambio de escala, los parámetros necesarios como la media, la desviación típica, el valor mínimo o el valor máximo de las variables se calculan utilizando sólo los datos de entrenamiento. Si se especifica una variable para definir particiones, es importante que estas covariables o variables dependientes tengan distribuciones similares en todas las muestras de entrenamiento, test o validación (SPSS, 2008).

Las variables categóricas pueden ser transformadas a variables escalares con la atribución de valores numéricos o recodificadas, del mismo modo que se realiza en los modelos de regresión logística. En la recodificación, es importante recordar que al utilizar los casos de entrenamiento, si las muestras de test o validación presentan casos con categorías de predictivas que no están presentes en la muestra de entrenamiento, éstos no son utilizados por el procedimiento o en la puntuación.

Otro tratamiento normalmente utilizado en redes neuronales es la *replicación de datos*, una estrategia útil cuando se tienen pocos casos con resultados conocidos. También es interesante que después de haber creado los conjuntos se mezclen los registros de forma aleatoria evitando vicios en el modelo, generados por presentar en la fase de entrenamiento los patrones inestables y estables separados. Los métodos de entrenamiento en línea, por mini-lotes o por lotes dependen explícitamente del orden de los casos ya que influyen en la inicialización de las ponderaciones sinápticas. Este aspecto de la entrada de datos es indiferente para los modelos discriminantes y logísticos por estar basado en estadísticas y probabilidades en lugar de ser una aproximación numérica por iteraciones.

### **3.4.12 Calculo de la probabilidad a partir de modelos neuronales**

Las Redes Neuronales son métodos numéricos de tipo iterativo, es decir, parte de una aproximación inicial y se repite el proceso hasta llegar a una solución con un margen de error pre-establecido. A diferencia de los métodos de origen estadístico y probabilístico donde naturalmente la respuesta se puede dar en términos de probabilidades, en el caso de las redes neuronales la respuesta está relacionada con el planteamiento del problema, la estructura de red utilizada, sus funciones de transferencia y el significado de la variable dependiente que se quiere predecir.

Las redes neuronales son adecuadas para el ajuste de funciones y para el reconocimiento de patrones. El perceptron multicapa, con una función de transferencia del tipo tangente sigmoidea en la capa oculta y una función de transferencia lineal en la capa de salida es una estructura útil para los problemas de aproximación de función o regresión (Demuth et al. 2006). Por otro lado, cuando el estudio se caracteriza como un problema de reconocimiento de clases la estructura de red o perceptron multicapa más indicada son las que presentan funciones de transferencia y activación de tipo tangente sigmoidea y logaritmo sigmoideo, respectivamente.

En los problemas de clasificación con una variable dependiente de tipo dicotómico (0 o 1, estable o inestable) el resultado del modelo significará una propensión mayor o menor para que cada caso en cuestión sea de una clase u otra. Al utilizar una red para el ajuste de una supuesta función de estabilidad, con la variable dependiente representada por sus valores mínimo y máximo (0 y 1) el resultado o salida del modelo representará el valor esperado de esta función para cada caso en cuestión.

La cuestión principal es asegurar la obtención de una red neuronal con salida en términos de probabilidad, compatible para la comparación con métodos estadísticos multivariantes como los discriminantes y logísticos.

Ruck et al. (1990) comprobó matemáticamente en su trabajo que el resultado obtenido con un perceptrón multicapa utilizando retropropagación del error y diseñado para clasificación (función de salida logaritmo sigmoideo) se asemeja a la probabilidad posterior de las funciones clasificadoras bayesianas tradicionales.

Por otro lado, según se observa en SPSS (2008), las redes diseñadas para clasificar variables dependientes categóricas con función de salida sigmoidea y función de error de sumas cuadráticas tienen un valor pronosticado para cada categoría, pero los valores pronosticados no se pueden interpretar directamente como probabilidades.

Si se desea que la salida represente una probabilidad no sólo se debe asegurar que la misma tenga valor mínimo 0 y valor máximo 1 sino también que la suma de las probabilidades pronosticadas para las diferentes clases sumen 1. En el caso de una clasificación en apenas dos categorías (estable e inestable), la probabilidad obtenida para clasificar cada caso como de una de las categorías es complementar a la probabilidad de clasificarlo como de la otra. Ej. Si la probabilidad de un caso de ser estable es 0,3, su probabilidad para ser inestable debe ser 0,7.

Por estos motivos el programa SPSS indica el diseño de redes de clasificación de variables dependientes categóricas con la función de activación *softmax* en la salida y función de error de entropía cruzada, denominando el valor pronosticado para cada categoría como la pseudoprobabilidad de que el caso pertenezca a la categoría.

La función *softmax* tiene la siguiente forma: *softmax(nk)=exp(nk)/Σjexp(nj).* Toma un vector de argumentos de valor real y lo transforma en un vector cuyos elementos quedan comprendidos en el rango (0, 1) y que además sumen 1. La función sólo se aplica cuando la variable dependiente es categórica (SPSS, 2008).

# *3.5 Técnicas de clasificación de resultados cuantitativos*

Otro aspecto a tener en cuenta es la clasificación del resultado cuantitativo del modelo en un determinado número de niveles de susceptibilidad, para facilitar la interpretación de los resultados cuantitativos. En esta etapa hace falta definir qué tipo de clasificación seleccionar y cuantos niveles utilizar.

Sobre el tipo de clasificación a ser utilizada, el programa ArcGis permite el uso de diferentes propuestas:

- **Manual:** donde el usuario es quien establece los valores que definen los límites entre cada nivel (umbrales). En este caso siempre es bueno justificar los valores utilizados para definir las clases o utilizar un esquema con referencia en la literatura.
- **Intervalos Iguales:** donde a partir del valor máximo y del mínimo obtenidos por el modelo y con el número de niveles en que se desea dividir, el programa establece los umbrales de modo a que los rangos de los niveles tenga misma amplitud. Es un método de fácil interpretación.

Intervalo = (valor máximo - valor mínimo) / numero de intervalos

- **Intervalo Definido:** independientemente de los valores mínimo y máximo obtenidos por el modelo, la amplitud de los rangos es definida por el usuario y todos los niveles presentaran sus umbrales como múltiplos del intervalo definido.
- **Cuantiles:** cada nivel presentará un número igual de individuos (celdas). Esta clasificación no se basa directamente en los valores obtenidos, sino en el número de individuos de cada una ordenados según sus respectivos valores. Es más indicado para representar datos distribuidos uniformemente.

Numero de celdas por clase es igual al total de celdas observadas/numero de clases.

- **Saltos Naturales (Jenks):** teniendo en cuenta la distribución de los datos el programa determina de forma iterativa la mejor clasificación considerando diferentes conjuntos de umbrales. Más indicado para datos que no se distribuyen uniformemente, los niveles se definen según las agrupaciones de datos. No es indicado para comparaciones por su intrínseca relación con los valores del atributo.
- **Intervalos Geométricos:** esquema de clasificación donde los umbrales de las clases se basan en intervalos definidos por serie geométrica.
- **Desviación Estándar:** calculada la media se generan los umbrales entre niveles adicionando o sustrayendo sucesivamente la desviación estándar de la misma. Considera la distribución de datos, siendo más adecuado para distribuciones gausianas donde la mayoría de los valores tienden a ubicarse próximos a la media y pocos valores se alejan de ésta.

Un ejemplo de clasificación manual que se tiene referencia en la literatura es el presentado en los trabajos de van Westen (1997), Yin and Yan (1988), Saha et al (2005). En él los porcentajes deseados de incidencia de rotura para cada nivel es lo que define los umbrales entre niveles de susceptibilidad, a partir del histograma de frecuencia acumulada de los valores predichos de susceptibilidad para los puntos observados de rotura (ver Figura 3.15).

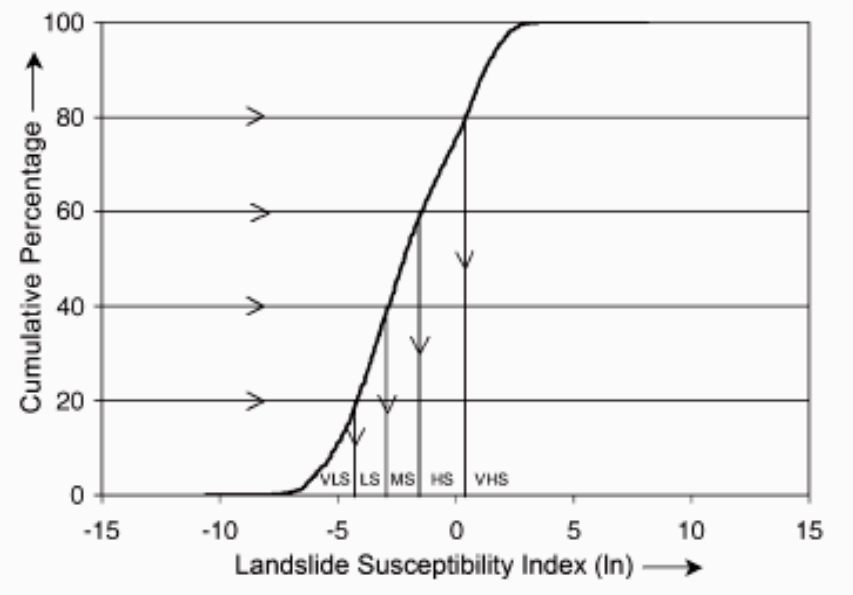

Figura 3.15. Segmentación de los valores de susceptibilidad proveniente del modelo, utilizando cinco niveles: muy bajo (VLS), Bajo (LS), Moderado (MS), Alto (HS) y Muy alto (VHS), según Saha et al (2005).

La clasificación definida por intervalos iguales es indicada cuando los resultados de los distintos métodos son comparables, misma grandeza. Este tipo de clasificación permite una comparación adecuada y objetiva. Cuando los resultados de los modelos no son directamente comparables la clasificación sugerida por Chung y Fabbri (2003) es la realizada por cuantiles.

Sobre el número de niveles a ser utilizados, se pueden comparar los resultados para clasificaciones con 3, 5 y 7 niveles de susceptibilidad, identificando cual es la mejor discretización. Con incidencia nula o muy baja de roturas en clases estables y mayor en los niveles más altos. También se debe tener en cuenta una lectura e interpretación simplificada acorde con el nivel de detalle del trabajo.

# *3.6 Técnicas de evaluación de desempeño y comparación de modelos*

### **3.6.1 Histograma de frecuencia**

Uno de los primeros análisis que se hace al evaluar la efectividad de un modelo es analizar el histograma de frecuencia de celdas estables e inestables en relación a los valores de susceptibilidad. Es de esperar que no se presente mucho solape entre los dos histogramas y que la incidencia de celdas inestables por debajo del valor umbral sea mínimo.

La definición del valor umbral tiene un aspecto teórico que se basa en el valor admitido en el momento de realización del modelo (normalmente se atribuye en el análisis discriminante el valor cero y en la regresión logística el valor 0,5) y un valor práctico, una vez que después de realizado el modelo y analizado el histograma de frecuencias de las celdas estables e inestables se puede establecer un nuevo valor umbral que genere mejores resultados.

### **3.6.2 Índice de Densidad Relativa de deslizamientos**

El índice de densidad relativa de deslizamientos definido por Baeza (1994) y más recientemente presentado en Baeza y Corominas (2001) permite expresar el grado de ajuste de la función para predecir roturas. La densidad de roturas de una clase es definida por el cociente entre el número de deslizamientos (n) clasificados en este nivel de susceptibilidad dividido por el número de celdas totales (N) que presenta este mismo nivel de susceptibilidad. El índice de densidad relativa se expresa como la densidad de deslizamientos de cada clase dividido por el sumatorio de densidades para todos los niveles de susceptibilidad, presentada en la Ecuación 3.30.

$$
R = \frac{n_i / N_i}{\sum (n_i / N_i)} \cdot 100
$$
\n(3.30)

El interés general es que el modelo presente altos índices en los niveles de muy alta y alta susceptibilidad y que apenas presente movimientos en los niveles de baja o muy baja susceptibilidad.

### **3.6.3 Curvas Porcentaje Acumulado**

Duman et al. (2006) presentaron una formulación gráfica para el análisis del desempeño de una clasificación de la susceptibilidad realizada con Regresión Logística, denominada aquí como Curvas Porcentaje Acumulada. Esta evaluación deriva de la necesidad de que la metodología cumpla con dos leyes fundamentales apuntadas por el trabajo de Can et al. (2005):

- En el mapa, la mayoría de los deslizamientos de tierra observados debe ser ubicado en los píxeles incluidos en niveles de probabilidad más alta.
- Estos mismos niveles de alta probabilidad deben cubrir la menor área posible. Si los niveles de alta probabilidad cubren grandes superficies, es posible que el acierto en la predicción de deslizamientos sea mayor, sin embargo una gran área del territorio será calificada como de posible riesgo.

Para la realización de las curvas de porcentajes acumulado las altas susceptibilidades fueron consideradas como aquellas con intervalos de probabilidad entre 0,5 y 1,0. El cálculo de los porcentajes acumulados de puntos de rotura y puntos totales se hizo para intervalos de susceptibilidad del 10%.

La Figura 3.16 muestra el ejemplo encontrado en el trabajo de Duman et al. (2006) donde observamos que la primera curva (curva-a) es la susceptibilidad en relación al porcentual acumulado de pixeles con deslizamientos observados. En un mapa de deslizamiento eficaz, los deslizamientos observados deben estar incluidos en áreas con altos valores de susceptibilidad. Considerando un valor de corte de 0,5, aproximadamente el 80% de los deslizamientos están localizados en área de alta susceptibilidad.

La segunda curva (curva-b en la Figura 3.16) se refiere a la relación de la susceptibilidad y el porcentaje acumulado de pixeles del mapa que representa el intervalo de susceptibilidad. La curva b define la distribución espacial de los valores de susceptibilidad en la región. El área acumulada por los altos valores de susceptibilidad (considerando el mismo valor umbral) es de 37%. El área acumulada de los altos niveles de susceptibilidad debe ser el menor posible.

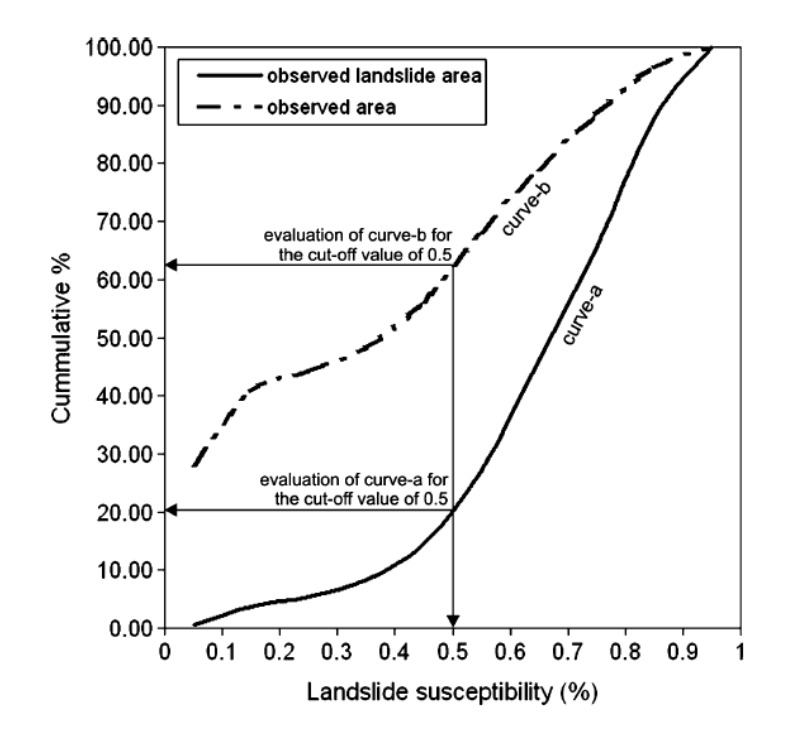

Figura 3.16. Formulación gráfica para el análisis del desempeño de una clasificación de la susceptibilidad realizada con Regresión Logística, (Duman et al. 2006).

### **3.6.4 Curvas ROC**

Otra propuesta de evaluación de desempeño de las metodologías son las curvas ROC (*Receiver Operating Characteristic*), representación grafica de la sensibilidad *versus* 1-especificidad para sistemas de clasificación en los que exista una variable con dos categorías por la que se clasifiquen los sujetos de acuerdo con la variación de su valor umbral de clasificación. La técnica proviene de la teoría de detección de señales siendo ampliamente difundida en la medicina, psicología, radiología, química, economía, aprendizaje automático y minería de datos por su gran utilidad en la representación de la calidad de sistemas de clasificación.

Considerando un ejemplo de problema de clasificación de dos grupos (clasificación binaria) entre *P* casos pertenecientes a la clases *p* (positivos) y *N* casos representantes del grupo *n* (negativos) donde las salidas del modelo son *P´* casos clasificados como *p´* (positivos) y *N´* casos clasificados como *n´* (negativos). Existen cuatro posibilidades de resultados para un clasificador binario que se puede formular en una tabla de contingencia 2×2 o matriz de confusión, presentada en la Figura 3.17. Los verdaderos positivos (*True Positive - TP*) equivalente al éxito del modelo, los verdaderos negativos (*True Negative - TN*) equivalente al correcto rechazo, los falsos positivos (*False Positive - FP*) equivalente a una falsa alarma o error de tipo I y los falsos negativos (*False Negative - FN*) equivalente a la pérdida del modelo o error tipo II.

De acuerdo con la Figura 3.17, si la predicción de resultado es *p´* y el valor real es también *p*, entonces se llama un verdadero positivo (TP); sin embargo, si el valor real es *n* entonces se dice un falso positivo (FP). Por el contrario, un verdadero negativo se produce cuando la predicción de resultados es *n´* y el valor real es *n*, y falso negativo es cuando la predicción de resultado es *n´*, mientras que el valor real es *p*.

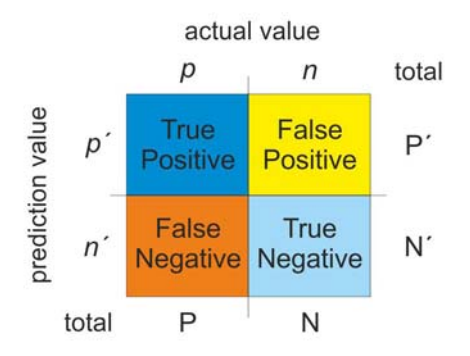

Figura 3.17. Matriz de confusión para la definición de un punto de corte en un clasificador binario.

Los parámetros derivados del análisis de la matriz de confusión que permiten el cálculo de la curva ROC son expresados en las siguientes ecuaciones:

- Razón de verdaderos positivos (*True Positive Rate TPR*) equivalente al porcentaje de éxito, sensibilidad (*sensitivity*):  $TPR = TP/P = TP/(TP + FN)$  (3.31)
- Razón de falsos positives (*False Positive Rate FPR*) equivalente al porcentaje de falsas alarmas:

$$
FPR = FP/N = FP/(FP + TN)
$$
\n(3.32)

- Razón de verdaderos negativos (*True Negative Rate)* equivalente a la especificidad *(Specificity - SPC*):  $SPC = TN/N = TN/(FP + TN) = 1 - FPR$  (3.33)
- Precisión (*Accuracy* ACC)  $ACC = (TP + TN)/(P + N)$  (3.34)

Las curvas ROC pueden ser representadas según la comparación de los parámetros referentes a la razón de casos verdaderos positivos y la razón de falsos positivos de acuerdo con la variación del valor de corte de clasificación, por lo que también son conocida como "*Relative Operating Characteristic*" (Swets, 1996).

A continuación se explicará el cálculo de la curva ROC según el programa SPSS, que se hace por la sensibilidad *vs.* 1-especificidad y utiliza un procedimiento que fija un conjunto de valores de corte definido por la media entre cada par de resultados de la función de clasificación ordenados de forma sucesiva, además de max $(x_i)$ +1 y min $(x_i)$ -1, donde  $x_i$  es el resultado de la función para el caso *i*. Cada valor de corte determina un punto de la curva ROC consecuentemente el número de valores de cortes resultante es directamente relacionado con el número de puntos que definen la curva.

Las variables de contraste (cuantitativas) suelen estar constituidas por probabilidades, resultantes de un análisis discriminante o de una regresión logística, o bien compuestas por puntuaciones atribuidas en una escala arbitraria que indican el "grado de convicción" que tiene un evaluador de que el sujeto pueda pertenecer a una u otra categoría. La variable de estado puede ser de cualquier tipo e indicar la categoría real a la que pertenece un sujeto. El valor de la variable de estado indica la categoría que se debe considerar positiva. Se considera que los números ascendentes de la escala del evaluador representan la creciente convicción de que el sujeto pertenece a una categoría. Por el contrario, los números descendentes representan la creciente convicción de que el sujeto pertenece a la otra categoría. El usuario deberá elegir qué dirección es positiva. También se considera que se conoce la categoría real a la que pertenece el sujeto.

A partir del conjunto de valores de corte, el estado de los valores reales, y los valores de los resultados de la función de clasificación, se puede clasificar cada observación en TP, FN, TN o FP de acuerdo con la norma de clasificación. Consecuentemente el cálculo de sensibilidad y especificidad es inmediato a partir de sus definiciones, mostradas en la ecuación 3.31 y 3.33, recordando que la sensibilidad es equivalente a la TPR y que la resta 1-especificidad es igual a la FPR vista en la ecuación 3.32.

Tabla 3.4 presenta el procedimiento de cálculo de los valores de corte a ser utilizados para el trazado de la curva ROC a partir de la salida de la función de clasificación.

|                          | Valores de corte                                   | Sensibilidad<br>TP/(TP+FN) | 1-especificidad<br>$1-TN/(TN+FP)$ |
|--------------------------|----------------------------------------------------|----------------------------|-----------------------------------|
| Función de clasificación | valor mínimo -1                                    | .                          | .                                 |
|                          | $($ valor <sub>i</sub> +valor <sub>i+1</sub> $)/2$ | $\cdot\cdot\cdot$          | $\cdots$                          |
|                          | valor máximo + 1                                   | $\cdots$                   | $\cdots$                          |

Tabla 3.4. Procedimiento de cálculo de la curva ROC.

Obs. Para cada diferente valor de corte, se clasifican los individuos como positivos si sus valores son mayor o igual al valor de corte en cuestión y se evalúa la sensibilidad y la especificidad.

A partir de un sistema clasificador binario con valor positivo para los casos inestables y negativo para los estables, la razón de verdaderos positivos (*True Positives Rate*) o razón de éxito se define como el porcentaje de unidades de terreno que presentan movimientos de ladera y fueron previstas correctamente por el modelo como inestables. A su vez la razón de falsos positivos (*False Positives Rate*) o falsas alarmas se define como el porcentaje de unidades de terreno libres de deslizamientos pero que fueron estimadas equivocadamente por el modelo como inestables (Carrara et al. 2008). Es evidente que el modelo aumentará de rendimiento a medida que la razón verdadero positivo aumente más rápidamente que la razón de falsos positivos.

Utilizando este mismo ejemplo, si observamos la curva ROC dibujada en la Figura 3.18, cada punto de la misma define una relación entre los parámetros TPR y FPR para el valor de corte de clasificación específico representado en el histograma de frecuencias de las poblaciones de casos estables e inestables. En la figura, adaptada para la problemática de clasificación de la susceptibilidad en estable e inestable la terminología TP, FP, TN y FN fue sustituida respectivamente por Verdaderos Inestables, Falsos Inestables, Verdaderos Estables y Falsos Estables y trata de la relación entre un punto de la curva ROC, los diferentes componentes de la matriz de confusión y las respectivas regiones del histograma de frecuencia de celdas estables e inestables.

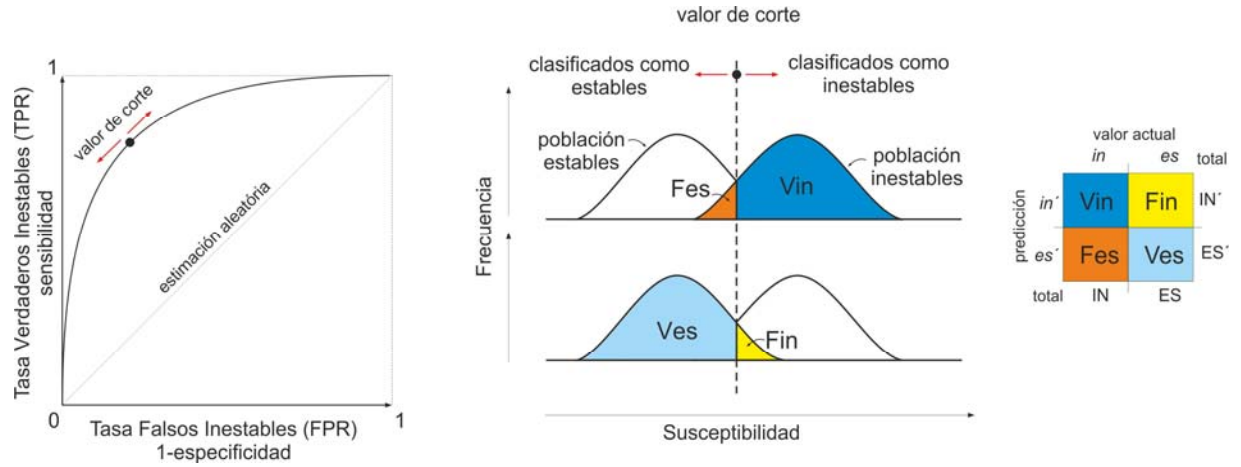

Figura 3.18. De izquierda a derecha, curva ROC e histograma de frecuencia de celdas estables e inestables y matriz de confusión para un punto de la curva ROC referente a un valor de corte.

El área sobre la curva (AUC, abreviatura en ingles) también es utilizada como parámetro de calidad de un sistema de predicción (Swets, 1986), cuanto mayor sea el área, mejor será la clasificación. El AUC varía entre 0,5 para modelos sin capacidad de clasificación (correspondientes a la línea diagonal y=x) y 1,0 para modelos con poder de previsión máximo. Sin embargo además de la magnitud del AUC, Fawcett (2006) sugiere el análisis de la forma de la curva para la decisión del modelo más adecuado.

### **3.6.5 Tasa de Predicción y de Acierto**

Suponiendo que parte de los deslizamientos ocurridos en el pasado representan los deslizamientos futuros, Chung y Fabbri (2003) proponen la validación y verificación de los modelos de predicción de deslizamientos a partir de las curvas de tasa de acierto y predicción. Las curvas de tasa de acierto se basan en la comparación entre el modelo de predicción y los deslizamientos utilizados para su creación determinando la adecuación o ajuste del modelo a los datos utilizados para su cálculo. Comparando los deslizamientos reservados para validación con el modelo generado se obtienen los estadísticos necesarios para representar la curva de tasa de predicción, más adecuada y justa para evaluar la capacidad predictiva de los modelos. Para la construcción de ambas tasas se comparan los porcentajes acumulados de ocurrencia de deslizamientos en diferentes zonas ordenados de muy alta a muy baja probabilidad en relación al porcentaje acumulado del área de los diferentes niveles de susceptibilidad (Chung y Fabbri, 1999; Lu y An, 1999; Lee et al. 2002b; Kanungo et al. 2006).

Las graficas de tasa de predicción y las curvas ROC, a pesar de su semejanza, representan confrontaciones de distintos ejes y por lo tanto tienen distinto análisis.

En el caso de las curvas de tasa de predicción se confrontan los porcentajes acumulados de área ocupada con los de deslizamientos observados por nivel decreciente de probabilidad mientras que las curvas ROC grafican la tasa de acierto (verdaderos positivos) *versus* la de equivoco del modelo (falsos positivos). En ambas, el mejor resultado se da cuando las curvas están más próximas a la coordenada (xmin, ymax) asociado a un mayor área bajo la curva. Además, en el caso de análisis con unidades de terreno de tipo celdas, donde cada deslizamiento corresponde a una celda y todas las unidades de terreno tienen la misma área, el eje-y de la curva de tasa de Predicción corresponde a la tasa de verdaderos positivos y el eje-x corresponde al número de unidades clasificadas erróneamente como positivas, de forma análoga a las curvas ROC (Frattini et al., 2010).

### **3.6.6 Mapas Comparativos Píxel a Píxel**

Todos los métodos de evaluación de desempeño y validación descritos hasta ahora confrontan los mapas de predicción de susceptibilidad con el conjunto de puntos referentes a los deslizamientos observados, con la elaboración de índices estadísticos para el global de las celdas analizadas. En último caso los mapas son confrontados con las diferentes muestras de celdas estables e inestables definidas para cálculo y validación de los modelos. Pero aparte de las conclusiones obtenidas con la simple visualización de estos mapas, no es posible valorar cuanto se parece un modelo a otro o en qué área geográfica las predicciones de los modelos en comparación se asemejan o se diferencian más. Para ello en la presente Tesis se ha desarrollado un algoritmo, basado la aplicación de funciones booleanas para todas las combinaciones posibles de los diferentes modelos elegidos y los diferentes niveles de susceptibilidad establecidos para comparar, celda a celda, los resultados obtenidos.

Inicialmente, para simplificación del problema, se trabaja con los mapas ya reclasificados en los cinco niveles de susceptibilidad establecidos. Posteriormente se atribuyen a los diferentes niveles de susceptibilidad valores numéricos crecientes del uno al cinco de acuerdo con los niveles de muy baja a muy alta susceptibilidad. En cada celda del mapa se observan los niveles predichos por los diferentes modelos, apuntándose la concordancia entre los modelos comparados.

Si todos coinciden en el mismo nivel de susceptibilidad la concordancia es máxima y de valor igual al número de modelos comparados. Si por ejemplo, se comparan cinco modelos y coinciden cuatro, restando uno de ellos con predicción distinta, el valor de la concordancia es de cuatro modelos. Si coinciden tres modelos con un mismo nivel de susceptibilidad y los dos restantes no presentan la misma predicción (coincidiendo o no entre ellos) el valor general de la concordancia será de tres modelos. Si apenas coinciden en la predicción dos modelos con un nivel de susceptibilidad o dos modelo con un nivel y otros dos con otro nivel de susceptibilidad, la concordancia es de apenas dos modelos. Si cada modelo predijo un nivel distinto de susceptibilidad, no coincidiendo ninguna de las predicciones, la concordancia es nula.

Aparte de la concordancia se evalúa también en cuanto se diferencian los modelos. Se calcula el valor numérico del nivel máximo predicho por los diferentes modelos en comparación y se resta el valor numérico del nivel mínimo predicho. Si uno de ellos predice susceptibilidad muy alta y otro muy baja la diferencia entre los niveles de susceptibilidad es máxima (nivel máximo predicho nivel mínimo predicho). Para el caso en ejemplo, con la definición de apenas cinco niveles de susceptibilidad esta diferencia numéricamente equivale a cuatro. Sin embargo si todos coinciden con una misma predicción de susceptibilidad, la diferencia es mínima e igual a cero (nivel máximo predicho = nivel mínimo predicho). Como se puede observar este cálculo es independiente de la concordancia, puesto que los valores de nivel máximo o mínimo pueden o no estar entre los modelos que coinciden.

Adicionalmente también se generó otro algoritmo para identificar como era la concordancia entre estos modelos, identificando cuál de ellos concordaban y como lo hacía.

En la Tabla 3.5 se presentan diez diferentes ejemplos de posibles casos existentes donde los valores numéricos de los distintos modelos representan los niveles de susceptibilidad, atribuyéndose valores crecientes del uno al cinco respectivamente a muy baja, baja, moderada, alta y muy alta susceptibilidad. A partir de las columnas referentes a Concordancia, Diferencia Máxima y Identificación, calculadas para cada pixel del mapa del área de estudio, se construyen nuevos mapas para visualización y análisis de la distribución espacial de estas variables en el territorio evaluado por los diferentes modelos predictivos.

Tabla 3.5. Ejemplo de diez diferentes casos posibles para comprensión de la evaluación de la concordancia celda a celda, diferencia máxima e identificación de modelos.

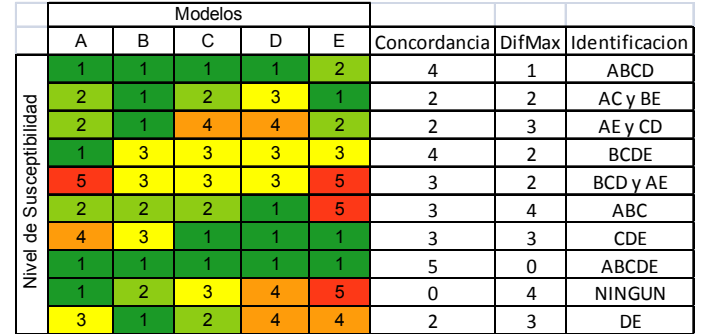

# **4 APLICACIÓN DE LAS METODOLOGIAS - LA POBLA DE LILLET**

# *4.1 Introducción*

Este capítulo describe el área de aplicación de las metodologías, trata resumidamente sus características geológicas y geotécnicas, así como las variables introducidas en el análisis. Presenta los resultados obtenidos con los tres distintos modelos de análisis aplicados: Análisis discriminante (AD), Regresión Logística(RL) y Redes Neuronales (RN) abordando las particularidades de los programas informáticos utilizados desde la etapa de pre- proceso con la preparación de los datos a la de post-proceso con la realización de mapas, gráficas y tablas de resultados.

# *4.2 Área de estudio*

El área seleccionada para estudio corresponde a una zona de la comarca de Berguedà situada geográficamente en el sector meridional del Pirineo Oriental, en la cuenca alta del río Llobregat, región de su nacimiento. Cubre una extensión aproximada de 40km<sup>2</sup>, con forma rectangular de cerca de 8x5km, incluyendo las poblaciones de La Pobla de Lillet y Castellar de N'Hug (Santacana, 2001).

La región viene siendo objeto de continuas investigaciones (Corominas 1989; Corominas y Alonso 1990; Corominas y Baeza 1991; Corominas 1993, Baeza 1994; Corominas y Moya 1999; Santacana 2001; Santacana et al. 2002) y el acompañamiento de los movimientos de masa existentes con el análisis de sus variables influyentes convirtió la zona en una especie de laboratorio de pruebas idóneo para la realización de comparativos de metodologías debido al buen nivel de conocimiento alcanzado. La Figura 4.1 presenta el croquis de situación de la región y un recorte del mapa comarcal del ICC (*Institut Cartogràfic de Catalunya*) donde se puede apreciar la región de estudio, las poblaciones más importantes, el relieve, la hidrografía y las principales carreteras locales.

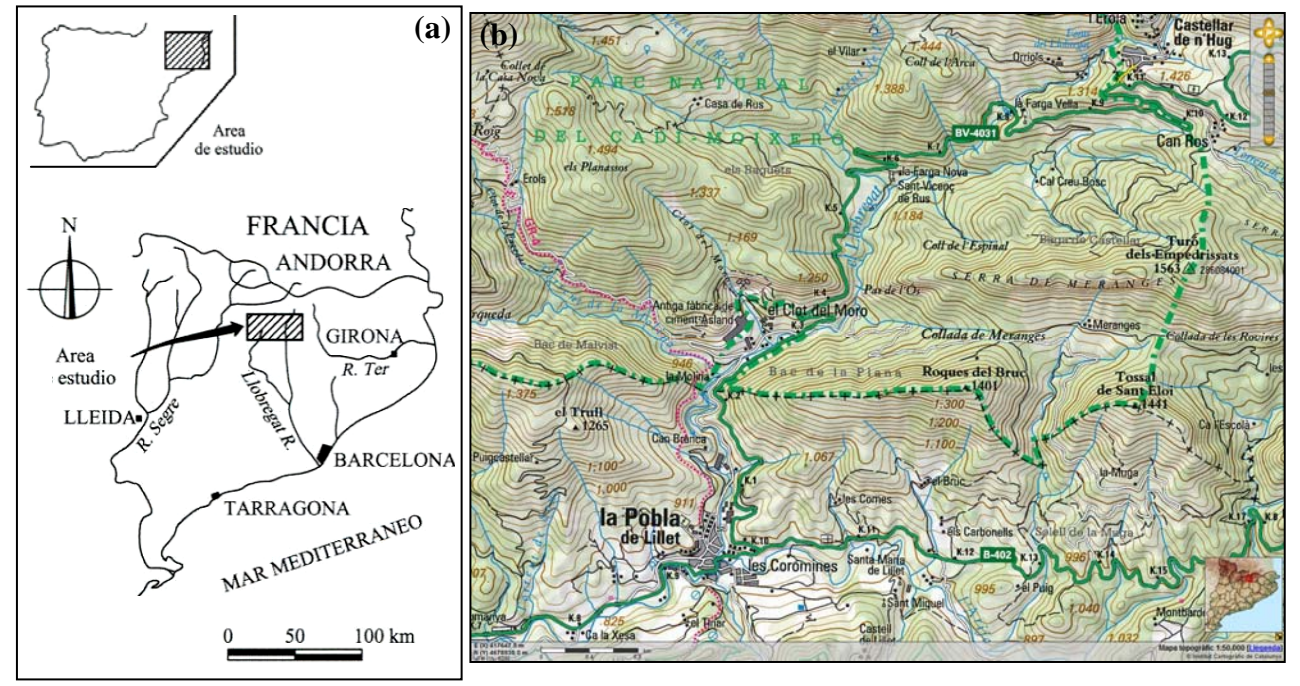

Figura 4.1. a) Croquis de situación del área de estudio de la Pobla de Lillet (Santacana et al, 2002). b) Área de estudio, extraída del mapa topográfico comarcal de Catalunya escala 1:50.000 (ICC, 2008).

En la Tabla 4.1 están descritas las coordenadas límites del área de estudio y sus dimensiones. La resolución geométrica de los mapas (tamaño del píxel), tanto los de las variables como los de resultados, es de 15 metros.

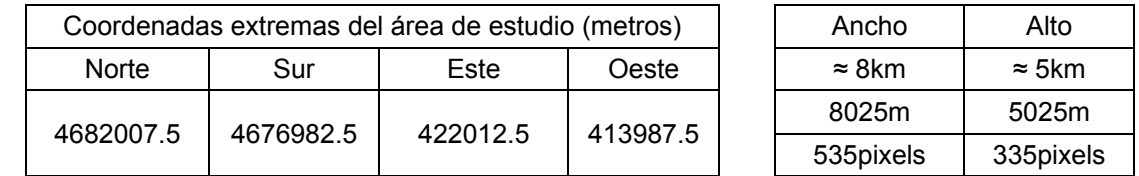

Tabla 4.1. Coordenadas extremas y dimensiones del área de estudio.

# **4.2.1 Geología de la zona**

En el área de estudio afloran rocas cuyas edades varían desde el Devónico hasta el Eoceno (Figura 4.2; ITGE, 1994).

- Las rocas del Devónico afloran localmente en la esquina noreste del área de estudio y están constituidas principalmente por calizas con intercalaciones de lutitas calcáreas y nodulosas; igualmente, las rocas de edad Carbonífera están constituidas por rocas vulcanoclásticas mantos de carbón conglomerados y lutitas. Las rocas Pérmicas afloran en una franja orientada E-O en el tercio norte del área de estudio y están constituidas por conglomerados areniscas y rocas vulcanoclásticas.
- Las rocas del Triásico constituidas por conglomerados, areniscas y lutitas formando una delgada cinta al sur de la quebrada l'Euga Blanca y calizas tableadas y lutitas multicoloreadas con yesos, aflorando muy localmente en contacto fallado con rocas Terciarias en el sector sur – central del área de estudio.
- Las rocas Cretácicas afloran en una franja en el extremo sur del tercio superior del área de estudio, la cual se acuña hacia el Este, estando constituidas litológicamente por calizas y lutitas calcáreas con intercalaciones de areniscas y conglomerados hacia la parte superior estratigráficamente.
- En el resto del área siguiendo la misma orientación de franjas E-O afloran rocas de edad están comprendidas entre el Paleoceno y el Eoceno; estas rocas terciarias son constituidas predominantemente por calizas y dolomitas en la parte inferior, areniscas en la parte media y arcillitas calcáreas, yesos laminados y alternancias de areniscas con conglomerados hacia la parte superior.
- Finalmente, el Cuaternario, está representado por depósitos de terrazas aluviales a lo largo de las márgenes del Llobregat y depósitos coluviales esparcidos localmente en la zona centro y norte del área de estudio.

De las unidades anteriores las que más concentran movimientos de masa corresponden a arcillitas calcáreas de edad terciaria (PEmc, PEgmf y PPEm) y las rocas calcáreas y conglomerados, areniscas y lutitas de las facies garumnienses (PPcm y KPg). Sin embargo cabe aclarar que las roturas se producen sobre formaciones superficiales que cubren las anteriores litologías sin involucrar directamente el sustrato rocoso o como máximo su parte meteorizada. Lo que coincide con lo expresado por Corominas (1989) y Corominas y Baeza (1991), que además, detallan las diferencias entre las tipologías de movimientos encontrados de acuerdo con la formación superficial o litología involucrada. Los autores describen que en las unidades litoestratigráficas referentes a los niveles de arcillas y areniscas rojas del Cretácico Superior-Paleoceno, las roturas son preferentemente de tipo rotacional y translacional; en las margas y margocalizas del Eoceno inferior, caracterizadas por una marcada esquistosidad, se producen roturas de tipo planar

favorecidas por la estratificación y la diaclasación; en los niveles superficiales meteorizados de la formación margosa también se generan corrientes de derrubios. Santacana et al. (2002) también mencionan que los deslizamientos superficiales, objeto de este estudio, afectan mayoritariamente a las formaciones coluviales cuaternarias y, en menor medida a los niveles meteorizados de las arcillitas del Permotrias, arcillitas del Cretácico superior y turbiditas del Eoceno.

 $\mathcal{L}_{\text{max}}$ 

 $\sim$   $\sim$   $\sim$   $\sim$ 

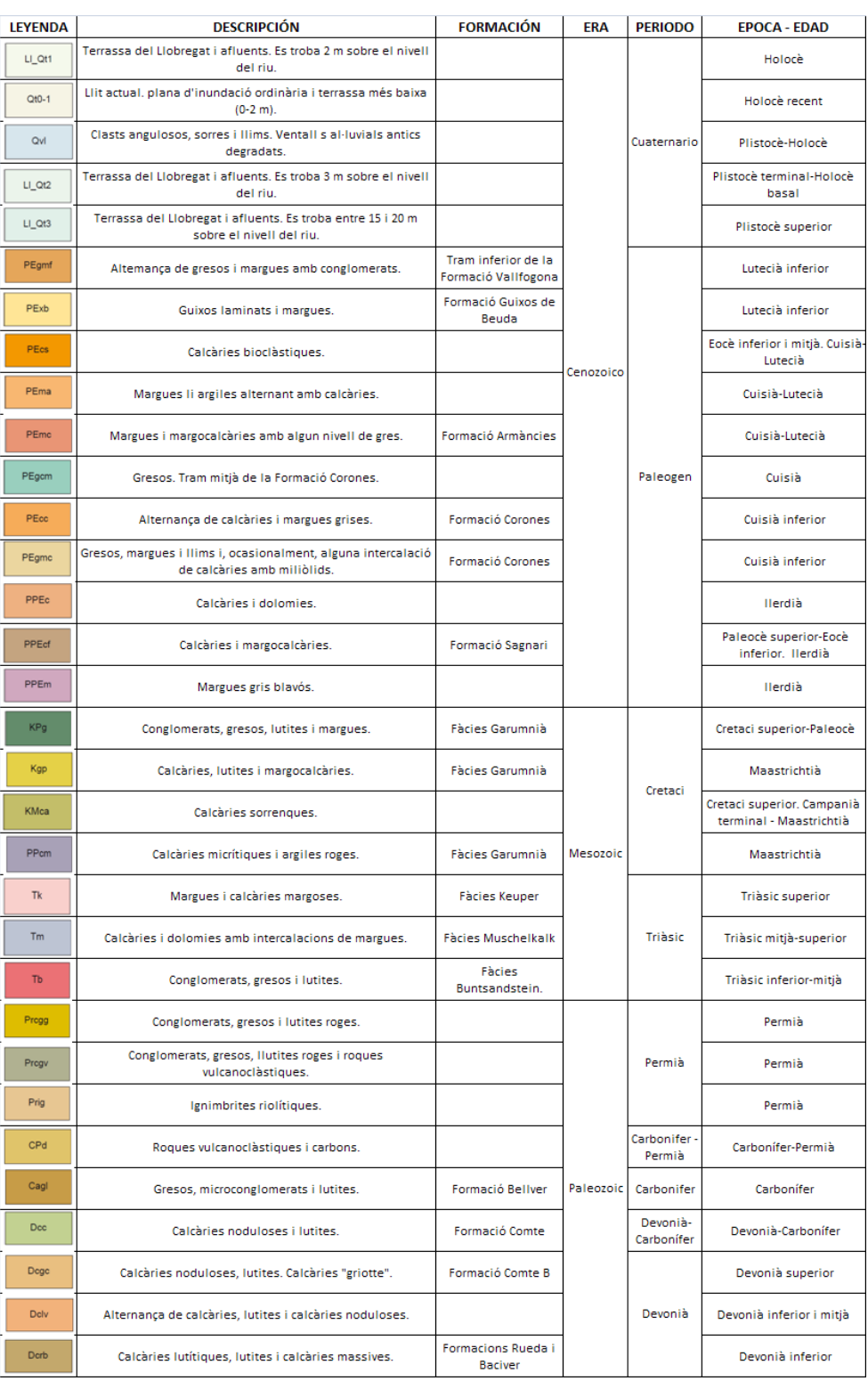

Tabla 4.2. Leyenda de las unidades geológicas del área de estudio (adaptado de ICC, 2008).

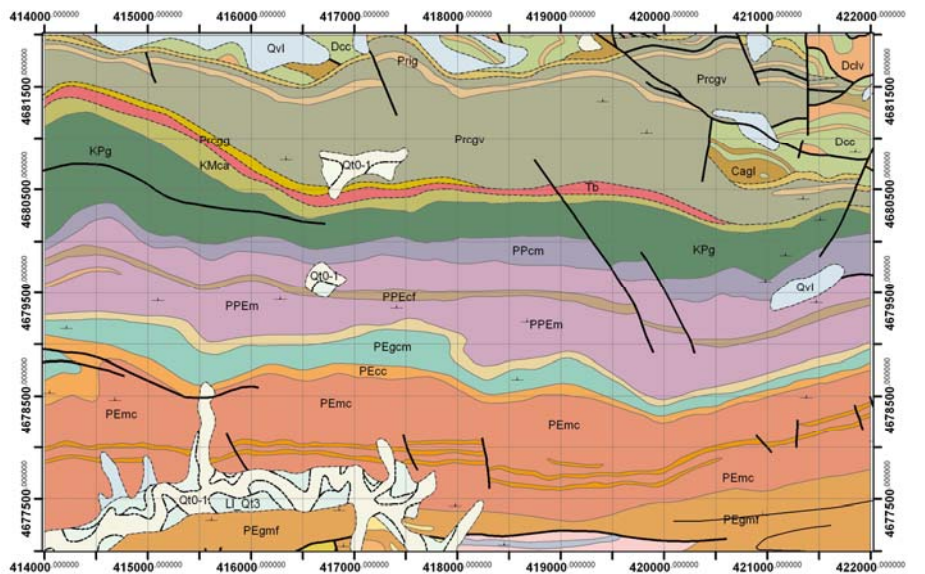

Figura 4.2. Geología detallada para el área de estudio (ICC, 2008). Ver leyenda en Tabla 4.2.

El sustrato rocoso descrito anteriormente desde el punto de vista tectónico se enmarca dentro de las unidades estructurales denominadas Manto del Cadí y Manto Inferior del Pedraforca (Figura 4.3), las cuales se caracterizan por una tectónica alpina (Santacana et al. 2002; ITGE, 1994; Busquets, 1981; Clotet, 1984). Figura 4.3 muestra las unidades estructurales y sus respectivas épocas geológicas, donde se destaca el área de estudio mediante un rectángulo.

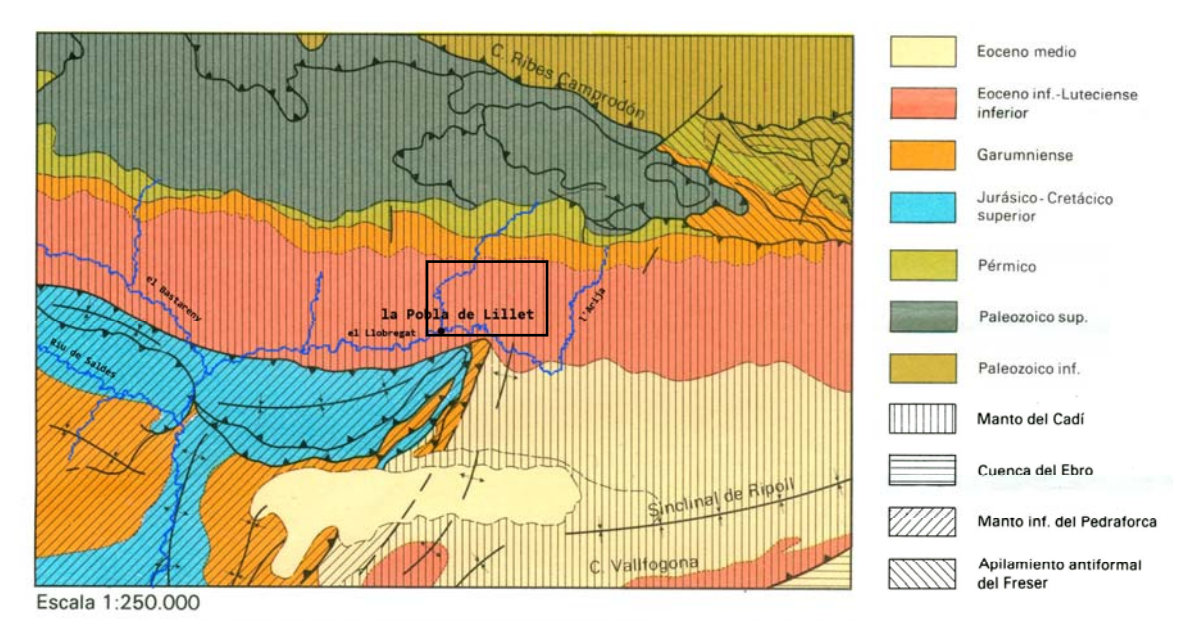

Figura 4.3. Unidades estructurales de la zona de la Pobla de Lillet, modificado del esquema tectónico de ITGE (1994).

# **4.2.2 Climatología y precipitación**

Según Baeza (1994) el clima de la región corresponde a un tipo subalpino con influencias atlánticas locales, caracterizado por condiciones templadas y húmedas con ausencia del periodo estival seco del clima de tipo mediterráneo y también de los periodos helados del clima de alta montaña. Las temperaturas medias anuales se mantienen próximas a los 10ºC con mínimos no inferiores a -12ºC,

con inversiones terminas frecuentes, periodos fríos correspondientes a los meses de noviembre a abril y frecuentes heladas que pueden superar los 100 días al año con posibles nevadas durante este periodo. La pluviosidad anual de la zona de l'Alt Berguedà oscila entre 800 y 1500 mm/año con una distribución bastante irregular, con un mínimo en invierno y dos máximos responsables por más del 50% de la pluviosidad anual, uno en primavera y otro a finales del otoño.

Las condiciones climáticas influyen considerablemente en el tipo y densidad de las roturas de las laderas. Las lluvias de gran intensidad y corta duración originan numerosos deslizamientos superficiales (Onodera et al. 1974; Lumb, 1975; Brand, 1985; Naden et al. 1991; Baeza,1994; Corominas y Moya, 1999; Santacana et al. 2002). Este tipo de precipitación modifica las condiciones de estabilidad de la ladera al ser capaz de provocar la desaparición de la succión (en el caso de saturación del suelo) y el aumento tanto del peso propio del suelo (al pasar rápida o progresivamente del peso especifico natural  $\gamma_{nat}$  al peso especifico del suelo húmedo  $\gamma_h$  o saturado  $y_{\text{sat}}$ ) como de las presiones de agua en los poros (presión hidrostática). Las tensiones de cizalla aumentan y la resistencia al corte del suelo disminuye.

Estas situaciones críticas para la estabilidad se dan con cierta frecuencia en las áreas de la Cordillera Pirenaica próximas al Mediterráneo, donde la presencia de un mar cálido junto una orografía abrupta es determinante en la formación de temporales de lluvias intensas. Al final del verano, las masas de aire cálido y húmedo procedente del Mediterráneo se internan a través de los valles de los ríos hasta alcanzar las estribaciones pirenaicas ascendiendo por las laderas. Este ascenso forzado se produce rápidamente a la vez que la temperatura baja considerablemente, pudiendo saturar de vapor de agua las masas de aire. Cuando existe un contacto brusco de las masas de aire cálido con un frente frío, se produce una brusca condensación y la consiguiente precipitación. Las lluvias registradas en tales condiciones superan los 200 mm/día, pudiendo alcanzar máximos de 700 mm/día como las registradas en octubre de 1940. La magnitud de estos eventos se pone de manifiesto al compararlos con los valores medios de lluvia anual: 500-600 mm/año en la región mediterránea y 800-1400 mm/año en el área pirenaica (Baeza, 1994; Santacana et al. 2002; Novoa, 1984).

Las intensas lluvias de Noviembre de 1982 afectaron de forma generalizada el Pirineo Central y Oriental ocasionando inundaciones, degradación de extensas aéreas por erosión y roturas generalizadas en las laderas. Durante los tres días que duró el episodio lluvioso (6, 7 y 8 de Noviembre) pudo alcanzar máximos de 555.8 mm/48h en la Molina (localizado a 10 km de Pobla de Lillet) o 300 mm en La Pobla de Lillet y Capdella (Martín Vide y Raso Nadal, 1983; Corominas y Alonso, 1990; Baeza, 1994). La expectativa de periodicidad de lluvias de esta importancia, basado en los registros históricos de inundaciones ocurridas en los últimos cinco siglos en los ríos pirenaicos es de 30 a 40 años teniendo en cuenta que esta estimación se basa en referencias de daños ocasionados por las inundaciones (Llasat et al. 2005).

En este trabajo la precipitación no entra en los análisis de evaluación de la susceptibilidad como variable condicionante. Sin embargo, se debe considerar que al utilizar un inventario de deslizamientos causados por una determinada intensidad y distribución de lluvia, el mapa de susceptibilidad resultante será compatible con lluvias similares, visto que las mismas influyen en el tipo y densidad de las roturas. En la Figura 4.4 se puede observar destacada en rojo el área de estudio así como la distribución de las lluvias del 1982.

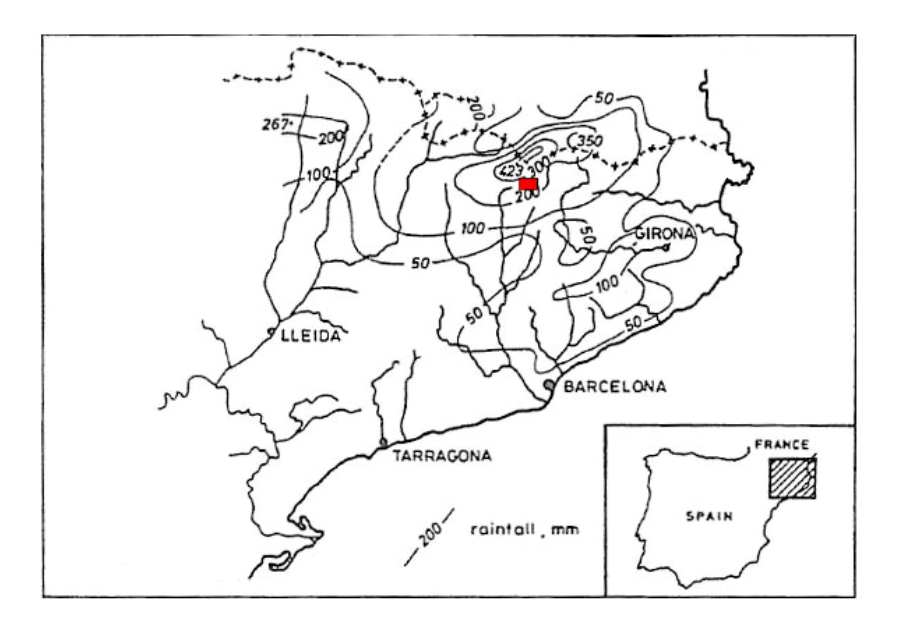

Figura 4.4. Distribución de lluvias del 7 de noviembre de 1982 (Corominas y Alonso, 1990) con la localización aproximada del área de estudio.

### **4.2.3 Movimientos de masa encontrados en el área de estudio**

La identificación de los movimientos de masa y la comprensión de los mecanismos de roturas existentes es de fundamental importancia para una adecuada selección de las variables y parámetros de análisis y la correcta adopción de consideraciones y simplificaciones. Complejos mecanismos rigen el comportamiento de rotura y evolución de los movimientos de ladera, siendo la contribución relativa de cada parámetro del terreno distinta, según cada fenómeno inestable en cuestión. La gran diversidad de movimientos de ladera torna prácticamente imposible una clasificación rigurosa. Esta diversidad dificulta en gran manera un estudio global de la susceptibilidad (Baeza, 1994 y Hutchinson, 1968).

A continuación se resumen algunos datos que ayudan a comprender los movimientos de masa encontrados en la región de estudio. Es de fundamental importancia para la comprensión de los movimientos estudiados recordar que difícilmente una rotura es debida a un único mecanismo o un factor condicionante, sino mas bien es resultado de diferentes factores que sumados reducen la resistencia del terreno aumentando su susceptibilidad y sensibilidad a efectos desencadenantes como las lluvias.

De entre las laderas que rompieron en la Pobla de Lillet se pueden observar distintos movimientos de masa, pero principalmente deslizamientos, corrientes de derrubios y desprendimientos rocosos (Baeza, 1994). En visitas a campo realizadas para esta investigación, se pudo observar que los movimientos de masa que ocurren en La Pobla de Lillet tienen una fuerte influencia antrópica. Muchos de los movimientos de masa inventariados se producen en los bordes de las terrazas de cultivo, afectando materiales predominantemente arenosos, con superficie de rotura prácticamente plana. En la mayoría de los casos observados, estas terrazas están limitadas por muros de piedra seca, aunque existen roturas locales donde dichos muros no están presentes o fueron desapareciendo con la acción del tiempo, abandono de los cultivos y/o roturas anteriores.

Cabe aclarar que estos muros hechos de piedra seca, por su pequeño espesor, sirven básicamente, de revestimiento superficial para protección del talud de la erosión provocada por la lluvia, con todo no

poseen geometría (ancho en la coronación y en los cimientos) suficiente para tener un peso que resista a los empujes de tierra sobre sus más criticas condiciones de saturación (ver Figura 4.5).

Por la proximidad de las roturas observadas y la disposición en el terreno se puede deducir que pudo haber un efecto en cadena de las roturas. Donde roturas en terrazas superiores pudieron haber provocado roturas en terrazas inferiores por la sobrecarga del talud con el material desplazado, como mostrado en la Figura 4.5.

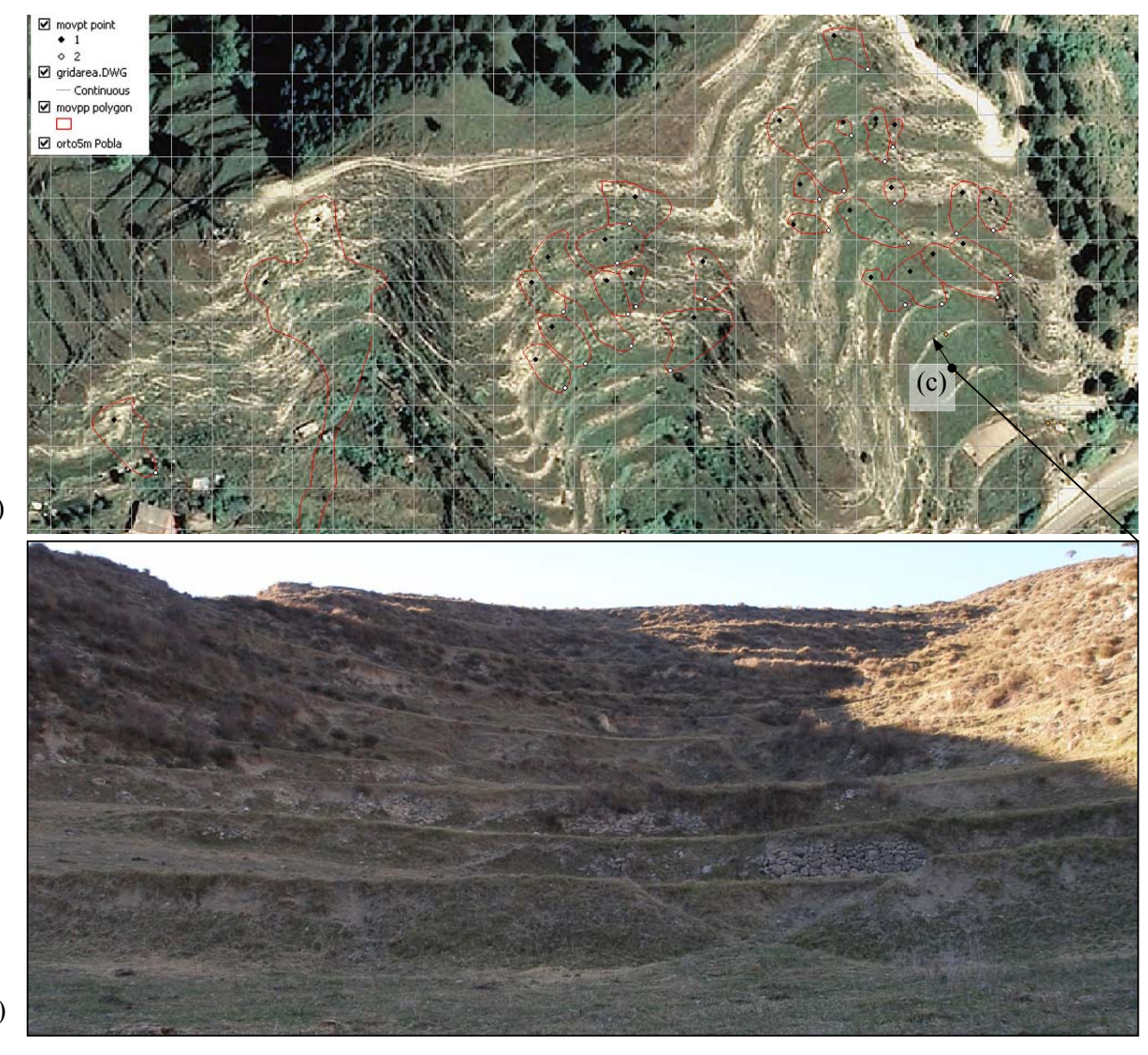

(a)

(b)

Figura 4.5. a) Roturas inventariadas en 1982 en terrazas consecutivas, representadas sobre ortofoto 1:5000 de ICC (2008). b) Estado actual de degradación de las terrazas de cultivo observado desde el punto (c) indicado en la ortofoto.

Otra rotura en terrazas encontrada en la región, pero esta no utilizada en los cálculos por estar fuera del inventario de la época, fue la que se originó en el borde de una terraza en el margen del río Arija. El talud rompió como puede ser observado en la Figura 4.6 probablemente por la alteración de la geometría del terreno por la actividad de cultivo y/o por la continua erosión en el pie de la ladera provocada por el curso del rio.

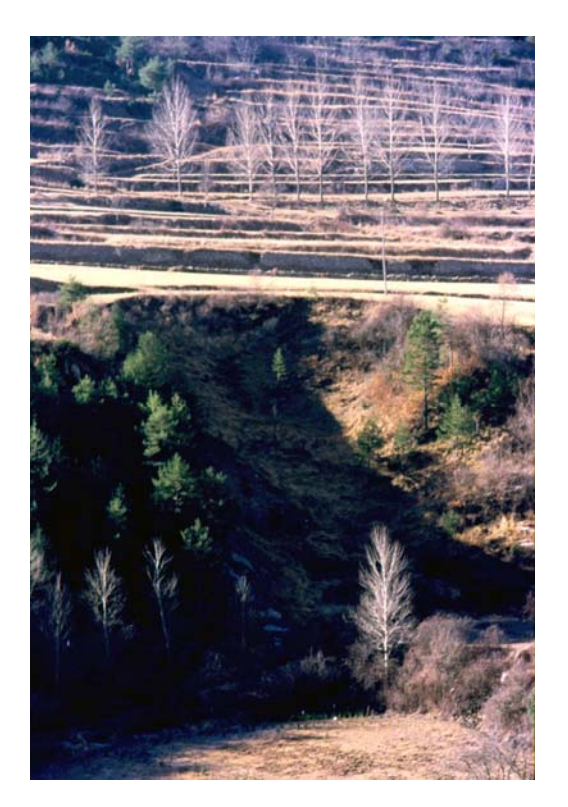

Figura 4.6. Rotura de talud en terraza en la margen del río (foto cedida por Cristina Baeza).

Otros movimientos de masa observados con fuerte influencia antrópica fueron algunos ocasionados en taludes viales. Debido a la modificación de la geometría y las condiciones de drenaje se favoreció la inestabilidad de los mismos ocasionando roturas que interrumpieron las vías o las damnificaron. La Figura 4.7 muestra unos ejemplos de movimientos de masa inventariados próximos a vías de acceso y carreteras.

En la figura se destacan las posibles cicatrices de los movimientos de masa teniendo en cuenta que no se consiguieron más fotos de la época del inventario de roturas del año 1982 y las fotos utilizadas para la ilustración son provenientes del StreetMap son de 2009.

En el primer caso identificado en el inventario por el numero 47 (Figura 4.7a) la dificultad de reconocimiento fue mayor.

En el segundo caso (Figura 4.7b), identificado con el numero 88 se observa los árboles jóvenes creciendo en el interior de la zona de rotura en contraste con árboles adultos que bordean la cicatriz de la rotura.

En el tercer caso, con identificador 448 (Figura 4.7c) se puede observar como la rotura afectó apenas una fina capa de suelo que se localizaba sobre una roca lisa e impermeable. Esta capa de suelo se desprende y cae por motivo de las lluvias que, por un lado reduce la cohesión y consecuentemente la adherencia del contacto suelo/roca y por otro lado aumentan la presión de poros.

Cabe mencionar que analizando la influencia antrópica, los autores Remondo (2001), Cendrero (2003) y Remondo et al. (2005) observaron en sus investigaciones sobre los deslizamientos de la zona cantábrica entre 1954 y 1997 que la intervención humana sobre el territorio explica en gran medida el incremento acentuado de la frecuencia de deslizamientos y el volumen movilizado, sin que se hubieran observado cambios significativos en la precipitación de la región.

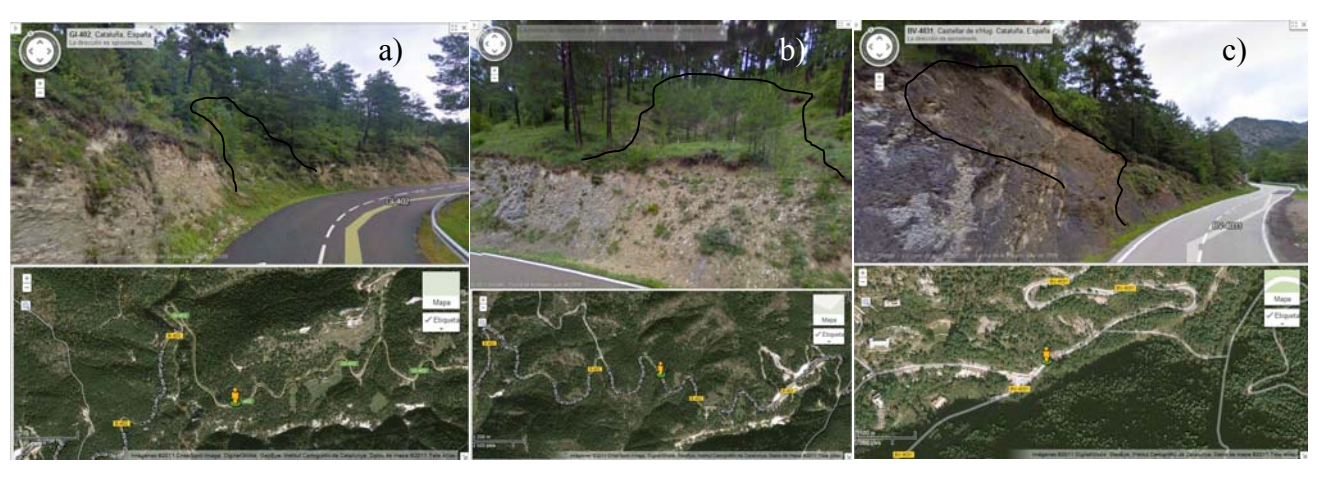

Figura 4.7. Roturas en taludes viales en la región de Pobla de Lillet.

La Figura 4.8 presenta la foto tomada desde la capilla de Santa María de Lillet mirando en dirección a las Comes, donde se observan algunos de los deslizamientos superficiales y corrientes de derrubios ocurridos sobre material arcilloso del Flysch del Eoceno inferior, ocasionados por las lluvias de noviembre de 1982 (foto Jordi Corominas).

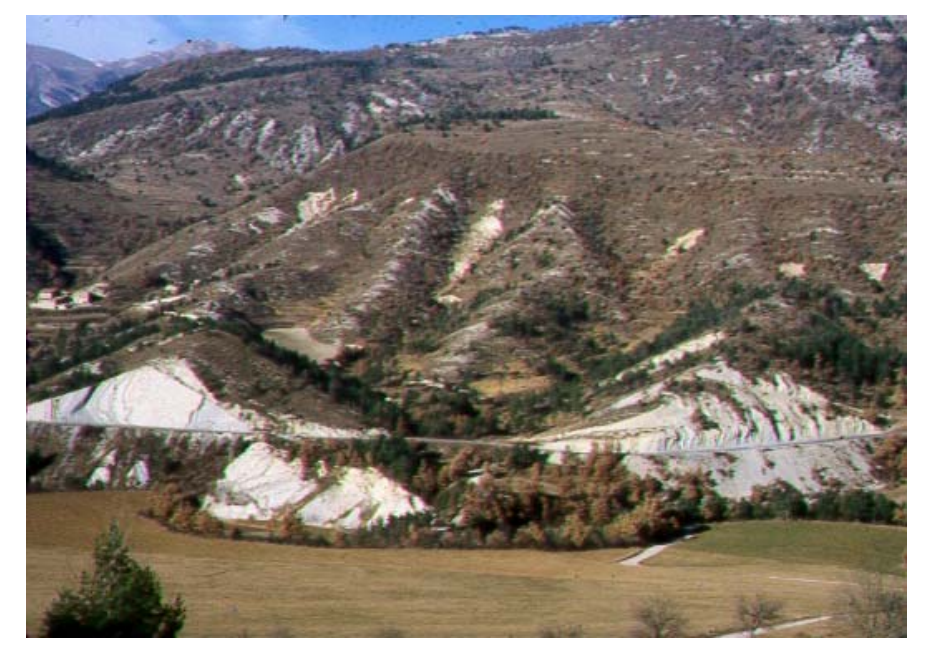

Figura 4.8. Deslizamientos superficiales y corrientes de derrubios ocurridos en Pobla de Lillet desencadenados por las lluvias de noviembre de 1982 (foto Jordi Corominas).

Éstas y gran parte de las roturas inventariadas se localizan en zonas de valles y hondonadas donde el perfil cóncavo en la dirección de la pendiente y/o en sentido transversal favorece la concentración del escurrimiento superficial del agua y consecuentemente un mayor aporte por infiltración.

En una de estas roturas, identificada como 394, fotografiada en la época del levantamiento se pudo observar que la superficie de rotura encuentra un camino preferencial en el contacto entre la formación superficial y los planos inclinados de rocas lisas e impermeables. De forma similar como el tercer ejemplo comentado en la Figura 4.9 pero donde además de la reducción de la cohesión aumento de la presión de poros la parcela referente al aumento del peso del suelo puede haber tenido importancia debido al mayor grosor de la capa de formación superficial. (ver Figura 4.9).

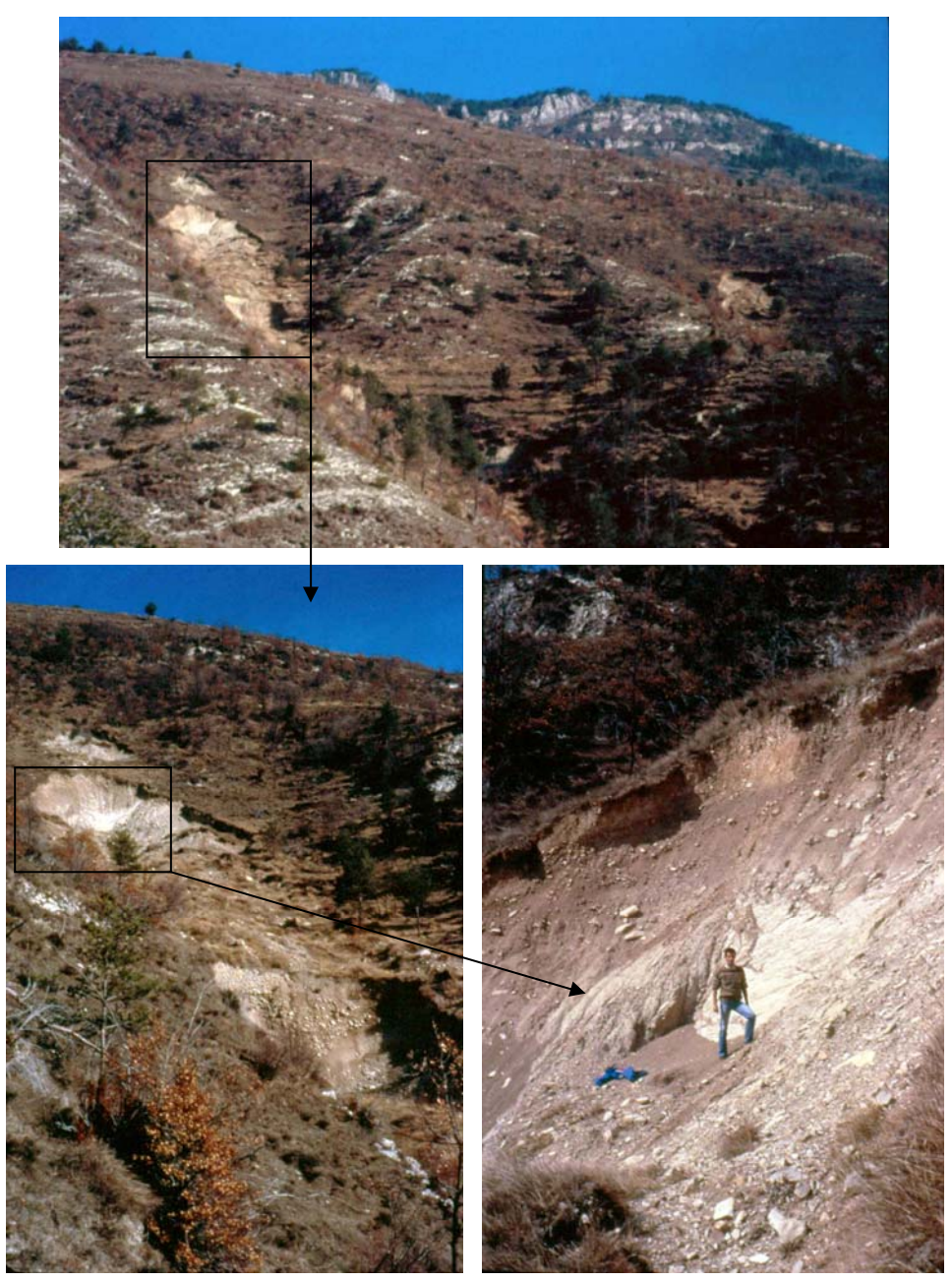

Figura 4.9. En este conjunto de fotos se puede ver la superficie en plano inclinado de la roca que emerge en mitad de la superficie de rotura. En una región con suelo predominantemente arenoso, este contacto con la roca impermeable pudo fragilizar la estabilidad de la ladera (fotos cedida por Cristina Baeza).

En otra rotura en cota inferior, correspondiente a un deslizamiento, se pudo identificar en visita de campo la existencia del proceso de erosión interna del suelo denominado tubificación (*piping).* Estos procesos erosivos provocan caminos preferenciales de flujo y aporte de gran cantidad de agua de forma casi inmediata en el interior del macizo afectando considerablemente la estabilidad de la ladera.

La Figura 4.10 muestra, en la rotura en cuestión, una gran agrupación de rocas de mayores dimensiones en el centro del escarpe de la rotura, siendo el resto del material observado en el mismo, de menor granulometría. El proceso de erosión interna en el canal formado por la agrupación de fragmentos de roca, con el tiempo y el continuo paso de agua, hizo que los finos entre los huecos fuesen arrastrados aumentando gradualmente el aporte de agua hasta un punto crítico. También se puede observar una fina capa de material orgánico y arcilloso que cuelga del borde superior del escarpe de rotura.

Las observaciones hechas en visitas en campo y especialmente las charlas con los vecinos que cultivan en la región confirmaron que la saturación en zonas de ladera ocurre sólo en lluvias continuas, pues el suelo superficial con materia orgánica y arcilla en mayor porcentaje promueven una capa prácticamente impermeable para lluvias fuertes y de corta duración donde la franja de saturación puede reducirse a los 20 cm más superficiales del talud.

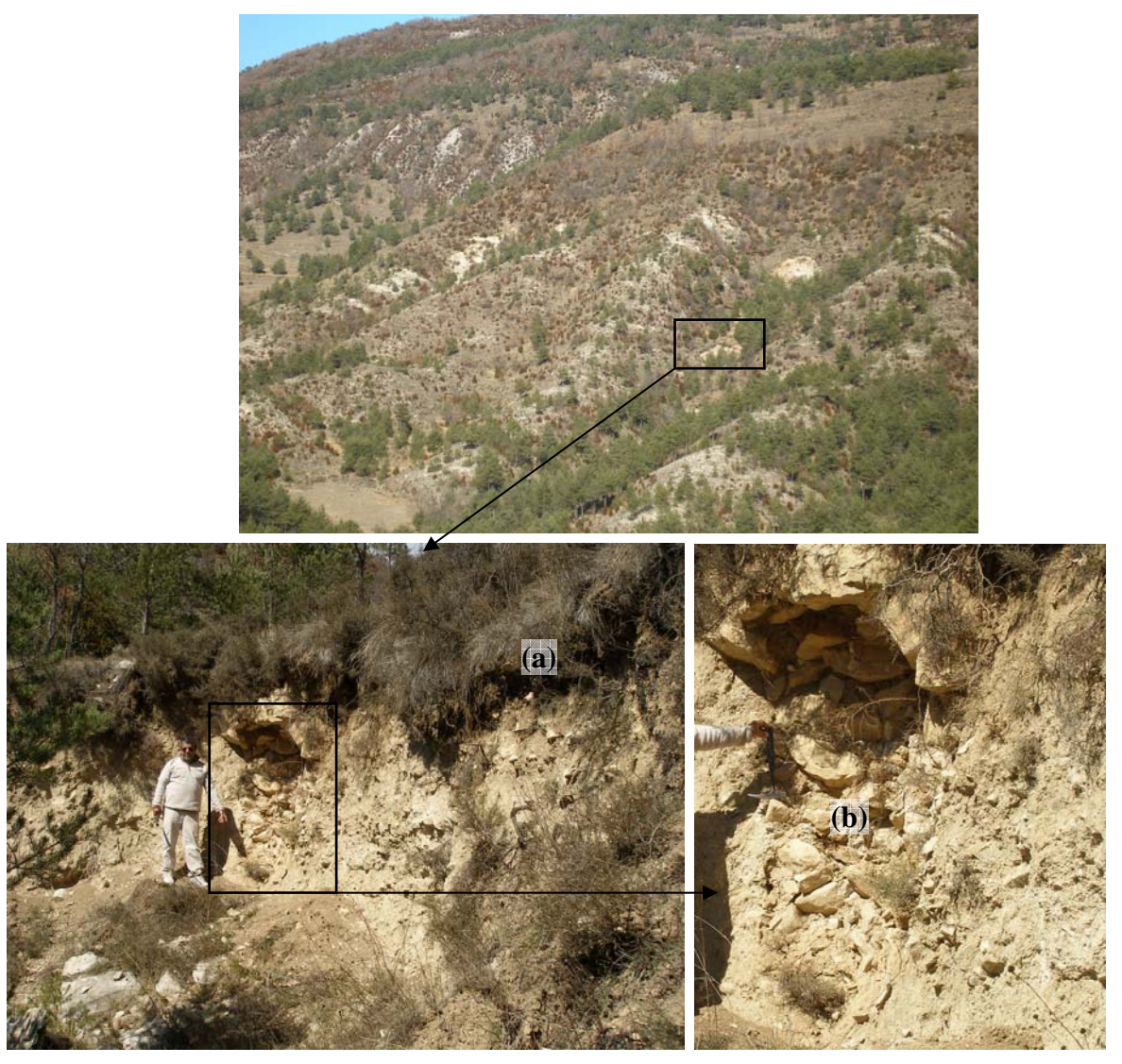

Figura 4.10. Ejemplo de movimiento de mayor dimensión en Pobla de Lillet, inventariado por Baeza (1994) y revisitado en campo para estudio de mecanismo de rotura. (a) Capa de suelo arcilloso, por intemperización y con gran cantidad de materia orgánica (humus, raíces, etc.) prácticamente impermeable. (b) Agrupación de fragmentos de roca de mayor dimensión formado en el origen del deposito coluvial con macroporos que permite un flujo rápido de gran volumen de agua inyectado en el macizo.

Se registraron también, aunque en menor número, algunos casos de desprendimientos en formaciones metamórficas como las pizarras y esquistos y en formaciones conglomeráticas o calizas. En el caso particular de las rocas metamórficas su fragilidad y predisposición es mayor debido a la densidad de fracturación y grado de meteorización más elevados (Baeza, 1994). El presente estudio está dirigido a los casos de deslizamientos superficiales, sin embargo puede que en alguno de estos el deslizamiento haya sido desencadenado por un desprendimiento.

# *4.3 Datos disponibles*

Es importante mencionar que gran parte de la información, a partir de la cual se desarrolla esta investigación, procede del trabajo realizado por Santacana (2001). Fueron utilizados datos como el inventario de deslizamientos, el Modelo Digital del Elevaciones (MDE), algunas de sus variables derivadas y las variables primarias relativas al grosor de la formación superficial y la vegetación y el uso del suelo en la región de Pobla de Lillet. Estos datos provenientes de Santacana (2001) fueron revisados e reinterpretados de su base de datos y merecen algunos comentarios explicativos de sus características y particularidades. Con el avance de la investigación se adicionaron otros datos procedentes de distintos organismos como el *Institut Cartogràfic de Catalunya* (ICC), el *Centre de Recerca Ecològica i Aplicacions Forestals* (CREAF) y el *Institut Geològic de Catalunya* (IGC) los cuales serán presentados en su momento.

### **4.3.1 Inventario de roturas (puntos inestables) y generación de puntos estables**

El Principio del Actualismo asume que los deslizamientos que se produzcan en el futuro, tendrán lugar bajo las mismas condiciones que los ocurridos en el pasado y presente (Varnes, 1984). Los modelos de predicción seleccionados para aplicación en este trabajo se evalúan siguiendo este principio, de manera que la detección de áreas potencialmente inestables se realiza a partir de la caracterización y análisis de las condiciones de inestabilidad previas en la región. Esto confiere a la capa de inventario de roturas una gran importancia, una vez que representa la situación geográfica de los casos ocurridos que será utilizada para obtención de la información de las múltiples capas de los diferentes factores condicionantes.

En la capa vectorial denominada MOV, Santacana (2001) organiza y presenta en una plataforma SIG 280 movimientos de masa ocurridos en la región de La Pobla de Lillet con motivo de las fuertes lluvias de noviembre de 1982. Estos movimientos fueron localizados e inventariados por fotointerpretación y visitas de campo por Baeza (1994).

Al digitalizar el inventario de deslizamientos en la zona de estudio, Santacana (2001) definió dos capas vectoriales: por un lado la llamada *MOVPP*, donde se definen los polígonos que delimitan la cicatriz de los deslizamientos abarcando zonas de rotura, transporte y deposito y por otro la *MOVPT*, que representa en cada cicatriz el punto referente al centroide de la zona de rotura y el punto extremo de la zona de depósito.

Para los cálculos realizados con los modelos de análisis de susceptibilidad se utilizó sólo la información referente a los puntos centroides de las zonas de rotura. Información ésta, resumida por la capa *MOVPT1* que contabiliza 288 puntos. La diferencia existente entre las 280 cicatrices y los 288 puntos centroide de las zonas de rotura es debida a la existencia de algunas cicatrices con dos zonas de roturas confluyentes, representando dos deslizamientos interpretados en una misma cicatriz.

Es importante observar también las diferencias entre las dimensiones de algunas de estas cicatrices. Comúnmente se observan cicatrices cuyas dimensiones son menores que la resolución de los mapas utilizados, sin embargo también existen movimientos de masa de mayor importancia, que representan deslizamientos superficiales que desencadenaron corrientes de derrubios de mayores proporciones.

En la Figura 4.11 se eligió, con carácter ilustrativo, una porción del área de estudio donde se pueden apreciar casos de cicatrices referentes a la confluencia de dos deslizamientos y casos de cicatrices con diferentes tamaños. En la figura los centroides de las zonas de rotura (MOVPT, valor 1) están representados por círculos negros y los puntos extremo de la zona de depósito (MOVPT, valor 2) se simbolizan por círculos blancos. También se refleja en la figura la resolución de los mapas utilizados (tamaño de celdas de 15x15m).

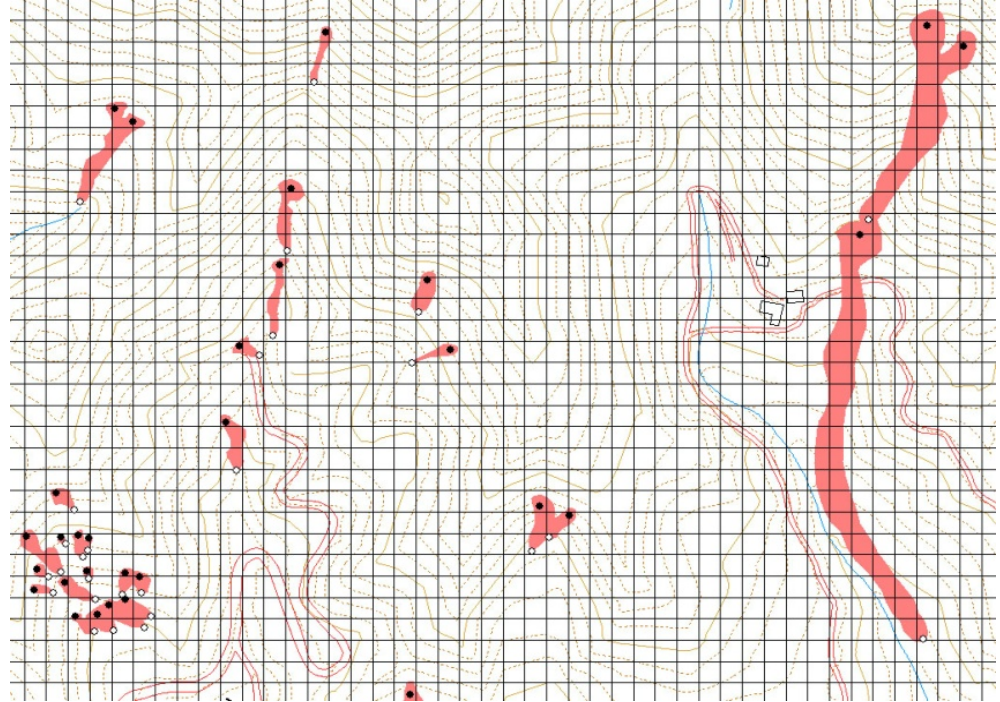

Figura 4.11. Detalle de área de estudio con la capa MOVPP, donde se aprecia la existencia de cicatrices generadas por confluencia de dos deslizamientos y las diferentes dimensiones de los deslizamientos inventariados. Los puntos centroides de las zonas de rotura (MOVPT1) se representan en negro y los puntos extremos de la zona de depósito (MOVPT2) en blanco.

La información vectorial de la capa de puntos MOVPT1 transformada a información *raster* de celdas inestables (INE) por Santacana (2001) presenta 270 elementos de las 288 roturas identificadas. La diferencia es debida a que en algunos casos hay más de un punto de rotura por celda (de una misma cicatriz o de pequeñas cicatrices diferentes pero suficientemente próximas). En otros los deslizamientos caen fuera del área definida como área de estudio, siendo así eliminados.

Una vez identificado y recuperado el *raster* con las celdas inestables (INE), se localizó el otro *raster* de celdas estables (CES) con número semejante de celdas, formando así la variable dependiente dicotómica a partir de la cual se calculan los modelos. Para la generación del conjunto de celdas estables, Santacana (2001) admitió que toda celda que no coincidía con las celdas referentes a los centroides de las zonas de rotura era potencialmente estable, eligiendo aleatoriamente un conjunto de celdas estables de entre todas las celdas de la malla que no rompieron.

La Figura 4.12 muestra en otras dos porciones del área de estudio algunas particularidades del proceso de conversión de la información puntual de los centroides de las zonas de roturas a la información *raster* de celdas inestables y la generación aleatoria de las celdas estables:

- Debido a la posición y resolución de la malla utilizada (tamaño de celda), en ocasiones la celda inestable queda prácticamente fuera de la cicatriz del movimiento de masa, coincidiendo apenas con una pequeña parte de su zona de rotura donde se encuentra el centroide de la misma.
- Al elegir aleatoriamente las celdas estables se posibilita que las mismas sean vecinas de celdas inestables o que se encuentren cercadas de roturas. Sin embargo hay que recordar que la resolución de píxel de 15m del MDE disponible no permite mejor definición y que sobre el terreno las condiciones de estabilidad y resistencia del suelo pueden cambiar drásticamente en pequeñas distancias.

Para formar los conjuntos de cálculo y validación de los modelos, se utilizó la subdivisión aleatoria de las muestras de celdas inestables en CIN y CINx y estables en CES y CESx, respectivamente (Santacana, 2001). En la figura se representan en rojo las celdas inestables originadas de los centroides de las zonas de rotura separadas en conjunto de cálculo en tono oscuro (CIN) y validación en tono claro (CINx); manteniendo el mismo patrón se representan las celdas estables seleccionadas aleatoriamente entre las demás celdas del mapa en verde con tono oscuro para la muestra de cálculo (CES) y tono claro para la muestra de validación (CESx).

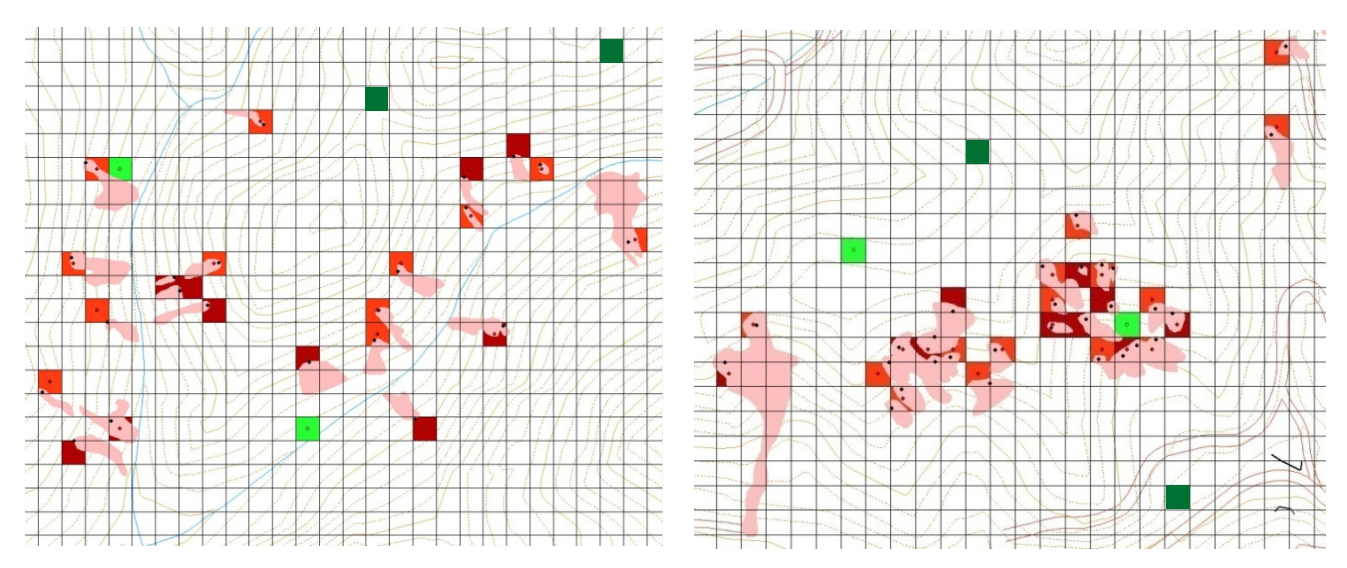

Figura 4.12. Transformación de la información referente a centroides de las zonas de rotura (punto negro) en celdas inestables (CIN: celda rojo claro y CINx: celda rojo oscuro), y generación aleatoria de las celdas estables (CES: celda verde claro y CESx: celda verde oscuro) en dos regiones diferentes del área de estudio. Los polígonos de color rosa representan las cicatrices de los movimientos de masa.

Las Figuras 4.11 y 4.12 anteriormente mencionadas hacen reflexionar sobre la importancia de un MDE con resolución adecuada, principalmente teniendo en cuenta las dimensiones de los movimientos y las particularidades del terreno de la región de estudio.

En la Figura 4.13 se detalla esquemáticamente la división de la muestra de celdas estables e inestables en dos conjuntos proporcionales para el ajuste de la función discriminante (CES y CIN) y para su validación (CESx y CINx) realizada por Santacana (2001) y utilizada en este trabajo.

Hay que considerar que para el análisis discriminante y la regresión logística la definición y nomenclatura de los grupos de cálculo y validación es correcta y suficiente. Sin embargo, para los modelos neuronales, al entrenar el modelo con retropropagación del error utilizando la técnica de parada anticipada para evitar el sobreajuste, es necesario la definición de un tercer conjunto de datos.

En los trabajos consultados y en los programas utilizados referentes a modelos neuronales estos grupos reciben diferentes nomenclaturas. Se adoptó para este trabajo la definición que se juzgó más coherente, la cual subdivide el grupo de cálculo en dos subgrupos de entrenamiento y test y mantiene el conjunto de validación idéntico a los modelos discriminantes y logísticos.

Obsérvese en la Figura 4.13 que en el modelo neuronal los datos utilizados para el conjunto de test, utilizados para la parada del entrenamiento y elección de la interacción resultante se eligieron de entre los datos utilizados en el cálculo de los modelos discriminantes y logísticos, manteniéndose intacto el grupo de validación.

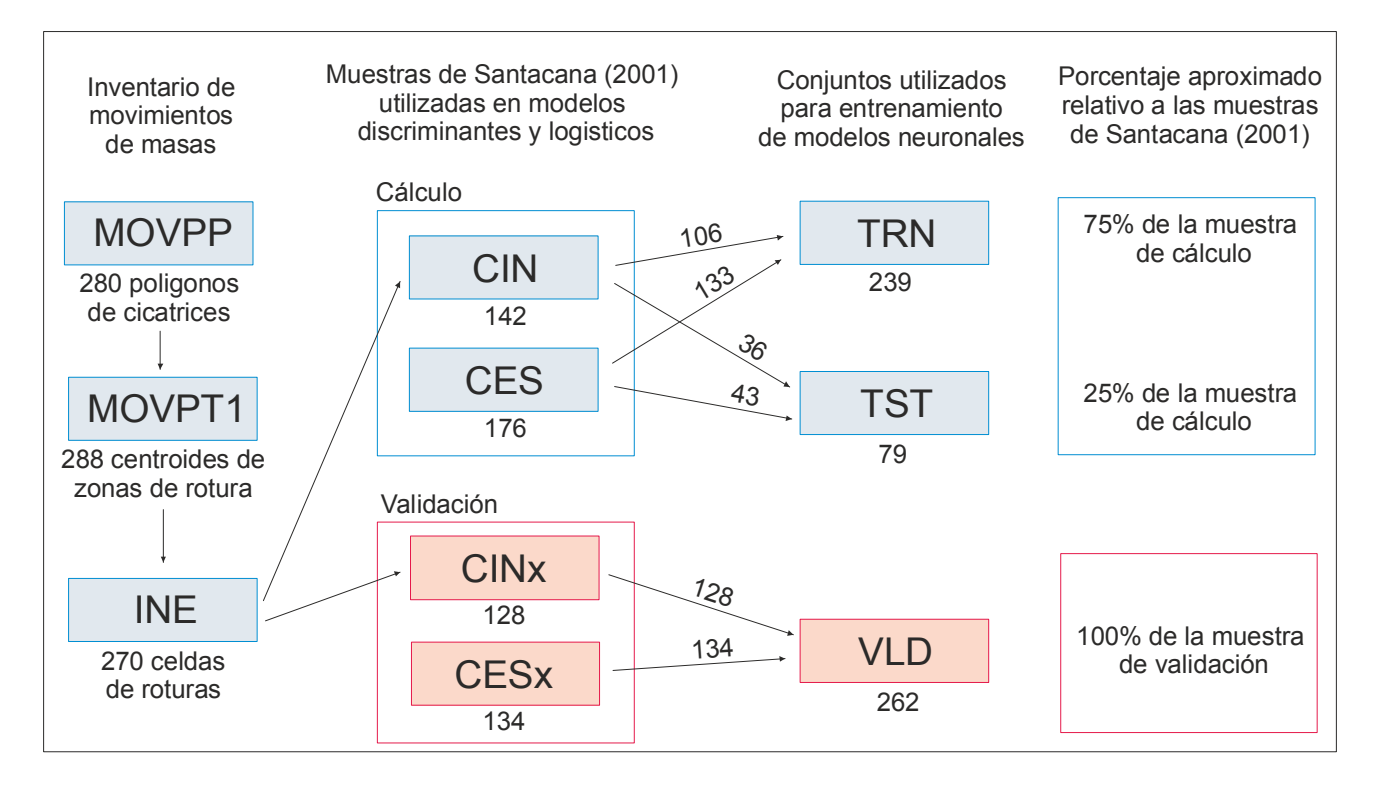

Figura 4.13. División de muestras para cálculo y validación utilizada para los modelos discriminantes y logísticos (Santacana, 2001) y división de estas en muestras de entrenamiento, validación y test para ser utilizadas en los modelos neuronales.

### **4.3.2 Variables Primarias y Variables Derivadas**

Inicialmente en el trabajo de Baeza (1994) se definen 30 variables para la evaluación de la movilidad y la susceptibilidad de los deslizamientos superficiales (Tabla 4.3). La autora concluye que no todas las variables deben ser utilizadas para la evaluación de la susceptibilidad apuntando las más importantes seleccionadas a partir de los análisis realizados (destacadas en negrita) de las cuales se destacan las que no entraron en la evaluación de la función discriminante presentada en el referido trabajo (en negrita y cursiva). Una de las dificultades observadas en el trabajo es el esfuerzo, coste y demanda de tiempo para la creación de las variables primarias, por su medición y

campo y posterior elaboración. Cabe mencionar que estos mismos motivos prácticamente hacen inviable la actualización de estas variables.

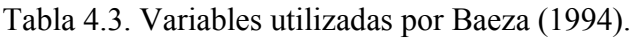

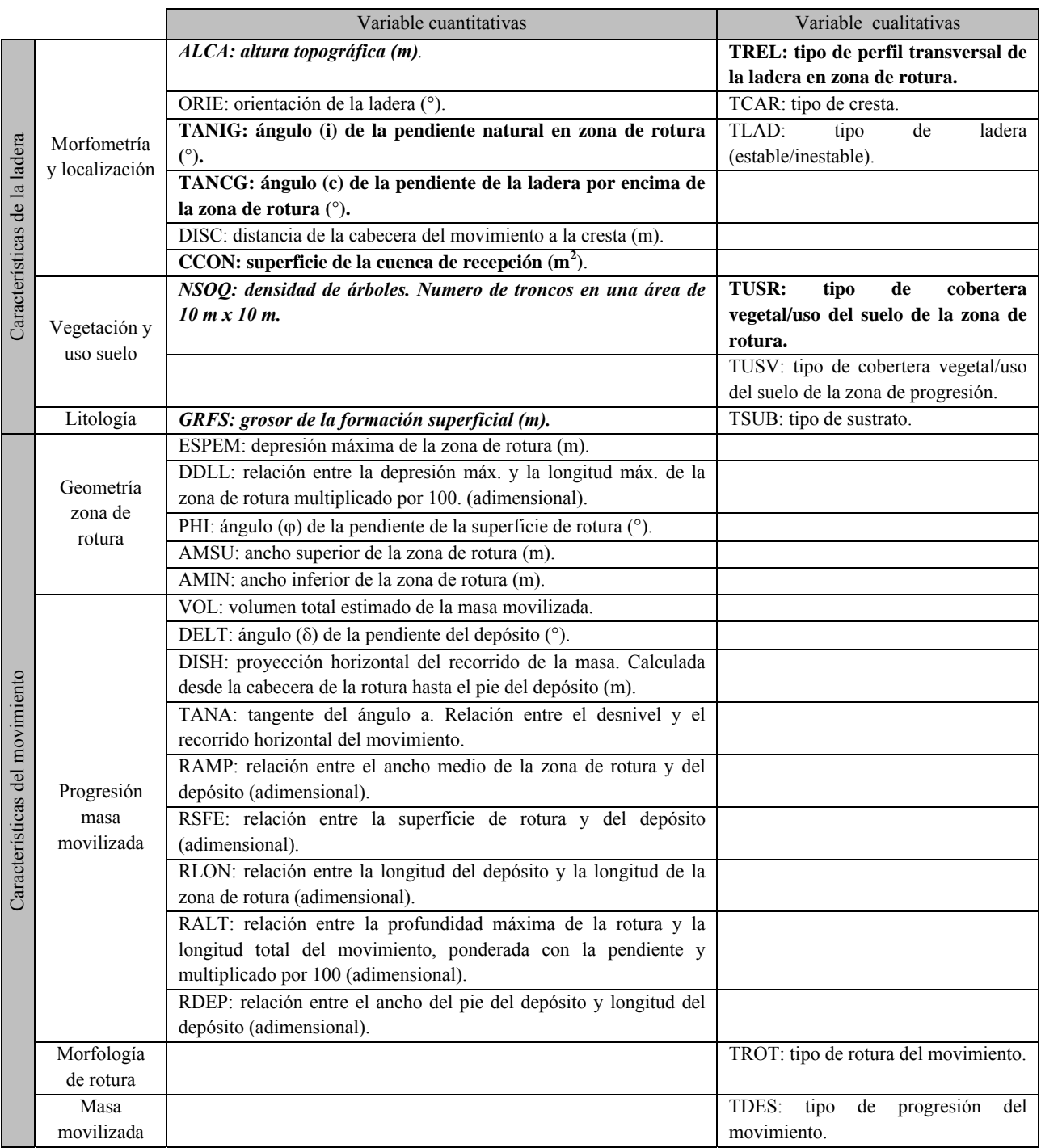

Posteriormente Santacana (2001), utilizando los conocimientos obtenidos por Baeza (1994), intenta automatizar al máximo la adquisición de 16 variables independientes condicionantes, teniendo en cuenta su relación con la aparición de roturas en la zona de estudio. Con ayuda de un sistema de información geográfica (SIG) calcula, a partir del MDE, las variables derivadas que caracterizan la geometría de la ladera y la cuenca vertiente. Únicamente las variables primarias referentes al uso del suelo, grosor de la formación superficial y geología local se preparan a partir de fotografías aéreas y visitas de campo.

En la Tabla 4.4 se listan las 16 variables presentes en el trabajo de Santacana (2001). A partir de las 16 variables iniciales Santacana (2001) reduce el conjunto de variables a 13, mediante el análisis factorial de componentes principales, eliminando las variables dependientes de menor significancia estadística (representadas en cursiva). Las seis funciones discriminantes obtenidas en su trabajo, con inserción de variables por pasos (variando el numero de variables final entre 5, 7 y 8) y utilizando en mitad de las funciones la pendiente y en la otra mitad la pendiente sinusoidal con diferentes combinaciones de variables permitieron llegar a una selección óptima de 7 variables (representadas en negrita en la Tabla 4.4) teniendo en cuenta la combinación lineal con menos variables y con mayor tasa de acierto de clasificación.

Tabla 4.4. Variables utilizadas en los análisis de susceptibilidad a deslizamientos superficiales realizados por Santacana (2001).

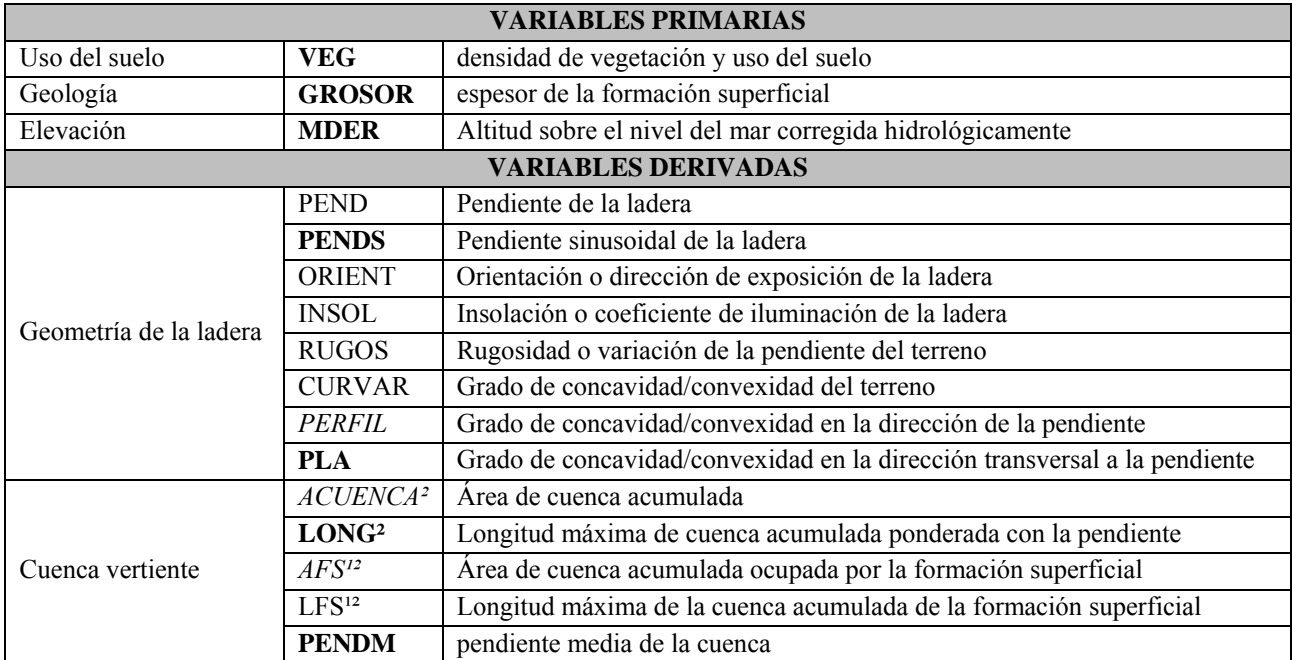

*(<sup>1</sup>) Necesitan información de variable primaria relativa a formación superficial.* 

*(²) Necesitan transformación con aplicación de función logaritmo* 

La descripción detallada del estudio estadístico previo necesario para la realización de los análisis discriminantes en su mayor parte común a los requeridos por la regresión logística o las redes neuronales se puede encontrar en Santacana (2001). En la Tabla 4.5 se presentan los parámetros estadísticos más relevantes para las variables seleccionadas y en la Figura 4.14 la denominada Matriz de Diagramas de Dispersión (SPLOM) que muestra los valores de una variable representados en contraposición a los valores de las otras, además de los histogramas de cada variable.

Tabla 4.5. Principales parámetros estadísticos de las variables condicionantes utilizadas en el estudio (ver su descripción en Tabla 4.4).

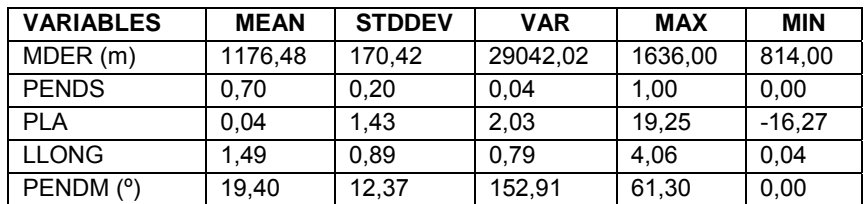

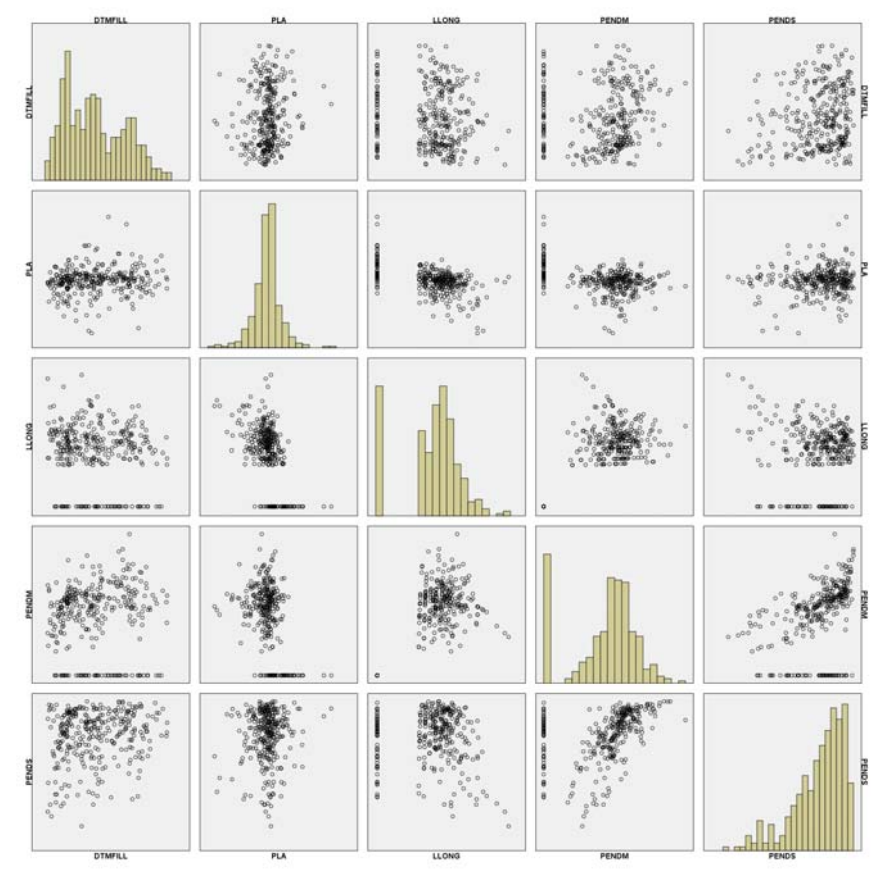

Figura 4.14. Matriz de Diagramas de Dispersión de las variables utilizadas en los análisis.

En la matriz de diagramas de dispersión se confirma la baja o nula relación de linealidad entre las variables cuando se comparan dos a dos, también se puede observar el grado de similitud de la distribución de cada variable en relación a la distribución normal. En el caso de las variables LLONG y PENDM hay una gran cantidad de casos con valor cero. En el caso de PENDS hay un ligero sesgo. Los modelos discriminantes, los únicos de los seleccionados que entre sus exigencias presuponen la distribución normal de las variables, ya se habían mostrado lo suficientemente robustos como para admitir cierto grado de diferencia con muy buenos resultados (Baeza, 1994 y Santacana, 2001). Se consideró aceptable la utilización de las variables, tal y como fueron adquiridas, en todos los modelos evaluados.

Dos aclaraciones son pertinentes: al ser categóricas las variables VEG y GROSOR no fueron utilizadas en la construcción de la tabla de parámetros estadísticos y de la matriz de diagramas de dispersión. Para la construcción de la Matriz de Diagramas de Dispersión no se utilizaron todos los valores encontrados en las diferentes variables para toda la región de estudio de Pobla de Lillet, reflejados en la tabla de parámetros estadísticos, sino únicamente las 318 celdas que constituyen la muestra de cálculo.

A continuación se hará un breve relato sobre la metodología utilizada por Santacana (2001) para generar las variables primarias y derivadas utilizadas en el presente trabajo (**VEG, GROSOR, MDER, PENDS, PLA, LLONG y PENDM)** permitiendo documentar el origen y significado de las mismas y su importancia e influencia sobre la ocurrencia de los deslizamientos. Para más información sobre estas y las demás variables no seleccionadas (ORIENT, INSOL, RUGOS, CURVAR, PERFIL, ACUENCA, AFS, LFS) se recomienda la consulta de Santacana (2001).

## **4.3.2.1 Variables Primarias**

### *4.3.2.1.1 Cobertura Vegetal y Uso del Territorio - VEG*

Esta variable retrata la vegetación o cobertura vegetal de la zona de estudio, con sus principales estratos vegetales (bosques, prados, matorrales, etc.). Considera además informaciones de gran interés como la densidad de bosques (denso, moderadamente denso y claro), datos sobre el uso y ocupación del terreno (prados, terrazas antrópicas, núcleos urbanos, edificaciones aisladas, explotaciones a cielo abierto, escombreras, vías y carreteras) y el lecho de los principales ríos existentes en la zona.

La importancia de la cobertura vegetal en las formaciones superficiales es descrita por Baeza y Corominas (2001) según dos mecanismos de actuación, pudiendo los mismos actuar a favor o en contra de la estabilidad de la ladera. Desde el punto de vista hidrológico la vegetación influye en la capacidad de infiltración en el suelo, la humedad del suelo y la evapotranspiración. Desde el punto de vista mecánico influyen en la protección contra la erosión o en el aumento de resistencia que proporcionan las raíces (Greenway, 1987; Mulder, 1991).

En su trabajo, Santacana (2001) presentó un mapa de cobertura y/o uso del suelo con una detallada e interesante discriminación de las unidades vegetales, que se puede apreciar en la Tabla 4.6. Algunas unidades a pesar de no ser puramente roca o sustrato, proporcionan información sobre el mismo. Es el caso de terraza en zona muy rocosa, bosque moderadamente denso sobre sustrato y bosque claro sobre sustrato. Estas unidades son de gran ayuda al definir posteriormente la variable de formación superficial.

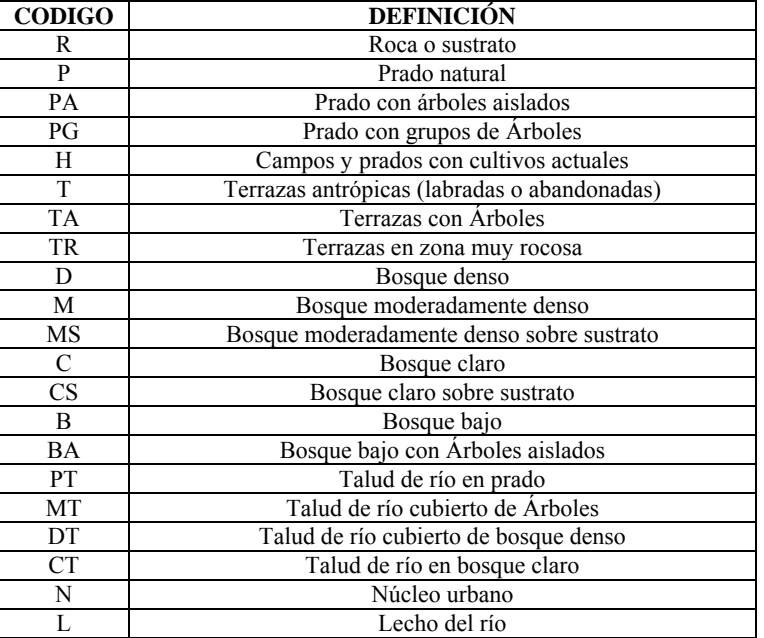

Tabla 4.6. Clases vegetales originales del mapa de vegetación utilizado por Santacana (2001).

Para el cálculo del mapa de susceptibilidad de la Pobla de Lillet con análisis discriminante Santacana (2001) simplifica esta definición y atribuye a la variable nominal, valores numéricos según la reclasificación que se observa en la Tabla de 4.7. Los valores numéricos utilizados representan la experiencia experta que correlaciona el grado de permeabilidad del terreno y la acción fijadora de las raíces de cada unidad de vegetación con la inestabilidad del talud. Según el referido trabajo los valores aumentan indicando que se favorece la infiltración y la fijación del terreno.

Comentando lo expuesto, se considera que las rocas deberían tener un tratamiento diferenciado. Aun que la celda que, en la variable referente a cobertura vegetal, este clasificada como roca y haya recibido la menor valoración numérica, esto no le garantiza un valor susceptibilidad mínimo, debido a la contribución de las demás variables involucradas en la ecuación de cálculo de los modelos. Lo mismo se esperaría de celdas referentes a lecho de los ríos, cicatrices y zonas de minería. Estas categorías deberían tener tratamiento similar al de las zonas urbanas, que no entran en el cálculo de los modelos. La atribución del valor 1 o mismo 0 no sería correcta puesto que no informa al modelo que el cálculo no debe ser realizado y la susceptibilidad es mínima. Para esto se debe utilizar una máscara, no permitiendo el cálculo de los respectivos pixeles de estas áreas. Si se atribuye el valor cero en una variable y en las demás variables estos pixeles siguen teniendo sus respectivos valores, los modelos calcularán susceptibilidades no representativas puesto que sólo dejaran de computar la parcela de la ecuación referente a la variable anulada y considerarán los valores de las demás variables.

Si la fijación del terreno por las raíces es inversamente proporcional a la susceptibilidad y la infiltración es directamente relacionada a la misma, la utilización de un único valor numérico que traduzca las dos contribuciones es de difícil implementación, siendo aconsejable la utilización de una variable recodificada como indicadores. De esta forma los valores numéricos utilizados no reflejan una ordenación intrínseca ni respetan una métrica determinada donde las distancias entre categorías son representativas en relación a la variable dependiente. Esta técnica es común y existen procedimientos en programas como el SPSS para recodificar automáticamente las variables categóricas en los modelos de regresión logística y redes neuronales. En los modelos discriminantes se decidió seguir utilizando los valores numéricos en sustitución a las unidades categóricas debido a la ausencia de estos procedimientos computacionales ya desarrollados en SPSS y a los buenos resultados obtenidos en trabajos anteriores.

En la Tabla 4.7 se presenta, la propuesta utilizada para la recodificación de contraste de tipo indicador para la variable vegetación. Cuando una unidad de vegetación no tiene ningún caso representativo en la muestra utilizada para el cálculo (ej. zonas urbanas y lechos de ríos), la misma no se recodifica, no entra en los cálculos y consecuentemente los modelos no predicen para las respectivas zonas. Es importante también resaltar que se optó por separar las clases de vegetación que la reclasificación y ponderación utilizada por Santacana (2001) hizo coincidir los valores numéricos. Por un lado las unidades: Sin vegetación, rocas, cicatrices, minas y ríos, todas bajo el valor 1 y por otro lado prado antrópico, terrazas, cultivos y bosque abierto con valor 12. En la tabla se destaca en gris las líneas referentes a las categorías originalmente agrupadas sobre el mismo valor numérico y los nuevos valores atribuidos para la separación de las mismas.

Debido a la facilidad de cálculo y al carácter no interactivo del ajuste de su ecuación se eligió el modelo logístico para evaluar las posibles diferencias encontradas en la utilización de la variable vegetación. Definida ésta como una variable con categorías definidas por distintos valores numéricos y, por otro lado, utilizando la recodificación de tipo indicador, donde la misma se divide en distintos parámetros como si de distintas variables binarias se tratara.

La Figura 4.15 muestra el mapa de la variable VEG referente a la cobertura vegetal y uso del territorio, recordando que el mismo es original del trabajo de Santacana (2001) con la única diferencia de la separación de diferentes categorías cuyos valores numéricos atribuidos eran igual. Por un lado las unidades: Sin vegetación, rocas, cicatrices y minas, quedaron con el valor 1, atribuyéndose el valor 2 a los ríos; y por otro lado prado antrópico, terrazas y cultivos con valor 12 y bosque abierto con valor 13.
Tabla 4.7. Reclasificación de la vegetación realizada por Santacana, 2001 para simplificación del problema y conversión de la variable nominal a numérica a través de valores numéricos designados por experto. Recodificación de las unidades de vegetación y uso del suelo para uso con regresión logística y redes neuronales.

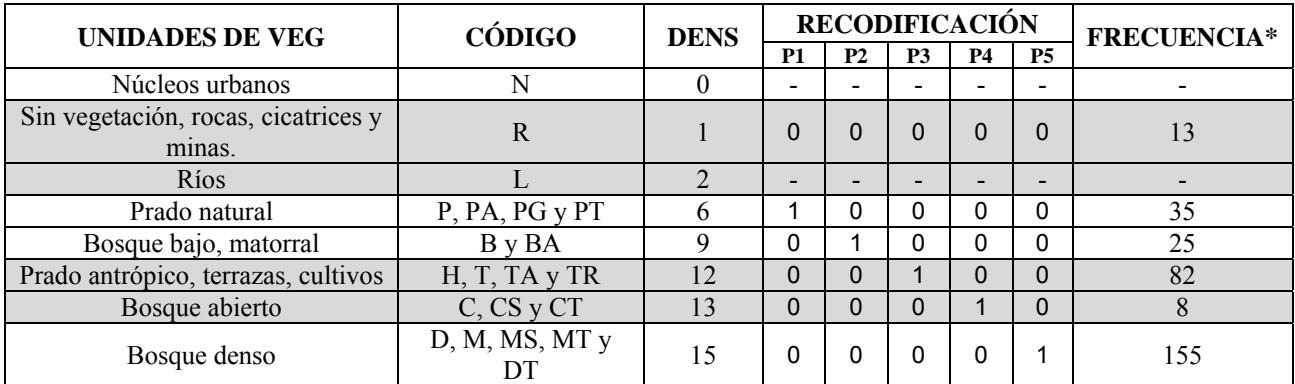

*\* Frecuencia correspondiente a la cantidad de celdas (estables e inestables) de la muestra de cálculo por unidad de vegetación.* 

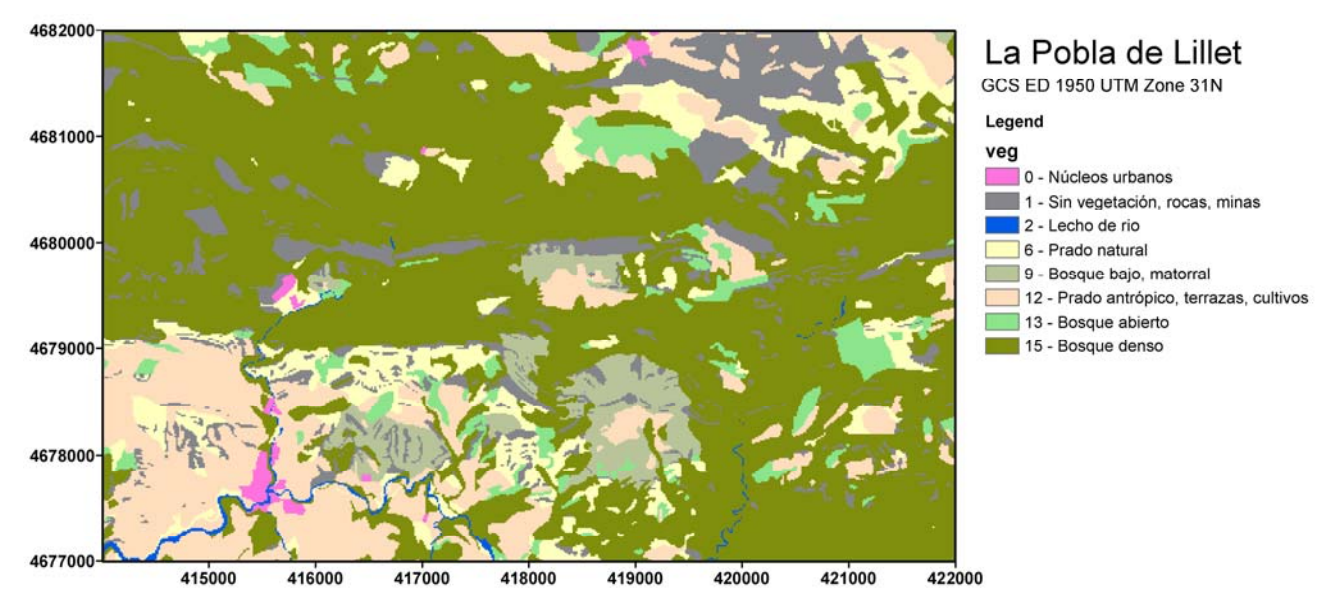

Figura 4.15. Mapa de la variable referente a la cobertura vegetal y uso del territorio (VEG) para la región de estudio de la Pobla de Lillet (Santacana, 2001)

### *4.3.2.1.2 Espesor de la Formación Superficial - GROSOR*

Un primer paso para los trabajos de estimación del espesor de la formación superficial, no obligatorio pero auxiliar, es crear la variable FS, que define cualitativamente donde existe afloramiento del sustrato sin formación superficial (valor 1) y donde existe formación superficial (valor 2). Estudiando la base de datos de Santacana (2001) se pudo observar una tabla de reclasificación de la vegetación (Tabla 4.8) probablemente aplicada para la realización de una primera aproximación de la variable FS y es posible que calibrada posteriormente con visitas de campo.

Al igual que la variable VEG, FS fue construida como una cobertura vectorial de polígonos y posteriormente transformada a información *raster* en ArcGIS, siendo un parámetro de gran relación con la presencia de deslizamientos superficiales ya que la mayor parte de ellos afectan principalmente a la formación superficial.

Tabla 4.8. Categorías referentes a la cobertura vegetal y uso del territorio (VEG), con la respectiva reclasificación realizada por Santacana (2001), punto de partida para la creación de la variable formación superficial (FS), donde existe afloramiento del sustrato (valor 1) y donde existe formación superficial (valor 2).

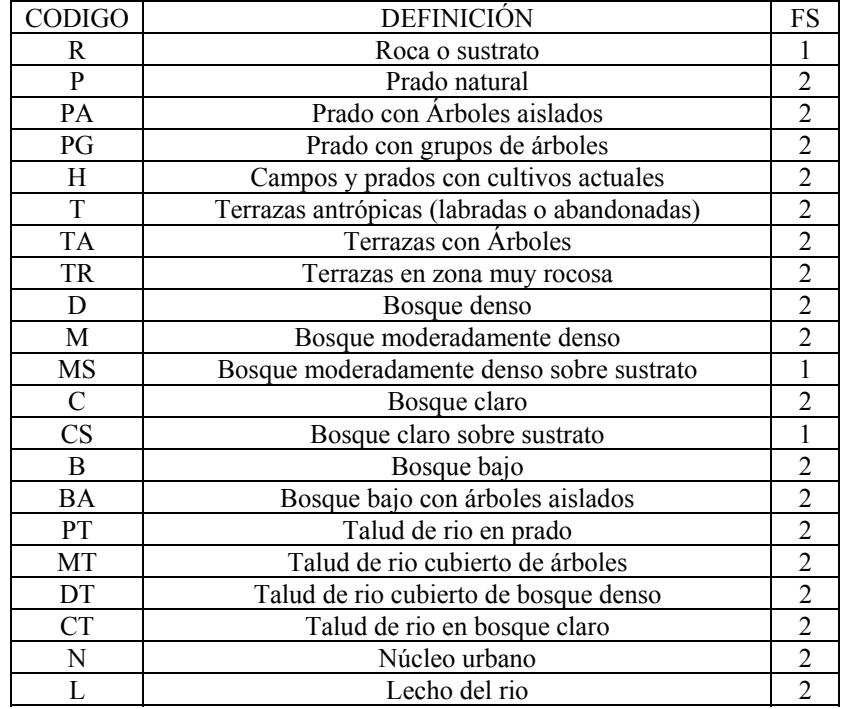

A partir de la información inicial disponible en la variable FS, Santacana (2001) clasifica el espesor de la formación superficial (depósitos superficiales y regolitos de alteración) en dos categorías: grosor mayor de 0,5m y menor que 0,5m, a las zonas sin formación superficial se les atribuye grosor 0 (ver Tabla 4.9). Esta estimación es analítica, a partir de fotointerpretaciones y de visitas de campo, no tratándose de valores continuos referente a mediciones en campo. La variable GROSOR se define así como una variable cualitativa cuyas categorías adoptaron valores numéricos para el cálculo de los modelos. Debido a la ordenación intrínseca de las categorías, puede ser tratada estadísticamente como una variable ordinal aunque preferiblemente debe ser convertida a una variable recodificada, al igual que la variable VEG.

Tabla. 4.9. Reclasificación del grosor realizada por Santacana (2001) para simplificación del problema y para conversión de variable categórica a numérica y recodificaciones de la variable para uso en los modelos logísticos y neuronales de este trabajo.

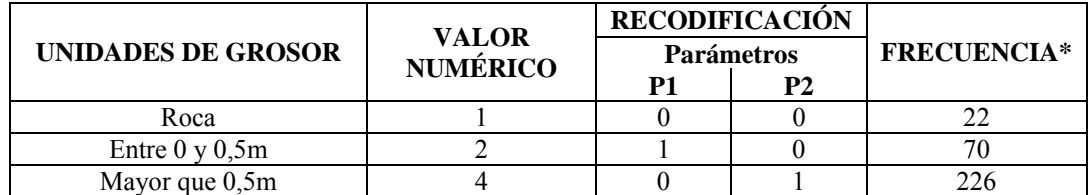

*\* Frecuencia correspondiente a la cantidad de celdas (estables e inestables) de la muestra de cálculo por unidad de grosor.* 

Al ser inicialmente construida a partir de la variable VEG, la variable FS tiene las dificultades anteriormente comentadas para las categorías referentes a rocas o sustrato, núcleo urbano y lecho de río. Como se ha mencionado anteriormente la mejor solución es la utilización de máscaras que eviten el cálculo en las celdas correspondientes a estas categorías ya que las susceptibilidades encontradas para deslizamientos superficiales tendrían que ser mínimas o no aplicables.

El GROSOR es apuntado por Baeza (1994) y Santacana (2001) como una variable que influye en la cantidad de agua que una pendiente puede retener así como en las magnitudes de las presiones que se pueden generar. Está relacionada con el crecimiento en profundidad de las raíces, condicionando la tipología de la cobertura vegetal que se desarrolla. También condiciona la dimensión de los movimientos, ya que espesores mayores están relacionados con movimientos más importantes por la disponibilidad de masa.

La variable GROSOR fue apuntada por Santacana (2001) como de alto valor discriminante en el análisis factorial de componentes principales, específicamente en los resultados obtenidos en el estudio de la relación entre las variables y la inestabilidad con el test *One Way*. Situación contraria a la encontrada con los resultados del T-test para la variable VEG que despertaba gran expectativa pero obtuvo un bajo valor discriminante.

Posteriormente, con el análisis discriminante y la selección de la función con mejor resultado, el trabajo de Santacana (2001) apuntó a la variable GROSOR los pesos discriminantes más elevados, junto a PEND o PENDS. Es posible que el coste y dificultad en la construcción de la variable resulten en la eliminación de la misma de los análisis, como se pudo observar en Baeza (1994). Al eliminar la variable GROSOR del análisis discriminante Santacana (2001) apuntó una reducción del acierto del 87-90% inicial a un 75-78%.

La Figura 4.16 muestra la variable GROSOR tal y como fue construida y utilizada por Santacana (2001). Este trabajo aprovechó la variable sin ningún cambio, puesto que según los estudios realizados la misma no necesitaba ningún tipo de cambio o corrección.

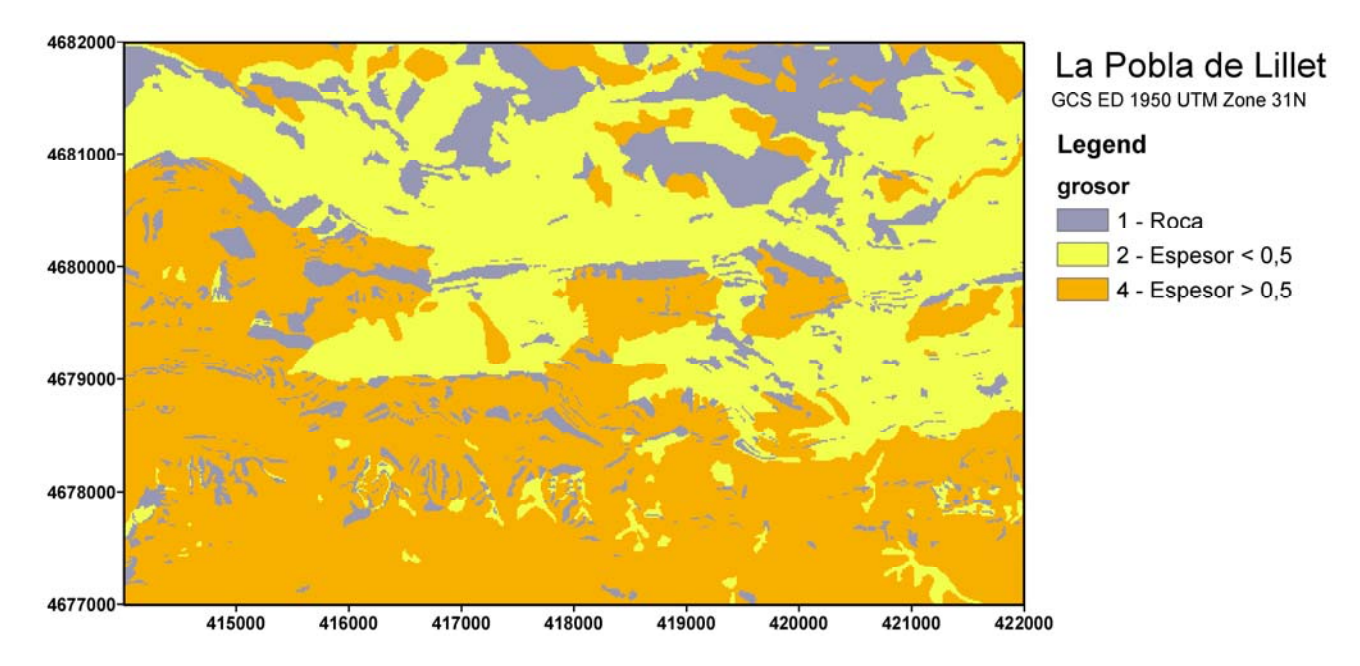

Figura 4.16. Variable GROSOR referente al espesor de la formación superficial (en metros) tal y como fue construida y utilizada por Santacana (2001).

Una de las características más importantes de la región es la existencia de extensas áreas de terrazas, que pudo de alguna forma ser reflejada en las dos variables primarias VEG y GROSOR, aunque solo al comparar fotografías aéreas de distintas épocas se puede tener una comprensión real de la dimensión de dichas áreas. A día de hoy estas terrazas, probablemente construidas a principio del siglo pasado, fueron paulatinamente cubiertas en su mayor parte por bosques o en muchos casos

abandonadas y degradadas por la acción de la erosión y deslizamientos antiguos. En la Figura 4.17 se comparan las fotografías aéreas de los vuelos realizados entre 1956/57 y los vuelos de 2008 para una misma sección del área de estudio en la Pobla de Lillet, disponibles en el sitio web del servicio ortoXpres del ICC (2010).

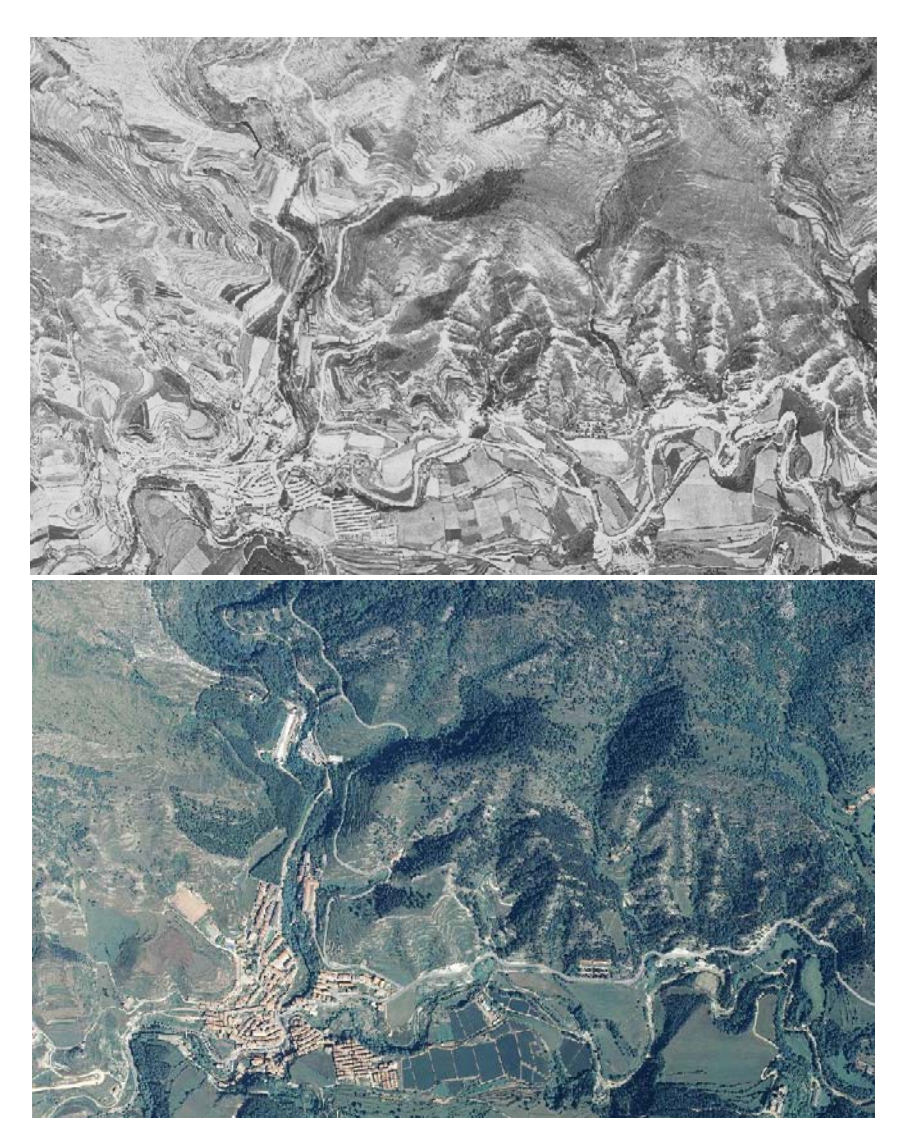

Figura 4.17. Comparación de fotografías aéreas del vuelo 1956/57 (foto superior) y de 2008 (foto inferior) en Pobla de Lillet. Donde se apreciaba una gran extensión de área de terrazas de cultivos que actualmente están en su gran mayoría abandonadas, no explotadas o recubiertas por los bosques y demás vegetación.

## *4.3.2.1.3 Modelo Digital de Elevaciones - MDE/MDER*

El Modelo Digital de Elevaciones utilizado proviene del mapa topográfico de Catalunya a escala 1:5.000 de la base cartográfica del ICC, a partir de la restitución del vuelo del verano de 1983 a escala 1:33.000. Tiene una resolución de 15x15m, componiendo una malla de celdas regulares que representan la unidad de terreno adoptada.

Es conveniente que el MDE utilizado en el análisis de susceptibilidad sea anterior al evento detonante, debido a que así se garantiza que la geometría utilizada en el análisis es la previa a las roturas. El problema para poder aplicar esta regla surge en la falta de disponibilidad de modelos de

elevaciones para fechas específicas, con buena resolución y que cubran grandes áreas. En nuestro caso el MDE disponible de la Pobla de Lillet es de 1983, algo menos de un año después de los deslizamientos ocurridos en noviembre de 1982. No hay disponibles anteriores a esta fecha.

La variable MDE es una variable cuantitativa continua, medida en metros, con los valores de altitud sobre el nivel del mar de las celdas que componen su malla regular. Es fácil pensar que de modo general la elevación no tiene relación directa con los deslizamientos, ya que una pendiente elevada con formación superficial predispuesta podría romper tanto estando a 100 como a 10.000 metros de altitud. Sin embargo su inclusión tiene por objetivo analizar si esta variable puede contribuir de alguna forma en la clasificación de las poblaciones estables e inestables.

Para el caso de la Pobla de Lillet, el MDE puede informar al sistema particularidades del proceso como la existencia de una mayor concentración de deslizamientos a cotas más bajas. Esta concentración puede ser explicada por la existencia de mayor grosor de la formación superficial. La menor incidencia de roturas en altitudes más altas fue explicada por Corominas (2000) como efecto de la disminución o inexistencia de la formación superficial. Esto permite explicar que, si bien en la zona de estudio la altitud mantiene una estrecha relación con la pluviometría, observándose mayores precipitaciones a altitudes más elevadas (Clotet 1984; Baeza 1994 y Santacana 2001), en los sectores donde la formación superficial es escasa o inexistente el evento deflagrador tiene poca influencia en la aparición de roturas.

En el trabajo de Santacana (2001), hubo que realizar diversas correcciones en el MDE original para garantizar la conectividad de la red drenaje, rellenando todas las depresiones y sumideros existentes en el terreno ocasionados por deficiencias en el levantamiento topográfico. La Figura 4.18 presenta el modelo digital de elevación corregido hidrológicamente (MDER) con la superposición de los 280 movimientos de ladera ocurridos en la región en noviembre del 1982.

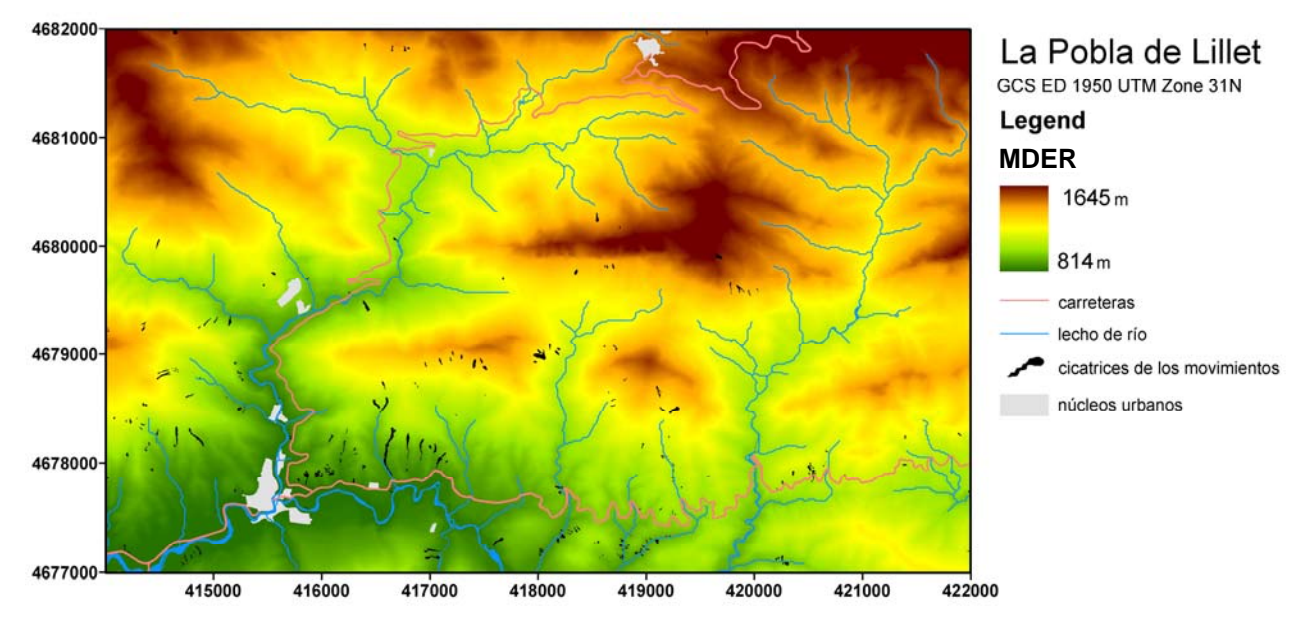

Figura 4.18. Modelo digital de elevaciones y situación de los movimientos inventariados de la zona de estudio.

## **4.3.2.2 Variables Derivadas**

### *4.3.2.2.1 Pendiente de la Ladera - PEND/PENDS*

La pendiente de la ladera define el ángulo existente entre la superficie del terreno y la horizontal. Es el principal factor morfológico utilizado en los análisis de estabilidad. Tiene directa relación con las tensiones de corte tangenciales y normales desarrolladas en el interior de la formación superficial. La pendiente también influye sobre la distribución de agua en la ladera (Jones et al. 1961; Neuland, 1976; Moser et al., 1983; Oyagi, 1984; Mulder, 1991).

La variable presenta normalmente valores entre 0 a 90º, siendo su contribución a la inestabilidad de la ladera creciente en este intervalo. PENDS representa la aplicación de una función matemática sinusoidal a la variable PEND de modo que se ajuste mejor al comportamiento de la pendiente respecto a las zonas de rotura de los deslizamientos superficiales (Baeza, 1994; Santacana, 2001). El valor de PENDS es menor para ángulos pequeños y muy elevados. Las observaciones sobre el terreno muestran que las roturas aparecen mayoritariamente en un rango de pendientes intermedio. En pendientes bajas el terreno es básicamente estable y a partir de los 45º también se observa una falta de roturas. Este último caso se puede explicar porque el incremento de la pendiente dificulta la acumulación y mantenimiento del suelo. Las pendientes más elevadas corresponden frecuentemente a afloramientos del sustrato rocoso reduciendo la susceptibilidad de ocurrencia de roturas.

La Figura 4.19 representa el mapa de la variable PENDS relativa a la transformada sinusoidal de la pendiente utilizada en los cálculos por presentar en Santacana (2001) mejores resultados.

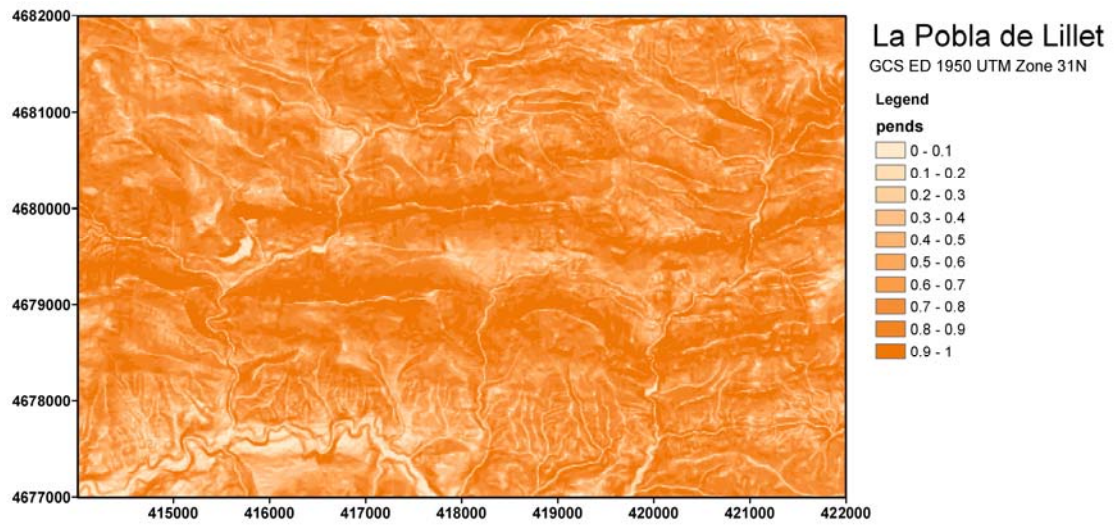

Figura 4.19. Mapas de la variable de la pendiente transformada sinusoidal PENDS utilizada en los cálculos.

Las dos variables son cuantitativas y continuas y el uso de una de ellas implica la no utilización de la otra. El trabajo previo de Santacana (2001) con modelos discriminantes apuntó que a pesar de que los porcentajes de aciertos (celdas de rotura, celdas sin roturas y celdas totales predichas correctamente en relación a su susceptibilidad conocida en la muestra de cálculo) de la tabla de clasificación, eran bastantes próximos con una ligera ventaja para las funciones con el uso de PEND, los índices de densidad relativa calculados para las funciones con 7 variables y 7 niveles de susceptibilidad resultaron mejor para la función obtenida con PENDS; aunque a costa de aumentar sensiblemente el área ocupada por los niveles de susceptibilidad alta, bastante alta y muy alta (más del 50%). Esto asociado a su interpretación más coherente con el comportamiento que se espera para la variable hizo que se seleccionara la variable PENDS para las pruebas aquí presentadas.

### *4.3.2.2.2 Grado de Curvatura del Terreno - CURVAR/PERFIL/PLA*

La variable CURVAR indica el grado de curvatura (Convexidad/Concavidad) del terreno de un modo general y corresponde al radio de curvatura de la celda según un plano vertical. Se define como la tasa de cambio de la pendiente y depende de las derivadas de segundo grado de la altitud. Puede evaluarse globalmente o según sus dos componentes: PERFIL, que representa la curvatura del terreno en la dirección de la pendiente (longitudinal) y PLA en la dirección perpendicular a la pendiente (transversal).

La importancia de las variables indicativas del grado de curvatura reside en la información que aportan acerca de la concentración (zonas cóncavas) o dispersión (zonas convexas) del drenaje superficial. Las zonas cóncavas originan una mayor acumulación de formación superficial y contribuyen a que se almacenen mayores cantidades de agua, favoreciendo así la formación de deslizamientos (Baeza, 1994; Santacana, 2001). La captación de agua de lluvia es más efectiva en zonas cóncavas (Carrara, 1983; Oyagi, 1984; Smith, 1988; Gao, 1993). Los deslizamientos superficiales ocurren principalmente en convergencias topográficas como depresiones canalizadas y hondonadas donde se concentra el flujo subterráneo (Dietrich y Dunne, 1978; Swanson et al. 1981; Swanson y Frediksen, 1982; Sidle et al. 1985; Montgomery y Dietrich, 1994). Cuando la curvatura se analiza según la dirección de máxima pendiente, afecta a la infiltración, la escorrentía, aceleración y deceleración del flujo y consecuentemente en la erosión y deposición.

Son variables cuantitativas continuas que adquieren un rango de valores distinto segundo la zona y MDE utilizado, oscilando entre -20 y 20 de unidades 1/100 metros. El valor 0 en una celda corresponde a una superficie plana formada entre la celda en cuestión y sus ocho celdas vecinas, valores positivos indican que la superficie es convexa desde la celda y valores negativos indican concavidad hacia la celda. En el trabajo de Santacana (2001) quedó claro que entre las diferentes variables indicativas del grado de concavidad/convexidad del terreno (CURVAR, PERFIL y PLA) la mas discriminativa en el proceso de clasificación de celdas estables e inestables fue la variable PLA, que representa la curvatura del terreno en la dirección perpendicular a la pendiente (transversal). La Figura 4.20 presenta el mapa de la variable seleccionada (PLA) para la región de estudio de Pobla de Lillet.

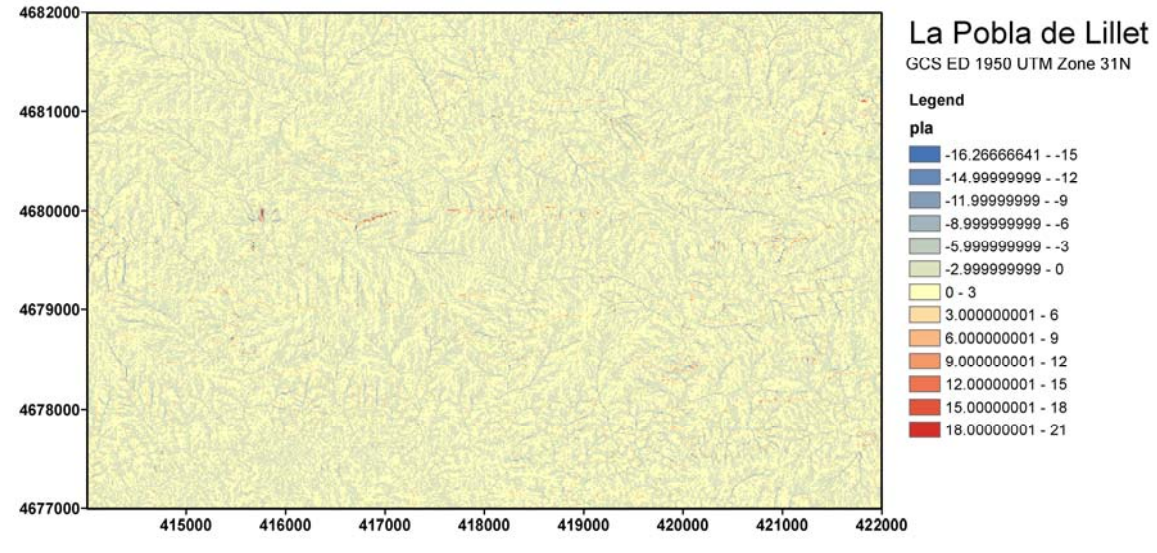

Figura 4.20. Mapa de la variable PLA (curvatura del terreno en la dirección perpendicular a la pendiente) para la región de estudio de Pobla de Lillet (Santacana, 2001).

### *4.3.2.2.3 Longitud de la Cuenca Aguas Arriba - LONG*

La longitud máxima de la cuenca acumulada aguas arriba de una celda se mide sobre la superficie del terreno, no sobre su proyección horizontal, por lo que la longitud de cada celda se corrige con la pendiente de la misma.

El interés en esta variable reside en la información que la misma proporciona sobre la cuenca vertiente indicando su dimensión y capacidad para concentrar agua subterráneas y acumular sedimentos. Existen relaciones entre la frecuencia de deslizamientos causados por lluvias torrenciales y la distancia a la cresta o cambio de pendiente (Takeshita, 1971; Carrara et al. 1977; Oyagi, 1984). Celdas próximas a divisoria de aguas presentan menos roturas que las más alejadas.

La variable LONG es una variable cuantitativa derivada del MDE con valores expresados en metros, entre cero e infinito. Cabe resaltar que esta variable no posee una distribución normal sino una distribución con fuerte sesgo positivo, por lo que Santacana (2001) utiliza para el cálculo de los modelos su transformada con el logaritmo decimal (LLONG) representada en la Figura 4.21.

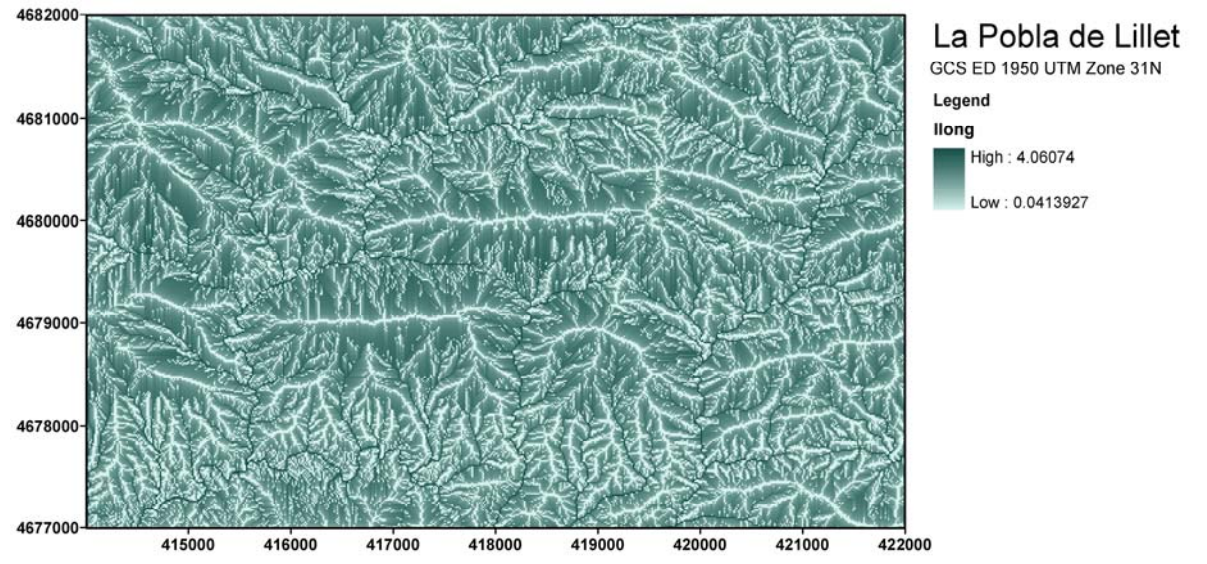

Figura 4.21. Mapa representativo de la variable LLONG para la región de la Pobla de Lillet (Santacana, 2001).

### *4.3.2.2.4 Pendiente Media de la Cuenca - PENDM*

La pendiente media de la cuenca se calcula aguas arriba de la celda considerada y se define como el valor medio de la pendiente de la cuenca siguiendo el recorrido máximo de la línea de flujo acumulado de la cuenca para cada celda.

Es una variable cuantitativa, continua y derivada del MDE cuyo rango varía entre 0 y 90. La Figura 4.22 representa su distribución espacial en el área de estudio.

La pendiente media de la cuenca vertiente expresa la capacidad de la misma para permitir la infiltración del agua en el suelo o de favorecer el escurrimiento superficial del agua. Valores bajos de la pendiente media de la cuenca se relacionan a una mayor infiltración y consecuentemente favorece la desestabilización de la ladera.

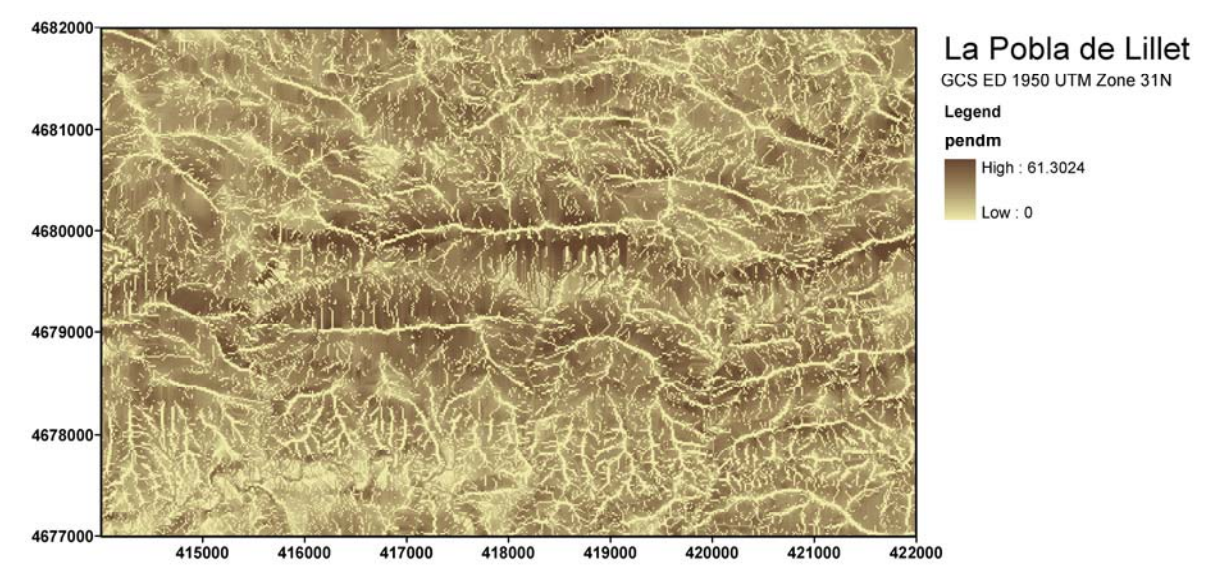

Figura 4.22. Mapa de la pendiente media de la cuenca calculada aguas arriba de cada celda para el área de estudio. (Santacana, 2001).

# *4.4 Aplicación de las metodologías*

## **4.4.1 Herramientas informáticas empleadas**

En la actualidad, los Sistemas de Información Geográfica (SIG) son ampliamente utilizados en el análisis de susceptibilidad y riesgo, debido a que facilitan la gestión y manipulación de gran cantidad de datos y permiten la automatización de los procesos de análisis espacial. Sin embargo la mayor parte de las metodologías estadísticas no están incorporadas en los programas de SIG más difundidos, siendo común su utilización en conjunto con programas específicos de análisis estadísticos y matemáticos como el SPSS o MATLAB. El empleo de estos programas trae consigo la clara ventaja de utilizar soluciones estadísticas existentes, probadas, corregidas y aceptadas en distintas aéreas científicas sin necesidad de desarrollo de nuevos códigos. En último caso, si el problema exige, se escriben pequeños códigos (*scripts*) que ayudan en la automatización y repetición de los procesos. Sin embargo, el uso de múltiples programas implica en algunas dificultades para los usuarios no habituados al manejo de gran cantidad de datos y retrasos en lo que se refiere al tráfico de información entre el pre-proceso, proceso y post-proceso de los modelos.

Algunos programas de SIG como el IDRISI presentan módulos de clasificación a partir del análisis de diferentes capas de información con métodos como la máxima verosimilitud (MAXLIKE) en base al teorema de Bayes, con funciones para la realización de curvas ROC y validación. Otros como el Miramon cuentan con modelos ya incorporados para regresión multivariante y funciones de generación de matrices de confusión en el módulo de clasificación de imágenes. El ArcGIS incluye también en su módulo de análisis espacial funciones de interés para el análisis de la susceptibilidad, como la clasificación por máxima verosimilitud y funciones de componentes principales.

Existen aún algunos programas desarrollados para ser ejecutados desde dentro del ambiente SIG de ESRI como el ARC-SDM (Sawatzky et al. 2004), el SUSC\_MODEL (Jiménez-Perálvarez et al. 2008) y el SHALSTAB (Dietrich y Montgomery, 1998). El ARC-SDM se presenta como una herramienta que posibilita el uso de metodologías como *weights of evidence*, regresión logística, lógica difusa y red neuronal. La herramienta ha sido desarrollada en su momento para la exploración mineral, para predecir aéreas preferenciales de depósitos minerales de un determinado tipo a partir de un conjunto de entrenamiento de información de experto en exploración mineral. El

SUSC\_MODEL a su vez fue diseñado a través de la herramienta ModelBuilder de ArcGIS para la estimación de susceptibilidad de deslizamientos utilizando la metodología de Matriz SIG. Por último el SHALSTAB es un código para uso en ArcView que utiliza un modelo físico de equilibrio límite (Montgomery y Dietrich, 1994) para estimar la susceptibilidad de deslizamientos superficiales, siendo también utilizado para corrientes de derrubios.

Como el principal interés de este trabajo es el análisis de la aplicabilidad de diferentes metodologías, con sus adecuaciones y adaptaciones a la problemática en los Pirineos, se optó por el uso de los paquetes estadísticos y matemáticos SPSS y MATLAB en detrimento de la utilización de diferentes plataformas SIG o los programas ya desarrollados para ArcGIS; puesto que el potencial y posibilidades de los programas estadísticos y matemáticos permiten una amplia aplicación y proporcionan una infinidad de códigos y funciones ya desarrollados para uso inmediato.

El cálculo de metodologías como el análisis discriminante, la regresión logística y las redes neuronales en el análisis de estabilidad de taludes con la utilización de programas externos al SIG es practicado por diferentes autores. En el presente trabajo los modelos presentados fueron calculados con el programa estadístico SPSS, debido a que la última versión adquirida del programa SPSS permitió el cálculo de los modelos de redes; facilitando los procedimientos de cálculo y reduciendo el tiempo demandado. Sin embargo, las primeras pruebas con los modelos de redes neuronales (presentadas en el anejo) se realizaron utilizando el programa MATLAB, algunas de las explicaciones aquí resumidas para estos modelos provienen de su manual (Demuth et al. 2006).

## **4.4.2 Análisis Discriminante**

El modelo discriminante aquí presentado, fue elegido para ser incluido en este análisis comparativo por su buen resultado frente a los demás modelos discriminantes realizados por Santacana (2001). Al recalcularlo se pudo además garantizar, para este y para los demás modelos a evaluar (regresión logística y redes neuronales), que los datos utilizados eran correctos, que las capas de información referente a las variables dependientes, las variables independientes y las muestras de cálculo y validación fueron bien identificadas en la base de datos cedida por la autora del referido trabajo. Además de ello esta puesta a punto del modelo discriminante pudo confirmar que los procedimientos utilizados para el cálculo del modelo discriminante eran reproducibles una vez que su resultado era conocido y estaba publicado.

El modelo presentado utiliza la variable de agrupación CINCES (formada por las celdas inestables y las celdas estables de la muestra de cálculo) y el conjunto de 7 variables independientes: MDER, PENDS, PLA, LLONG, PENDM, VEG y GROSOR. Cabe resaltar que la pendiente utilizada es la transformada sinusoidal PENDS que mejor representa la relación no lineal con la susceptibilidad. Además, las variables categóricas GROSOR y VEG fueron utilizadas con los valores numéricos atribuidos por la recodificación a variables de contraste de Santacana (2001) explicada en los referentes apartados. La Tabla 4.10 muestra de forma resumida las variables y los criterios adoptados para construcción del modelo discriminante.

Al utilizar las variables ya presentadas y tratadas en el trabajo de Santacana (2001) se garantizó que todas las variables cumplían los supuestos del método, que se resumen a que: las variables de agrupación deben tener valores enteros, las variables independientes deben presentar una distribución normal multivariada y las matrices de varianzas-covarianzas intra-grupos deben ser iguales para los dos grupos. (Dillon y Goldstein 1984; Baeza 1994; Santacana 2001 y SPSS 2008). Las variables independientes fueron introducidas todas juntas, ya que no interesaba disminuir el conjunto de variables seleccionadas para el análisis. La matriz de covarianza seleccionada para ser utilizada para la clasificación fue la matriz intra-grupos, normalmente la más indicada. Como los resultados fueron satisfactorios no se utilizó la matriz de grupos separados.

La propuesta de Santacana (2001) y de la mayoría de los autores que trabajan con el modelo discriminante es el uso directo de los valores de la función discriminante o también denominada puntuación discriminante. Cada función calculada genera una regla de puntuación cuyos máximos y mínimos son distintos. Según la regla discriminante del discriminador lineal de Fisher, método de clasificación más común y descrito en el Capitulo 3, se clasifica el individuo como del grupo  $G_1$  si  $Y(x) ≥ 0$  y en caso contrario, se asigna al grupo  $G_2$ . Cuanto más positivo o más negativo sea el valor de la función discriminante (Y), mayor será la relación del individuo (x) con el respectivo grupo. Como se pudo observar en la Figura 3.1 las distribuciones normales de los valores de la función discriminante para las poblaciones  $G_1$  y  $G_2$  presentan un punto de corte teórico definido en el valor Y(x)=0. Cuanto mayor la distancia entre las medias de los grupos, menor será el solape entre las distribuciones (error en la clasificación) y consecuentemente más eficiente será la función.

Dado que nuestro objetivo es comparar la susceptibilidad utilizando diversos métodos, vemos que no podemos utilizar los valores de la función discriminante con los de la regresión logística y las redes neuronales ya que no se corresponden ni las unidades ni la escala. El cambio de escala de la variable dependiente, ayudaría en la comparación entre distintos modelos discriminantes (cuyas funciones discriminantes a pesar de diferentes intervalos tienen un mismo significado) pero no permitiría comparar los resultados con modelos logísticos o neuronales, cuyas respectivas variables dependientes y la salida de la función tienen significado distinto. Por este motivo, hemos utilizado los resultados de la función discriminante en términos de la probabilidad posterior. La conversión de los valores de la función discriminante a la probabilidad posterior, tal y como se vio en el Capitulo 3, es un denominador común al cual se pretende llegar con los modelos evaluados para permitir una comparación directa y adecuada de los resultados.

Para el cálculo de la probabilidad posterior a partir del valor de la función discriminante, se definieron las probabilidades previas iguales para los dos grupos de la clasificación debido a que el número de casos inventariados no es representativo de la frecuencia de ocurrencia de celdas estables e inestables.

También se hace necesario esclarecer algunos aspectos relativos al uso de las variables con sus valores reales o el uso de una homogenización de las mismas para que presenten todas un mismo intervalo de variación (cambio en su escala). Esta técnica, común en métodos iterativos basados en el ajuste y/o convergencia numéricas de ecuaciones (como los neuronales), es denominada por algunos autores de normalización de la variable, sin embargo se prefirió en este trabajo utilizar la denominación estandarización de las variables para evitar posibles asociaciones con las transformaciones de las variables realizadas para garantizar una distribución de frecuencia próxima a una distribución normal.

En trabajos anteriores (Amorim et al. 2009a, 2009b) se decidió utilizar la estandarización de las variables para todos los modelos de predicción evaluados con la intención de evitar posibles diferencias de condiciones iniciales para los modelos en comparación y también para reducción de la cantidad de datos gestionados y las consecuentes dificultades en el procesado de los cálculos. Sin embargo, con el avance de las investigaciones y después de la evaluación de distintos modelos se pudo comprobar que los modelos discriminantes y logísticos no presentan diferencias si son calculados con las variables con sus valores reales o estandarizados, tal y como se esperaba. Claro está que los pesos de las ecuaciones cambian por ser éstos multiplicadores directos de las variables independientes, pero el modelo en sí es el mismo, los resultados obtenidos para las susceptibilidades son idénticos (si revertimos la estandarización de la variable dependiente) y los aciertos, errores y parámetros de calidad de los modelos son los mismos para las clases de estables e inestables.

Teniendo en cuenta todo lo explicado, se decidió presentar en el cuerpo de este trabajo, como representante de los modelos discriminantes, el modelo calculado con las variables reales, sin estandarizar. Al no necesitar el método discriminante por definición que las distintas variables utilizadas presenten un mismo rango de variación, la decisión de no cambiar la escala de las variables puede evitar problemas futuros de extrapolación de la predicción en áreas cuyas variables puedan tener valores fuera del rango utilizado para el cálculo. Tal y como podrá ser visto en los modelos a seguir descritos se utilizó las variables con sus valores reales también en el modelo logístico. Únicamente el modelo neuronal utilizó las variables estandarizadas por ser el único que intrínsecamente exige tal procedimiento para facilitar los procesos de iteración y convergencia.

Tabla 4.10. Variables utilizadas y criterios adoptados para el modelo discriminante (DA7RAW PENDS).

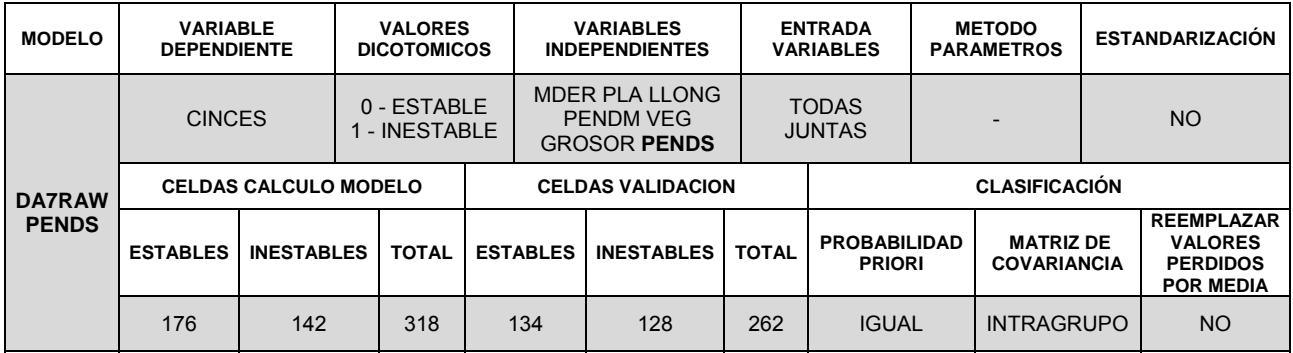

## **4.4.2.1 Resultados de la función discriminante**

Los resultados obtenidos por Santacana (2001) pudieron ser reproducidos y confirmados sin mayores dificultades, los coeficientes estandarizados y no tipificados de la función están representados en la Tabla 4.11.

Tabla 4.11. Coeficientes estandarizados y no tipificados de la función canónica discriminante.

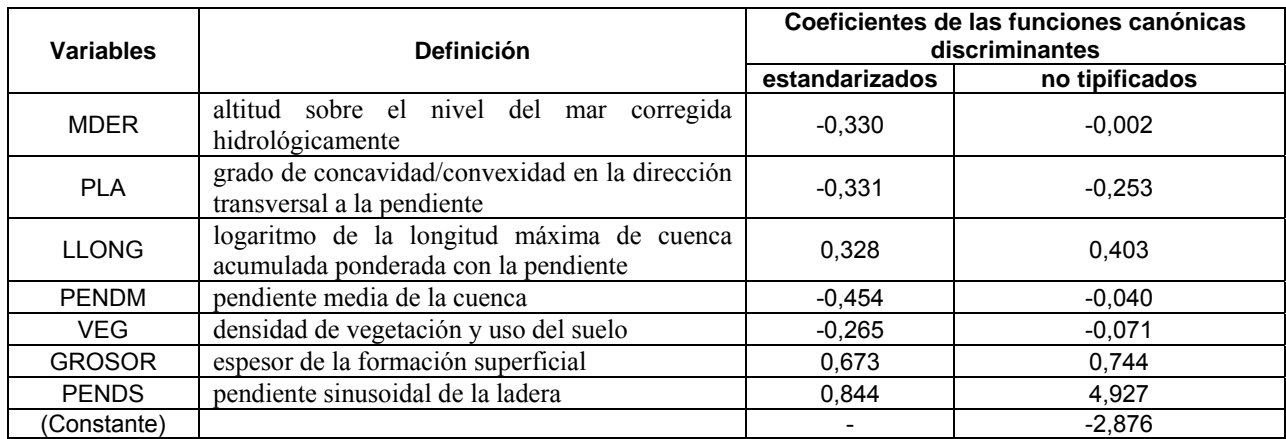

Aunque en este trabajo no se discute la entrada o salida de las variables independientes en el análisis, tomando como buena la selección establecida por Santacana (2001), se expone a continuación algunos detalles de los estadísticos obtenidos en el procedimiento y que responden por la importancia dada por el modelo a cada variable, teniendo en vista la posterior comparación con la importancia atribuida a cada variable por los modelos logísticos y neuronal.

Analizando el test de igualdad de las medias de los grupos (*one-way* ANOVA) se observó que las variables con menores valores de Lambda Wiks, consecuentemente una representatividad posiblemente mayor para la discriminación de las poblaciones estables e inestables fueron: el GROSOR (0,752), MDER (0,883) y PENDS (0,905) y que la variable VEG probablemente contribuiría poco, al presentar los valores más altos de Lambda Wiks (0,991) y significancia (0,095). Recordando que la significancia en este test de igualdad cuando es mayor que 0,1 apunta a una posible baja influencia en la discriminación.

Para evaluar el poder discriminante de variables con diferentes escalas se pueden observar los valores absolutos de los coeficientes estandarizados. Así se puede comprobar la gran contribución de variables como PENDS, GROSOR y PENDM y la baja contribución de VEG. Sin embargo, el análisis de la importancia de las variables por los coeficientes estandarizados puede verse interferido por colinealidades entre las variables. Para evitarlo es recomendable realizar este análisis en base a la matriz de estructura que presentan las correlaciones intra-grupo combinadas entre las variables discriminantes y las funciones discriminantes canónicas tipificadas. El orden de las variables en la matriz de estructura permite una segunda visión sobre el nivel de correlación de cada variable con la función. La matriz de estructura no se ve afectada por colinealidades siendo este orden más aceptable en el caso de discrepancia con el orden establecido por los coeficientes estandarizados. Siendo así las tres variables más influyentes son el GROSOR, MDER y PENDS y la variable menos influyente sigue siendo la VEG. Confirmando lo previsto con el análisis del test de igualdad de medias de grupo.

El test de igualdad de las matrices de covariancia no presentó grandes diferencias en el logaritmo del determinante. El valor encontrado para el conjunto de celdas estables fue de 12.692 y para el conjunto de celdas inestables de 9.164. Cuanto mayor el logaritmo del determinante, mayor la variabilidad del grupo. Al no presentar un M de Box significativo no hizo falta probar el uso de las matrices de covariancia por separado en la clasificación.

El mapa de la Figura 4.23 está realizado a partir del valor de la función o puntuación discriminante, utilizando la ecuación compuesta por los coeficientes no tipificados y representado en cinco niveles de susceptibilidad definidos por intervalos iguales.

Como se puede observar, en la Figura 4.23 se presenta también la distribución de frecuencia de valores de la función para todo el mapa. Su forma bimodal es debido al carácter de clasificador de variables dicotómicas que presentan las funciones discriminantes. El uso de intervalos iguales en esta situación produce una gran extensión en área del nivel de susceptibilidad moderada por el solapamiento de las poblaciones estables e inestables.

La distribución de frecuencia de las poblaciones estables e inestables por separado considerando apenas las dos muestras (cálculo y validación) nos permite evaluar la distancia entre las medias (1,83) y la desviación típica de cada clase, útil para la comparación con demás modelos discriminantes. Cuanto mayor la distancia y menor la desviación típica de cada clase menor será el área de solape y consecuentemente mejor la discriminación de las clases. El área de solape de las poblaciones representa la frecuencia de individuos cuya clasificación es dudosa y define el error o la cantidad de falsos inestables y falsos estables (Figura 4.24).

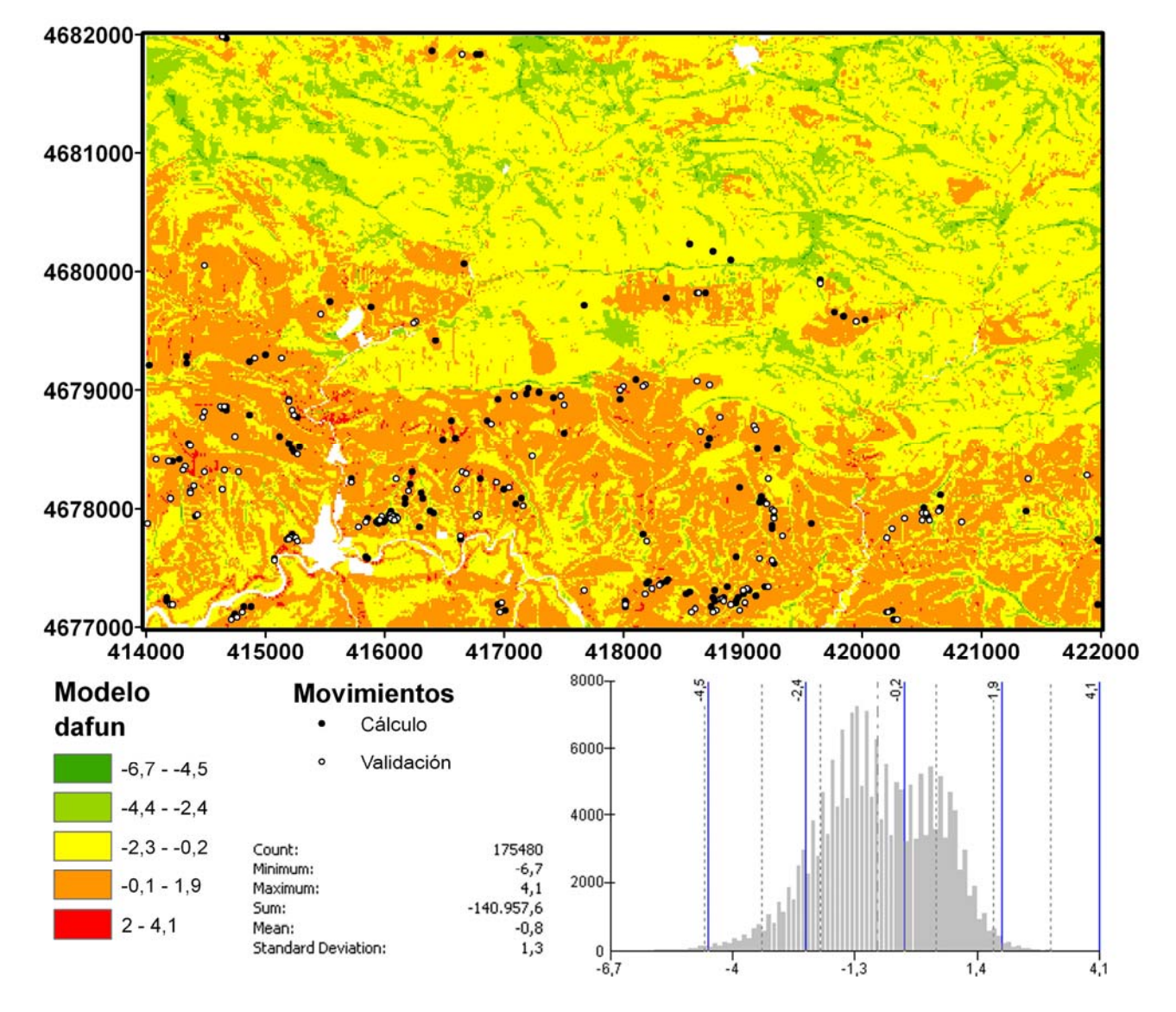

Figura 4.23. Mapa de susceptibilidad realizado a partir de la función/puntuaciones discriminante. Los círculos negros representan los deslizamientos observados de la muestra de cálculo del modelo y los círculos blancos representan los deslizamientos observados de la muestra de validación (no utilizados en la evaluación del modelo).

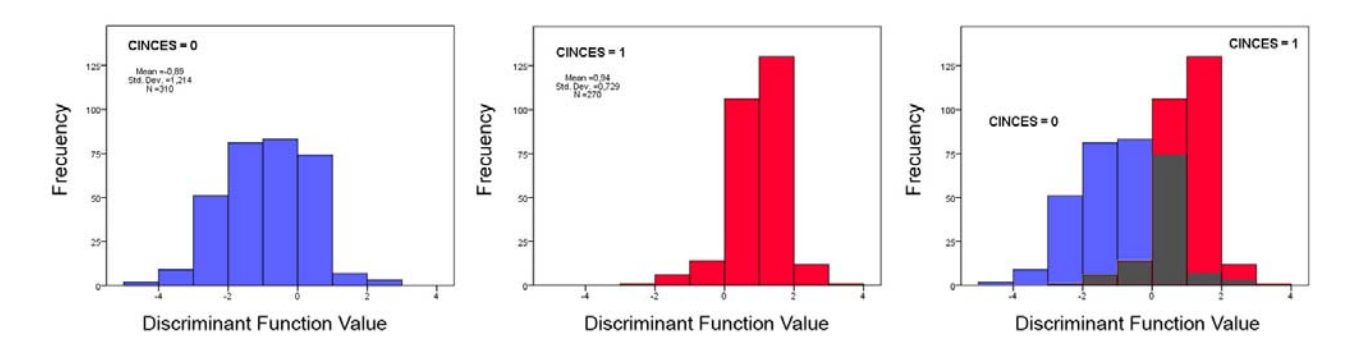

Figura 4.24. Distribución de frecuencia de la población de casos adoptados como estables (a) y distribución de frecuencia de la población de casos conocidos como inestables (b). Considerando las muestras de cálculo y validación. c) Sobre posición de las dos frecuencias para observación del área de solape, destacado en gris, donde el modelo presenta mayor dificultad en clasificar las dos poblaciones.

Los valores de las medias en las gráficas no son iguales a los valores de las funciones en los centroides. Las medias de las gráficas de distribución de frecuencia dependen del número de casos seleccionados para los conjuntos de cálculo y validación. A su vez el valor de la función en los centroides se calcula con la aplicación de los coeficientes de la función discriminante no tipificados (Tabla 4.11) a los valores medios de las variables calculados sólo para la muestra de cálculo y separadamente para las celdas estables e inestables.

Los valores de la función discriminante canónica no tipificada evaluada en los centroides de los grupos así calculados fue de -0,753 para la muestra de celdas estables y 0,934 para la de celdas inestables.

La matriz de clasificación de este modelo se presenta en la Tabla 4.12, donde se destacan el acierto general de la función de 81,4% de los casos seleccionados (176 celdas estables y 142 celdas inestables, referentes a la muestra de entrenamiento) y el acierto general de 84,7% de los casos no seleccionados (134 celdas estables y 128 inestables, referentes a la muestra de validación).

Son pertinentes dos observaciones:

- Para la clasificación el programa SPSS no utiliza el valor de las funciones canónicas discriminantes estandarizadas o no tipificadas, sino que utiliza los coeficientes de las funciones de clasificación de Fisher (una para cada grupo), donde cada caso se atribuye al grupo cuyo valor de la función de clasificación es mayor.
- La validación cruzada de cada caso con el modelo generado por todos los demás dejando éste fuera, suele ser, aunque no necesariamente, una validación más optimista que la validación de los casos no seleccionados.

Tabla 4.12. Matriz de clasificación.

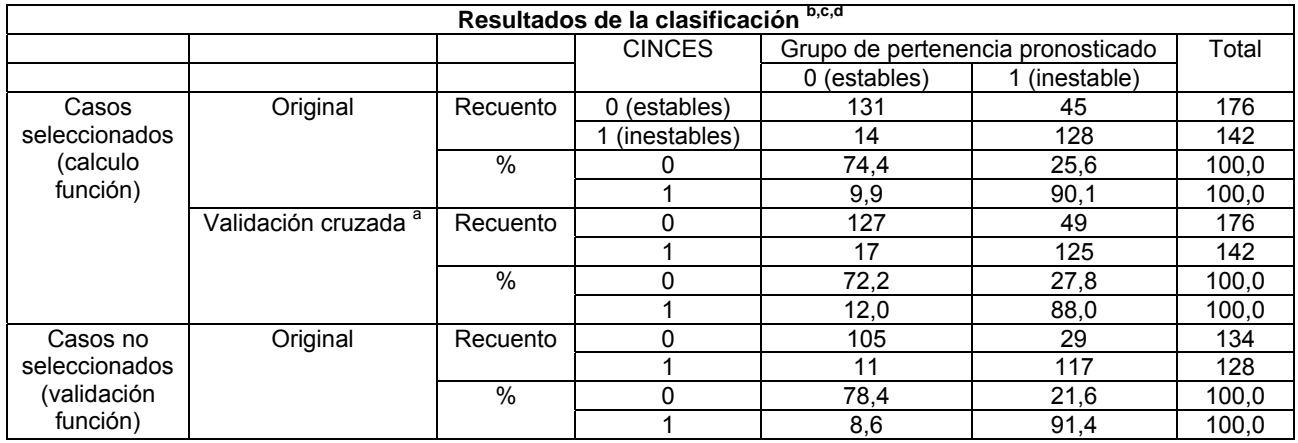

*a. La validación cruzada sólo se aplica a los casos del análisis. En la validación cruzada, cada caso se clasifica mediante las funciones derivadas a partir del resto de los casos.* 

*b. Clasificados correctamente el 81,4% de los casos agrupados originales seleccionados.* 

*c. Clasificados correctamente el 84,7% de casos agrupados originales no seleccionados.* 

*d. Clasificados correctamente el 79,2% de los casos agrupados validados mediante validación cruzada.*

La Tabla 4.13 resume los resultados obtenidos para la función/puntuación discriminante del modelo presentado. Además de esto, la Tabla 4.13 permite observar que el modelo seleccionado presenta un buen valor de la correlación canónica, siendo éste el mejor parámetro sobre el ajuste de la función para análisis dicotómicas y equivalente al coeficiente de Pearson entre las puntuaciones discriminantes y los grupos. Su mejor discriminación se confirma al presentar menores valores de lambda Wilks y su correspondiente significancia.

|                     | Funciones en el<br>centroide                                                         |           | Porcentaje de acierto en la clasificación |                       |                       |            | Autovalores*            |                    | Lambda de Wilks |            |          |  |
|---------------------|--------------------------------------------------------------------------------------|-----------|-------------------------------------------|-----------------------|-----------------------|------------|-------------------------|--------------------|-----------------|------------|----------|--|
| <b>MODELO</b>       | estable                                                                              | inestable | muestra<br>calculo                        | muestra<br>validación | validación<br>cruzada | Autovalor  | Correlación<br>canónica | Lambda de<br>Wilks | Chi-cuadrado    |            | Sig.     |  |
|                     | $-0,753$                                                                             | 0.934     | 81,4                                      | 84,7                  | 79,2                  | 0.708      | 0.644                   | 0.586              | 167,216         |            | 9,70E-33 |  |
| <b>DA7RAW PENDS</b> | Matriz de estructura<br>Variables ordenadas por tamaño de correlación con la función |           |                                           |                       |                       |            |                         |                    |                 |            |          |  |
|                     | <b>GROSOR</b>                                                                        |           | <b>MDER</b>                               | <b>PENDS</b>          |                       | <b>PLA</b> | PENDM                   | <b>LLONG</b>       |                 | <b>VEG</b> |          |  |
|                     | 0,683                                                                                |           | $-0.432$                                  | 0.385                 |                       | $-0.224$   | 0.189                   |                    | 0.166           |            | $-0,112$ |  |

Tabla 4.13. Resumen de los resultados obtenidos con el modelo discriminante (DA7RAW PENDS).

### **4.4.2.2 Resultados relativos a la probabilidad posterior**

Para efectos comparativos con los demás modelos logísticos y neuronales, se decidió utilizar los resultados del modelo discriminante en término de la probabilidad posterior calculada a partir del resultado de la función/puntuación discriminante para evitar los problemas al confrontar distintas propiedades o magnitudes físicas con sus respectivas métricas, tal y como visto en el Capitulo 3.

La Figura 4.25 presenta el mapa referente a la probabilidad posterior. En él podemos observar el cambio de aspecto de la distribución de frecuencia debido a que de este modo solo se presenta la probabilidad de pertenencia al conjunto de celdas inestables, también se observa la gran extensión de áreas de baja y muy baja probabilidad de ocurrencia de deslizamientos. Se utilizaron cinco niveles de probabilidad con intervalos definidos de 0,2. El modelo discriminante utilizado para generar los mapas de las Figuras 4.23 y 4.25 es el mismo y coincide con el presentado por Santacana (2001), lo que difiere es la magnitud física elegida para representar la susceptibilidad:

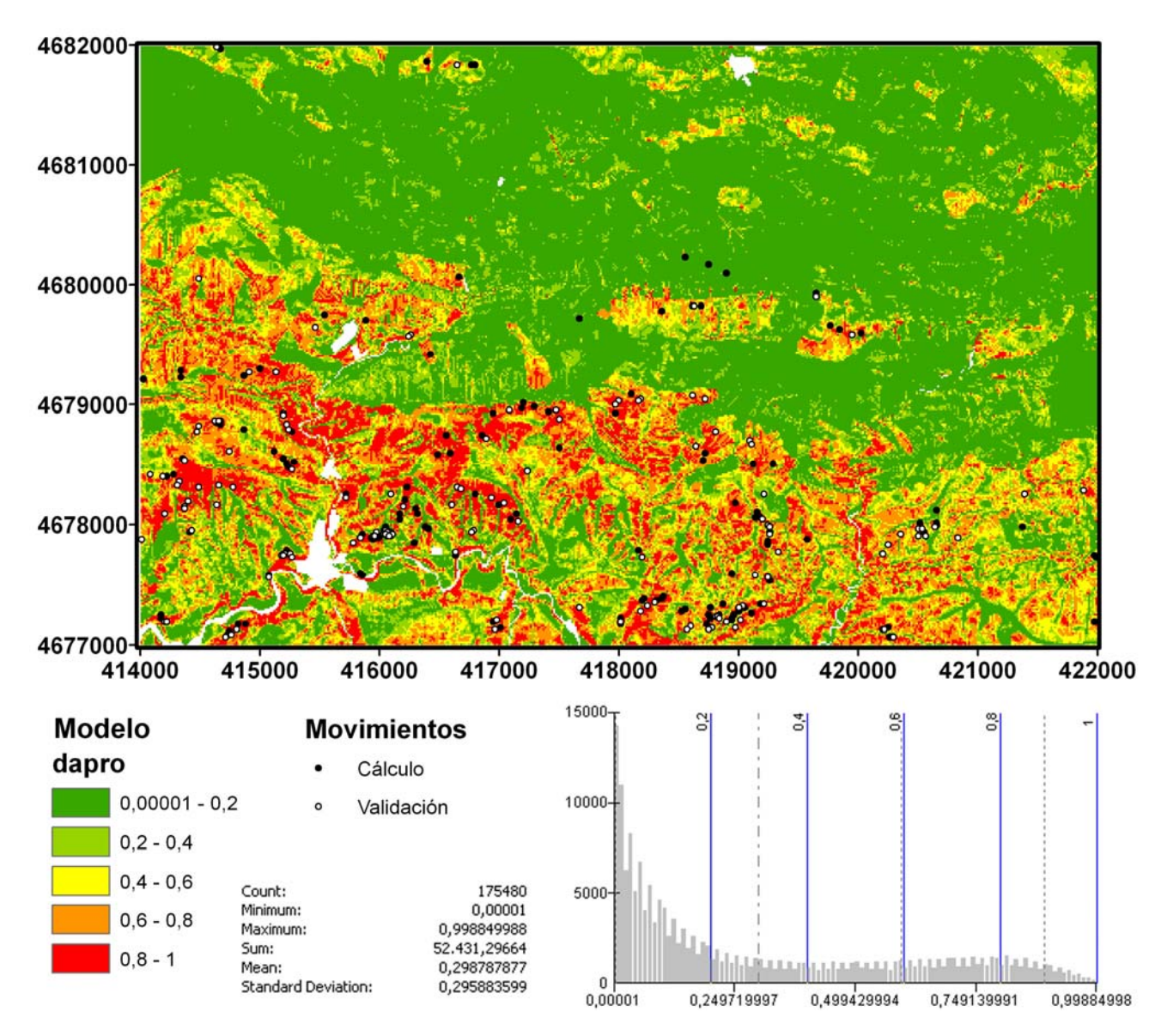

por un lado el valor de la función/puntuación discriminante y por otro lado la probabilidad posterior evaluada a partir de la misma.

Figura 4.25. Mapa referente a la probabilidad posterior (probabilidad de que el pixel pertenezca al grupo de inestables) calculada a partir de la función discriminante y representado con cinco niveles.

## **4.4.3 Regresión Logística**

Los dos modelos logísticos seleccionados para comparación con los modelos discriminantes y neuronales tienen como variable dependiente la variable dicotómica CINCES y como variables independientes el mismo conjunto utilizado anteriormente por el modelo discriminante, formado por: MDER, PENDS, PLA, LLONG, PENDM, VEG y GROSOR. La variable de selección utilizada también respetó la división de los conjuntos de cálculo y validación definida para el modelo discriminante.

En la primera etapa de cálculo, donde se indica al programa las variables a ser utilizadas, la única diferencia en relación al procedimiento de cálculo para los modelos discriminantes es la posibilidad de elegir entre las variables independientes cuales son las categóricas y como tratarlas.

Como se ha mencionado en el apartado referente a la descripción de las variables VEG y GROSOR se decidió utilizar los modelos logísticos para evaluar la influencia de la representación de estas variables categóricas por medio de valores numéricos o por medio de su recodificación debido a que el programa SPSS no prevé el uso de la recodificación en los modelos discriminantes y en los modelos neuronales la influencia del uso de una u otra técnica se vería interferida por las diferencias entre los resultados obtenidos por cada ajuste o convergencia.

Los dos modelos logísticos seleccionados para comparación entre ellos mismos y con los modelos discriminantes y neuronales son:

**LR7RAWESCPENDS** que utiliza las variables categóricas VEG y GROSOR transformadas a variables numéricas (*dummys)* utilizando los valores relacionados a la variable dependiente y definidos por opinión experta atribuidos por Santacana (2001).

**LR7RAWRECPENDS** que hace la recodificación de las variables categóricas VEG y GROSOR utilizando la técnica por contraste de tipo indicador que indica la presencia o ausencia de la pertenencia a una categoría en relación a la categoría de referencia representada en la matriz de contraste como una fila de ceros.

El programa también permite definir el punto de corte para la función de clasificación, establecido en 0,5 de la probabilidad obtenida (opción por defecto del programa). Al igual que el análisis discriminante, esta metodología también permite la entrada y salida de variables paso a paso, sin embargo al estar definido el conjunto de variables de interés, se decidió entrar con todas las variables independientes juntas al inicio del análisis.

En relación a la estandarización, los cambios de la escala de las variables independientes, se observó del mismo modo que en el análisis discriminante, que para los modelos logísticos es indiferente si se estandarizan o no las variables. A pesar de que presenten diferentes coeficientes B en sus respectivas funciones de propensión a la rotura, los modelos obtienen resultados de clasificación y parámetros de calidad idénticos. Se decidió entonces no utilizar la estandarización en los modelos logísticos seleccionados para este trabajo de comparación por no necesitar éstos intrínsecamente de esta estandarización para su cálculo y para evitar problemas futuros en la extrapolación de la clasificación a áreas donde las variables tengan valores fuera del rango de los casos seleccionados para calculo y validación.

En la Tabla 4.14 se resumen las condiciones iniciales de los dos modelos logísticos seleccionados para comparación con los modelos discriminantes y neuronales.

De entre las informaciones que se pueden obtener del programa en la opción guardar los valores pronosticados de la probabilidad de aparición del evento y el grupo de referencia al cual fue designado cada caso se eligió solicitar las influencias de Cook y los residuos *Student.* La influencia de Cook es un estadístico que evalúa la influencia de los casos sobre los valores pronosticados. Trae una medida de cuánto cambiarían los residuos de todos los casos si un caso particular se excluyera del cálculo de los coeficientes de regresión. Los residuos *Student* evalúan el cambio en la desviación del modelo si se excluye el caso.

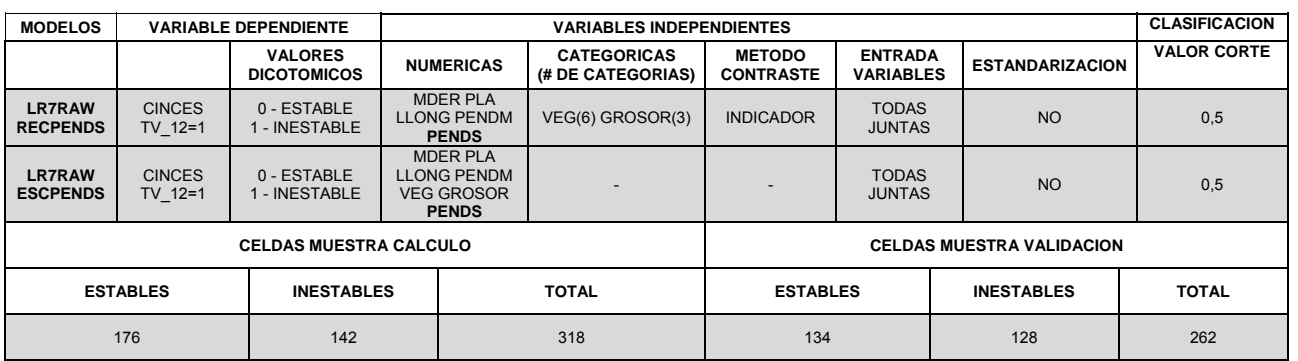

Tabla 4.14. Tabla resumen de los modelos logísticos seleccionados para el análisis comparativo.

Además, se solicitó también al programa las tablas de clasificación y los estadísticos de bondad de ajuste Hosmer-Lemeshow que nos permiten controlar la calidad del modelo obtenido. La prueba de bondad de ajuste de Hosmer-Lemeshow ayuda a determinar si el modelo describe de forma adecuada los datos. Si la significancia del estadístico Hosmer-Lemeshow es menor que 0,05 la prueba indica un mal ajuste del modelo a los datos. El programa SPSS lo considera como la prueba más fiable de ajuste para la regresión logística binaria por agrupar para su cálculo las observaciones en grupos de casos similares.

## **4.4.3.1 Resultados del modelo LRESC**

Recordando que, en este modelo se utilizan las 7 variables MDER, PLA, LLONG, PENDM, VEG, GROSOR y PENDS manteniendo sus valores reales y utilizando los valores numéricos atribuidos por Santacana (2001) para la conversión de las variables categóricas VEG y GROSOR a variables escalares.

Los coeficientes B de la función de propensión a la rotura, útiles para probar la utilidad de los predictores, se presentan en la Tabla 4.15 como B. También se puede confirmar esta utilidad por medio del nivel de significancia del estadístico Wald, representada en la misma tabla como Sig; si dicho estadístico es menor que 0,05 la variable es útil para el modelo. Sin embargo, lo más fácil de interpretar es la exponencial de los pesos B, Exp (B), pues representan la razón de variación en Odds del evento de interés, en nuestro caso la probabilidad de rotura, para un cambio de una unidad en el predictor.

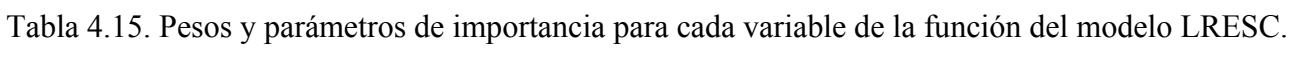

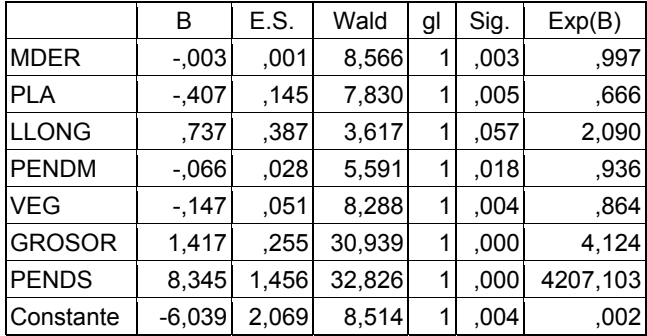

Los resultados muestran, evaluando la significancia (Sig), una gran importancia de las variables PENDS, GROSOR y MDER. A diferencia del modelo discriminante la variable VEG se presenta como influyente siendo LLONG la variable que menos influye. Evaluar esta importancia por el parámetro B o por su exponencial, aunque de más fácil interpretación en relación al sentido físico real de la variable, es complicado, al ser variables con diferentes unidades y escalas.

Para la confección del mapa a partir de la probabilidad del evento de interés de los modelos logísticos se eligió utilizar la clasificación por intervalos definidos de 0,2 de probabilidad para la separación en cinco niveles (Figura 4.26), garantizando así la comparabilidad con el mapa del modelo discriminante.

Como se puede apreciar en la Figura 4.26 además del aspecto, también la distribución de frecuencia del mapa es mucho más acorde y comparable con el mapa representado a partir de la probabilidad posterior del modelo discriminante (Figura 4.25) que la del mapa que representa directamente la puntuación discriminante (Figura 4.23). Sin embargo, se puede apreciar ya en la grafica de distribución de frecuencia una mayor cantidad de pixeles a los cuales se les atribuyó probabilidad cero o muy baja.

La Tabla 4.16 presenta la matriz de clasificación para el modelo logístico, construida en el SPSS utilizando como valor de corte la probabilidad 0,5. Se debe recordar que no se clasifican casos no seleccionados (muestra validación) sin valores en las variables independientes o bien casos donde las variables categóricas tengan valores fuera del rango de los casos seleccionados. Tabla 4.16. Matriz de clasificación del modelo LRESC.

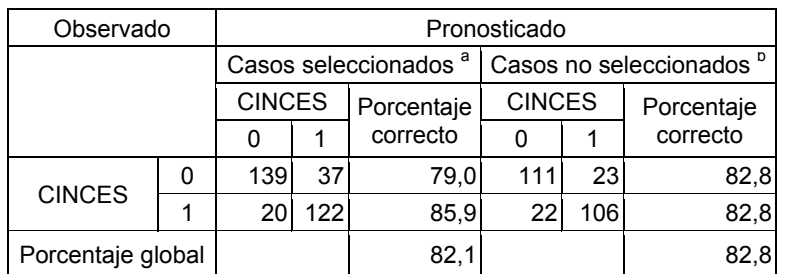

*a. Casos seleccionados (muestras de cálculo).* 

*b. Casos no seleccionados (muestra de validación).* 

Los resultados presentados por la matriz de clasificación son bastante semejantes a los obtenidos con el modelo discriminante. Apenas una diferencia en 0,7% en el porcentaje global correctamente clasificados en los casos de la muestra de cálculo a favor de este modelo logístico con el coste de una reducción de 1.9% del acierto global en los casos de validación.

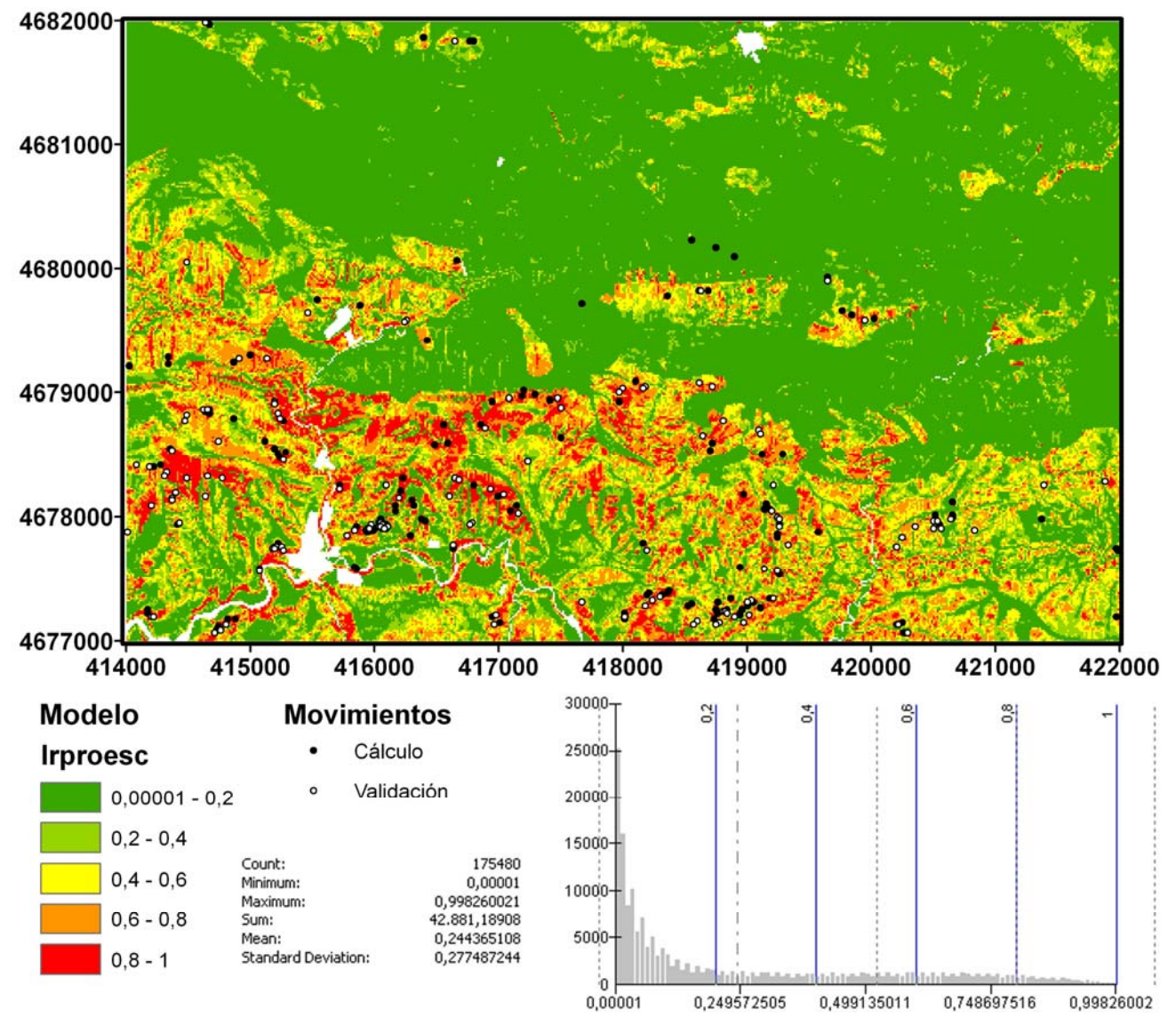

Figura 4.26. Mapa realizado a partir de la probabilidad de inestabilidad calculada con modelo logístico con variables VEG y GROSOR transformadas a escalar con pesos asignados por Santacana (2001). Se han superpuesto al mapa los movimientos utilizados en el cálculo y los de validación. En la parte inferior se muestran los estadísticos de los valores del mapa y su histograma.

## **4.4.3.2 Resultados del modelo LRREC**

En este segundo modelo logístico las 7 variables MDER, PLA, LLONG, PENDM, VEG, GROSOR y PENDS mantienen sus valores reales pero se recodifican las variables categóricas VEG y GROSOR.

Los coeficientes B de la función se indican en la Tabla 4.17. Como se puede observar las variables categóricas VEG y GROSOR fueron subdivididas en un conjunto de n-variables (parámetros) donde n es igual al número de unidades de cada variable en la muestra de cálculo. Esto dificulta un poco la interpretación de la importancia de la variable original VEG y GROSOR pero es más indicado cuando no se quiere introducir en el modelo la incertidumbre de la opinión experta utilizada para crear los valores numéricos que las convierten en variables escalares.

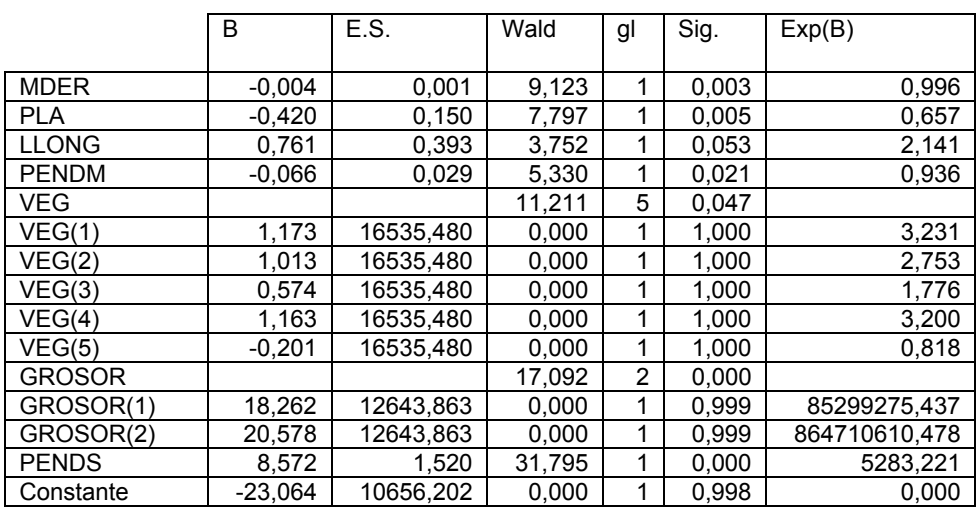

Tabla 4.17. Variables en la ecuación, coeficientes y parámetros de importancia del modelo LRREC.

La Figura 4.27 representa el mapa realizado a partir de la probabilidad de la inestabilidad de la celda con el modelo logístico utilizando las variables categóricas VEG y GROSOR recodificadas. En una primera vista lo que se puede apreciar, en relación al modelo que utiliza las variables categóricas transformadas a variables escalares, es una mayor frecuencia de celdas con probabilidad cero o muy baja.

La Tabla 4.18 presenta la matriz de clasificación del modelo con los porcentajes de acierto para las muestras de cálculo y validación utilizando el punto de corte de probabilidad de pertenencia 0,5, considerando tanto las celdas estables e inestables separadamente como en conjunto. Debe recordarse que no se clasifican casos no seleccionados (muestra validación) sin valores en las variables independientes o bien a variables categóricas con valores fuera del rango de los casos seleccionados.

Tabla 4.18. Matriz de Clasificación del modelo LRREC.

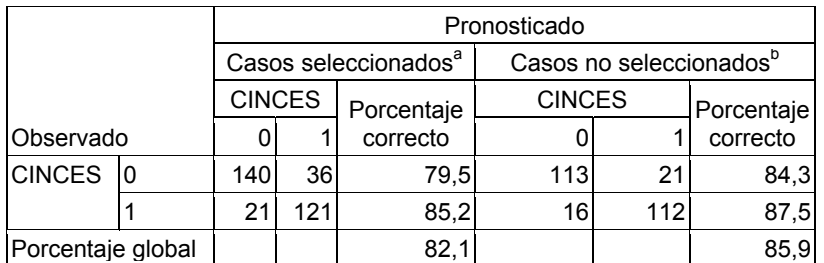

a. Casos seleccionados para cálculo del modelo

b. Casos no seleccionados, separados para validación

Lo que se puede concluir comparativamente con el anterior modelo logístico es que en la muestra de cálculo los resultados son bastante similares. Sin embargo, con la recodificación de las variables se mejora la clasificación de la muestra reservada para validación del modelo.

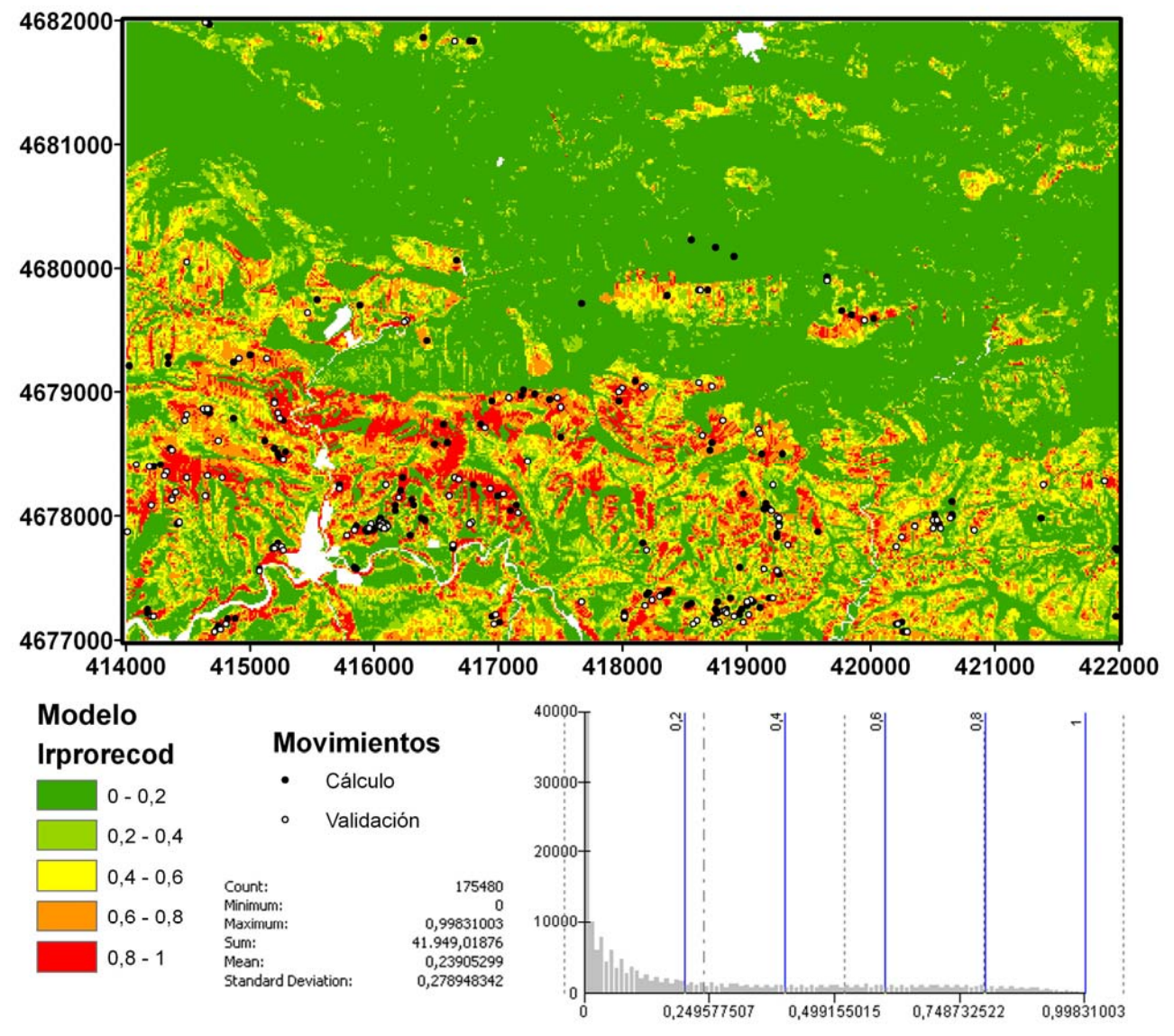

Figura 4.27. Mapa realizado de la probabilidad de inestabilidad con el modelo logístico con las variables categóricas VEG y GROSOR recodificadas.

La Tabla 4.19 resume los resultados obtenidos en las pruebas de calidad, realizadas para los dos modelos presentados con la metodología de la regresión logística. Se puede observar que los resultados fueron muy próximos, con una cierta ventaja para el modelo con variables categóricas recodificadas.

Tabla 4.19. Resumen de los resultados obtenidos en las distintas pruebas de calidad realizadas con los dos modelos logísticos presentados.

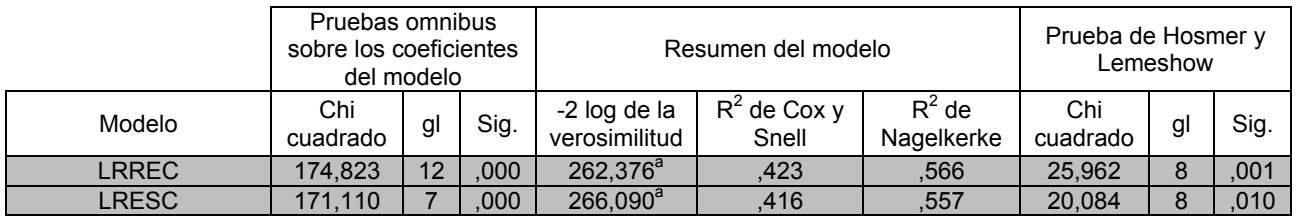

Hay que reconocer sin embargo que, aun con porcentajes globales de acierto mayores que el 80%, los parámetros de calidad de las regresiones no reflejan un buen ajuste de la función. Las pruebas de ajuste de Hosmer y Lemeshow permiten saber si los modelos describen de forma adecuada los

datos, siendo el parámetro más fiable que el SPSS dispone para la regresión logística binaria debido a que en su evaluación se agrupan las observaciones en conjuntos de casos similares. Valores de significancia menores que 0,05 indican un ajuste pobre.

El coeficiente de determinación  $R^2$  utilizado en modelos de regresión simples no se puede calcular para regresiones logísticas con una variable dependiente categórica como CINCES, por lo que se debe utilizar las aproximaciones del  $R^2$  de Cox y Snell (Cox y Snell, 1989) con valores máximos teóricos (modelo óptimo) menor que 1 y el  $R^2$  de Nagelkerke (Nagelkerke, 1991) cuya escala es ajustada para un valor máximo de 1. Por lo que se pudo observar en todos los modelos realizados estos índices no presentaron valores mucho mayores que 0,5. Lo que define un buen valor de  $\mathbb{R}^2$ varía según la exigencia de la aplicación demandada por el modelo, aunque son estadísticos indicativos por si mismos son más útiles para comparar modelos calculados a partir de una misma base de datos. De esta forma se puede concluir que el modelo con variables categóricas recodificadas es mejor que el modelo con variables categóricas representada con valores numéricos (variable escalar).

## **4.4.4 Redes Neuronales**

Los modelos neuronales durante las etapas iniciales de la investigación y la preparación de trabajos anteriores (Amorim et al. 2009a y 2009b) fueron calculados en MATLAB donde se diseñaron algunos *scripts* para la automatización de los cálculos. A pesar de que el referido programa dispone de una interfaz gráfica amigable en la caja de herramientas NNet para la realización del entrenamiento y la simulación, es en la programación con *scripts* que se aprovecha todo el potencial del MATLAB para la investigación. Sin embargo, las últimas actualizaciones de versión del SPSS y la inserción de un nuevo apartado de cálculo con redes neuronales, hizo que se decidiera por su utilización teniendo en cuenta la reducción de tiempo y trabajo en tareas de exportación e importación de datos y en la simplificación de los análisis comparativos de los modelos.

Se buscó seguir con la misma directriz utilizada en el modelo discriminante, donde se transformaron los resultados en una magnitud física común al modelo logístico permitiendo así una comparación directa. Para garantizar una respuesta en términos de probabilidad de ocurrencia de rotura en los modelos neuronales, se eligió crear en el SPSS una red de perceptrones multicapa con retro propagación de error, funciones de transferencia no lineal de tipo tangente hiperbólica en la capa oculta y *softmax* en la capa de salida. A continuación se detallan los motivos, procedimientos y características del modelo.

El modelo neuronal RNSOFT, creado específicamente para la comparación con los demás modelos discriminante y logísticos, fue realizado con el mismo conjunto de variables independientes MDER, PLA, LLONG, PENDM, VEG, GROSOR y PENDS. Las variables categóricas VEG y GROSOR fueron representadas como factores, para que el programa las recodificara como indicadores.

Como se puede observar a continuación la recodificación aumenta el número de variables de entrada de 7 a 14 por la representación de VEG con 6 factores y de GROSOR con 3 factores. Para representar la pendiente se siguió utilizando la transformada sinusoidal PENDS.

Una característica importante de este modelo es la necesidad de tres muestras para su cálculo y validación. Se buscó respetar al máximo la división de las muestras utilizadas en los modelos discriminantes y logísticos. Utilizando una variable de selección MUESTRA se utilizó 75% de los datos de la muestra de cálculo de los modelos discriminantes y logísticos utilizando para el

entrenamiento y 25% para el test. Manteniéndose el conjunto de validación inalterado utilizando el 100% de sus datos (ver Figura 4.13).

Para la estandarización de los datos se utilizo el método normalizado siendo realizado directamente en el programa SPSS y no previamente en el preproceso de los datos como realizado en modelos neuronales de trabajos anteriores (Amorim et al. 2009a y 2009b). Esta estandarización por el método normalizado cambia la escala de las variables para que todas presenten rangos de valores similares acotados entre un máximo de 1 y un mínimo de 0 siendo más indicada para los casos donde la función de salida es sigmoidea o la variable dependiente es de tipo 0 o 1. El método neuronal fue el único en este trabajo a utilizarse el cambio de escala o estandarización de las variables.

En una red neuronal con aprendizaje supervisado de tipo perceptron multicapa se eligió el entrenamiento por lote o muestra, debido a la escasez de datos. Este tipo de entrenamiento resulta más útil para pequeños conjuntos de datos porque actualiza las ponderaciones sinápticas sólo tras pasar todos los registros de datos de la muestra de entrenamiento. Por otro lado minimiza directamente el error total, sin embargo, puede obligar a actualizar muchas veces las ponderaciones hasta que se cumpla alguna de las reglas de parada.

La metodología de optimización de entrenamiento elegida fue la del algoritmo de gradiente conjugado escalado. Los parámetros lambda inicial, sigma inicial, centro de intervalo y desplazamiento de intervalo definidos por defecto normalmente son suficientes, sin embargo el análisis del rendimiento de la red (principalmente el resumen del modelo, los resultados de clasificación y la curva ROC), así como, el criterio de parada que fue accionado, permitieron interpretar si las redes fueron suficientemente entrenadas y seleccionar el mejor modelo.

Los criterios de parada pueden ser definidos por el número máximo de pasos sin reducción de error, tiempo máximo de entrenamiento, número máximo de épocas, cambio mínimo relativo del error de entrenamiento y de la tasa de errores de entrenamiento. Cada época se refiere a la lectura de todos los datos del conjunto de entrenamiento.

El número de neuronas en la capa oculta se dejó a cargo del programa, sin embargo, el número de capas ocultas se limitó a una, al no ser necesario estructuras más complejas para problemas como éstos.

La función de error utilizada fue la de entropía cruzada y la estructura de la red final a que se llegó es [14 *tanghip* 8 *softmax* 2], donde el primer número representa la cantidad de variables de entrada, la primera función es la de transferencia de la capa oculta, el segundo número representa las neuronas de la capa oculta, la segunda función es la de activación de la capa de salida y el último número representa las neuronas de la capa de salida. La Figura 4.28 representa esquemáticamente esta estructura.

La función de transferencia de tipo *softmax* es utilizada en las redes neuronales en el programa SPSS para garantizar que un modelo de ajuste numérico tenga una respuesta similar a la probabilidad conseguida con modelos bayesianos como los discriminantes y logísticos. El programa garantiza que la pseudo-probabilidad no obtendrá valores fuera del rango [0,1] y que la suma de la pseudo-probabilidad obtenida para que la celda pertenezca a la categoría estable es complementaria a la pseudo-probabilidad a que pertenezca a la categoría inestable. Es decir si una celda tiene pseudo-probabilidad 0,3 de ser estable obtendrá pseudo-probabilidad 0,7 de ser inestable. Esta última particularidad no ocurre al utilizar directamente la función logística (sigmoidea) como función de salida.

El criterio de parada accionado por la prueba en su proceso de entrenamiento fue el cambio relativo en el error de entrenamiento menor que el mínimo establecido de 0,0001. Idealmente el modelo debe parar al encontrar el error mínimo de convergencia. Cualquier otro motivo plantea dudas en cuanto al entrenamiento, por lo que debe ser evaluado a fondeo además de la simple verificación del análisis de los resultados. Si la parada es por alcanzar el número máximo de pasos consecutivos sin disminución del error, probablemente el modelo sobre-ajustaba y la muestra de prueba detuvo el entrenamiento.

La Tabla 4.20, complementa a la Figura 4.28, presenta los pesos y el sesgo de la estructura entrenada, donde ya se puede observar la considerable complejidad de la función de los modelos neuronales y la dificultad de interpretación de los pesos sin un tratamiento previo.

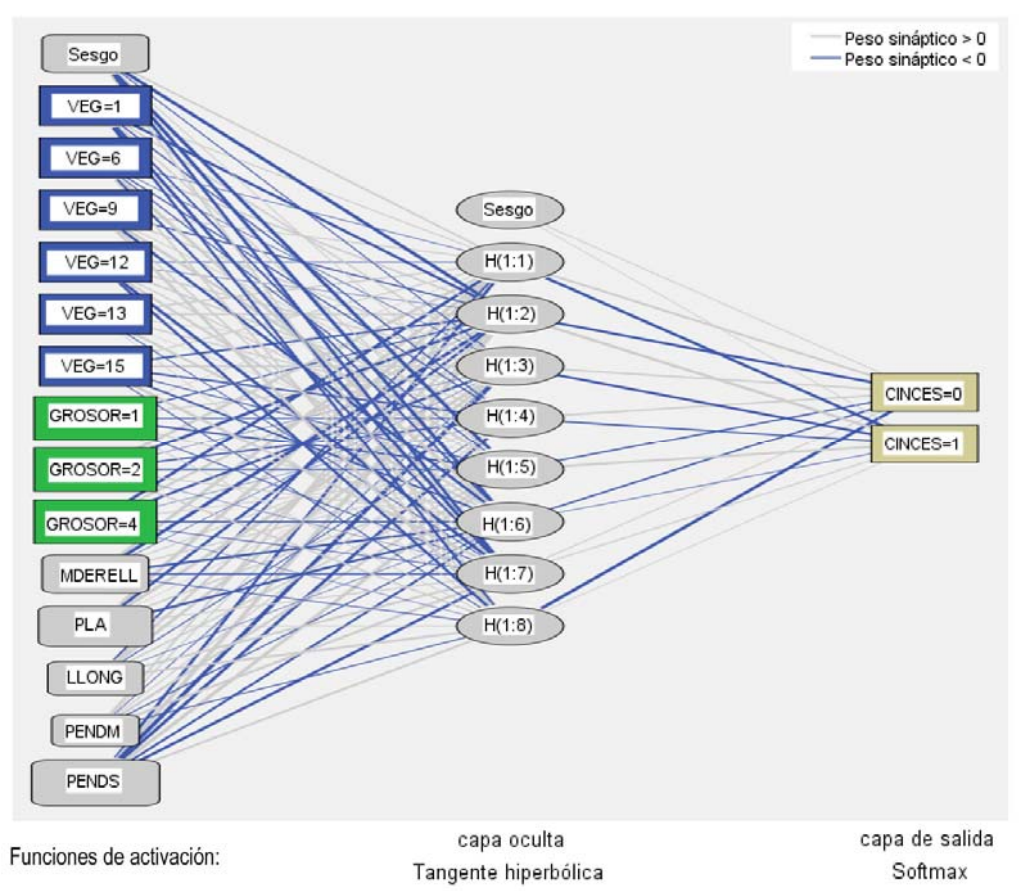

Figura 4.28. Esquema de la estructura del modelo neuronal seleccionado.

La Figura 4.29 representa el mapa realizado a partir del modelo neuronal el cual representa la pseudo-probabilidad de existencia de roturas por celda. En ella se puede observar la gran extensión de valores con pseudo probabilidad muy baja.

La Tabla 4.21 presenta los resultados de la clasificación de la red para un punto de corte establecido en la pseudo-probabilidad de ocurrencia de deslizamiento de 0,5. Si la pseudo probabilidad es mayor que 0,5 la celda es predicha como inestable si la pseudo-probabilidad es menor que 0,5 la celda es predicha como estable.

Tabla 4.20. Pesos de las conexiones entre variables de entrada y neuronas de la capa oculta y de éstas para neuronas de la capa salida.

| Predictor                                  |                | Pronosticado  |          |          |                                              |          |          |          |                |                                |          |
|--------------------------------------------|----------------|---------------|----------|----------|----------------------------------------------|----------|----------|----------|----------------|--------------------------------|----------|
|                                            |                | Capa oculta 1 |          |          |                                              |          |          |          | Capa de salida |                                |          |
|                                            |                | H(1:1)        | H(1:2)   |          | $H(1:3)$ $H(1:4)$ $H(1:5)$ $H(1:6)$ $H(1:7)$ |          |          |          |                | $H(1:8)$ [CINCES=0] [CINCES=1] |          |
| entrada<br>දු<br>apa<br>ت                  | (Sesgo)        | ,292          | $-0.840$ | $-0.076$ | ,057                                         | $-0.601$ | $-0.569$ | $-419$   | ,186           |                                |          |
|                                            | VEG=11         | ,161          | $-0.590$ | ,221     | $-142$                                       | ,151     | $-207$   | $-480$   | $-0.315$       |                                |          |
|                                            | VEG=61         | $-0.056$      | ,338     | $-0.042$ | $-149$                                       | $-0.097$ | ,522     | $-272$   | ,195           |                                |          |
|                                            | <b>VEG=91</b>  | ,231          | $-253$   | ,238     | ,100                                         | ,612     | -,497    | ,187     | ,499           |                                |          |
|                                            | <b>VEG=121</b> | -,046         | $-0.044$ | ,365     | ,326                                         | ,199     | ,396     | $-582$   | $-0.415$       |                                |          |
|                                            | <b>VEG=131</b> | ,394          | ,486     | ,139     | ,296                                         | ,035     | ,485     | $-0.058$ | 045            |                                |          |
|                                            | <b>VEG=151</b> | ,203          | $-0.503$ | ,518     | $-450$                                       | $-160$   | $-0.368$ | ,620     | $-0.082$       |                                |          |
|                                            | GROSOR=1]      | ,053          | $-249$   | ,347     | $-160$                                       | $-475$   | ,277     | $-108$   | ,076           |                                |          |
|                                            | GROSOR=2]      | ,823          | $-1,079$ | $-0.013$ | $-0.388$                                     | $-264$   | ,292     | $-0.012$ | ,318           |                                |          |
|                                            | GROSOR=41      | -,639         | ,500     | $-0.575$ | $-0.009$                                     | ,199     | $-326$   | $-125$   | $-0.012$       |                                |          |
|                                            | <b>MDER</b>    | .791          | $-.891$  | $-0.032$ | ,174                                         | ,242     | $-0.660$ | $-425$   | $-159$         |                                |          |
|                                            | <b>PLA</b>     | ,964          | $-0.500$ | 1,015    | ,041                                         | ,291     | $-0.618$ | ,251     | ,058           |                                |          |
|                                            | <b>LLONG</b>   | -,250         | ,387     | ,555     | $-.077$                                      | ,288     | $-.040$  | ,605     | .664           |                                |          |
|                                            | <b>PENDM</b>   | ,232          | ,102     | $-0.041$ | ,091                                         | ,446     | $-151$   | ,586     | $-181$         |                                |          |
|                                            | <b>PENDS</b>   | $-.401$       | .702     | $-1,011$ | $-0.541$                                     | ,727     | $-0.369$ | $-0.613$ | ,460           |                                |          |
| $\overline{\phantom{0}}$<br>oculta<br>Capa | (Sesgo)        |               |          |          |                                              |          |          |          |                | ,105                           | ,052     |
|                                            | H(1:1)         |               |          |          |                                              |          |          |          |                | ,496                           | $-720$   |
|                                            | H(1:2)         |               |          |          |                                              |          |          |          |                | $-0.934$                       | 1,058    |
|                                            | H(1:3)         |               |          |          |                                              |          |          |          |                | ,419                           | $-0.827$ |
|                                            | H(1:4)         |               |          |          |                                              |          |          |          |                | ,442                           | $-343$   |
|                                            | H(1:5)         |               |          |          |                                              |          |          |          |                | $-0.301$                       | ,678     |
|                                            | H(1:6)         |               |          |          |                                              |          |          |          |                | $-0.310$                       | $-0.075$ |
|                                            | H(1:7)         |               |          |          |                                              |          |          |          |                | ,127                           | ,195     |
|                                            | H(1:8)         |               |          |          |                                              |          |          |          |                | $-787$                         | ,068     |

Tabla 4.21. Matriz de clasificación para modelo neuronal con punto de corte de pseudoprobabilidad igual a 0,5.

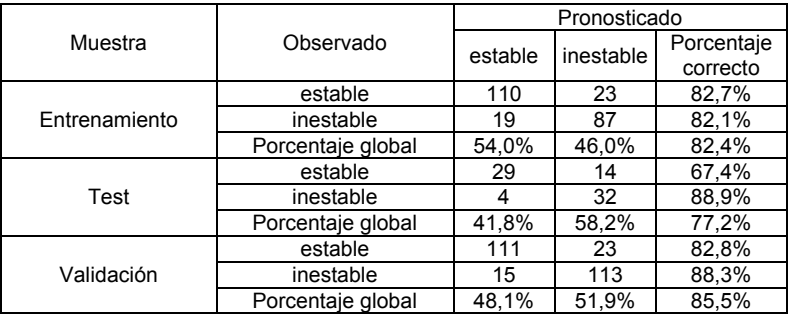

Podemos observar un acierto global en la muestra de entrenamiento del 82.4% A su vez la muestra de test presenta un bajo porcentaje de acierto en la muestra de celdas estables (67,4%) probablemente por su reducido tamaño asociado a la característica de selección aleatoria de celdas utilizada en su generación. Esto redujo el porcentaje total de acierto en la muestra de test (77,2%) pero debemos recordar que juntas tienen un acierto del 81.1% lo que se puede comparar al acierto en la muestra de cálculo de los modelos discriminantes y logísticos. En la muestra de validación el acierto es del 85.5%. A excepción de las celdas estables de la muestra de test, todos los demás porcentuales son más que aceptables obteniéndose valores superiores al 80%. Los resultados con el análisis de la tabla de clasificación son equiparables a los obtenidos con los modelos anteriores (ver Tablas 4.13, 4.17 y 4.19).

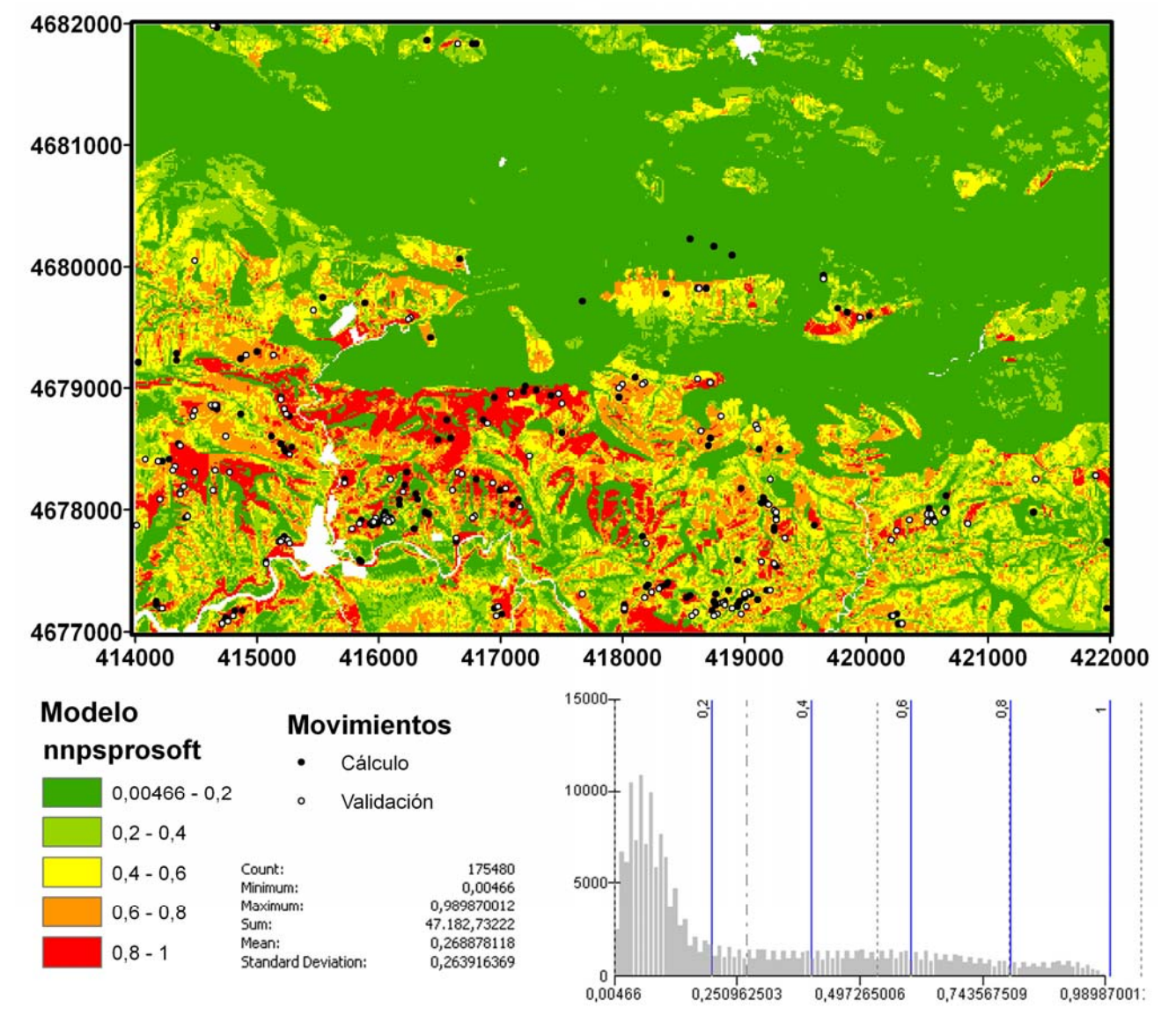

Figura 4.29. Mapa realizado a partir del modelo neuronal el cual representa la pseudo-probabilidad de existencia de roturas por celda.

La gráfica referente a las comparación entre Pronosticado y Observado para el punto de corte de 0,5 de la pseudo-probabilidad se muestra en la Figura 4.30, la cual permite una primera visualización que ayuda a mantener o cambiar el criterio (valor de corte) de la clasificación. En los problemas donde la variable dependiente es categórica, el análisis muestra una gráfica de cajas de agrupación de la probabilidad predicha para las muestras de entrenamiento y prueba. El eje x corresponde a las categorías observadas. Si el valor de corte por defecto definido en 0,5 corta alguna de estas cajas, el mismo puede ser desplazado para una mejor separación de las mismas. En esta prueba no se hizo necesario por estar las clases bien separadas. Al presentar sólo dos categorías en la variable dependiente, cada par de caja es simétrico al otro. Los brazos de las cajas en la dirección del punto de corte preferentemente deben ser cortos, sin embargo este problema es debido a la muestra de celdas estables e inestables. Los puntos fuera de los intervalos son casos periféricos mal clasificados (*outlying cases*).

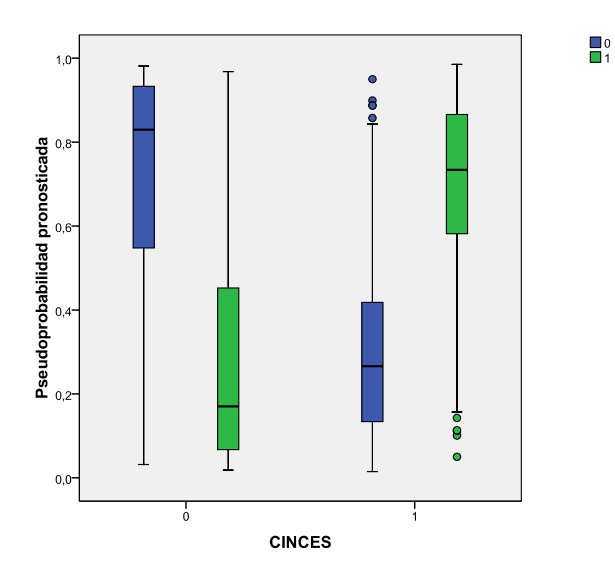

Figura 4.30. Gráfica de cajas de agrupación de la probabilidad Pronosticada *vs.* Valores observados de las muestras de entrenamiento y prueba.

El programa SPSS permite evaluar la importancia de cada variable en el modelo. La Tabla 4.22 recoge estos valores evaluados a partir del análisis de los pesos de cada conexión de la red presentados anteriormente en la Tabla 4.20.

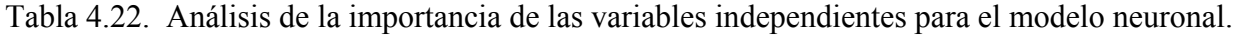

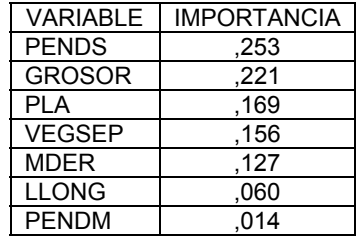

Se pudo observar así que las dos variables más importantes en la probabilidad de rotura: PENDS y GROSOR, se mantienen igual a los modelos discriminantes logísticos. De la misma forma que el modelo logístico las redes dan gran importancia a la variable VEG. Sin embargo, apunta la variable PENDM como la menos influyente. Esto puede ser debido a la mejor utilización de la variable VEG al recodificarla.

A diferencia de los modelos discriminantes y logísticos cuyos pesos en sus ecuaciones son mucho más sencillos de interpretar por la simplicidad de los modelos y por la forma como son calculados, la importancia de las variables evaluadas para los modelos neuronales tiene distinta interpretación debido a la complejidad del modelo y su distinto significado. Los inúmeros pesos responsables por la fuerza de las diferentes conexiones neuronales nos permite apuntar cual es la variable con mayor influencia pero difícilmente podremos especificar cómo esta variable influencia el proceso físico de la rotura de la ladera. Es decir, en cuanto puede subir la probabilidad al cambiar en una unidad determinada variable. La importancia presentada en la Tabla 4.23 se calcula a partir de cuanto la pseudo-probabilidad predicha varía para diferentes valores de las variables independientes.

### *4.5 Validación y Comparación de Metodologías*

Para la valoración de la eficacia de los modelos en predecir la susceptibilidad de ocurrencia de deslizamientos en el área de estudio se utilizaron algunas técnicas como el análisis del histograma de frecuencia de las celdas estables e inestables, el índice de densidad relativa de deslizamientos (Baeza y Corominas, 2001), las Curvas ROC y las aquí denominadas curvas de Porcentaje Acumulado (Duman et al. 2006). Además se utilizaron los análisis de coincidencia para verificar si los modelos eran realmente similares píxel a píxel. A continuación se exponen los resultados y comentarios de las referidas técnicas.

#### **4.5.1 Histograma de frecuencia**

La Figura 4.31 presenta el histograma de frecuencia para las celdas estables y inestables de las muestras de cálculo y validación para los modelos discriminante y logísticos y las muestras de entrenamiento más test y validación para el modelo neuronal.

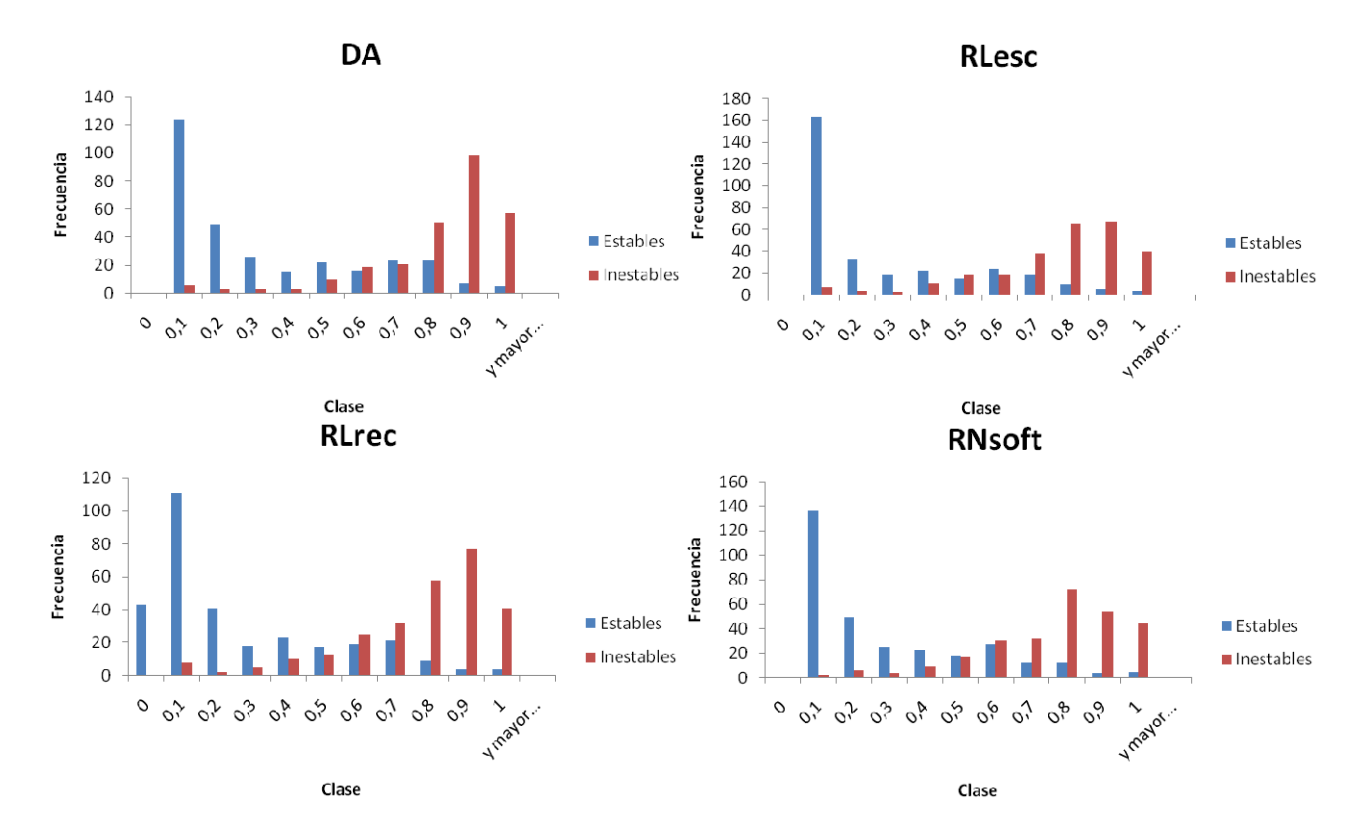

Figura 4.31. Histograma de frecuencia para las celdas estables e inestables de las muestras de cálculo y validación relativo a los modelos seleccionados para la comparativa.

Como se puede observar por la zona de solape existente entre los histogramas de celdas estables e inestables, todos los métodos seleccionados para el análisis comparativo obtuvieron expresivos errores de Tipo I (*false alarm*) y Tipo II (*miss*). El análisis de estas gráficas se suele realizar apenas para la clasificación de las dos clases para las cuales fueron calculados los modelos (estable e inestable) utilizando el mismo valor de punto de corte definido en las metodologías (probabilidad de 0,5). Sin embargo esto no quita la posibilidad de evaluar la incidencia de errores para los cinco distintos niveles de susceptibilidad establecidos en la confección de los mapas (MB, B, M A, MA). Con ello se puede observar una cantidad considerable de pixeles definidos *a priori* como estables coincidiendo con las franjas de predicción de alta y muy alta probabilidad de rotura (0,6 a 1). Además de roturas inventariadas en campo coincidiendo en las franjas de predicción de muy baja y baja probabilidad de rotura (0 a 0,4), aunque en menor proporción.

Este desempeño limitado de los modelos en la separación de las clases es debido en gran parte a la condición inicial adoptada para generar la muestra de celdas a ser consideradas como estables. La selección aleatoria de un conjunto de celdas de entre todas las que no presentaron rotura, independientemente de las características de sus factores condicionantes es una simplificación necesaria pero que informa a los modelos que consideren para esta muestra la estabilidad plena (probabilidad de rotura igual a 0). Aun así, con esta zona de solape en las gráficas, donde la incertidumbre en la clasificación de los modelos es mayor, con falsos inestables (Falsos Positivos) y falsos estables (Falsos Negativos), los resultados de acierto globales fueron superiores al 80%.

Cabe resaltar que al implementar cada uno de los modelos a la realidad de la gestión de riesgo se puede variar tanto el punto de corte que separa la clase estable de la inestable (en un análisis dicotómico) como los distintos puntos de cortes que definen los niveles de susceptibilidad hasta obtener errores acordes a los riesgos sociales y económicos admisibles. La selección en este trabajo de intervalos fijos para todas las metodologías fue establecida para garantizar un análisis comparativo equitativo entre los modelos.

Los falsos inestables son responsables por pérdidas económicas relacionadas a las actuaciones definidas por la protección civil en áreas que los modelos predicen como inadecuadas a la ocupación pero que en realidad estarían aptas, acarreando en limitaciones del uso del territorio y desocupaciones innecesarias. Mientras que los falsos estables traen asociado más riesgo social por relacionarse a áreas que el modelo predice como estables pero que en realidad están en riesgo.

Teniendo en cuenta la seguridad, se puede considerar más adecuado el modelo discriminante por el menor número de casos de falsos estables, roturas inventariadas en franjas predichas como de baja y muy baja probabilidad de rotura, presentando porcentaje de 5,6% seguido del modelo neuronal con 7,8% y los modelos logísticos con 8,9% y 9,3% referente respectivamente al que utilizan las variables categóricas con valores numéricos y el que las recodifica. Sin embargo, si buscamos un menor número de casos de falsos inestables, áreas estables predichas como no aptas para ocupación, la situación se invierte con el modelo logístico con variables recodificadas en mejor posición con 18,4%, seguidos de los modelos logísticos con variables categóricas con valores numéricos y el modelo neuronal empatados con 19,4% y por último el discriminante con 23,9%.

## **4.5.2 Índice de Densidad Relativa de deslizamientos**

La Figura 4.32 muestra el análisis comparativo del índice de densidad relativo para los modelos discriminantes, logísticos y neuronales, también separados en dos distintas graficas para la muestra utilizada para generar los modelos y para validarlos.

El análisis del índice de densidad relativa no considera las celdas estables de las referidas muestras. Además de ello, al no coincidir ninguna rotura en un determinado nivel de probabilidad, su valor será cero independientemente de si la cantidad de pixeles que el mismo ocupe es mucha o poca. Para evaluar estas particularidades es siempre útil analizarlo no solo en su forma gráfica sino también las tablas con los valores numéricos que los genera.

Muestra de Modelo

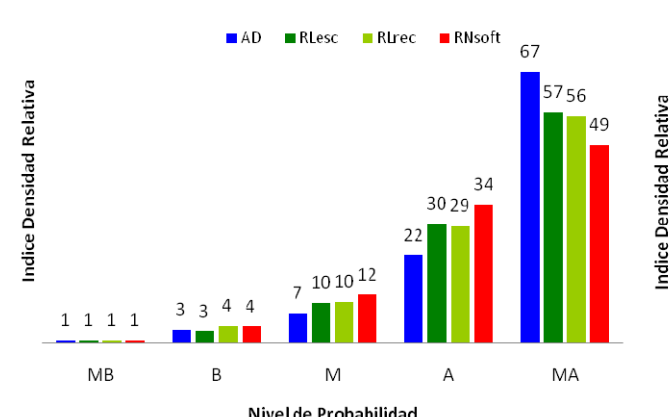

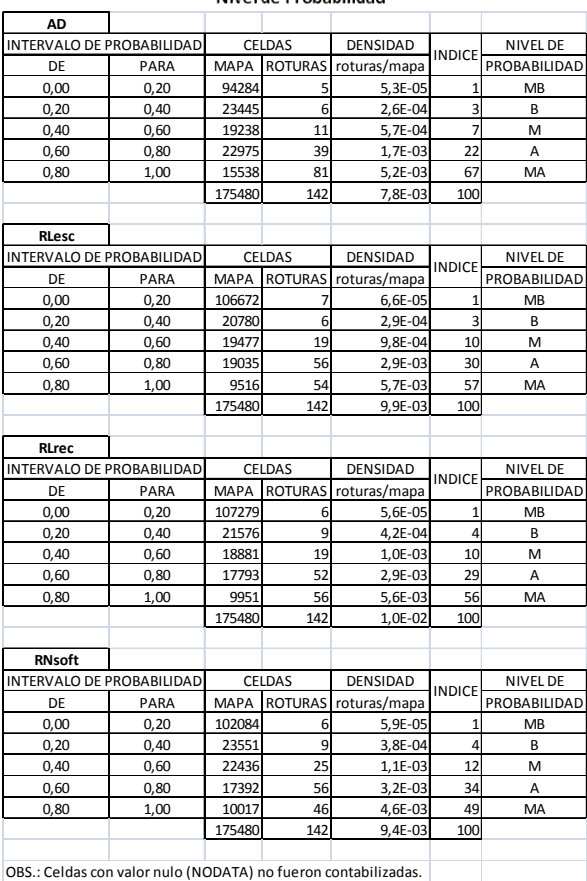

Muestra de Validación

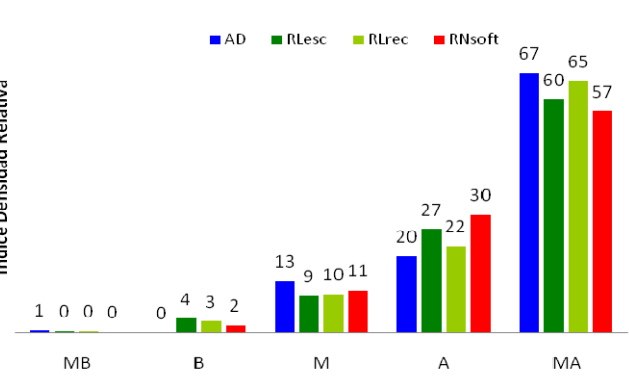

Nivel de Probabilidad **AD** NTERVALO DE PROBABILIDAD CELDAS DENSIDAD INDICE NIVEL DE DE PARA MAPA ROTURAS roturas/mapa PROBABILIDA 0,00 0,20 94284 4 4,24E-05 1 MB 0,20 0,40 23445 0 0,00E+00 0 B 0,40 0,60 19238 18 9,36E-04 13 M 0,60 0,80 22975 32 1,39E-03 20 A 0,80 1,00 15538 74 4,76E-03 67 MA 175480 128 7,13E-03 100 **RLesc** NTERVALO DE PROBABILIDAD CELDAS DENSIDAD INDICE NIVEL DE DE PARA MAPA ROTURAS roturas/mapa PROBABILIDAD 0,00 0,20 106672 4 3,75E-05 0 MB 0,20 0,40 20780 7 3,37E-04 4 B 0,40 0,60 19477 17 8,73E-04 9 M<br>0,60 0,80 19035 47 2,47E-03 27 A 0,60 0,80 19035 47 2,47E-03 27 A 0,80 1,00 9516 53 5,57E-03 60 MA 175480 128 9,29E‐03 100 **RLrec ITERVALO DE PROBABILIDAD** CELDAS DENSIDAD INDICE NIVEL DE<br>
oturas/mapa PROBABILID/ DE PARA MAPA ROTURAS roturas/map 0,00 0,20 107279 4 3,73E-05 0 MB 0,20 0,40 21576 6 2,78E‐04 3 B 0,40 0,60 18881 18 9,53E-04 10 M 0,60 0,80 17793 38 2,14E-03 22 A 0,80 1,00 9951 62 6,23E-03 65 MA 175480 128 9.63E-03 100 **RNsoft** NTERVALO DE PROBABILIDAD CELDAS DENSIDAD | INDICE NIVEL DE DE PARA MAPA ROTURAS roturas/mapa PROBABILIDADO DO 20 102084 2 1,96E-05 0 MB 0,00 0,20 102084 2 1,96E-05 0 MB 0,20 0,40 23551 4 1,70E-04 2 B 0,40 0,60 22436 22 9,81E-04 11 M 0,60 0,80 17392 48 2,76E-03 30 A 0,80 1,00 10017 52 5,19E-03 57 MA 175480 128 9.12E-03 100

OBS.: Celdas con valor nulo (NODATA) no fueron contabilizadas.

Figura 4.32. Análisis comparativo del índice de densidad acumulada para distintos modelos separados por sus muestras de cálculo y de validación.

Según la Figura 4.32 podemos observar que de modo general existe una gran coherencia entre los modelos. Las diferencias son pequeñas pero más marcadas en la muestra utilizada para el cálculo de los mismos, donde el modelo discriminante presenta un mejor comportamiento al presentar mayores valores del índice en la franja de muy alta probabilidad de rotura y consecuentemente más bajos en las demás franjas. En la muestra de validación los modelos se diferencian menos, con el detalle de que el modelo neuronal, a pesar de presentar índices más bajos en probabilidades muy altas, tiene en contrapartida índices nulos o muy bajos en probabilidades de rotura muy baja y baja, tal y como se espera en modelos predictivos.

### **4.5.3 Curvas ROC**

La Figura 4.33 analiza comparativamente los resultados obtenidos con las curvas ROC para los distintos modelos seleccionados, por separado, para las muestras utilizadas en la confección de los modelos y las de validación.

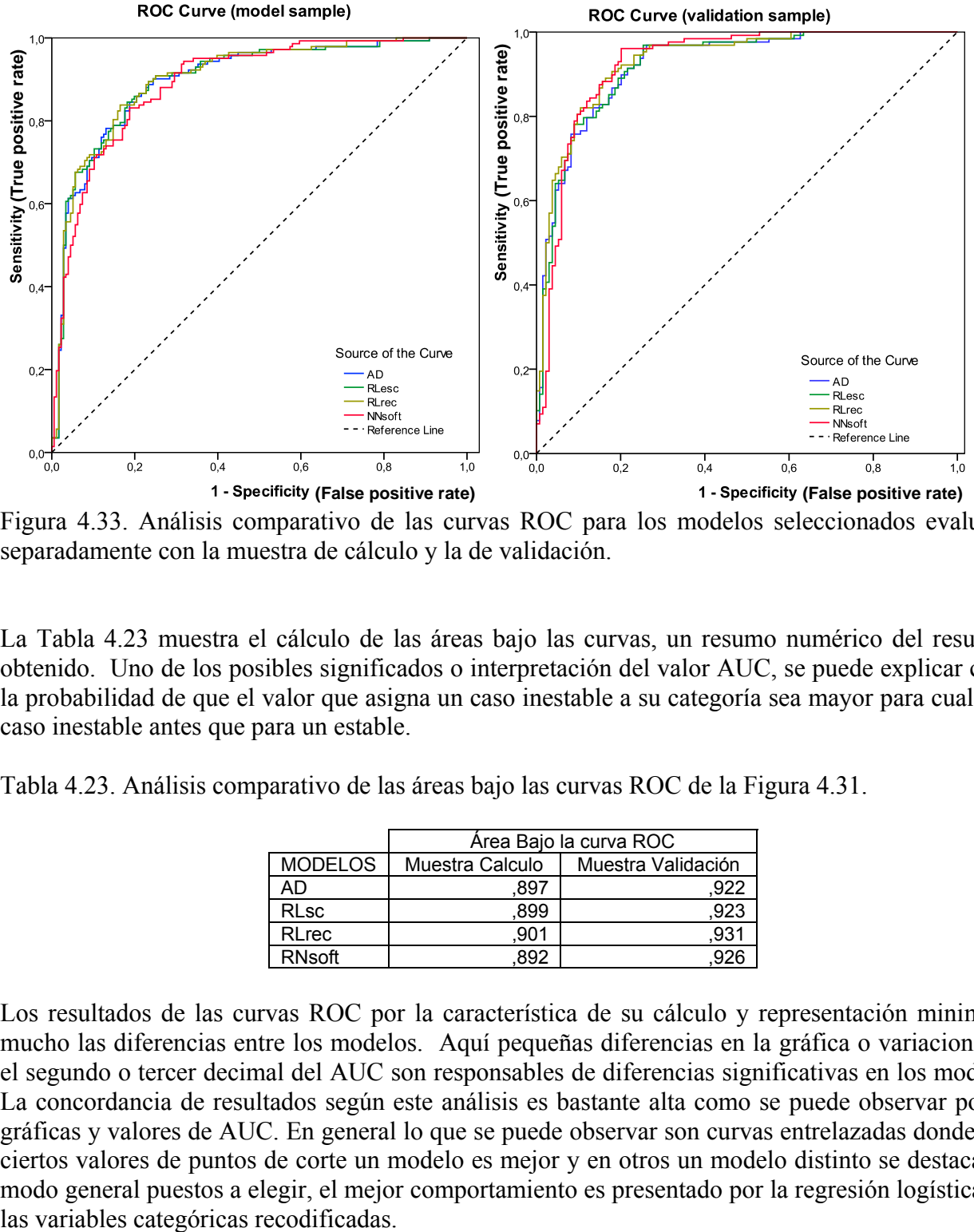

Figura 4.33. Análisis comparativo de las curvas ROC para los modelos seleccionados evaluadas separadamente con la muestra de cálculo y la de validación.

La Tabla 4.23 muestra el cálculo de las áreas bajo las curvas, un resumo numérico del resultado obtenido. Uno de los posibles significados o interpretación del valor AUC, se puede explicar como la probabilidad de que el valor que asigna un caso inestable a su categoría sea mayor para cualquier caso inestable antes que para un estable.

Tabla 4.23. Análisis comparativo de las áreas bajo las curvas ROC de la Figura 4.31.

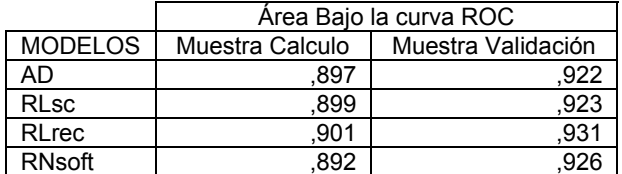

Los resultados de las curvas ROC por la característica de su cálculo y representación minimizan mucho las diferencias entre los modelos. Aquí pequeñas diferencias en la gráfica o variaciones en el segundo o tercer decimal del AUC son responsables de diferencias significativas en los modelos. La concordancia de resultados según este análisis es bastante alta como se puede observar por las gráficas y valores de AUC. En general lo que se puede observar son curvas entrelazadas donde para ciertos valores de puntos de corte un modelo es mejor y en otros un modelo distinto se destaca. De modo general puestos a elegir, el mejor comportamiento es presentado por la regresión logística con

### **4.5.4 Curvas Porcentaje Acumulado**

La Figura 4.34 presenta las curvas de porcentaje acumulado para los modelos seleccionados para el análisis comparativo utilizando toda la muestra disponible (calculo más validación). El análisis gráfico de los porcentajes acumulados permite ver el comportamiento similar de los modelos discriminantes, logísticos y neuronales.

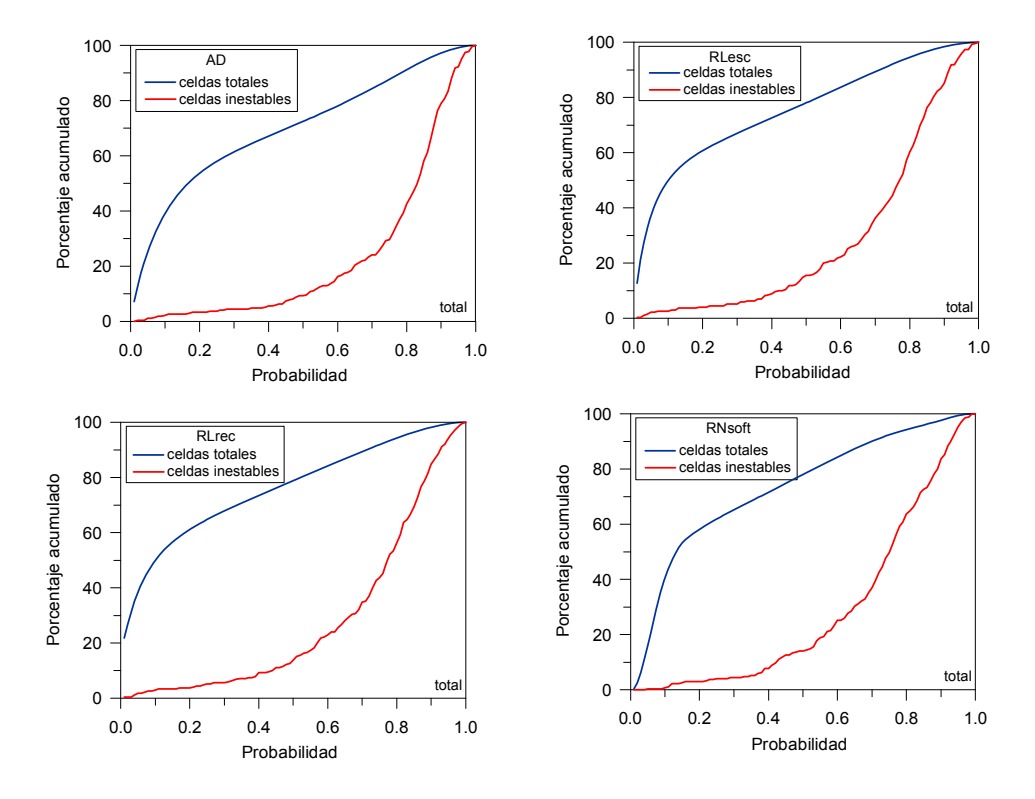

Figura 4.34. Curvas de Porcentaje Acumulado para los modelos seleccionados utilizando la muestra total.

Esta gráfica presenta la ventaja de poder apreciar como varía la coincidencia de las celdas inestables inventariadas por niveles de probabilidad confrontada directamente con la ocupación en el terreno que cada nivel de éstos presenta (celdas totales) para los diferentes modelos evaluados. Las diferencias se observan en las pendientes de cada curva en sus puntos de origen y fin. La curva roja ideal sería la que es nula desde el origen hasta valores de probabilidad de 0,6 y a partir de este punto sube hasta la obtención de su valor máximo. Esto garantizaría modelos con mínimos valores de falsos estables. Por otro lado es interesante observar, que a excepción del modelo neuronal, todos los demás presentan una cantidad importante de pixeles del mapa con valor de probabilidad cero, es decir sus curvas azules (celdas totales) cruzan el eje de ordenadas.

#### **4.5.5 Tasa de Acierto y Tasa de Predicción**

La Figura 4.35 muestra los resultados obtenidos con las curvas de tasa de acierto y predicción para los modelos discriminantes, logísticos y neuronales seleccionados. Se confirma aquí la mejor respuesta del modelo neuronal para la muestra de validación, a pesar de ser el peor para la muestra de cálculo donde el modelo de regresión con variables categóricas recodificadas tiene un desempeño ligeramente mejor. Estos análisis son realizados por definición para las muestras de cálculo y validación por separado, el de éxito con muestra de cálculo y el de predicción con la muestra de validación. De una forma general los modelos se muestran bastante parecidos, incluso

más si se considerara las dos muestras en conjunto tal y como se ha realizado en el análisis de Curvas de Porcentaje Acumulado, donde las diferencias en la muestra de cálculo se mezclan con las de validación.

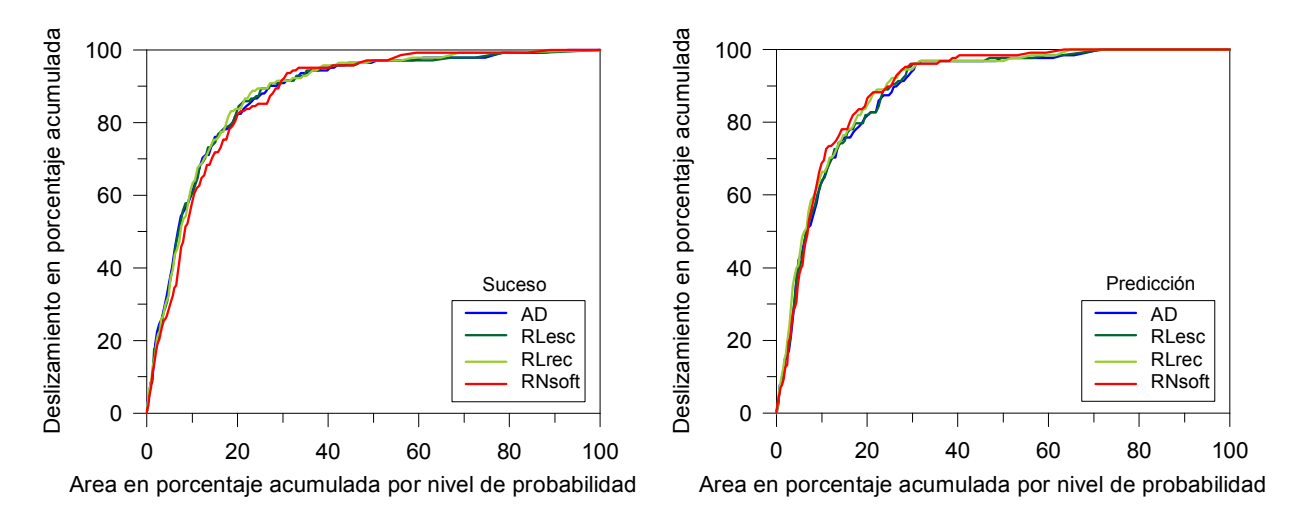

Figura 4.35. Análisis comparativo de las curvas de tasa de acierto y predicción para los modelos discriminantes, logísticos y neuronales seleccionados.

### **4.5.6 Análisis coincidencia**

De todos los análisis comparativos realizados ninguno confronta directamente los valores obtenidos por los distintos modelos para cada píxel del mapa y en toda la extensión del mapa. El único análisis comparativo que de alguna forma trae la información de los demás pixeles del mapa, no solo de las muestras de cálculo y validación son las Curvas de Porcentaje Acumulado, con el porcentaje acumulado de pixeles totales por nivel de probabilidad (curva azul, celdas totales). Para confrontar directamente los niveles de probabilidad predichos por cada modelo en cada píxel se desarrolló en este trabajo el análisis de coincidencia de los modelos.

La Figura 4.36 representa El mapa de la distribución espacial de la coincidencia entre los modelos comparados. Para cada celda se indica si los cuatro modelos le atribuyen la misma categoría de susceptibilidad (verde), o sólo tres de ellos (amarillo), dos (naranja) o ninguno (rojo). Se observa que prácticamente en toda el área de estudio coinciden todos o tres de los cuatro modelos calculados, con el detalle de que la coincidencia plena de todos los modelos ocurre más en la mitad norte del área donde las celdas presentan un grosor de la formación superficial nulo o menor que 0,5m. Zonas donde prácticamente no se han identificado roturas y todos los métodos las consideran estables MB y B probabilidad de rotura). Las discrepancias aparecen en el sector sur, donde existe mayor incidencia de roturas, pero en general, hay tres métodos que coinciden.

A su vez la Figura 4.37 permite evaluar el mapa de diferencias máximas encontradas entre los niveles predichos por los 4 modelos. Se confirma que prácticamente cuando la formación superficial es nula o menor que 0,5m los modelos predicen un mismo nivel de susceptibilidad y cuando no es así la diferencia de predicción entre los cuatro modelo casi nunca es mayor que un nivel de susceptibilidad.

Es decir, en la misma celda la diferencia entre la valoración más alta y la más baja entre todas las predicciones de los distintos modelos es de apenas un nivel. Una diferencia máxima de más de 1 nivel de susceptibilidad entre las predicciones de los cuatro modelos en una misma celda solo

ocurre en 4,75% del mapa. Se pueden observar pequeñas zonas puntuales en la frontera entre la región norte y sur, más destacable en la parte oeste donde no coinciden las metodologías, pero que además se indica que no coinciden con diferencias de 3 y 4 clases.

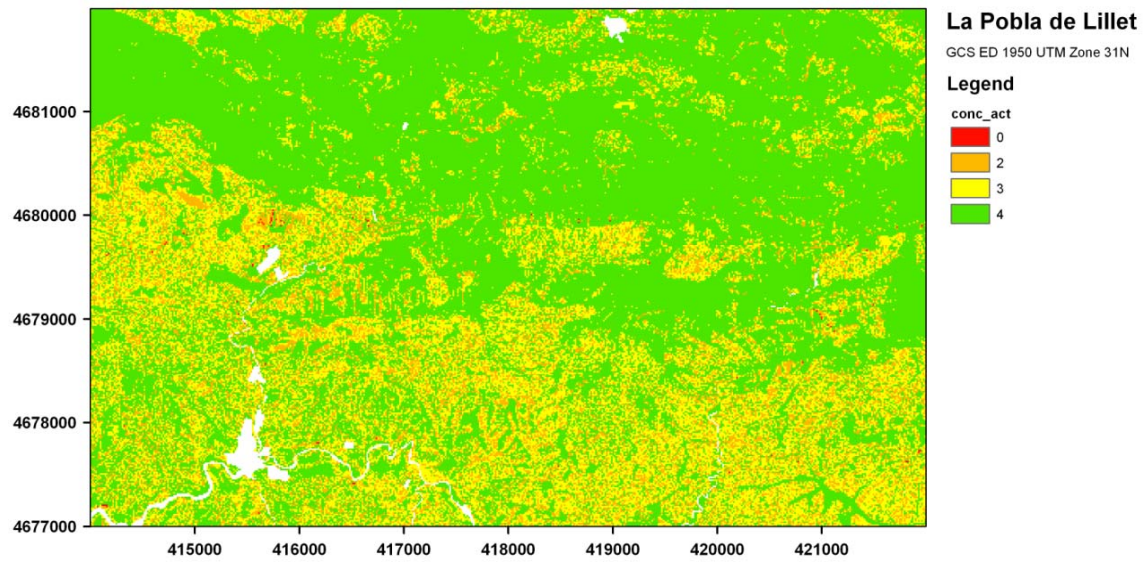

Figura 4.36. Mapa de distribución espacial de la coincidencia entre los modelos seleccionados para análisis comparativa. Para cada celda se indica si los cuatro modelos le atribuyen la misma categoría de susceptibilidad (verde), o sólo tres de ellos (amarillo), dos (naranja) o ninguno (rojo).

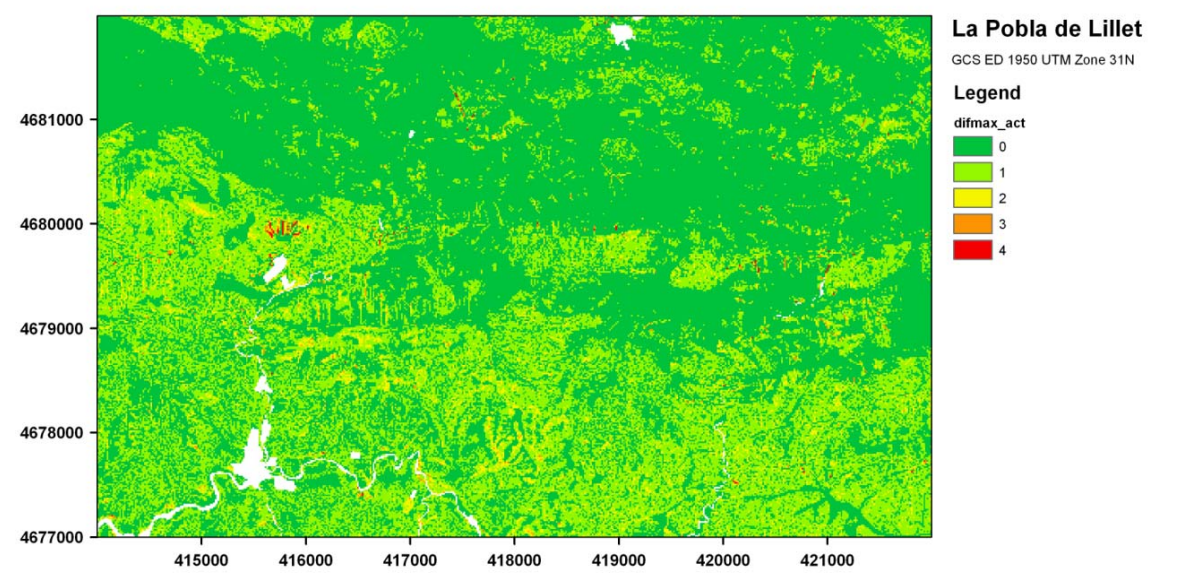

Figura 4.37. Mapa de diferencias máximas encontradas entre los niveles predichos por los 4 modelos.

Por último la Figura 4.38 muestra el mapa de identificación de los modelos que coinciden en cada celda. Obviamente cuando coinciden cuatro modelos tenemos igual predicción entre AD, RLesc, RLrec y RN, dichos valores se concentran, como se ha visto anteriormente, en la mitad norte del área de estudio donde las formaciones superficiales no sobrepasan 0,5m. En la mitad sur hay una gran variedad de combinaciones de coincidencia de los modelos pero se puede apreciar que los más frecuentes son los tonos verdes claro que representan la coincidencia de 3 modelos cualquiera.
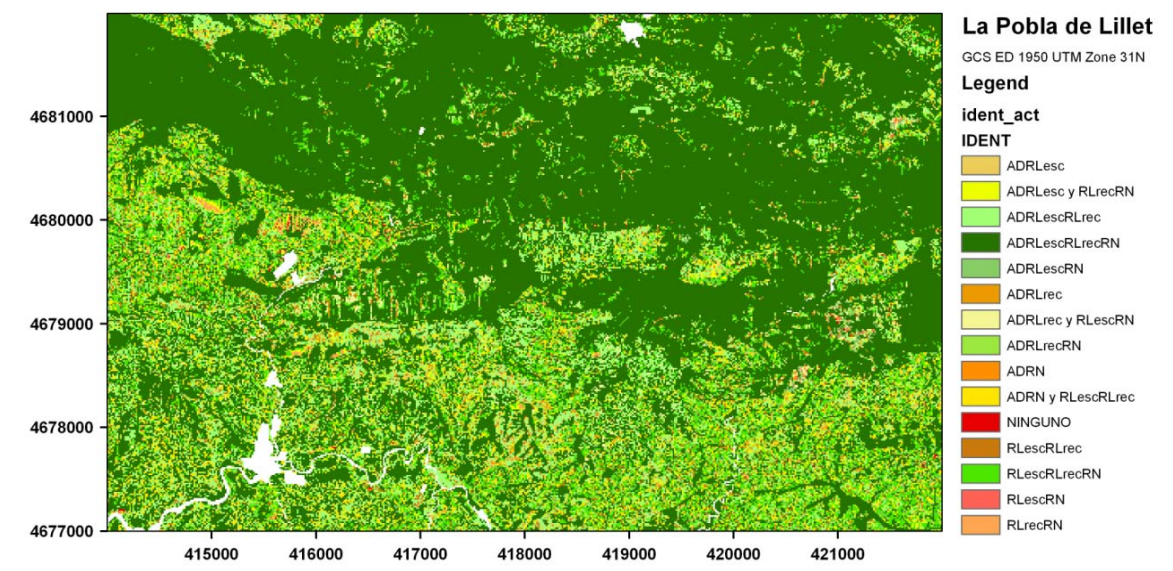

Figura 4.38. Mapa de identificación de los modelos que coinciden en el análisis comparativo.

Al ver en tablas los valores numéricos de estos análisis se pueden observar algunos detalles interesantes. La Tabla 4.24 contabiliza los pixeles de cada modelo y cada nivel de susceptibilidad fijando uno de ellos (destacado en gris) y evaluando los pixeles coincidentes.

Tabla 4.24. Tabla con número de celdas de distintos niveles y modelos coincidentes por cada nivel y modelo fijado representado en las líneas y columnas en gris.

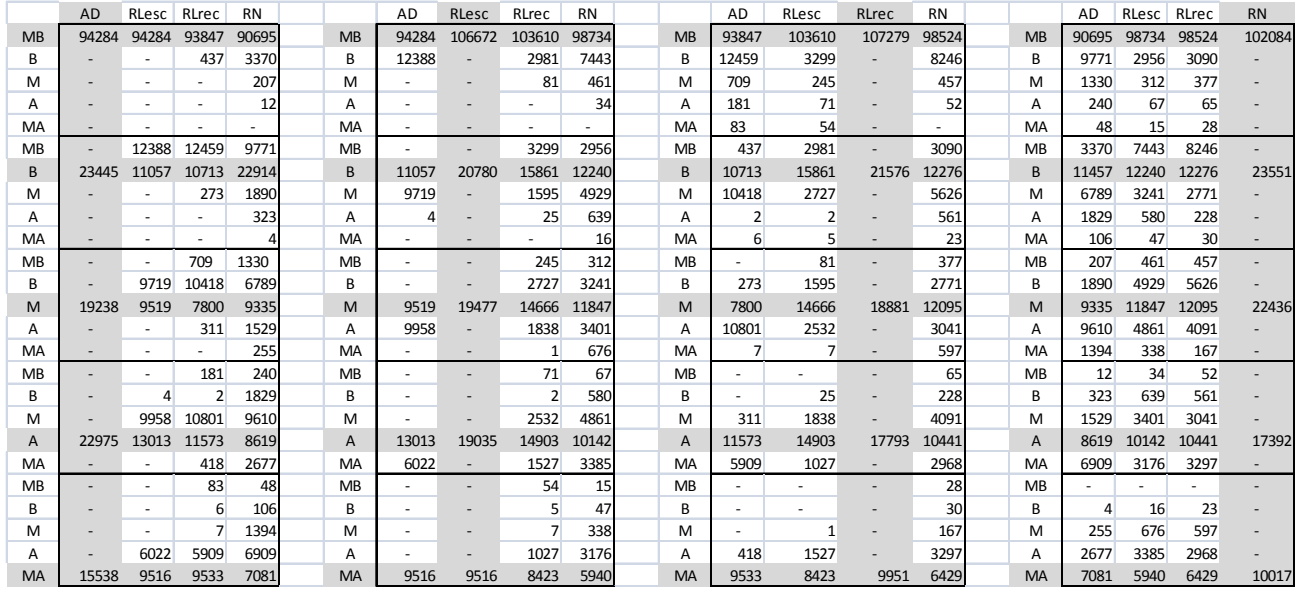

A simple vista, se puede afirmar que el AD es más conservador y que mantiene una gran coherencia con RLesc. Las celdas no coincidentes entre estos dos métodos siempre tienen una clasificación de más alta susceptibilidad con AD. Sin embargo, el Índice de Densidad Relativa para la clase MA es más alto para el AD que para la RLesc lo que indica una mejor relación entre superficie involucrada y roturas explicadas (ver Figura 4.32).

También se observa, muy claramente que las RN no encajan con el resto y presentan una gran dispersión, sobre todo en las clases intermedias B, M y A. Además las RN son las de ofrecen peores resultados del índice de densidad relativa y en las curvas ROC en las muestras de cálculo, a pesar de buenos resultados en las muestras de validación.

Ambos métodos RL presentan un número similar de celdas en cada clase (columnas en gris RLRec y RLesc similares). Y ambos son los que presentan más celdas consideradas estables MB (sobre todo RLRec). Aunque ambos se parecen entre sí, se aprecia una mayor dispersión en la RLrec, sobre todo en las celdas estables MB. En el RLrec, sorprende que para el valor MB haya celdas de valor MA en los otros métodos. No es tan exagerado en los demás niveles como el caso de las RN, pero también se observa esta falta de concordancia

En el análisis de concordancia hay dos puntos de vista a ser evaluados el del número de celdas que coinciden y la diferencia encontrada entre los niveles de susceptibilidad predichos por los modelos. Podemos observar que fijando los niveles de AD o de RLesc la dispersión entre las predicciones de estos modelos en relación a los demás modelos es pequeña, sin embargo en el caso del modelo RLrec y más aun en el modelo RN se observan algunas celdas con muy distintos niveles de susceptibilidad (dispersión en la predicción del nivel de susceptibilidad).

Para una mejor comprensión se calculó la Tabla 4.24 en valores porcentuales, generando la Tabla 4.25. Además de ello se evaluó para de cada sesión e una columna a la derecha el sumatorio de los porcentuales no coincidentes (no destacados en gris).

Tabla 4.25.Tabla con porcentajes de celdas de distintos niveles y modelos coincidentes por cada nivel y modelo fijado representado en las líneas y columnas en gris.

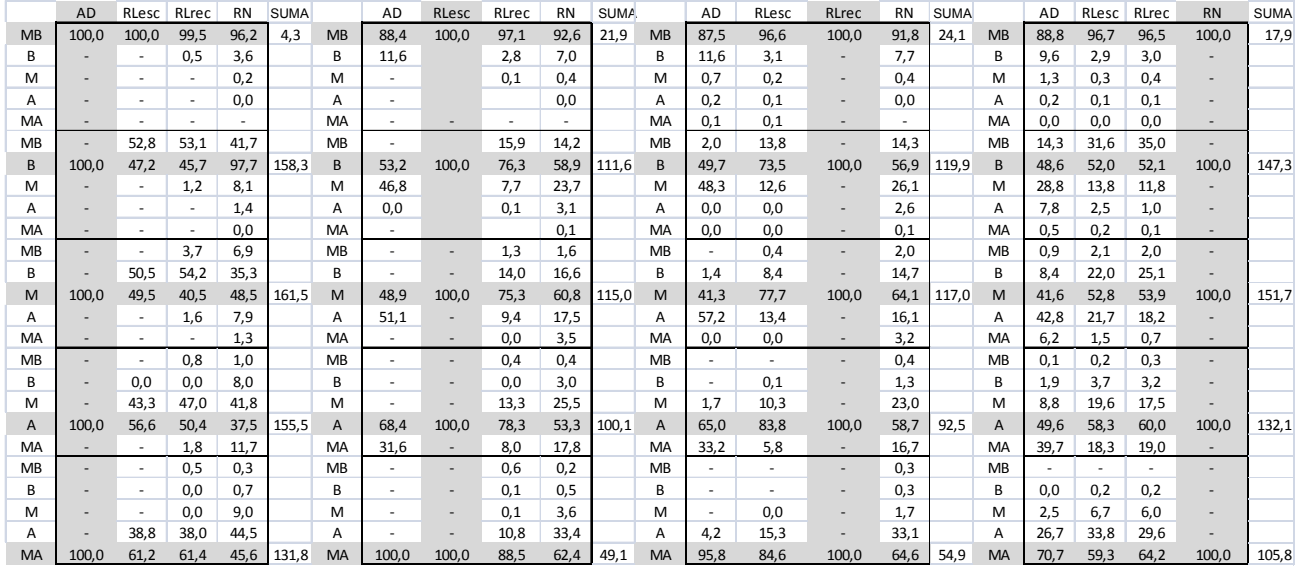

Por ejemplo, si observamos las 15538 celdas del nivel MA de AD encontraremos de entre ellas apenas 83 celdas con nivel de susceptibilidad predicho como MB en RLrec. Son pocas, apenas un 0,5%, pero la diferencia de 4 niveles de susceptibilidad entre la predicción de AD y RLesc debe ser objeto de consideración. Otro ejemplo de misma diferencia de niveles es el caso de RLesc en el nivel MA, donde se tiene 9516 celdas y se puede observar de entre ellas 54 celdas (0,6%) en el modelo RLrec que presentan nivel de susceptibilidad MB.

Sin embargo si observamos el análisis porcentual los valores encontrados en las líneas grises son bastante próximos para los modelos AD y RN por un lado y RLesc y RLrec por otro. La gran diferencia reside en que los porcentajes restantes en el modelo neuronal se distribuyen por todos los demás niveles mientras que en los demás modelos distintos fijando los niveles de AD y el análisis al fijar los niveles de RN

Por otro lado si olvidamos por un momento el grado de dispersión y nos fijamos solo en la cantidad de celdas que no coinciden para cada nivel y modelo fijado, representada por la columna "SUMA" en la tabla 4.26 con el sumatorio de los valores de las celdas que no coinciden (celdas en blanco), podemos observar que aunque la RN tiene una gran dispersión, la cantidad de celdas totales dispersas es similar a la de los demás modelos y en algunos caso hasta menor. Sin embargo, pese a tener valores totales similares de celdas sin coincidencia, en el caso de AD prácticamente todas están concentradas en los niveles de susceptibilidad inmediatamente adyacentes a los analizados y no dispersos entre todos los niveles, como es el caso de las RN

En el conjunto de datos representado en las Tabla 4.26 se puede observar que 63,87% de las celdas analizadas tienen una misma predicción para los cuatro modelos evaluados. Si descartamos las RN por ser el modelo que inicialmente más difiere de los demás, el porcentaje sube a 72,29%. Pero observando los resultados presentados por las concordancia de los modelos 3 a 3, vemos que la coincidencia entre RLescRLrecRN es mayor que ADRLescRLrec, así al descartar el AD y contabilizar las celdas donde coinciden los modelos logísticos y neuronales llegamos a 74,94% de las celdas analizadas. Por otro lado si analizamos la coincidencia de 3 o todos los 4 modelos, independientemente de cuáles son estos modelos, el porcentaje es de 87,47%.

Teniendo en cuenta no la coincidencia de predicción entre los modelos sino la diferencia máxima encontrada entre las predicciones y estableciendo un límite máximo aceptable de únicamente un nivel de susceptibilidad de diferencia entre las predicciones de los distintos modelos el porcentaje es de 95,75%, es decir en 4,75% del mapa las predicciones entre los modelos discrepan en más de un nivel de susceptibilidad.

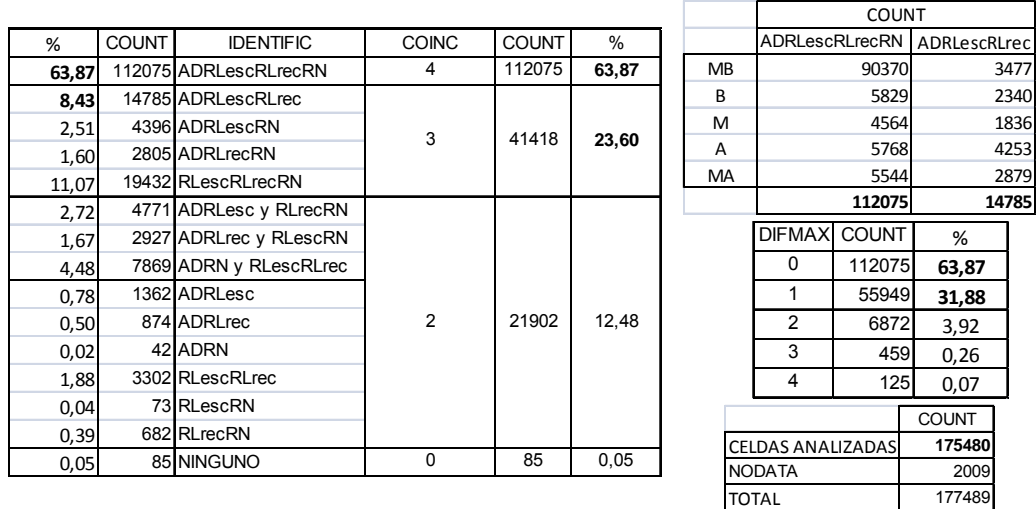

Tabla 4.26. Estadísticos del análisis de coincidencia de los modelos comparados.

# **5 VALIDACIÓN EXTERNA - BERGA**

# *5.1 Introducción*

Este Capítulo aborda la validación de los modelos diseñados en el área de estudio de la Pobla de Lillet en un área distinta, en las proximidades de Berga. Esta validación es denominada externa por estar situada a 27km al sur de la zona donde se calcularon los modelos. Cabe recordar que ya se hizo en el Capítulo anterior una validación en la propia zona de cálculo, utilizando una muestra aleatoria de puntos que no fueron utilizados en la construcción de los modelos. El interés de esta nueva validación es evaluar la capacidad de exportación de estos modelos y su fiabilidad cuando son aplicados a ciegas ("*blind test"*) en otra región de características geológicas/geotécnicas distintas a las de la zona donde han sido obtenidos. También se evaluará el empleo de mapas de variables primarias como vegetación y grosor preparados mediante procedimientos distintos a los utilizados en la construcción de los modelos. Con todo ello se pretende valorar la robustez de estos métodos para abordar problemas frecuentes y reales que se presentan en el día a día del análisis de susceptibilidad.

# *5.2 Área de validación externa*

Como podemos ver en la Figura 5.1 las áreas de estudio y de validación se localizan en la misma comarca catalana del Berguedà, siendo la de la validación externa considerablemente menor con cerca de 6km<sup>2</sup>. En el detalle del mapa topográfico comarcal de Catalunya, presentado en la misma Figura, se observa que la zona de validación externa elegida se encuentra delimitada al norte por el castillo de Blancafort y el Serrat de Gall, al sur por el casco urbano de la ciudad de Berga y a este y oeste por el embalse de La Baells y el santuario de Queralt, respectivamente.

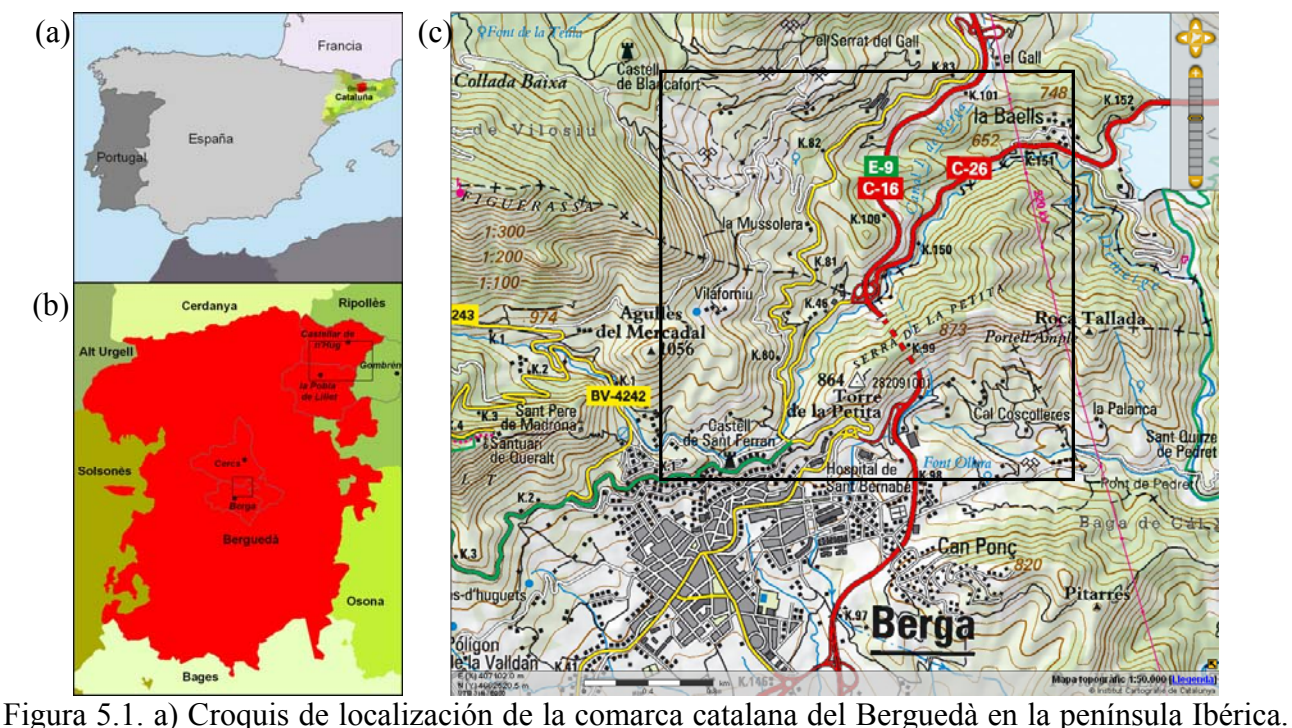

b) Destaque de las áreas de estudio en la Pobla de Lillet y de validación externa en Berga. c) Detalle del área de validación externa, extraída del mapa topográfico comarcal de Catalunya escala 1:50.000 (ICC, 2008).

La elección de un área de validación de sólo 6 km<sup>2</sup> se ha debido a que ésta es la extensión de la zona afectada por deslizamientos superficiales y corrientes de derrubios en tres eventos lluviosos de gran intensidad que tuvieron lugar en Noviembre de 1982, Diciembre de 1997 y Junio de 2008. El inventario de las roturas producidas en estos eventos se ha utilizado para validar los modelos obtenidos en la zona de la Pobla de Lillet.

#### **5.2.1 Geología de la zona**

En el área de validación externa afloran rocas que comprenden edades desde el Cretácico Superior al Oligoceno. Las del Cretácico superior constituidas por calizas afloran en la parte central del sector noroccidental del área de validación externa; las del Paleoceno constituidas por calizas blancas e intercalaciones de calizas, areniscas y lutitas rojas con niveles de carbón afloran en la esquina noroccidental del área; las del Eoceno Medio constituidas por conglomerados, areniscas y argilitas calcáreas formando una cuña en el sector centro oeste; y en la mayor parte del área afloran rocas del Eoceno Superior constituidas por lutitas, areniscas y conglomerados afloran en una cuña que se amplia de la esquina suroeste al sector noreste; y del Oligoceno constituidas por, argilitas rojas, areniscas, conglomerados y un nivel de brechas aflorando al sur del área.

Los movimientos observados en el área de validación externa se presentan principalmente en zonas de conglomerados y en menor proporción en lutitas rojas y areniscas, todas ellas correspondientes a edades del Eoceno Superior y Oligoceno. Tanto en el área de la Pobla de Lillet como en el área de validación externa de Berga los deslizamientos ocurren predominantemente en formación superficial (coluvión) salvo en escasas ocasiones cuando afecta la zona alterada de las rocas. Por este motivo, se considera viable la aplicación de los mismos modelos desarrollados.

En la Pobla de Lillet, área de cálculo de los modelos, la litología está compuesta principalmente por rocas de granulometría fina: argilitas calcáreas con intercalaciones esporádicas de areniscas y conglomerados, mientras que en el área de validación externa de Berga la litología es predominantemente de granulometría gruesa: conglomerados con intercalaciones esporádicas de argilitas y areniscas. Tectónicamente las dos áreas difieren bastante. En el área de Berga las rocas están altamente fracturadas por los contactos tectónicos entre unidades (fallas inversas), mientras que en el área de la Pobla de Lillet los contactos entre unidades litológicas son concordantes.

En la Figura 5.2 podemos observar en el esquema regional del mapa geológico 1:50.000 (ITGE, 1994) las dos zonas referentes al área de estudio de la Pobla de Lillet y el área de validación externa en Berga destacadas de forma rayada dentro de los limites de las respectivas hojas del mapa geológico (Hoja 255 para la región de la Pobla de Lillet y hoja 293 para la región de Berga).

En la Figura 5.3 se observa la litología detallada del área de validación externa según el mapa procedente del IGC también en escala 1:50.000 disponible en el sitio web del ICC en cuya leyenda se puede observar detalles de las diferentes unidades litológicas involucradas.

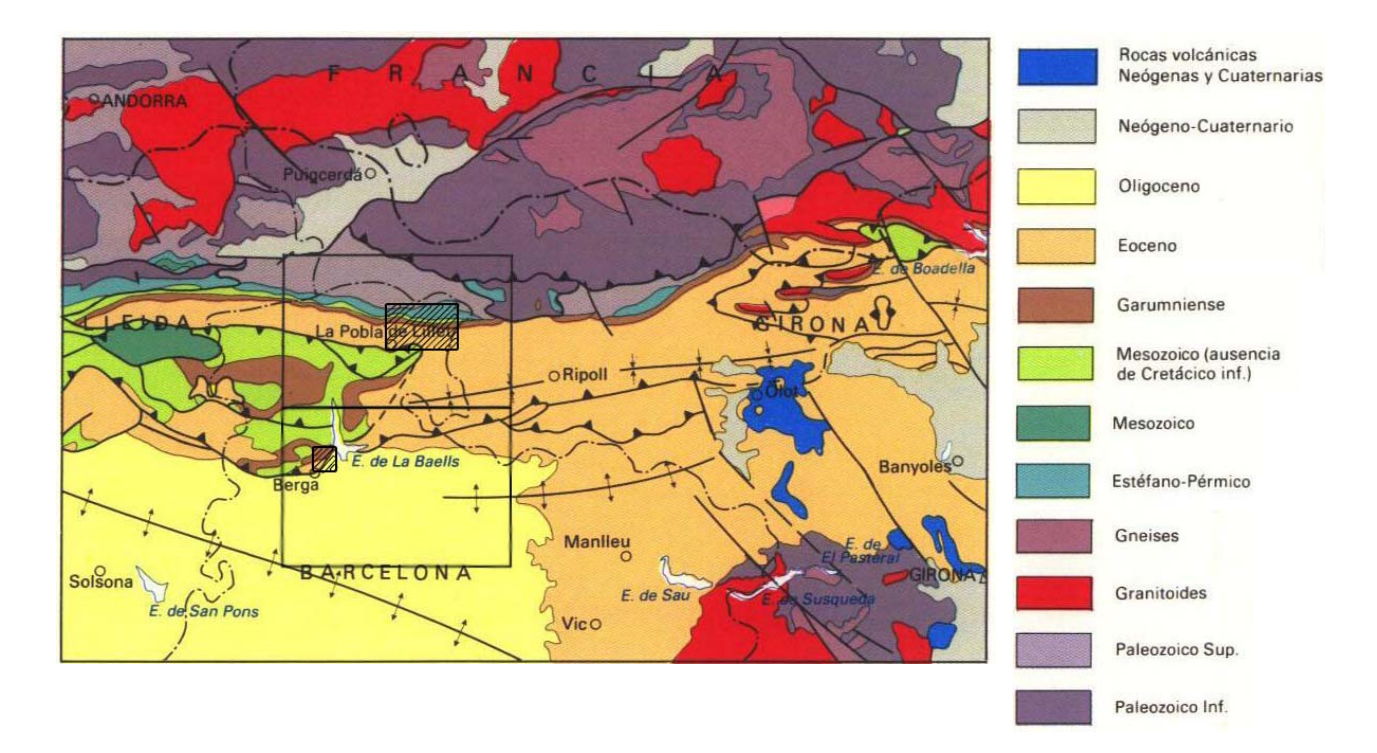

Figura 5.2. Esquema regional de las hojas 255 y 293 del Mapa Geológico 1: 50.000 (ITGE, 1994) referente a la Pobla de Lillet y Berga con la definición del área de estudio y el área de validación externa.

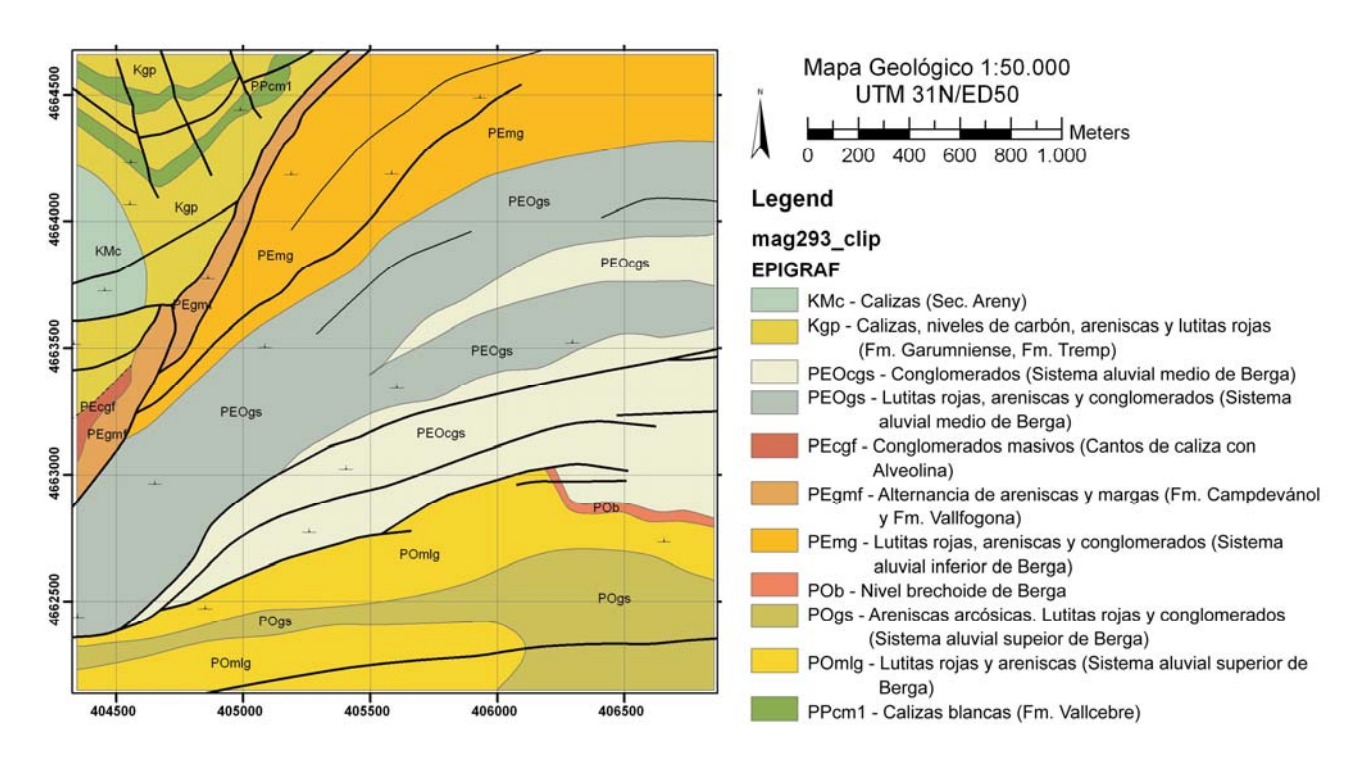

Figura 5.3. Geología de la zona de validación externa en Berga (ICC, 2008).

# **5.2.2 Climatología y Precipitación**

Según podemos observar en la Tabla 5.1 extraída del estudio de Casas (2005) sobre la distribución espacial y temporal de las precipitaciones en Catalunya, las estimaciones para la precipitación máxima para distintos periodos de retorno y las precipitaciones máximas probables para las estaciones de Pobla de Lillet son superiores a las encontradas para Berga teniendo en cuenta las series históricas de registros de máximos anuales de precipitación diaria entre 1971 y 1995 para la estación de la Pobla de Lillet y 1956 y 1993 para Berga. En otras palabras, las lluvias esperadas calculadas para la región de Pobla de Lillet son más intensas que las de Berga.

Tabla 5.1. Precipitación diaria para periodos de retorno entre 2 y 500 años y precipitación máxima probable (PMP) en milímetros correspondientes a las estaciones seleccionadas.

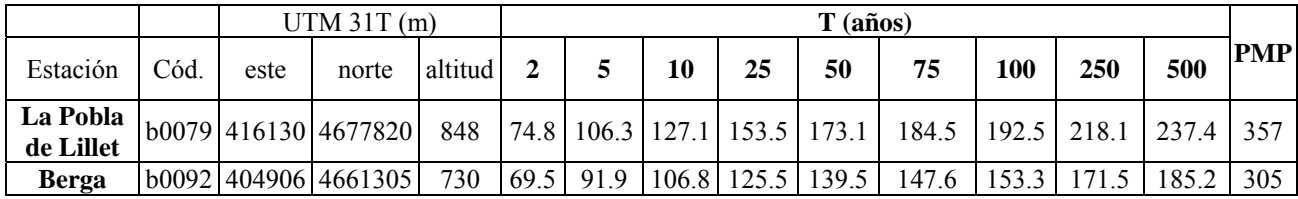

Para definir la precipitación relativa a los diferentes tiempos de retorno Casas (2005) realizó un ajuste a los máximos de las series anuales mediante la función de distribución estadística de Gumbel, ampliamente utilizada para cuantificar el riesgo asociado a valores extremos de precipitación. Para la precipitación máxima probable, definida por Hansen et al. (1982) como la cantidad de precipitación teóricamente más alta para una duración dada, físicamente posible sobre una localidad, en un área de tormenta y una época del año especifica, Casas (2005) utilizó uno de los procedimientos estadísticos más aceptados, trabajando a partir del análisis de frecuencia de los máximos anuales de precipitación diaria.

Portilla et al. (2009) destaca el umbral crítico para deflagración de movimientos de masa en la región de los Pirineos Catalanes definidos por Corominas y Moya (1999) y Corominas et al. (2002) con precipitaciones superiores a 190mm en 24h sin necesidad de lluvias antecedentes y el umbral definido por Marco (2007) de lluvias de 51mm en 24h en el caso de existencia de lluvias acumuladas de 61mm. En su investigación Portilla (2012) reevalúa estos umbrales teniendo en cuenta el carácter regional de las lluvias utilizadas en su definición y que los últimos deslizamientos ocurridos en la zona fueron desencadenados por lluvias locales y de corta duración donde las intensidades en mm/h o mm/min y la lluvia acumulada posiblemente sean los principales factores a ser estudiados para confirmación del umbral crítico.

A continuación se resumen las principales características que se pudieron recuperar de los tres eventos de precipitaciones ocurridos en la región que fueron responsables de una cantidad considerable de deslizamientos superficiales y que se seleccionaron para la validación de los modelos utilizados en el área de Berga.

#### **5.2.2.1 Precipitaciones de Noviembre de 1982**

Las precipitaciones registradas en los días 6 y 7 de noviembre de 1982 en la estación del Instituto Nacional de Meteorología (INM) de Berga fueron de 31.9 y 153.9 mm/24h (Portilla, 2012). Comparativamente son lluvias menos intensas que las registradas para el mismo evento en la estación de la Pobla de Lillet, que presentó una duración de tres días (del 6 al 8 de noviembre) y obtuvo un máximo de 266 mm/24h (Baeza, 1994; Martín Vide y Llasat, 2000). Los registros de

caudales máximos y específicos del río Llobregat a su paso por el municipio de Berga como consecuencia de las precipitaciones de los días  $7 \text{ y}$  8 de noviembre de 1982 fueron de 800 m<sup>3</sup>/s y 1467 l/s/km2 respectivamente (Corominas y Alonso, 1990).

### **5.2.2.2 Precipitaciones de Diciembre de 1997**

Las precipitaciones ocurridas en Berga entre los días 16, 17 y 18 de diciembre de 1997 tuvieron registros respectivos de 40,1, 120,9 y 53,5 mm/día (Portilla, 2012). Se trata de un episodio lluvioso que afectó al conjunto de la zona pirenaica, pero cuya mayor intensidad se concentró en los alrededores de Berga.

### **5.2.2.3 Precipitaciones de Junio de 2008**

A diferencia de las precipitaciones de los años abordados anteriormente, ocurridas a finales de otoño e inicio de invierno, la lluvia que deflagró los movimientos del 2008 ocurrió a finales de primavera. El observatorio meteorológico del Santuario de Queralt registró en el día 4 de junio una precipitación que se caracterizó por una corta duración (menos de 24h) y una intensidad total diaria de apenas 47,2 mm/24h. Sin embargo las precipitaciones totales diarias precedentes eran de 41,5, 46,5 y 18,7 mm/24h para los días 1, 2 y 3 de junio (Portilla, 2012).

En este caso, la lluvia total acumulada del episodio lluvioso no alcanzó el umbral de 190 mm indicado por Corominas y Moya (1999). De este evento se encuentran disponibles los datos de precipitación horaria. El día 4 de junio se llegaron a superar los 14 mm/h.

#### **5.2.3 Movimientos de masa encontrados en la zona de Berga**

Los movimientos de masa observados en Berga e inicialmente reconstruidos e inventariados por Portilla (2012) para los tres eventos pluviométricos más importantes ocurridos en los años de 1982, 1997 y 2008 se asemejan bastante a los descritos en Pobla de Lillet siendo en su gran mayoría deslizamientos superficiales y en algunos casos corrientes de derrubios.

La Figura 5.4 muestra algunos ejemplos de los movimientos ocurridos en el año de 1997 en el portal sur del túnel de Berga. Inicialmente se pueden clasificar como deslizamientos superficiales pero debido al relieve y las características de los materiales afectados y los materiales sobre los cuales son transportadas las masas, originan corrientes de derrubios. Estos movimientos en particular ocurrieron en formaciones superficiales existentes sobre conglomerados de edad oligocena de Berga.

Se observaron también en la zona de Berga roturas de tamaño medio en bordes de terrazas abandonadas como muestra la Figura 5.5a referente a movimientos en cara sur de la Sierra de la Petita de Diciembre de 1997 y también roturas de mayores dimensiones ocasionadas por el encadenamiento de roturas en terrazas consecutivas (efecto dominó) como se ve en la Figura 5.5b relativa a movimientos en el km 79 de la carretera de C-1411a (Carretera de Sant Llorenç de Morunys) del Junio de 2008.

En Berga se pudo observar en campo el mantenimiento de los bordes de las terrazas (bancales) aun utilizadas para el cultivo. La Figura 5.6 permite ver las distintas etapas de este procedimiento: roturas recientes ocasionadas por las últimas lluvias, roturas antiguas expuestas a las erosiones,

áreas de roturas con el muro de mampostería ya recuperados y la construcción del mismo por el propietario de las tierras.

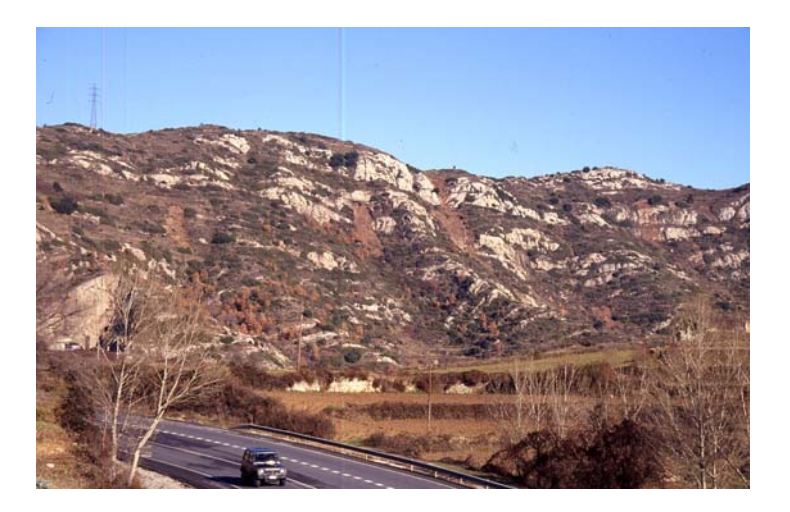

Figura 5.4. Deslizamientos de Diciembre de 1997 en la vertiente sur de la Serra de la Petita en Berga (autor: Jordi Corominas).

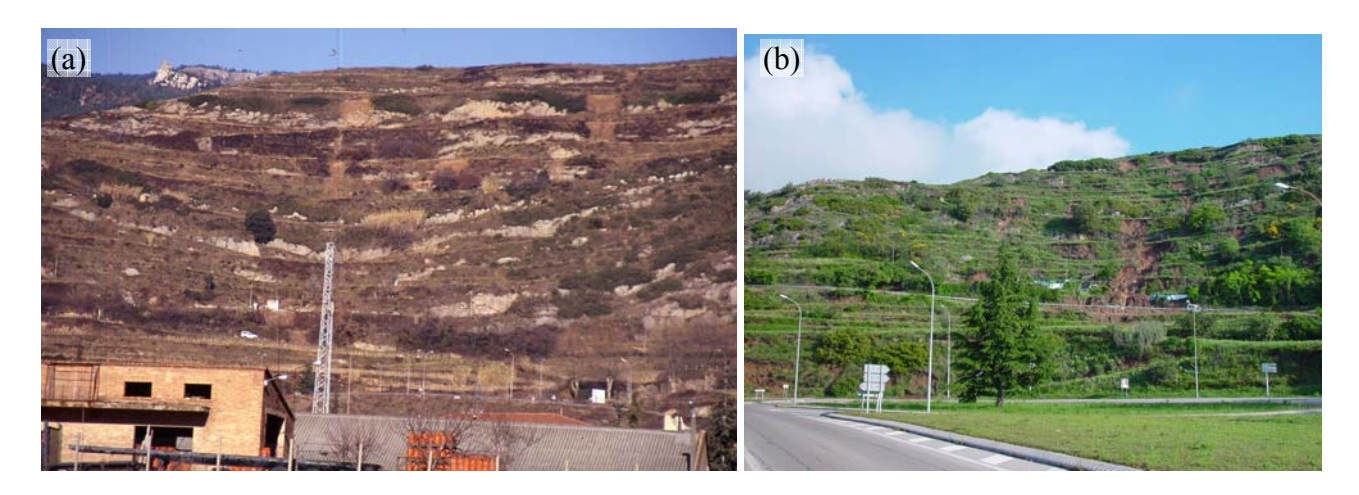

Figura 5.5. a) Fotos de los deslizamientos en bordes de terrazas en Diciembre de 1997 b) Detalle de roturas consecutivas en Junio de 2008 (autor: Jordi Corominas).

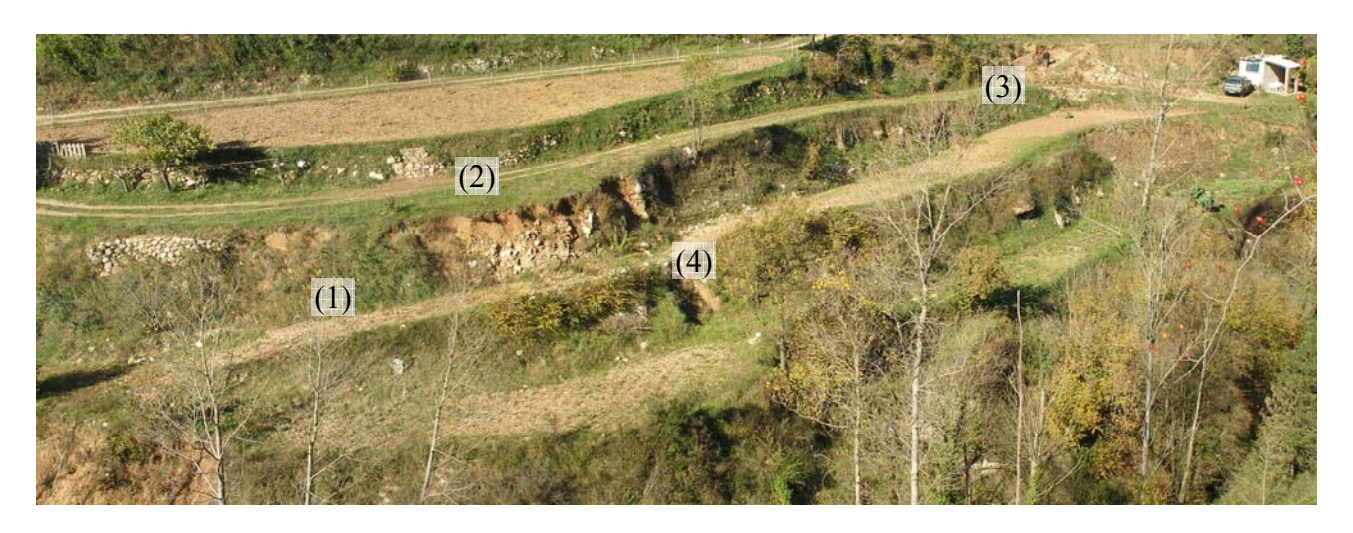

Figura 5.6. Diferentes etapas del mantenimiento de los bordes de las terrazas explotadas actualmente para cultivo. 1) Roturas anteriores sin arreglo, 2) roturas anteriores cuyo muro fue restablecido, 3) ejecución del muro por propietario y 4) roturas recientes.

Otro aspecto también observado en Berga de la misma forma que en la Pobla de Lillet fue la reforestación de extensas zonas de terrazas. Aunque las fotos aéreas e imágenes de satélite no permiten apreciar la superficie del terreno por debajo de una vegetación espesa, en la Figura 5.7 se puede observar las terrazas que ya no se utilizan para cultivo y que fueron natural o artificialmente reforestadas.

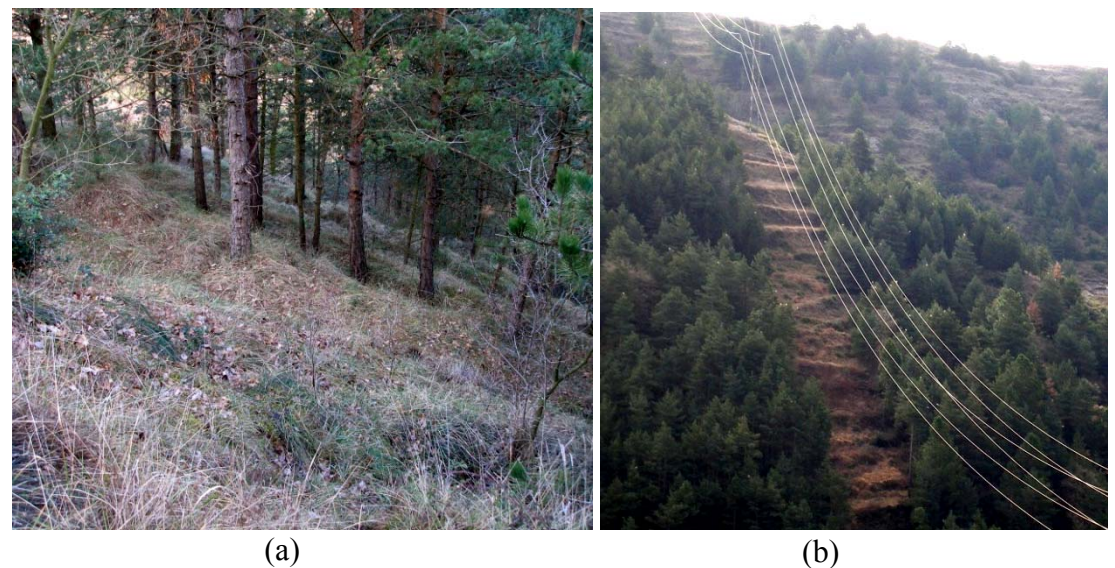

Figura 5.7. a) Recuperación de los bosques sobre las terrazas de cultivo abandonadas. b) Visualización clara de las terrazas de cultivo bajo bosques, observada en área de seguridad bajo líneas de tensión.

También se observaron en la zona de Berga roturas en los taludes viales, en algunos casos afectando el talud de terraplén y en otros el talud de desmonte. Como ejemplo, se puede observar los casos de la Figura 5.8 referente a roturas ocasionadas en los años de 1997 y 2008 en las carreteras C-26 y C-1411a respectivamente.

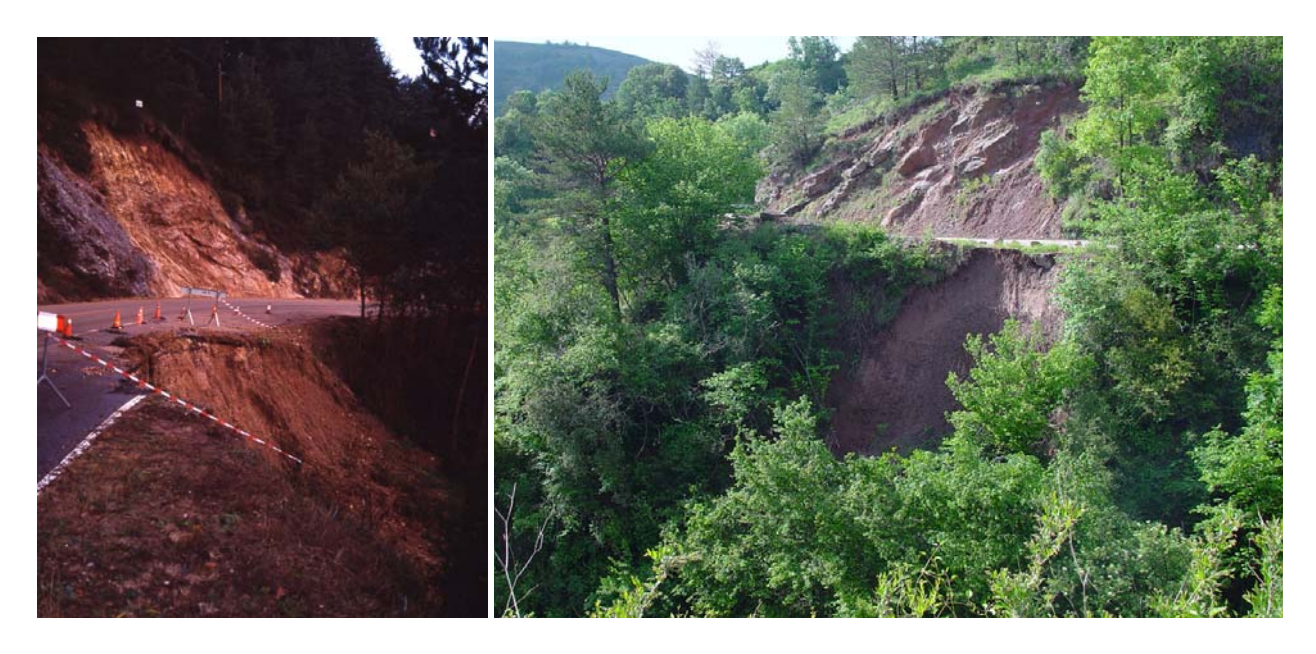

Figura 5.8. Fotos de distintos deslizamientos en taludes viales del año de 1997 (izquierda) y 2008 (derecha) (autor: Jordi Corominas).

Se registraron también roturas del sustrato en los afloramientos en que se encontraba muy descomprimido y alterado (Figura 5.9).

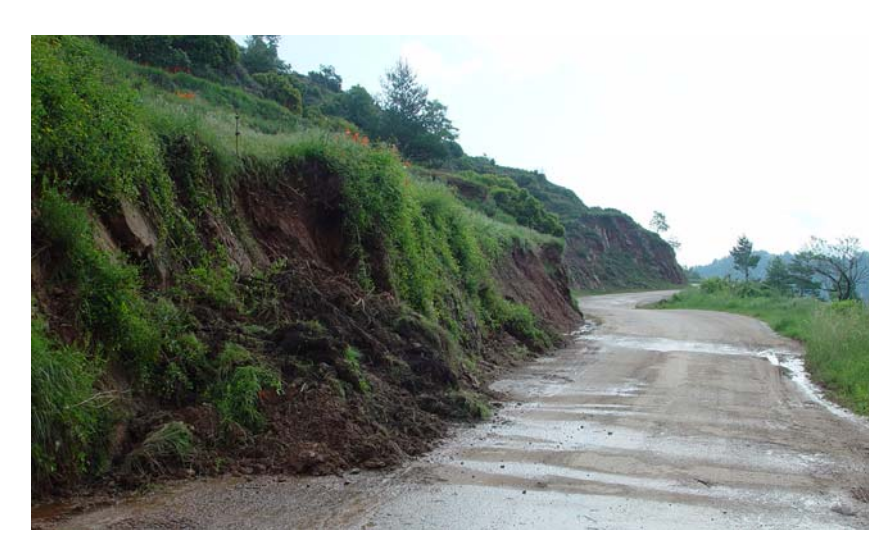

Figura 5.9. Rotura de capa superficial que recubre el sustrato por acción de flujo de agua (autor: Jordi Corominas).

Un mecanismo distinto de los encontrados en Pobla de Lillet se pudo observar en la gran rotura ocasionada en Junio de 2008 en la cara norte del túnel de Berga. La probable alteración de la geometría de la ladera del emboquille o cambios en la distribución de tensiones del macizo por la ejecución del túnel pudo haber fragilizado la zona hasta el punto de no soportar los esfuerzos adicionales causados por la infiltración o percolación del agua procedente de las lluvias ocasionando un movimiento de grandes dimensiones (Figura 5.10).

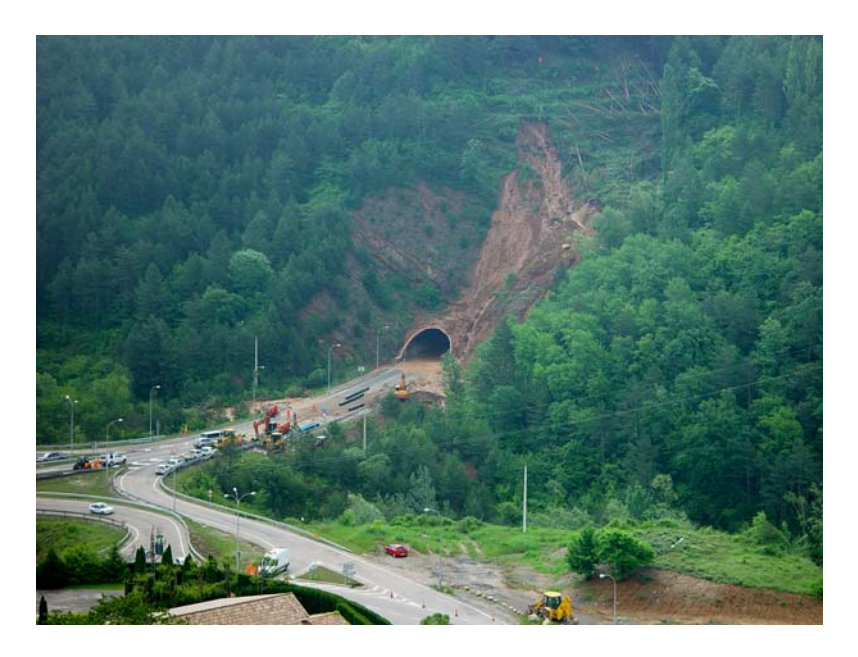

Figura 5.10. Rotura con la formación de una corriente de derrubios en el portal norte del túnel de Berga ocurrida tras las lluvias de 2008 (autor: Jordi Corominas).

# *5.3 Datos disponibles, adaptados y generados*

### **5.3.1 Inventario de roturas**

Como se ha comentado anteriormente se utilizaron para esta validación externa tres inventarios de deslizamientos de la región de Berga generados por los eventos pluviométricos ocurridos en los años de 1982, 1997 y 2008. A pesar de acompañar el inventariado en campo de los deslizamientos referente al evento de 2008, el reconocimiento, ubicación y digitalización de los inventarios fueron inicialmente construidos por Portilla (2012) para su trabajo de análisis de los umbrales de lluvias responsables del desencadenamiento de roturas en la región pirenaica. Con la posibilidad de aprovechar dicha información para la validación externa inserida en esta Tesis, se analizó su uso tal y como creada y después de los resultados obtenidos se paso a realizar todo un trabajo de reconocimiento, confirmación de ubicación y tratamiento para eliminación de movimientos no reflejados en ortofotos o de dimensiones inferiores a las mínimas encontradas en la zona de estudio de la Pobla de Lillet, donde se calcularon los modelos aquí aplicados. A parte del tratamiento de los inventarios, hay de recordar la necesidad de construcción de todas las variables primitivas y derivadas para la evaluación de los modelos con la necesidad de campañas de campo y de oficina para la generación de los referentes mapas. A seguir se comentarán con más detalles los trabajos realizados.

En condiciones reales es de esperar que los inventarios con los cuales necesitamos generar y posteriormente confrontar nuestros modelos y probarlos hayan sido construidos a partir de fuentes de información diversa. Por este motivo, suelen confeccionarse a distintas escalas y/o con distintos criterios. En la gran mayoría de las veces estos inventarios no son exhaustivos, por lo que no contabilizan todas las roturas ocurridas, sino más bien se restringen a inventariar una muestra, apenas un grupo de las roturas ocasionadas, normalmente las más visibles o próximas a carreteras y caminos vecinales. Por este motivo, una de las primeras tareas a realizar con los inventarios de roturas es su homogeneización y la minimización los problemas de escala.

En los casos tratados en el presente trabajo, para la creación de los modelos en la región de la Pobla de Lillet se utilizó un inventario cuya dimensión media de las cicatrices de las roturas eran de aproximadamente 500m<sup>2</sup> (280 roturas con áreas de cicatriz variando entre un mínimo de 12 m<sup>2</sup> y un máximo de 5814 m<sup>2</sup>) Este tamaño venia definido por la resolución de los fotogramas aéreos que sirvieron para localizar las roturas que posteriormente se visitarían sobre el terreno. El inventario de roturas de Berga, incluye roturas de apenas unos metros cuadrados. Con el objetivo de trabajar con poblaciones de roturas homogéneas, en Berga se decidió filtrar, de los inventarios utilizados para esta validación externa, aquellas roturas del terreno menor que  $12 \text{ m}^2$ , en su mayoría ocurridas en talud vial, en bordes de terrazas o que fueran calificadas como erosión del terreno.

Para esta tarea, al no disponer de una capa referente a la digitalización de las cicatrices de las roturas, fue necesario utilizar los ortofotomapas, fotografías aéreas y de campo disponibles para los tres distintos inventarios, con ello se evaluó, aunque de manera aproximada y bastante cualitativa, la dimensión de los movimientos registrados que se pudieron reubicar.

A continuación se destacan algunos aspectos de la elaboración de los inventarios de los años de 1982, 1997 y 2008 y presentados en la Figura 5.11. También se comentarán brevemente los criterios utilizados para la selección de las roturas a ser utilizadas para la validación externa de los modelos generados en el Capitulo anterior con el inventario de los deslizamientos ocurridos en 1982 en la Pobla de Lillet realizado por Baeza (1994).

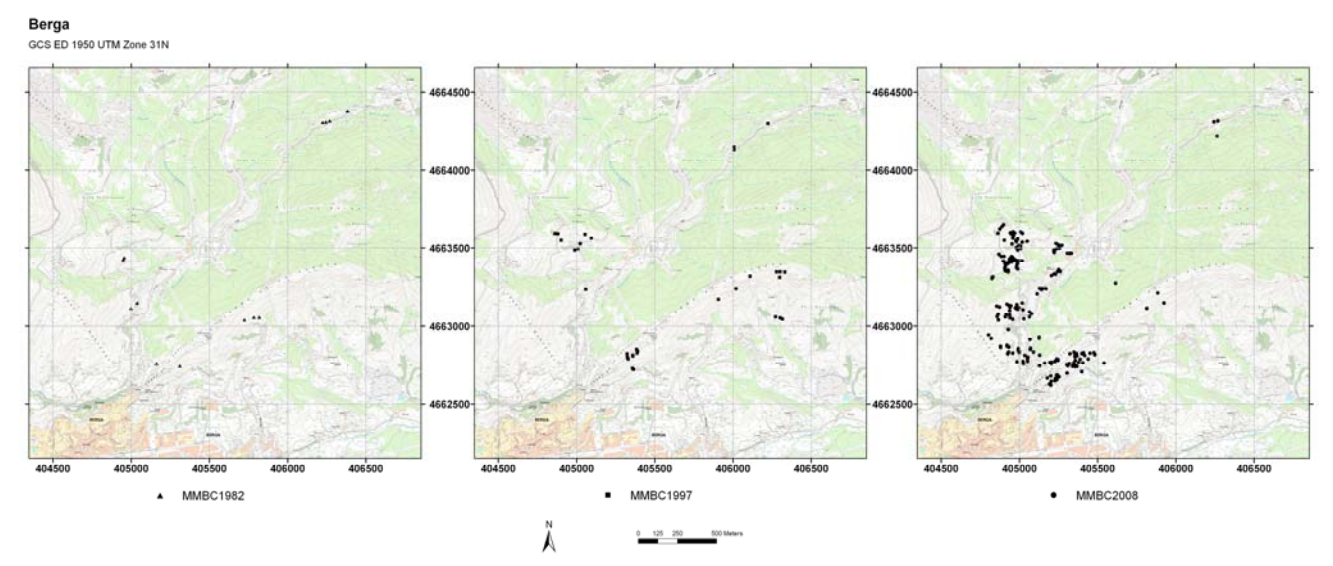

Figura 5.11. De izquierda a derecha, inventarios originales de los eventos de lluvias referentes a los años de 1982, 1997 y 2008, elaborados por Portilla (2012)

#### **5.3.1.1 Inventario de Noviembre de 1982**

Elaborado principalmente a partir de la comparación de las fotografías aéreas del vuelo de junio de 1982 a escala 1:15.000 realizado por la Diputación de Barcelona y del vuelo de septiembre de 1983 realizado por el IGN a escala 1:30.000. No se dispuso de fotos de campo, lo que posiblemente dificultó un registro más completo de roturas siendo el mismo compuesto por apenas 14 roturas. Se seleccionaron del inventario original de Portilla (2012) aquellos deslizamientos que se pudieron identificar en las referidas fotografías aéreas y cuya localización en la actual ortofoto 1:5.000 del ICC no correspondían a zonas de afloramiento rocoso. Finalmente el inventario relativo a las lluvias de 1982 presentó 10 roturas.

### **5.3.1.2 Inventario de Diciembre de 1997**

Para la elaboración de este inventario, Portilla (2012) utilizó principalmente fotografías de campo realizadas en el año de 1997. También dispuso de fotografías aéreas de los vuelos del 3 de agosto de 1997 (en color a escala de 1:60.000 realizadas por el ICC) y del 1 de julio de1999 (en blanco y negro a escala de 1: 32.000 también del ICC). A partir de su trabajo, de los 37 registros originales se seleccionaron posteriormente las 22 roturas fotografiadas en campo y que se pudo confirmar su localización. Al no disponer de las coordenadas GPS de los puntos de donde se hicieron las fotografías en campo, en verano de 2009 realizamos un recorrido por la zona para identificar y situar las roturas que aparecían en las fotografías y se utilizó en oficina el soporte del StreetView de Google Maps. Como se puede apreciar en la Figura 5.12 se buscó la misma perspectiva, puntos singulares de identificación de un mismo objeto como torres de transmisión, postes, montañas, arboles, etc. hasta encontrar una ubicación aproximada de la rotura. Es interesante observar que la herramienta, donde tiene disponibilidad de información, permite observar hasta detalles como el arreglo del asfalto dañado por la rotura ocurrida. Sin embargo hay que tener en cuenta las fechas de los inventarios que se quieren reconstruir y las fechas de las fotos utilizadas por la herramienta de Google Maps.

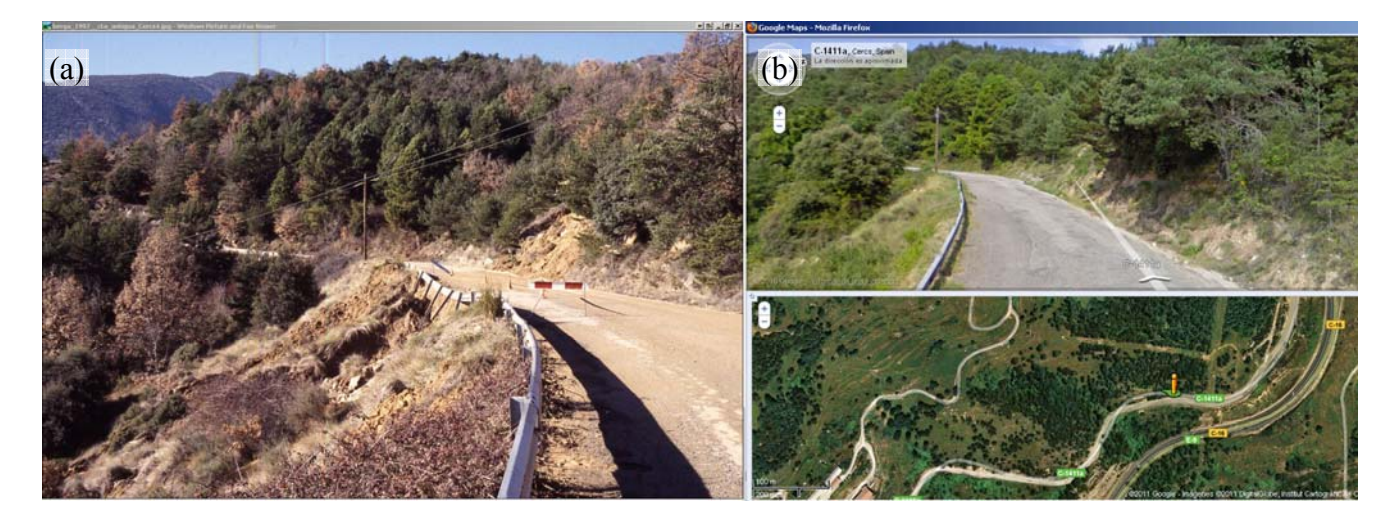

Figura 5.12. a) Fotografía de campo realizada en la antigua carretera que conectaba Berga a Cercs en el año de 1997 (Autor: Jordi Corominas) b) respectiva visión de StreetView utilizada para ayuda en la confirmación de su ubicación, en la cual se aprecia la cicatriz aun marcada en el asfalto.

#### **5.3.1.3 Inventario de Junio de 2008**

Este inventario fue realizado por Portilla (2012) principalmente a partir de la visita de campo y de las fotografías tomadas entonces. En este inventario se pudo utilizar con mayor adecuación y efectividad las fotografías aéreas ortorectificadas disponibles en la página web del ICC en escala 1:5.000 realizadas con vuelos del ICC en agosto del 2008. Inicialmente el inventario presentaba 207 puntos de rotura. A partir de este inventario inicial, hemos realizado diversas actuaciones con el objetivo de eliminar posibles errores y permitir la comparación con los otros inventarios. Así, algunas roturas por proximidad o interpretación de fotografías de campo fueron atribuidas a eventos de lluvias precedentes. Otras fueron eliminadas del análisis por tratarse, a partir de la reinterpretación de las fotos aéreas y de campo movimientos muy pequeños o fenómenos de erosión. También se eliminaron las que no pudieron ser correctamente ubicadas, quedando en el inventario 68 roturas. Las roturas identificadas en el ortofotomapa de ICC fueron medidas con la herramienta SIG y se mantuvieron aquellas cuya superficie fuera superior a 12 m<sup>2</sup>.

En la Figura 5.13 podemos apreciar los inventarios después de la confirmación de la ubicación, la tipología y la dimensión de las roturas.

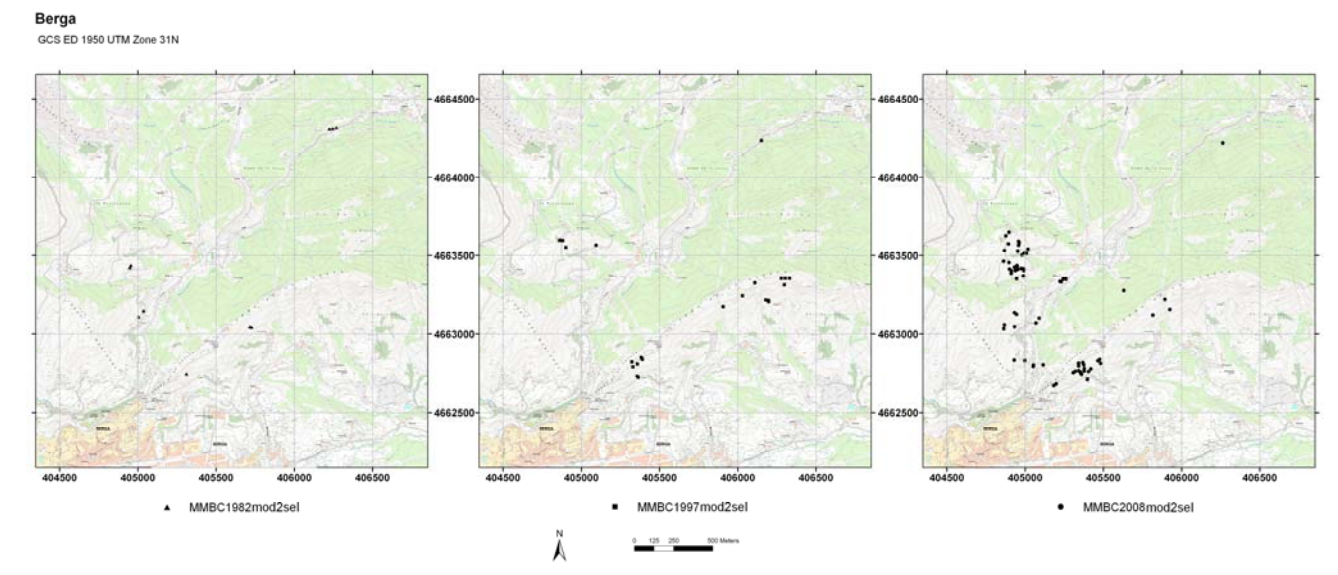

Figura 5.13. Selección de movimientos confirmados con fotografía aérea y documentación de campo, mayores de 12 m<sup>2</sup>, realizado en este trabajo a partir de los inventarios originales de Portilla (2012).

#### **5.3.2 Variables primarias y variables derivadas**

Para la obtención de los mapas de susceptibilidad en Berga, según los modelos de predicción de la Pobla de Lillet, se hizo necesaria la construcción de una base de datos de variables independientes para la nueva zona, a saber las variables primarias VEG y GROSOR, el MDE y sus variables dependientes PENDS, PLA, LONG y PENDM.

#### **5.3.2.1 Variables primarias**

#### *5.3.2.1.1 Cobertura Vegetal y Uso del Suelo - VEG*

Para generar la información referente a la cobertura vegetal y el uso del suelo del área de validación se utilizó como base el Mapa de Cubiertas del Suelo de Cataluña – MCSC primera edición, cuyo año homogéneo para todas las ortofotos es 1993, incluyendo la zona de interés para la validación externa. El mapa fue realizado por el CREAF a escala de trabajo de 1:30.000 a partir de ortofotos a color en escala 1:25.000 del ICC.

Debido a que los modelos fueron generados en la Pobla de Lillet con un mapa de vegetación creado por Santacana (2001) con 8 categorías, fue necesario adaptar el mapa original del CREAF reclasificando sus 21 categorías de coberturas vegetales y usos del suelo tal y como se puede observar en la Tabla 5.2

Para que hubiera coincidencia de las informaciones sobre sustrato entre las dos variables de cobertura vegetal y grosor de la formación superficial, además de la reclasificación de las categorías se adicionó al mapa del CREAF los polígonos referentes a zonas de roca del mapa de formación superficial. Estas zonas fueron identificadas por nosotros sobre el terreno y por fotointerpretación, tal y como se describe a continuación.

Tabla 5.2. Reclasificación de las categorías del mapa de cobertura vegetal del CREAF para utilización con los modelos generados en la Pobla de Lillet.

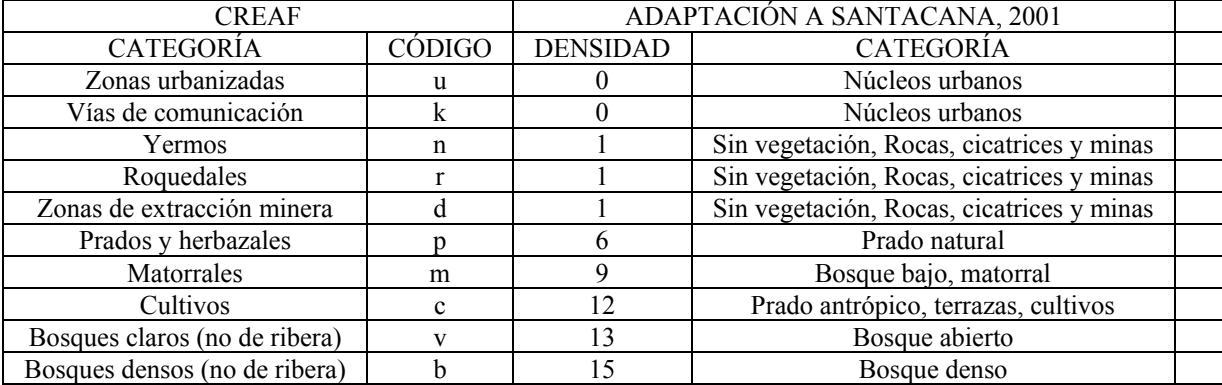

En la Figura 5.14 se presentan el mapa original del CREAF y el mapa final utilizado para los cálculos con los modelos de predicción de susceptibilidad.

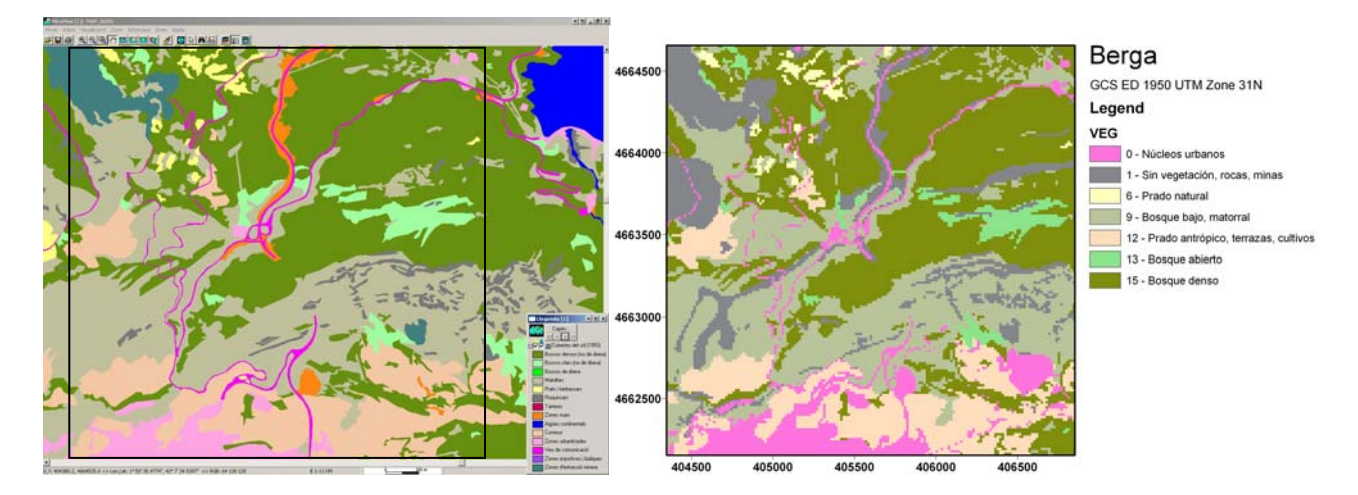

Figura 5.14. a) Base cartográfica original relativa a cobertura de suelos de Cataluña (MCSC) del CREAF y b) mapa final utilizado, obtenido a partir de la reclasificación del anterior y con áreas de roca incorporadas.

#### *5.3.2.1.2 Grosor de la Formación Superficial - GROSOR*

Para la confección del mapa de espesores de la formación superficial realizamos una campaña de reconocimiento y cartografía sobre el terreno y se utilizó el soporte de la base topográfica y la ortofoto 1:5.000 del ICC. Para ello se realizaron en campo las anotaciones referentes a puntos de estimaciones del espesor de la formación superficial y líneas indicativas de delimitación de fronteras entre sustrato y formaciones con espesor mayor o menor que 0,5 m. Posteriormente se georreferenció y digitalizó el mapa de campo. Se utilizó el ortofotomapa para la corrección y ajuste de las líneas y polígonos, además de fotos tomadas en campo que disponían de coordenadas GPS (adquiridas durante la visita) para solucionar posibles dudas, definiendo finalmente el mapa de grosor vectorizado. La Figura 5.15 trae un esquema del trabajo realizado.

Al termino de la edición del mapa de vegetación y la creación del mapa de grosor se corrigieron los errores de topología de la digitalización garantizando así un mapa estructurado topológicamente, apto para trabajar en el SIG, sin fallos de edición como espacios vacíos entre polígonos o superposición de polígonos.

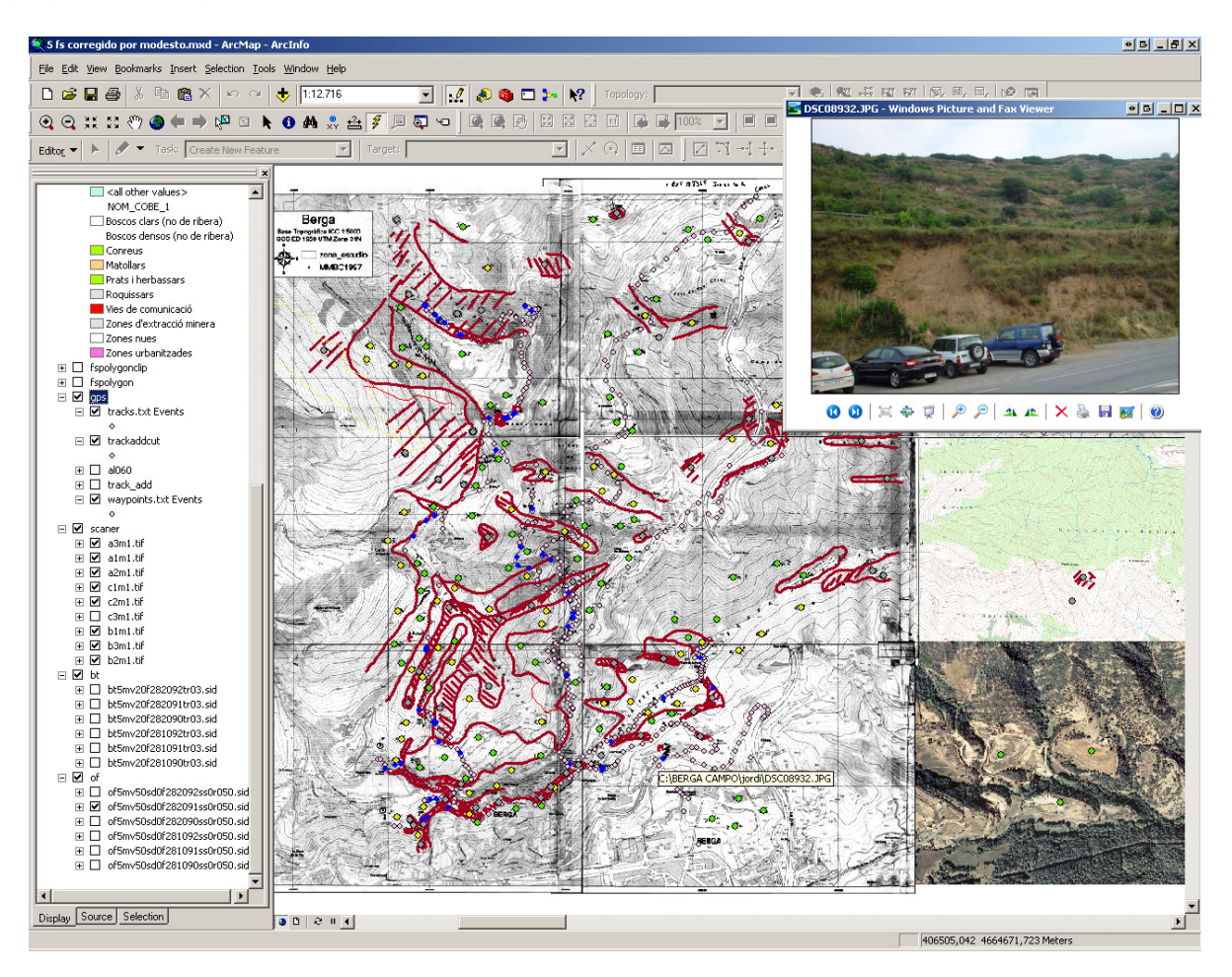

Figura 5.15. Creación del mapa de espesor de formación superficial en el SIG a partir de información de campo, con el soporte de la base topográfica y el ortofotomapa 1:5000 del ICC. Líneas trazadas en campo digitalizadas en tono rojo, puntos de estimación de roca, espesor menor que 0,5 y espesor mayor que 0,5m respectivamente en colores gris, amarillo y verde y las fotografías de campo vinculadas a puntos de GPS.

Hay que tener en cuenta la dificultad que implica visitar y tomar información con una mayor densidad en el área elegida teniendo en cuenta las dimensiones, masa vegetal encontrada, el relieve y el tiempo disponible. Finalmente el mapa de grosor utilizado para la generación de los mapas de susceptibilidad en la zona de Berga se presenta en la Figura 5.16.

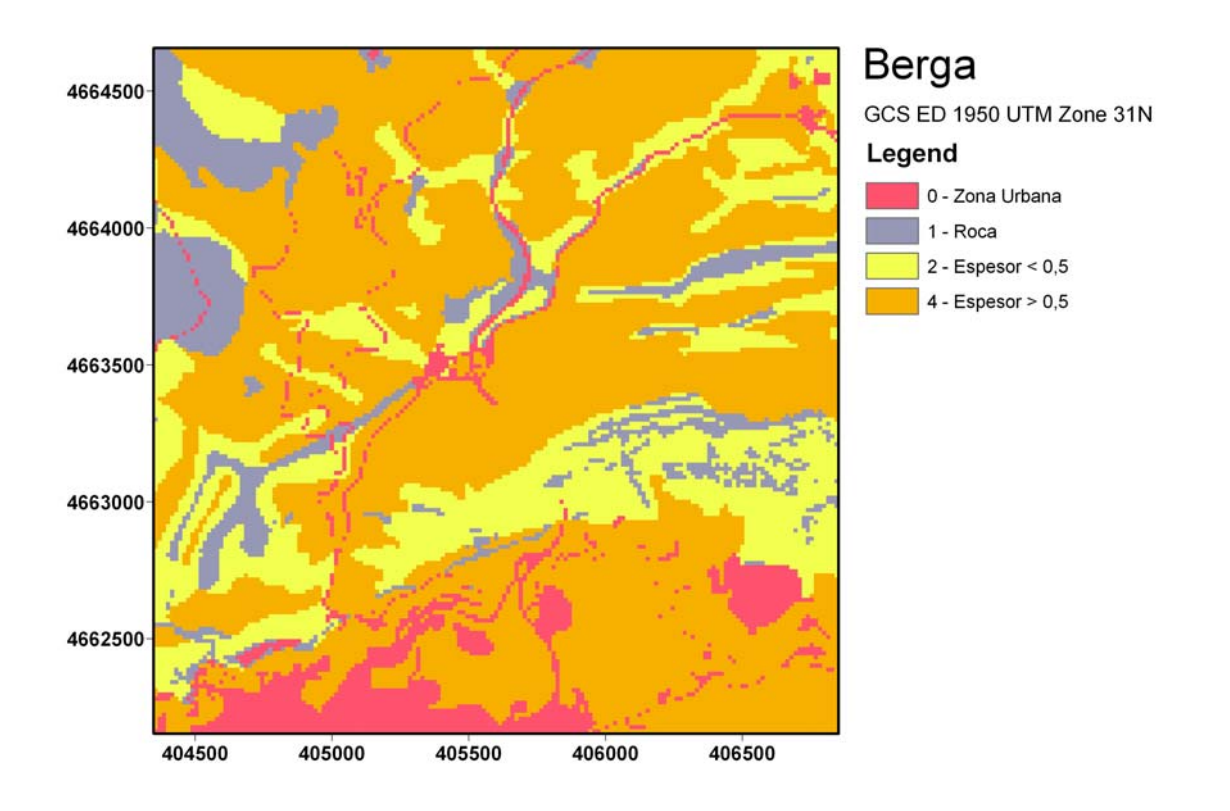

Figura 5.16. Mapa de grosor de la formación superficial.

Una importante característica vista en la zona de estudio de la Pobla de Lillet (ver ítem 4.3.2.1) y que se repite en la zona de validación externa de Berga es la existencia de extensas áreas de terrazas de cultivos que a día de hoy están abandonadas, degradadas o fueron cubiertas en su mayor parte por bosques tal y como se puede observar en La Figura 5.17 que presenta el análisis comparativo de las fotografías aéreas de los vuelos realizados entre 1956/57 y los vuelos de 2008. Estas terrazas contienen espesores de formación superficial superiores a 0,5m y en la actualidad son difícilmente localizables por fotografías aéreas por la presencia de bosque.

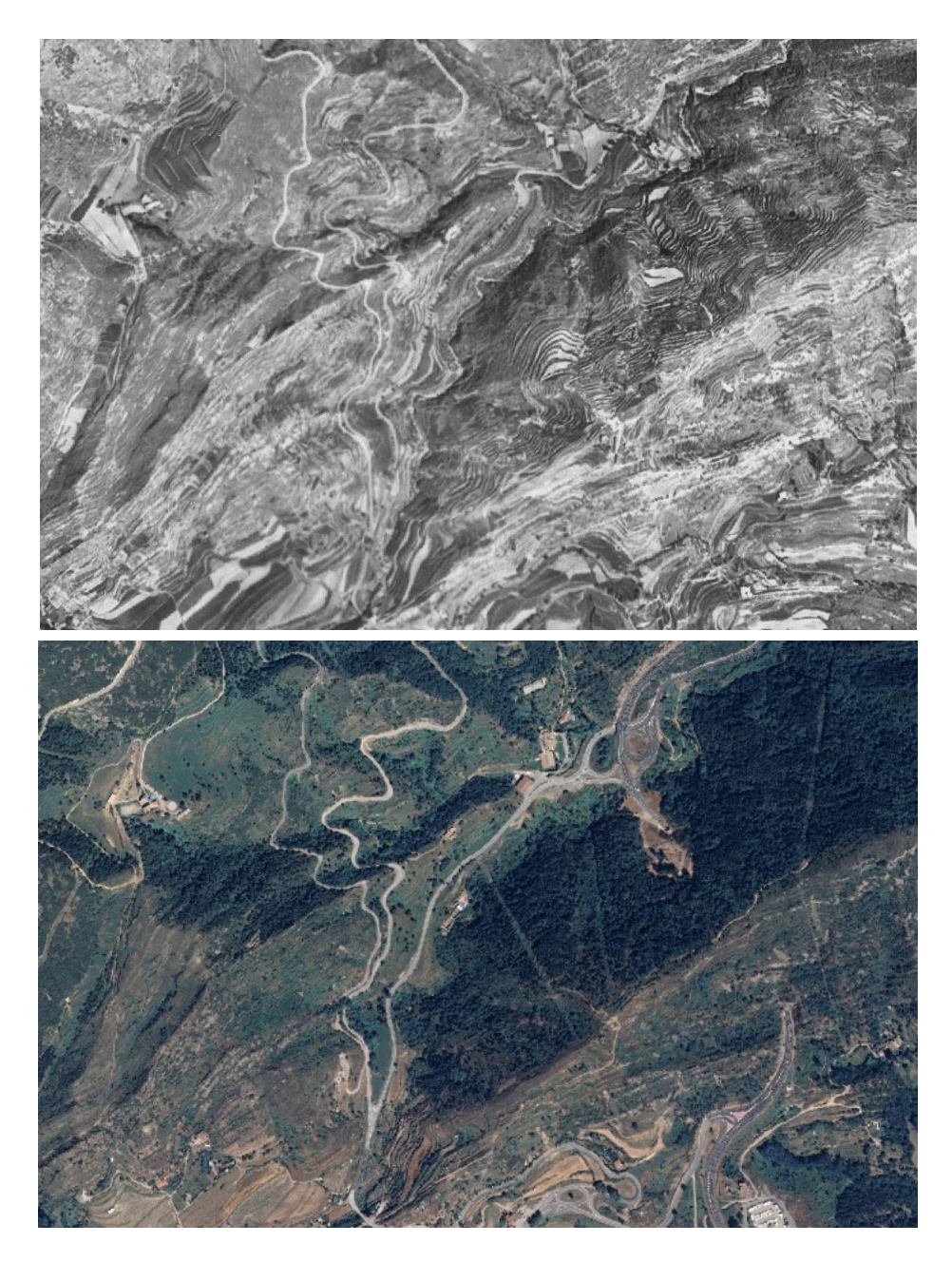

Figura 5.17. Comparación de fotografías aéreas referentes a Berga del vuelo 1956/57 (superior) y de 2008 (inferior) procedentes del servicio ortoXpres del ICC (2010).

#### *5.3.2.1.3 Modelo Digital de Elevación - MDE*

Para la realización del MDE de Berga se utilizó la base topográfica 1:5.000 versión 2.0 del ICC. Después de descargados los ficheros referentes a las hojas 281-90, 281-91, 281-92, 282-90, 282-91 y 282-92 con la posterior conversión, integración y unión en el SIG se utilizaron las informaciones de arcos y puntos referentes respectivamente a las curvas de nivel y las cotas altimétricas para la generación del modelo digital de elevaciones (MDE) en formato TIN (*Triangulated Irregular Network*). Para evitar errores en la interpolación de las elevaciones se eliminaron las líneas referentes a los bordes de las hojas y los puntos dentro del área del embalse de la Baells (ver Figura 5.18).

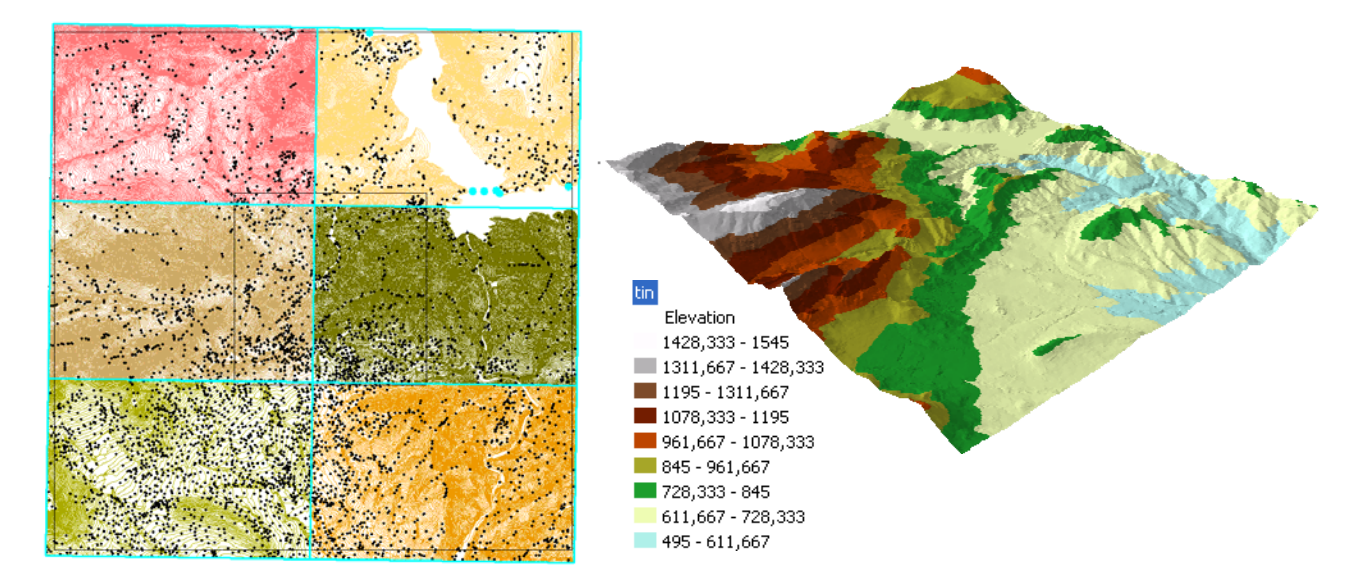

Figura 5.18. a) Curvas de nivel cada 5m y puntos de cota altimétrica de las hojas descargadas, antes de su unión y eliminación de líneas de bordes de hojas y puntos dentro del pantano de la Baells. b) Visualización 3D del modelo TIN generado (cotas en metros).

Para la generación del MDE en formato *raster* se utilizó un tamaño de pixel de 15x15m, ya que el MDE hecho para la Pobla de Lillet utilizó esta resolución y se pretende aplicar los mismos modelos de predicción de susceptibilidad.

Uno de los problemas recurrentes en la utilización de los MDE como variable independiente o como fuente a partir de la cual se calculan las demás variables derivadas es la posibilidad de existencia de depresiones que impidan el flujo natural del agua. Estos agujeros en su gran mayoría resultan de la falta de información o ruido en la altimetría en el momento de la interpolación de la malla de elevaciones.

Para crear un MDE con dirección y acumulación de flujo correctos (Figura 5.20) es aconsejable la eliminación de estos ruidos en las curvas de nivel y puntos altimétricos. Es interesante resaltar que estos fallos pueden ser depresiones reales del terreno, siendo necesario una evaluación individualizada y cuidadosa de cada caso.

Para la identificación y análisis de los motivos que las generaron se calcula el *raster* referente a la dirección de flujo de cada celda. La tarea está programada y disponible en la caja de herramientas *Spatial Analyst Tools/Hidrology/Flow Direction*. El cálculo de la dirección de flujo se realiza a partir del MDE *raster* con la dirección de cada celda a la vecina cuyo desnivel es más acentuado. Como en todo análisis en el que se utilizan ventanas de tipo 3x3 celdas, las celdas de borde del MDE necesitan una atención especial, en este trabajo se permitió el flujo desde el borde hacia adentro del MDE. Posteriormente se utiliza la función *Sink* que designa las celdas o conjuntos de celdas conectadas que no poseen dirección de flujo definido, las cuales reciben el valor de la suma de los posibles flujos. Normalmente ocurren en los casos de celdas con elevación menor que todas las demás celdas vecinas.

Para rellenar las depresiones encontradas se utiliza la función *Fill*, que se ejecuta directamente a partir del MDE y permite eliminar bien la totalidad de las depresiones, o selectivamente, los casos cuya profundidad sea inferior a un umbral definido por el límite máximo de profundidad entre el punto de derrame y la depresión.

Una primera aproximación para el entendimiento del proceso de rellenado de estas depresiones es la simple resta algebraica entre el MDE relleno y el original. Sin embargo, el tutorial de ArcMap indica que para crear un MDE sin depresiones se debe definir el umbral de la función de *Fill* (*zlimit*). Para entender el tipo de error en la altimetría o para determinar la validez de la depresión, es útil el cálculo de la profundidad de las depresiones basándose en las cuencas de contribución de cada *sink* y la evaluación de las elevaciones máximas y mínimas de estas cuencas. Por lo que se pudo constatar, el cálculo de las profundidades citadas, aunque es posible y de gran ayuda, no es determinante en la definición de su validez. En la zona de validación externa, la verificación y corrección manual de la causa de las depresiones más importantes, como son los pasos de torrentes por debajo de carreteras, permitió proceder a rellenar las demás depresiones con mayor seguridad (Figura 5.19).

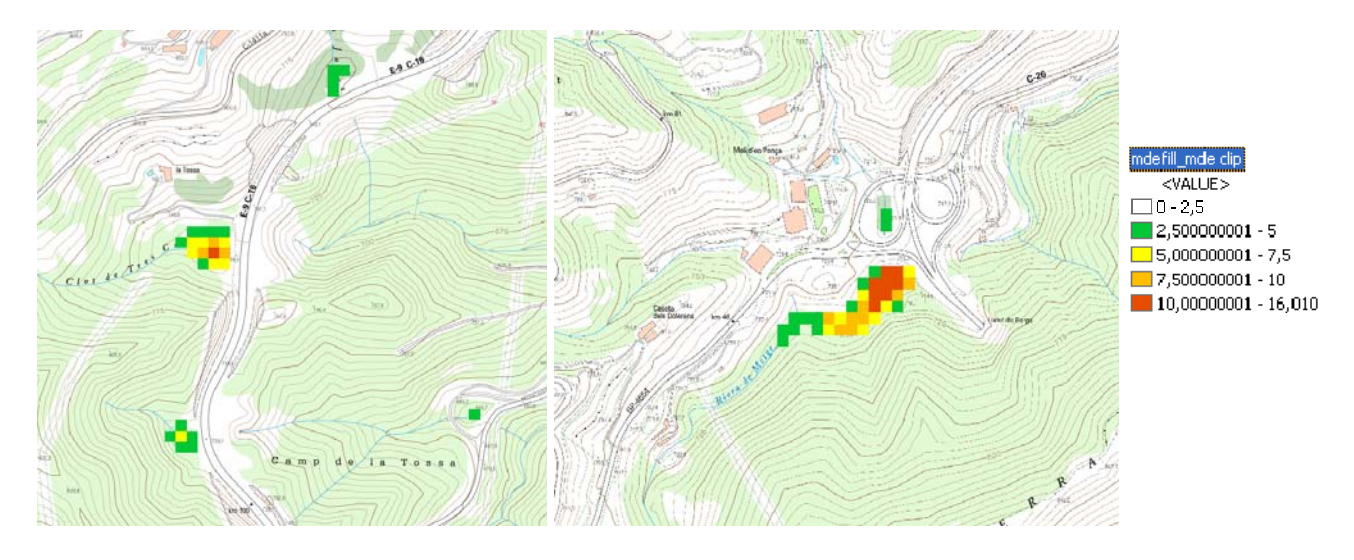

Figura 5.19. Diferencia entre MDE relleno (izquierda) y MDE original (derecha) donde se pueden observar la profundidad en metros de algunas de las depresiones más importantes que son referentes a pasos de torrentes por debajo de carreteras.

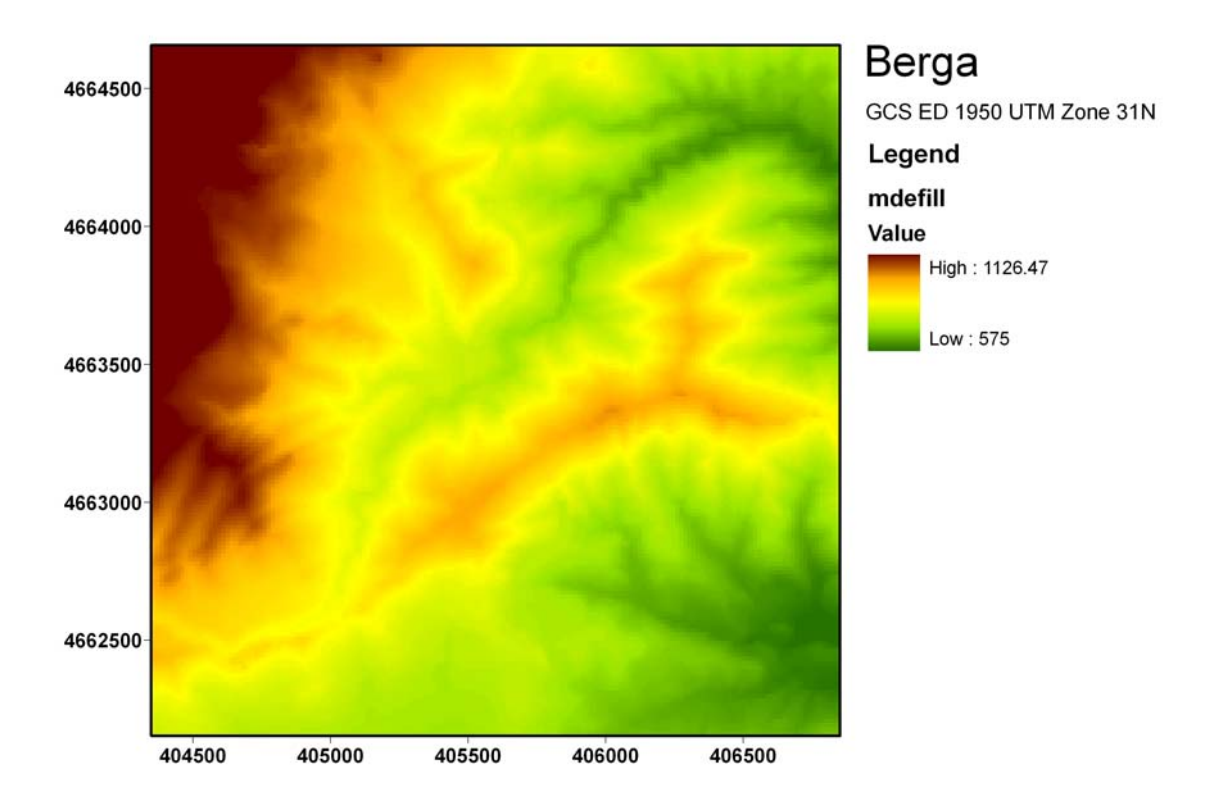

Figura 5.20. MDE después de las correcciones pertinentes para su utilización en la generación de las variables derivadas y el posterior cálculo de la susceptibilidad en la zona de validación.

# **5.3.2.2 Variables derivadas**

En la ciencia de la computación la evolución de los programas y lenguajes computacionales es, frecuentemente, más veloz que el ritmo de las investigaciones en los distintos campos de las ciencias que utilizan sus herramientas. En el caso de esta investigación, el trabajo realizado por Santacana (2001) utilizó el programa ARC/INFO de ESRI aun en su versión 7.2.1 lanzado en 1998 y el lenguaje computacional utilizado en sus scripts de automatización de cálculos, denominado AML. El actual trabajo, continuación de esa investigación utilizó un programa de la misma casa ESRI, denominado Arcgis Desktop, en sus versiones 8.2 de 2002, 9.0 de 2004 y finalmente la versión 9.3 lanzada en 2008, que vino a sustituir el ARC/INFO. El lenguaje computacional que ESRI pasó a adoptar fue el Python, sin embargo conocedora de los problemas que se generan al cambiar los lenguajes ESRI mantuvo la compatibilidad con el Visual Basic, lenguaje ampliamente conocido.

Desafortunadamente, las adaptaciones de los scripts de AML a Visual Basic no son directas y los suplementos desarrollados para convertirlos no aseguran resultados aceptables. Debido a que el objetivo principal de este trabajo no es la generación y prueba de nuevas variables sino la evaluación de distintos modelos de predicción de la susceptibilidad con las variables ya conocidas y definidas se optó por calcular individualmente las variables necesarias utilizando las herramientas ya implementadas en el Arcgis, en lugar de actualizar los scripts AML de Santacana (2001) para el cálculo automatizado de todas las variables.

En los párrafos siguientes se explican el cálculo individual, con las herramientas de Arcgis, de las variables derivadas del Modelo Digital de Elevación necesarias para generar los mapas de susceptibilidad. El significado e importancia de éstas variables derivadas, se describe en el capítulo anterior.

#### *5.3.2.2.1 Pendiente y Pendiente Sinusoidal - PEND/PENDS*

Para calcular la pendiente de cada celda de la malla, teniendo en cuenta las elevaciones del MDE se utiliza la función *Slope* de la caja de herramientas *Spatial analyst tools – Surface*. Para cada celda la función *Slope* calcula la máxima pendiente en relación a sus 8 celdas vecinas (ventana de cálculo de 3x3).

La función fue calculada en grados sexagesimales (notación decimal). Se debe aclarar que, si la celda central no tiene valor de elevación (valor NODATA) la pendiente no se calculará en esta celda y por otro lado, que al calcular la pendiente en los píxeles del borde de la malla, al faltar celdas de las 8 vecinas, se les atribuye el valor de la celda central.

Para el cálculo de la variable PENDS se utiliza la calculadora *raster* en la barra de herramientas de análisis espacial. En ella se utiliza la Ecuación 5.1 donde pend es el *raster* de la pendiente y 2 es la constante que le atribuye a la función seno valor creciente desde 0º hasta su máximo en 45º y posteriormente decreciente hasta 90º. Hay que considerar que la función seno del Arcgis presupone ángulos en radianes como entrada, por lo que, si se utiliza grados sexagesimales se debe dividir por el factor de escala  $180/\pi$  representado por la expresión *div deg*.

$$
[pends] = Sin (2 * [pend] div deg)
$$
\n(5.1)

La Figura 5.21 muestra el comportamiento de las dos funciones donde se puede observar las diferentes contribuciones a la susceptibilidad cuando se considera el sen(x) o el sen(2x). A su vez la Figura 5.22 presenta el mapa de pendientes sinusoidales (PENDS) utilizado en el cálculo de la susceptibilidad.

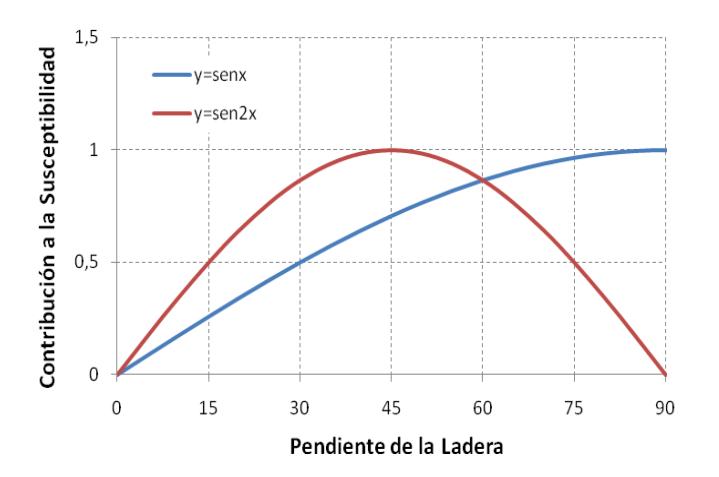

Figura 5.21. Comparativa de la contribución de la pendiente en la susceptibilidad aplicando la función seno y seno del ángulo doble.

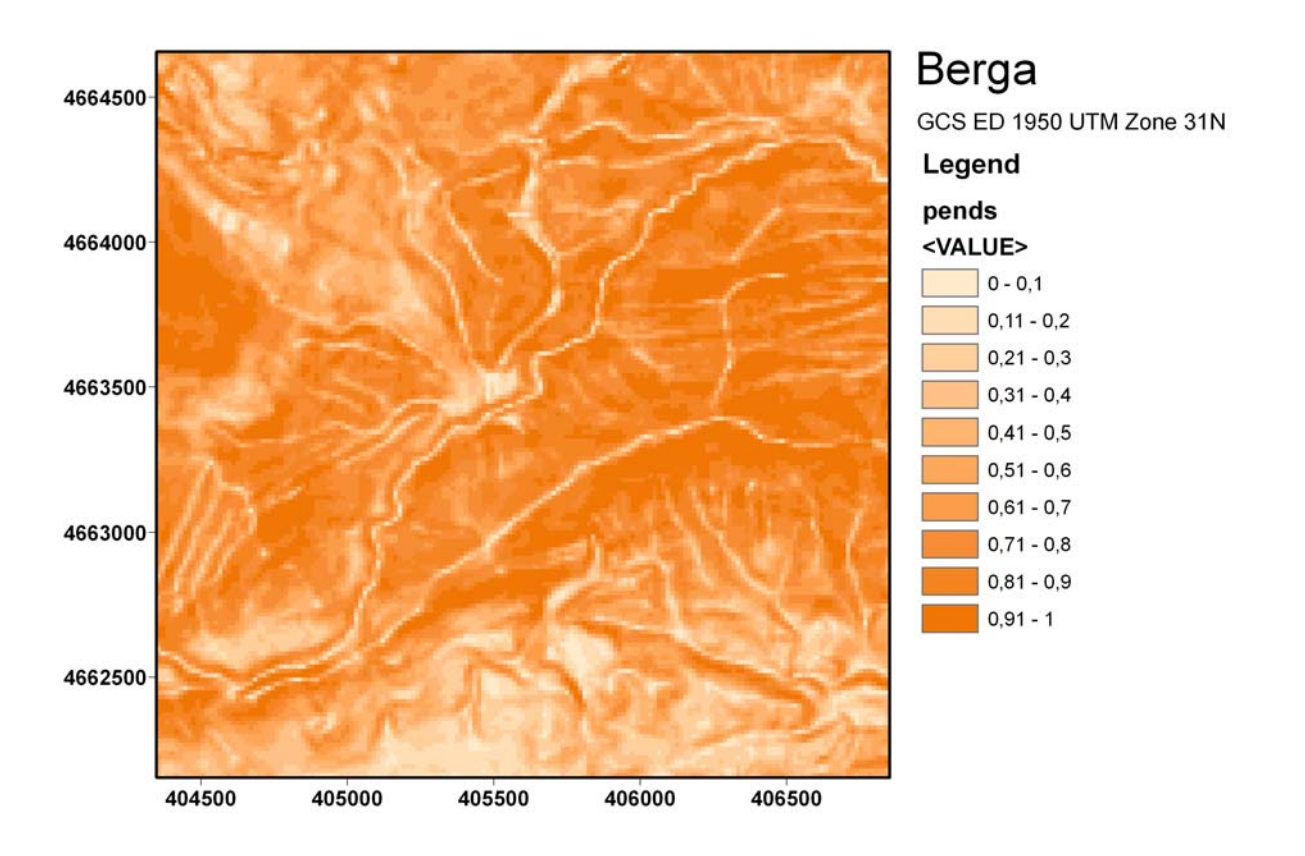

Figura 5.22. Pendiente sinusoidal para el área de validación externa en Berga.

# *5.3.2.2.2 Curvatura - CURVAR/PERFIL/PLA*

La evaluación de las variables CURVAR, PERFIL y PLA se hace simultáneamente utilizando la herramienta *Curvature* de la caja de herramientas *Spatial Analyst tools - Surface*. Las tres salidas resultantes de la herramienta: *curvature raster*, *profile curve raster* y *plan curve raster* corresponden respectivamente a las variables CURVAR, PERFIL y PLA.

La Figura 5.23 basada en las explicaciones encontradas en Ruhe (1975) y Peschier (1996) nos permite una rápida comprensión de estas variables. En ella se aprecia las distintas geometrías que se pueden representar a partir de las distintas curvaturas relativas a la dirección de la ladera y en sentido perpendicular a ésta. Las curvaturas calculadas en el sentido perpendicular de la ladera (PLA) representada en la Figura 5.24 es la utilizada para los modelos predichos en la Pobla de Lillet, los cuales aplicaremos en Berga.

Combinadas estas posibilidades se obtienen nueve distintas geometrías del terreno (CURVAR)

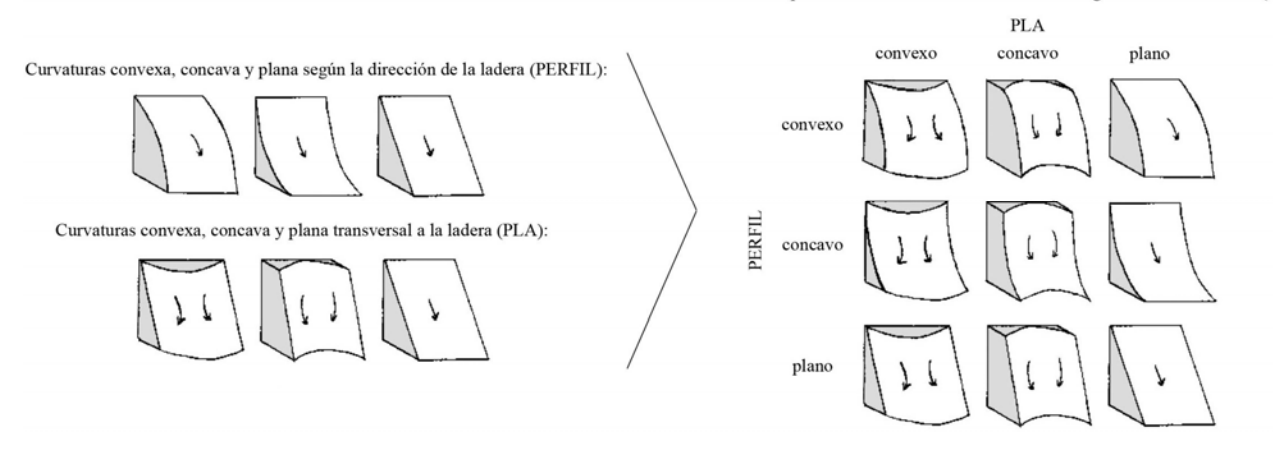

Figura 5.23. Curvatura del terreno según la combinación de la convexidad/concavidad en la dirección de la ladera y perpendicular a ésta. (Adaptado de Ruhe, 1975; Peschier, 1996).

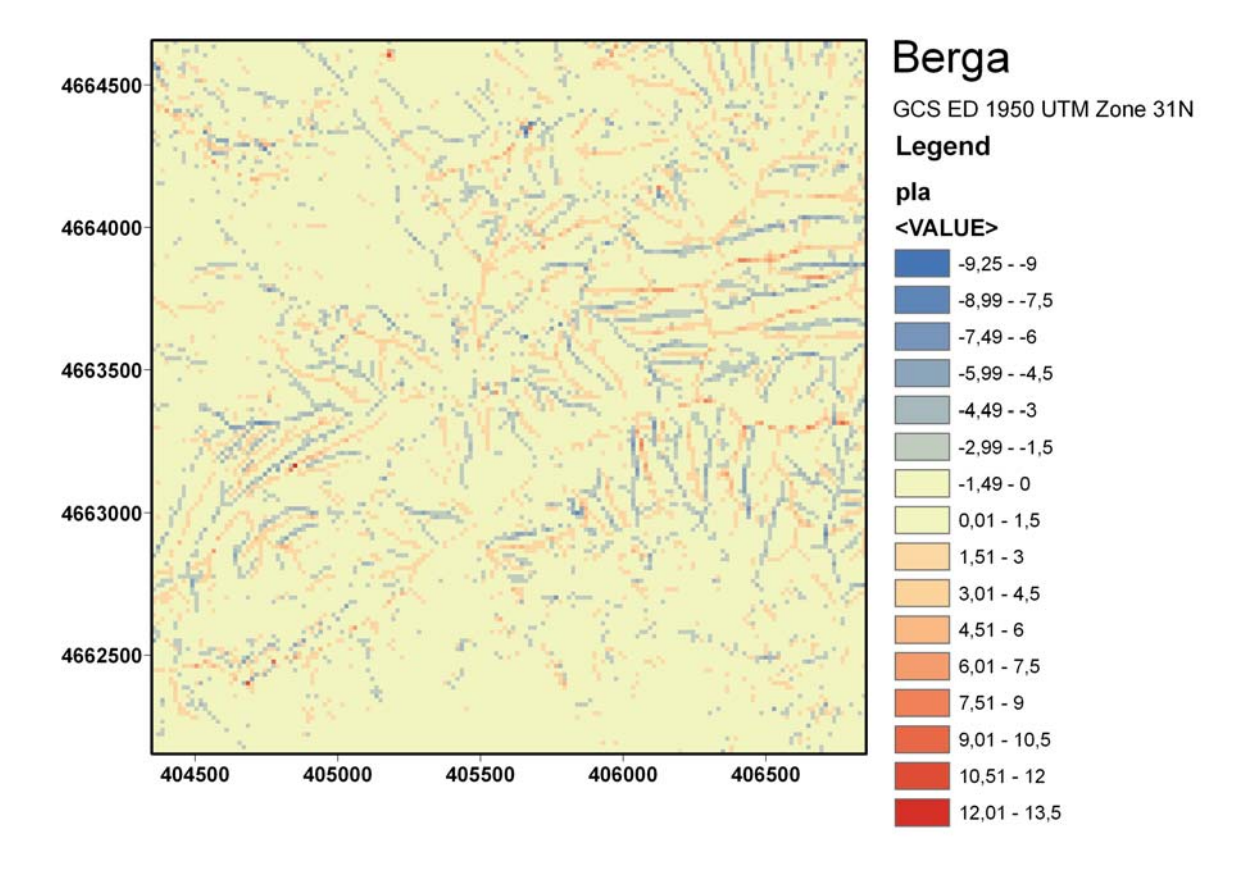

Figura 5.24. Curvaturas calculadas en el sentido perpendicular de la ladera (PLA). Valores negativos indican terrenos cóncavos y valores positivos terrenos convexos.

#### *5.3.2.2.3 Longitud de la Cuenca Aguas Arriba - LONG*

La variable LONG a pesar de ser derivada del MDE, no se calcula directamente del mismo, como las variables anteriores. Es necesario utilizar la dirección del flujo (*flow direction*) y calcular el recorrido del flujo (*flow length*) aguas arriba (*upstream*) ponderado por la pendiente. En el Arcgis la función de recorrido de flujo de la caja de herramientas *Spatial Analyst Tools – Hidrology* solo

permite utilizar *rasters* de pesos de tipo *integer*. De esta forma se decidió utilizar para calcular LONG la extensión Hidrotools del ArcView 3.2, puesto que permite el uso de *raster* de peso de tipo *float* como el definido por la Ecuación 5.2.

 $[peso] = 1/\cos(PEND \div \text{d}y \cdot \text{deg})$  (5.2)

Siguiendo la misma metodología utilizada por Santacana, 2001 para la construcción de esta variable a los pixeles NODATA se les sumó el valor constante 1,1 para permitir la posterior aplicación del logaritmo decimal. La Figura 5.25 muestra el resultado final obtenido para la variable LONG aplicado el logaritmo decimal.

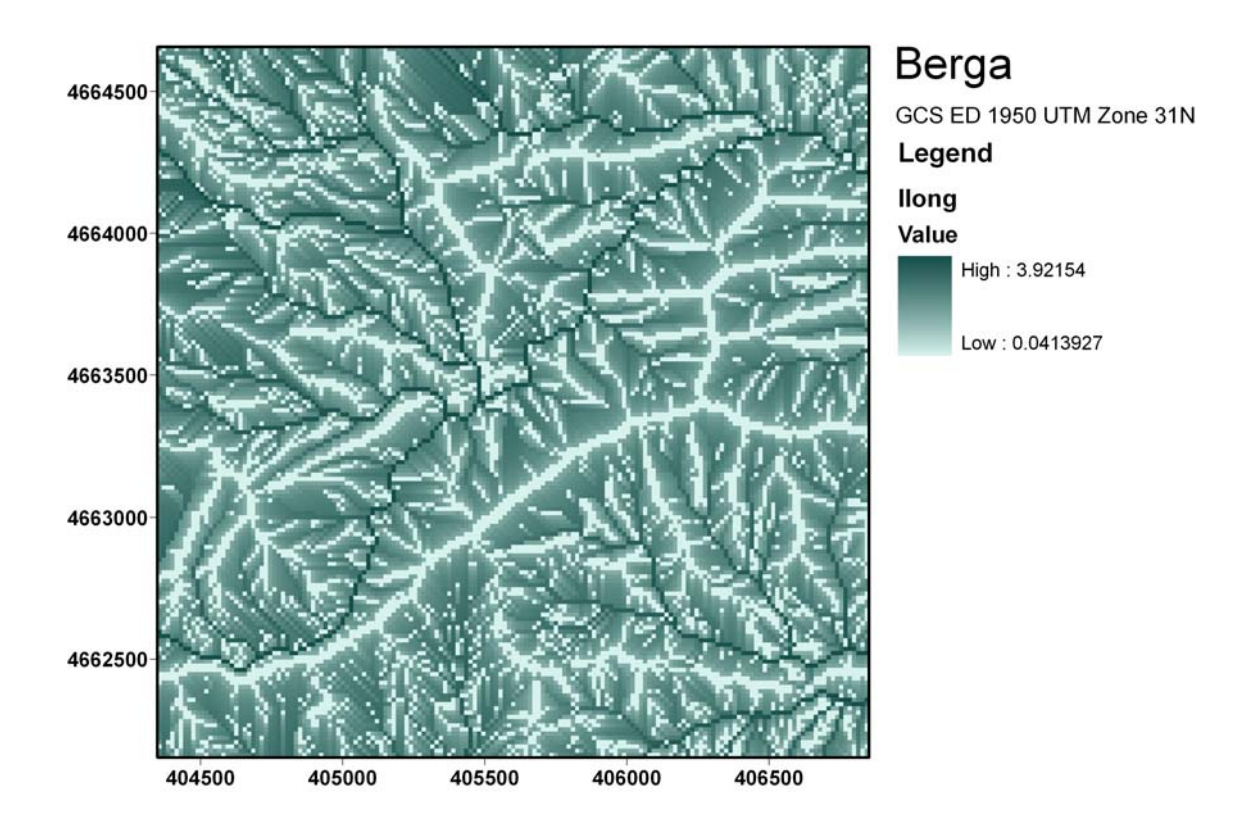

Figura 5.25. Logaritmo decimal de la Variable LONG (LLONG).

#### *5.3.2.2.4 Pendiente Media de la Cuenca - PENDM*

Para la variable PENDM es necesario el recalculo de la distancia de flujo aguas arriba (*flowlength upstream*) pero, en esta ocasión, sin ponderarlo con el inverso del coseno de la pendiente. En su lugar se aplica con la herramienta *raster calculator* la Ecuación 5.3. Como se vio anteriormente para la función PEND/PENDS al trabajar con funciones trigonométricas el Arcgis presupone ángulos en radianes como entrada, por lo que, si se busca el arco coseno en grados sexagesimales se debe multiplicar el resultado obtenido por el factor de escala  $180/\pi$  representado por la expresión *deg*.

$$
[PENDM] = ACos([FlowLenFillUp] / [LONG]) * deg
$$
 (5.3)

En el caso de la variable PENDM (Figura 5.26) las celdas con valor NODATA se reclasifican como cero.

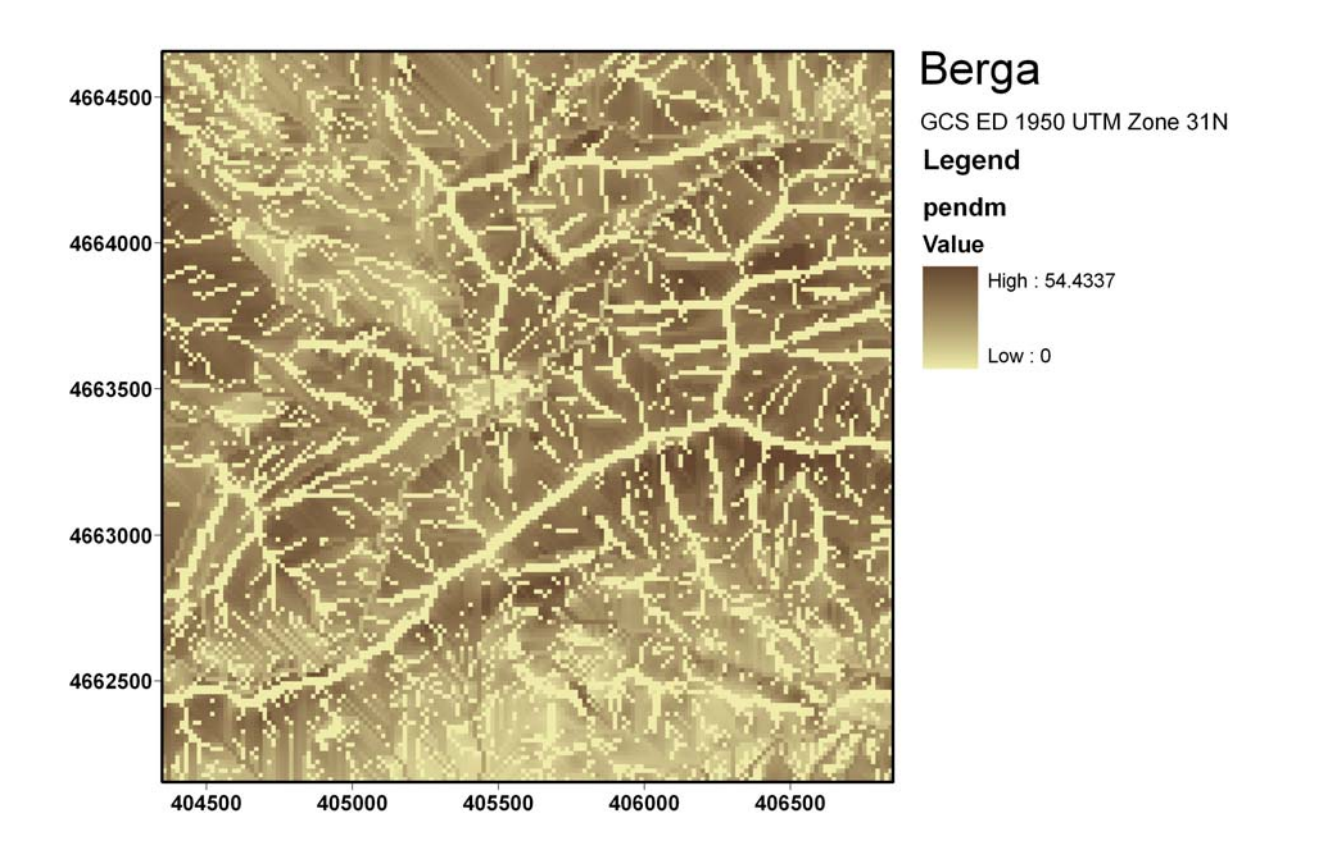

Figura 5.26. Variable PENDM.

# *5.4 Aplicación en Berga de los Modelos desarrollados en la Pobla de Lillet*

Con los mapas de las variables independientes, necesarias para la aplicación de los modelos desarrollados previamente en la Pobla de Lillet, se ha calculado la susceptibilidad en términos de probabilidad de ocurrencia de deslizamientos en la zona de Berga.

Un problema inicialmente deparado en la utilización de modelos de trabajos anteriores (Amorim et al. 2009a y 2009b) en Berga y que utilizaron el MATLAB habiendo optado por el uso de la estandarización de las variables para todos los modelos comparados fue la generalización del modelo para individuos (celdas) cuyo valores de las variables independientes estaban fuera del rango utilizado para la creación de los modelos, la extrapolación.

Modelos como AD y RL al tener cambiada las escalas de sus variables generaban pesos que solo deberían ser utilizados para valores dentro del rango de variación para que fueron creados. Para valores menores la estandarización devolvía valores negativos que invertían la contribución de los pesos. Como originalmente no son modelos que necesiten el uso de la estandarización, de hecho su uso no interfiere en los resultados, se opto en este trabajo por no utilizarlo. En el caso de las RN su uso, a pesar de no obligatorio, es más que indicado puesto que permite un ajuste más estable y rápido del modelo.

Sin embargo las exigencias en cuanto a la muestra a partir de la cual se sacan los intervalos para realización de la estandarización no solo se restringe a que pertenezca a la muestra de entrenamiento, incluso si se define una muestra de prueba o validación. Es decir, dependiendo del tipo de cambio de escala, la media, la desviación típica, el valor mínimo o el valor máximo de una variable dependiente o independiente se calculan utilizando sólo los datos de entrenamiento. Si especifica una variable para definir particiones, es importante que estas variables dependientes e independientes tengan distribuciones similares en todas las muestras de validación, de entrenamiento o prueba (SPSS, 2008).

En las Figuras 5.27, 5.28, 5.29 y 5.30 se presentan los mapas de susceptibilidad según los modelos discriminante, regresión logística con variables categóricas representadas por valor numérico de tipo escalar (pesos definidos por experto), regresión logística con variables categóricas recodificadas y finalmente el modelo neuronal. Los puntos representan los inventarios originales para los eventos de lluvias intensas de los años de 1982, 1997 y 2008, teniendo en cuenta la totalidad de los movimientos inventariados. Es decir, sin eliminar los deslizamientos con una superficie menor a  $12 \text{ m}^2$ .

En un primer análisis visual de los mapas de susceptibilidad obtenidos, a partir de los histogramas de frecuencia por nivel de probabilidad para toda la región de validación, podemos observar como en el modelo discriminante hay una uniformidad de la distribución de frecuencia entre los niveles de susceptibilidad muy baja, baja, moderada y alta; todos ellos tiene un número de píxeles similar. El número de píxeles de susceptibilidad muy alta es mayor.

A su vez el modelo de regresión logística escalar presenta mayor frecuencia de pixeles en los niveles de muy baja y muy alta susceptibilidad sin embargo, no de forma tan acentuada como el modelo neuronal. Finalmente, se pueden destacar algunas observaciones en el modelo logístico recodificado: 1) existe un pico elevado de frecuencia de pixeles cuyo valor atribuido de probabilidad de rotura es absolutamente cero (obsérvese la diferencia entre los histogramas presentados, donde en el segundo se excluyen de la referida representación gráfica las casi 2900 celdas de valor cero); 2) la cantidad de pixeles atribuidos con probabilidad de rotura moderada (donde el modelo no se arriesga) es menor que en el modelo discriminante pero mucho mayor que en el modelo neuronal; 3) las diferencias más marcadas con el modelo logístico escalar están en que el modelo recodificado presenta una mayor ocurrencia de pixeles con nivel muy bajo, moderado y alto y menor ocurrencia de pixeles apenas en el de nivel bajo.

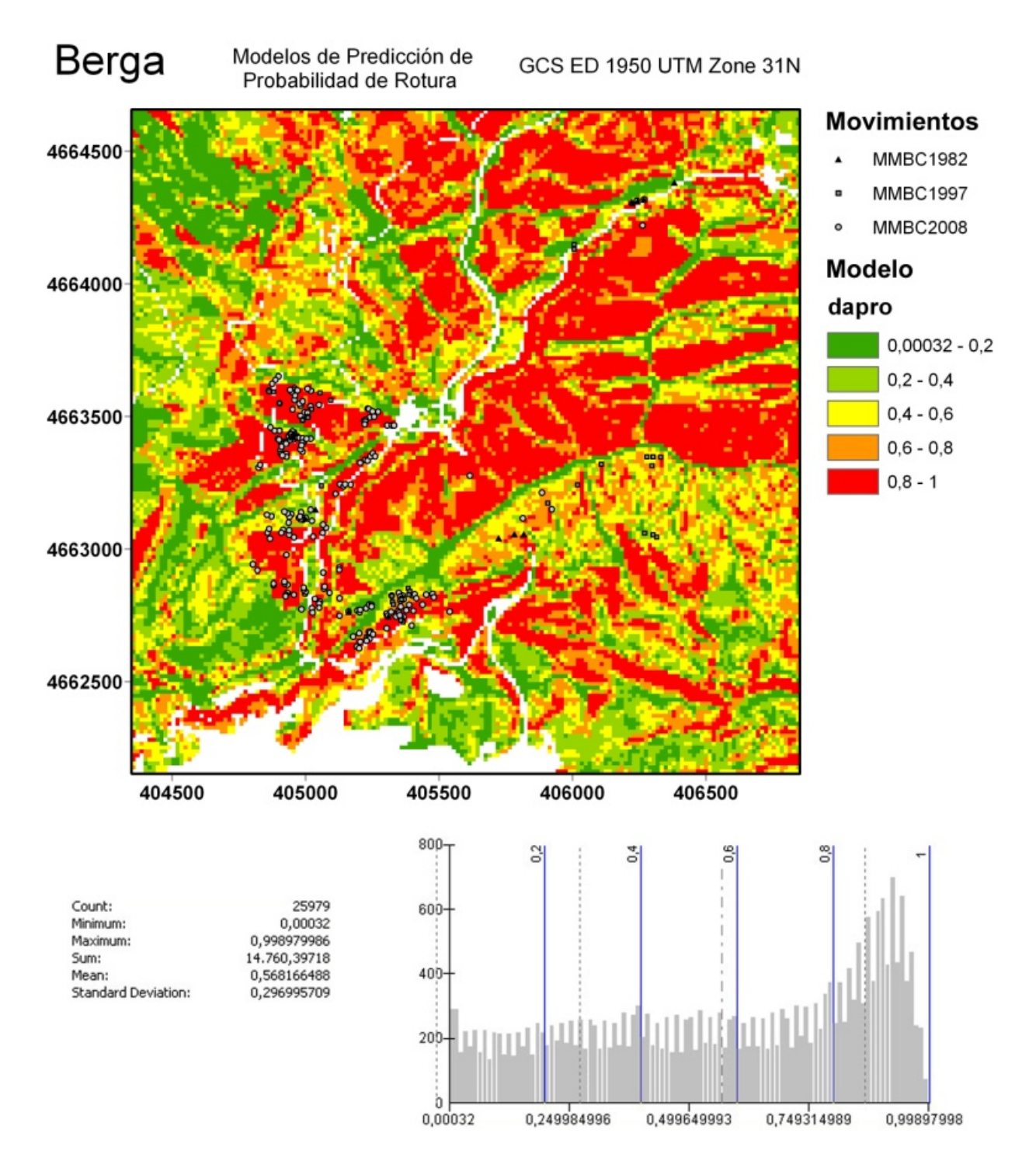

Figura 5.27. Modelo discriminante de Pobla de Lillet aplicados en Berga.

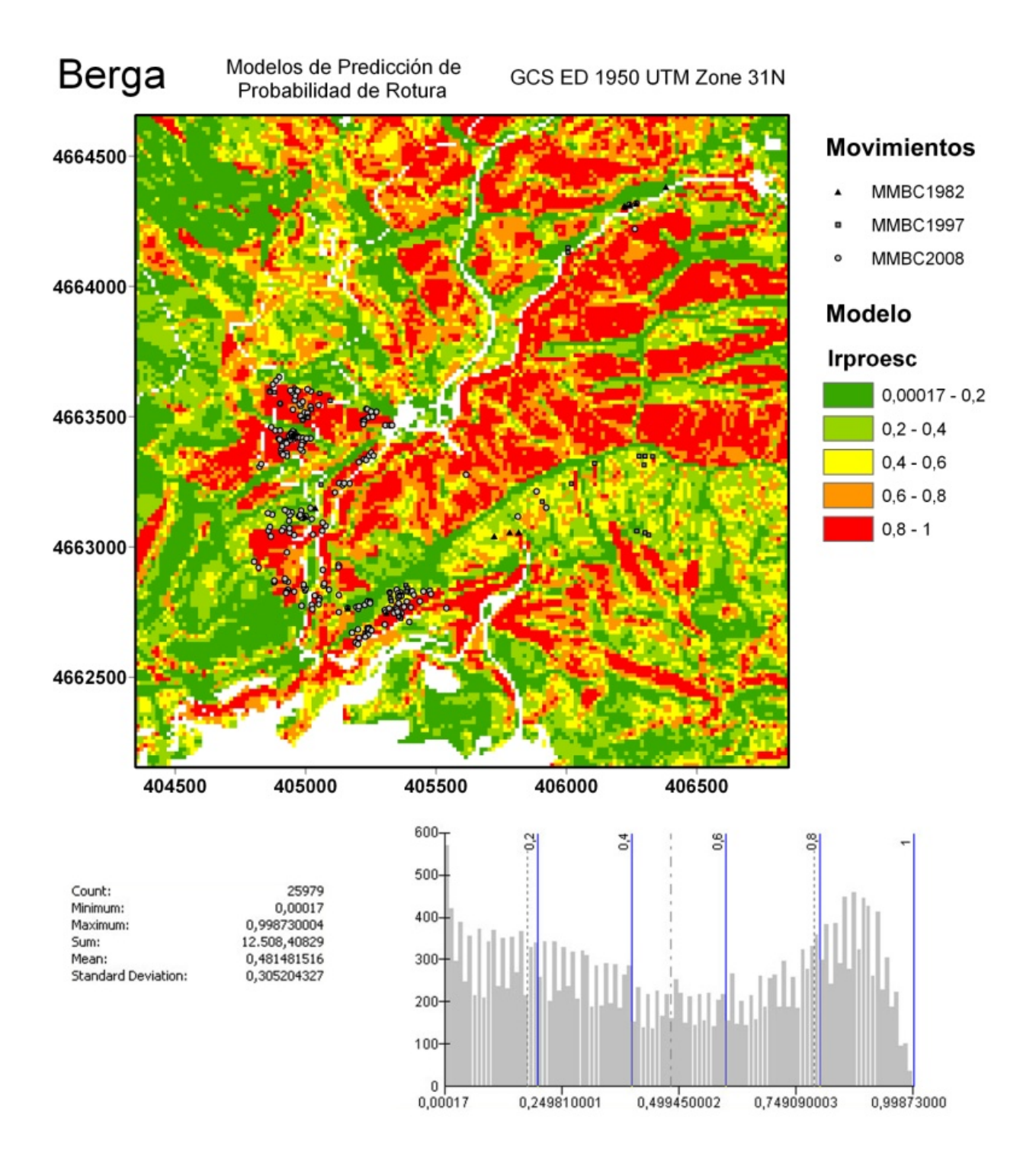

Figura 5.28. Modelo logístico con variables categóricas representadas por valores escalares de Pobla de Lillet aplicados en Berga.

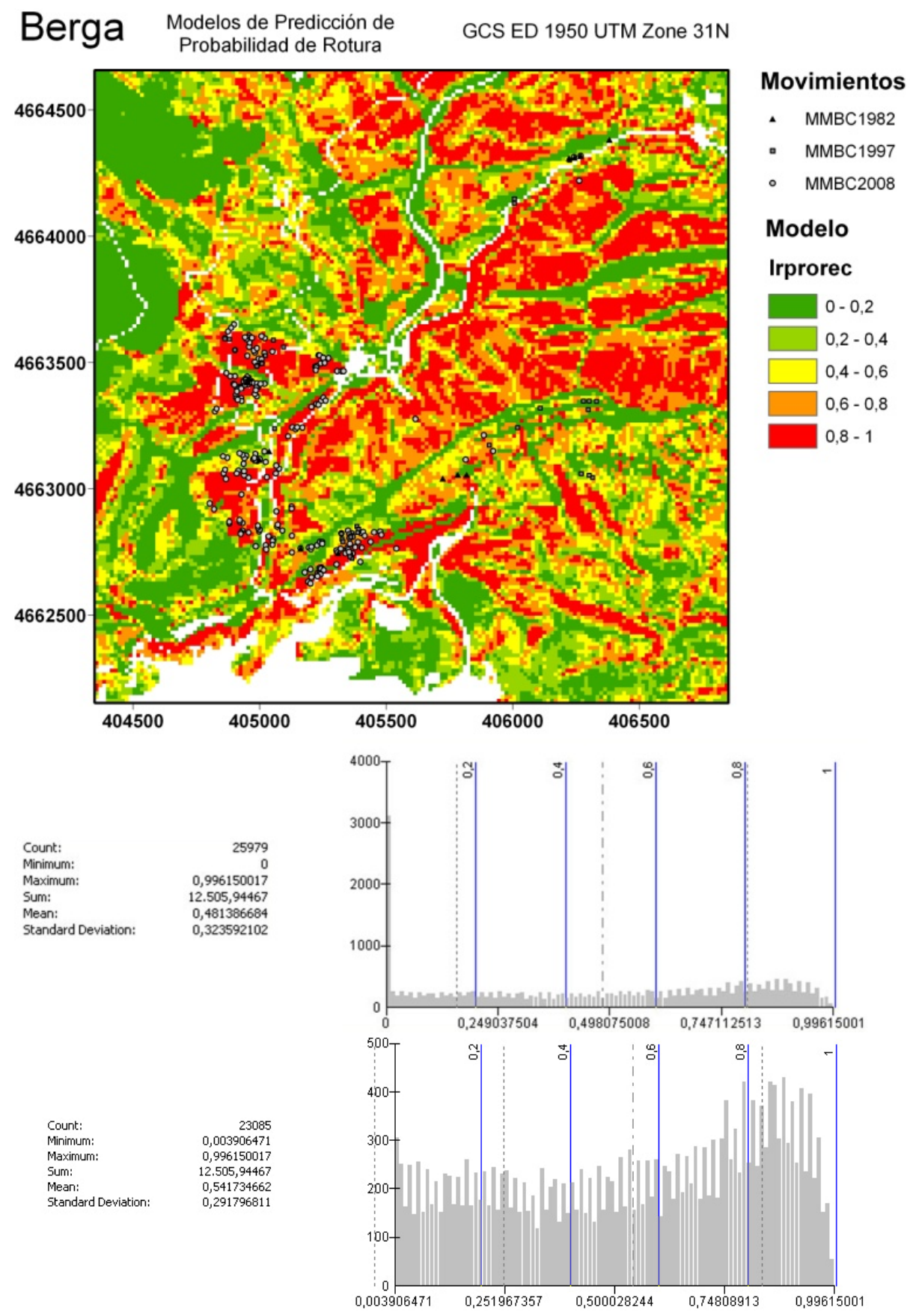

Figura 5.29. Modelo logístico con variables categóricas recodificadas de Pobla de Lillet aplicados en Berga.

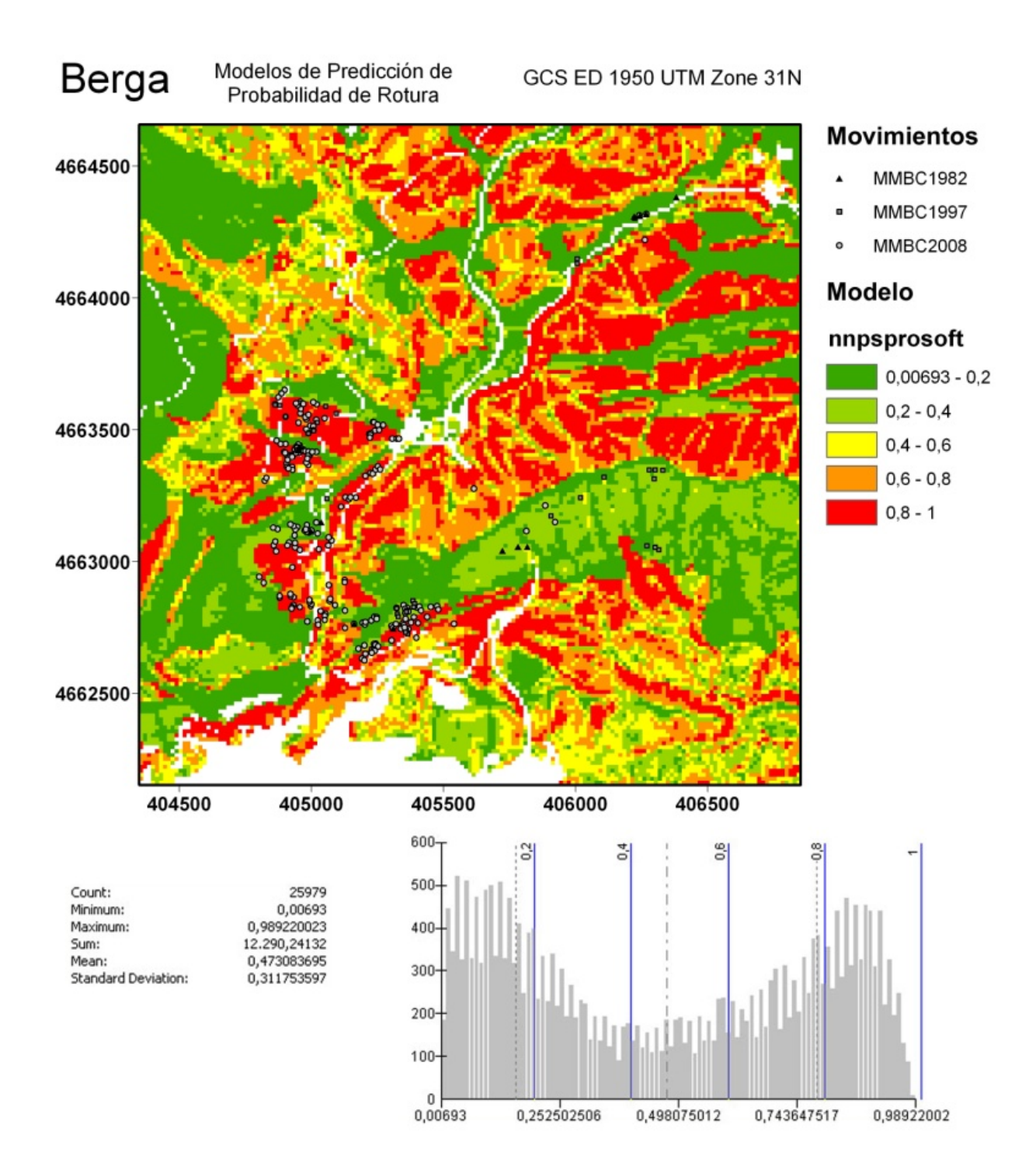

Figura 5.30. Modelo neuronal de Pobla de Lillet aplicados en Berga.

# *5.5 Evaluación de calidad con inventarios y mapas originales: Validación y Comparación de Metodologías*

En este apartado se aplicaran las distintas técnicas de validación y evaluación de desempeño observadas en el Capítulo 4 para los cuatro modelos implementados. De esta forma se puede evaluar que modelos son más conservadores y cuales más arriesgados pero en esta oportunidad aplicados "a ciegas" en una zona de validación externa.

#### **5.5.1 Índice de Densidad Relativa de Deslizamientos**

Uno de los primeros análisis de validación que se realizó en la región de la Pobla de Lillet fue el de los Índices de Densidad Relativa de deslizamiento (ver apartado 4.5.2). Por su rapidez de cálculo y sencillez de interpretación se eligió este test de calidad para evaluar los comportamientos de los modelos en Berga y permitir la comparación de los mismos en un área distinta a la que fueron desarrollados.

En las gráficas referentes a los índices de densidades relativas (Figura 5.31) se puede observar de forma más acentuada la incapacidad del modelo neuronal elegido de concentrar las roturas observadas en los niveles de alta y muy alta probabilidad de rotura. En parte se atribuye esto a su característica más extremista, donde se arriesga mucho más que los demás modelos en la tarea de decidir a qué conjunto (estable o inestable) pertenece cada celda. También se puede observar como a excepción del inventario de 2008, los resultados más aceptables fueron presentados por el modelo discriminante.

En los inventarios de 1982 y 1997 están los peores resultados de la validación probablemente por la escasez de datos y la difícil reconstrucción de los inventarios. En el inventario del 2008 donde aparentemente los resultados son mejores, probablemente por la mejor ubicación de las roturas y mayor cantidad de datos obtenidos de la visita a campo realizada poco tiempo después de ocurrido el evento, el mejor modelo es el logístico con recodificación de las variables; este modelo presenta menores índices en niveles bajo y muy bajo. En cualquier caso, el bajo número de roturas inventariadas en los eventos de 1982 y 1997 puede provocar índices de densidad relativa con valores anómalos y poco representativos.

Adicionalmente en la Figura 5.32 podemos destacar que en los casos donde el Índice de Densidad Relativa es nulo debido a inexistencia de roturas, como por ejemplo el nivel de susceptibilidad moderada y alta del inventario de 1982 y en el nivel de susceptibilidad alta del inventario de 1997, la cantidad de celdas del mapa o en otras palabras la extensión territorial del nivel moderado es mucho mayor en el modelo discriminante más conservador que en el modelo neuronal. Recordemos que los mapas de susceptibilidad son los mismos por lo que las gráficas superiores son idénticas, lo que cambian son los inventarios confrontados, las gráficas inferiores relativas a las roturas inventariadas.

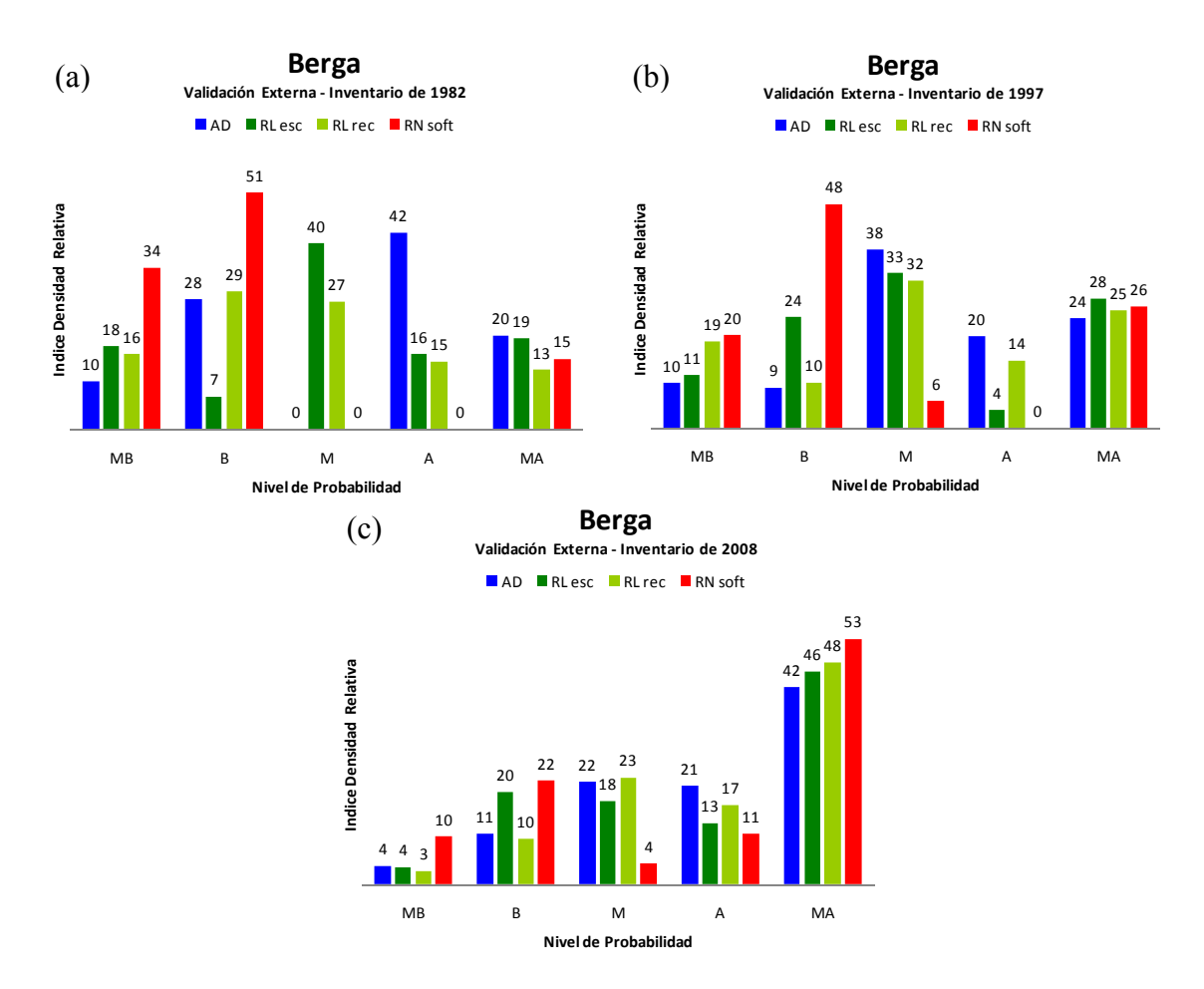

Figura 5.31. Gráficas del índice de densidad relativa utilizando todos los datos de los inventarios de Noviembre de 19829 (a), Diciembre de 1997 (b) y Junio de 2008 (c).

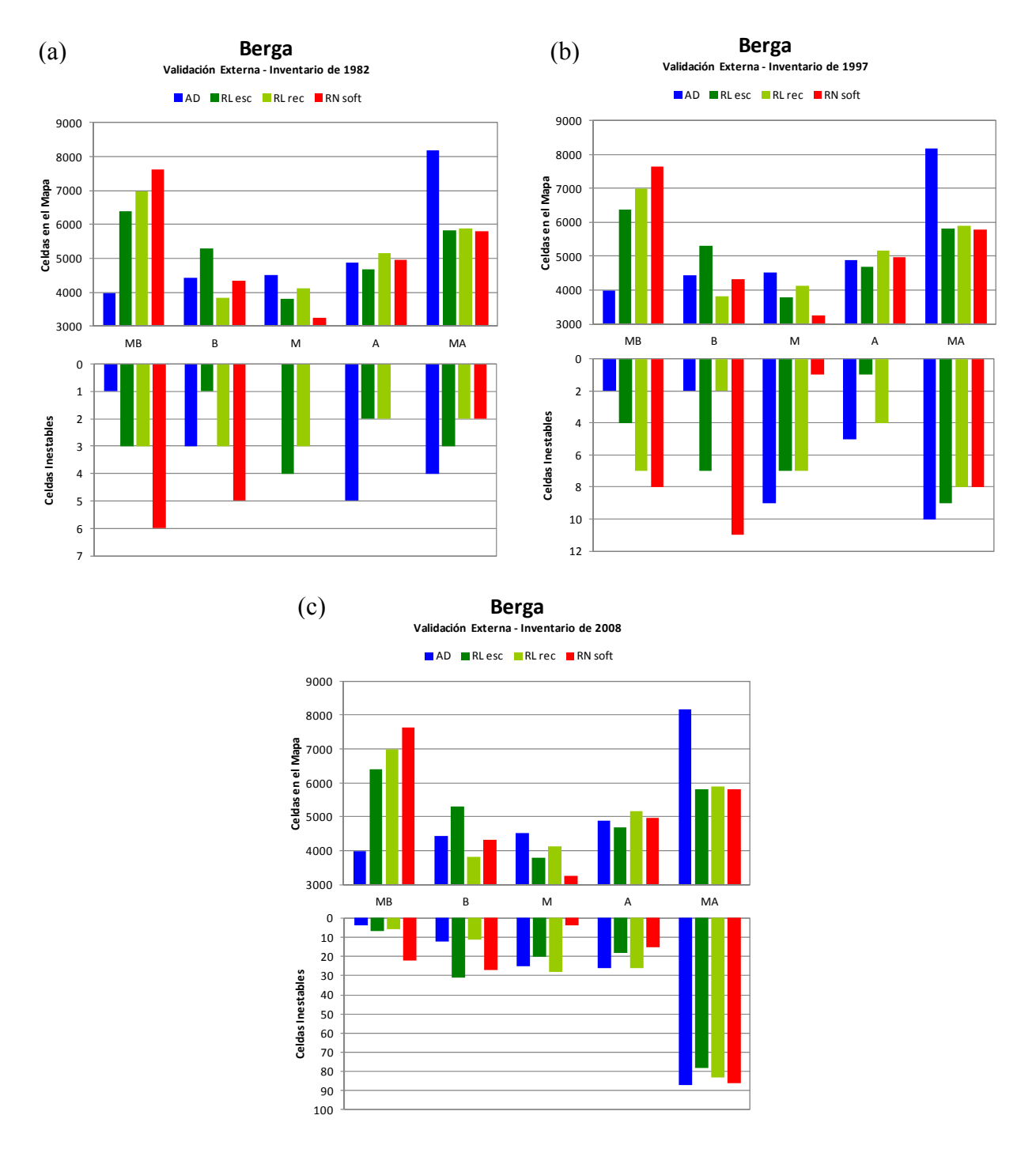

Figura 5.32. Distribución de celdas por niveles de susceptibilidad utilizando la totalidad de los datos de los inventarios de Noviembre de 1982 (a), Diciembre de 1997 (b) y Junio de 2008 (c). Para cada conjunto, en la parte superior se contabilizan todas las celdas del mapa y en la parte inferior sólo las roturas.
# **5.5.2 Curvas Porcentaje Acumulado**

Si observamos la distribución de la Curva de Porcentaje Acumulado referente a las celdas de todo el mapa de susceptibilidad frente a la de la susceptibilidad predicha de las celdas inestables, podemos ver en dos curvas separadas los porcentajes de roturas observadas en campo correctamente predichas frente al porcentaje del territorio involucrado para lograrlo, de una forma continua para todo el rango de probabilidad. Cabe recordar que en estas gráficas el eje de las abscisas representa las probabilidades evaluadas por los modelos y el eje de ordenadas el porcentaje acumulado de celdas involucrado por cada intervalo de susceptibilidad. En el caso de la curva azul se consideran todas las celdas que componen los mapas de susceptibilidad y en el caso de la curva roja apenas las roturas.

Las Figuras 5.33, 5.34 y 5.35 muestran las Curvas de Porcentaje Acumulado de los cuatro modelos en análisis para los inventarios de Noviembre de 1982, Diciembre de 1997 y Junio de 2008 respectivamente. Las Curvas de Porcentaje Acumulados confirman la información obtenida con los Índices de Densidad Relativa, donde en general los resultados obtenidos para los inventarios de Noviembre de 1982, Diciembre de 1997 apuntan un ajuste pobre probablemente debido a la insuficiencia de datos, las dificultades encontradas en la reconstrucción de los inventarios y la utilización de variables primarias, MDE y variables derivadas disponibles, aunque no muy acordes con la época de los eventos. Podemos observar aun los mejores resultados para el modelo discriminante y los peores para el neuronal. Resultados que se pueden explicar por la relación coste y beneficio asociado al carácter conservador del modelo discriminante y en oposición el carácter extremista del modelo neuronal. También se observa un mejor ajuste de las roturas a los modelos en el inventario del 2008 (Figura 5.35), además de la mejor calidad de las gráficas debido a la mayor cantidad de datos disponible y la mejor reconstrucción del inventario por ser más reciente. Cabe recordar que las variables independientes son más acordes con este evento de junio de 2008.

Además de estas confirmaciones las Curvas de Porcentaje Acumulado (CPA) permite apreciar la distribución más continua de celdas por nivel de susceptibilidad en todo el mapa (curva azul) de los modelos discriminantes y logísticos recodificados ya vistos en la distribución de frecuencia de las Figuras 5.27 y 5.29 con apenas el detalle de una mayor cantidad de celdas en el nivel de muy alta susceptibilidad en el modelo discriminante y del gran porcentaje de celdas que el modelo logístico recodificado predijo como susceptibilidad nula, lo que se aprecia en el cruce de la curva con el eje de las ordenadas. El modelo neuronal se vuelve a presentar como el que más acusa la diferencia entre niveles muy alto y muy bajo. Recordemos que la curva de porcentaje de celdas totales se puede interpretar como de qué forma cada modelo ve la región en cuestión. No existiendo una forma o comportamiento previo de la curva más esperado. Sin embargo la curva roja que representa el porcentaje acumulado de las celdas rotas observadas, al estar contabilizadas en orden creciente de probabilidad de rotura, cuanto más se aproximen al valor  $(x_{max}, y_{min})$  mejor.

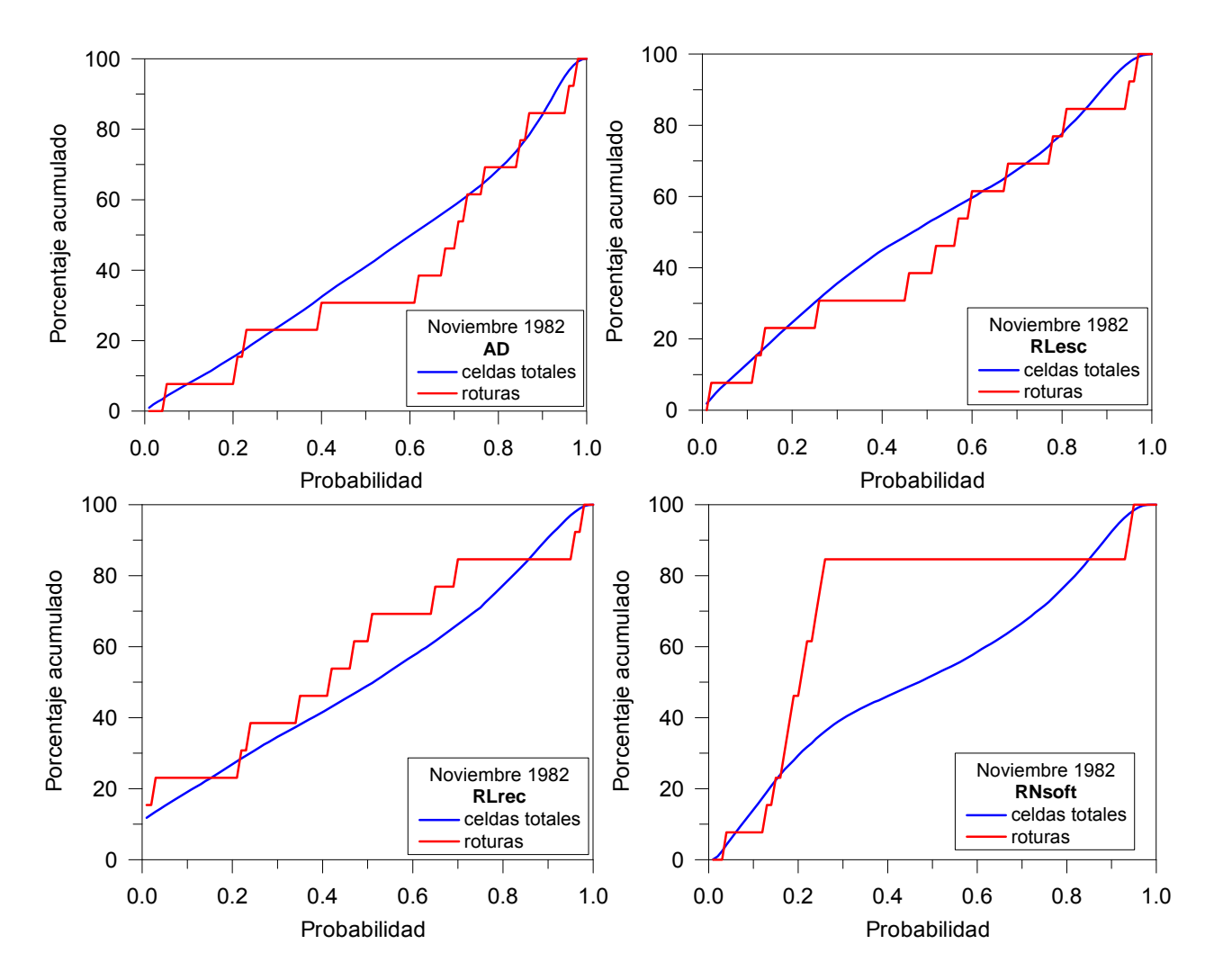

Figura 5.33. Gráficas de CPA para cada modelo utilizando todos los datos del inventario de Noviembre de 1982.

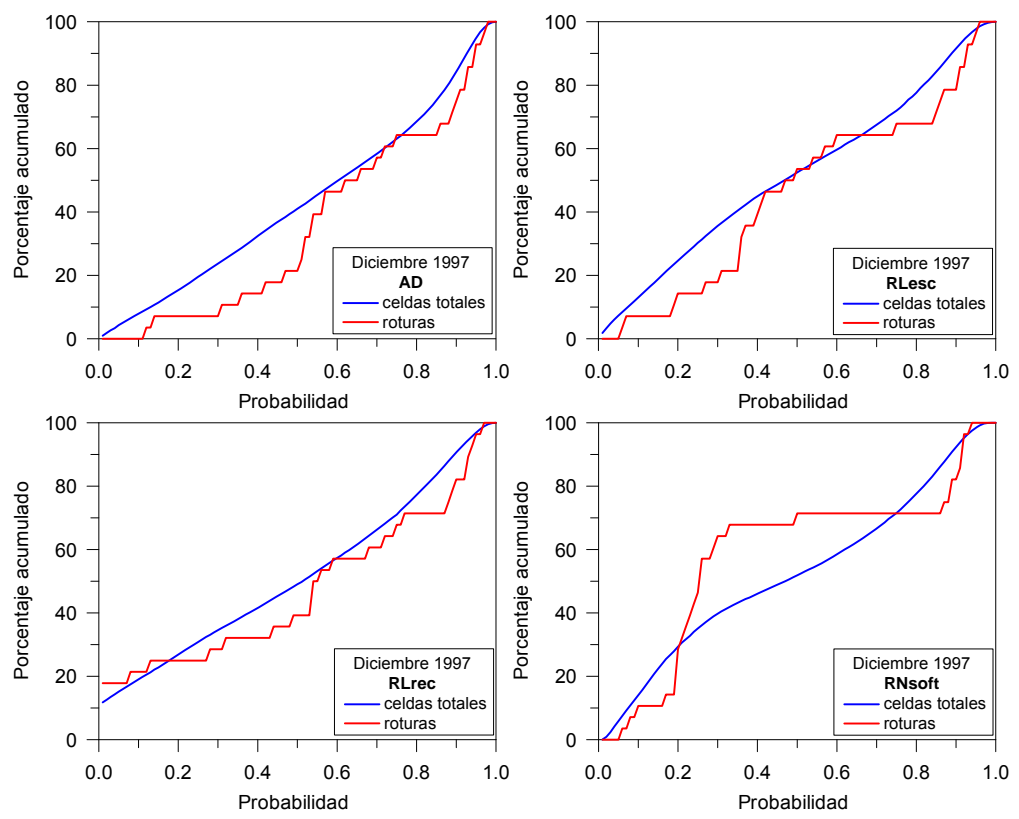

Figura 5.34. Gráficas de CPA para cada modelo utilizando todos los datos del inventario de Diciembre de 1997.

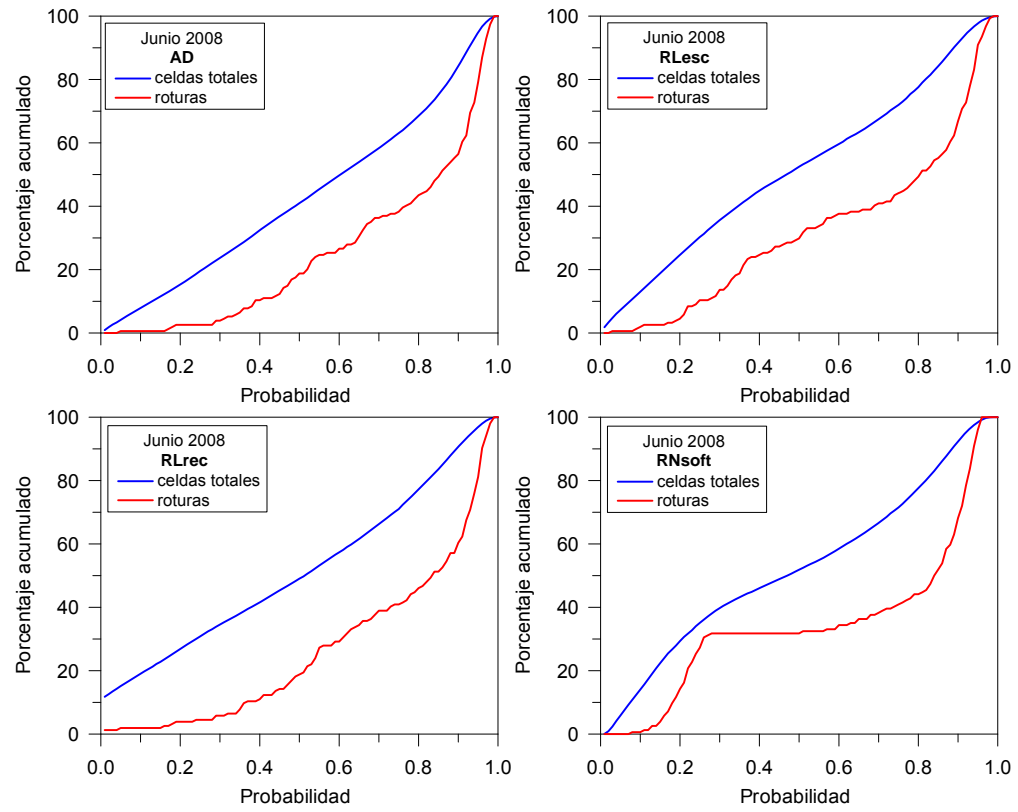

Figura 5.35. Gráficas de CPA para cada modelo utilizando todos los datos del inventario de Junio de 2008.

La Figura 5.36 superpone los resultados obtenidos por las Curvas de Porcentaje Acumulados anteriormente mencionadas (Figura 5.33, 5.34 y 5.35) y permite reafirma que el modelo discriminante es mejor cuando es confrontado con los demás modelos en los inventarios del 1982 y 1997, muy próximo al modelo logístico escalar y que el modelo logístico recodificado es el que mejor resultado presenta cuando es confrontado con los demás modelos en el inventario del 2008. El escalonado propio de la escasez de datos en las curvas de los inventarios de 1982 y 1997 se contrapone a la suavidad de las curvas del inventario del 2008 más numeroso y completo.

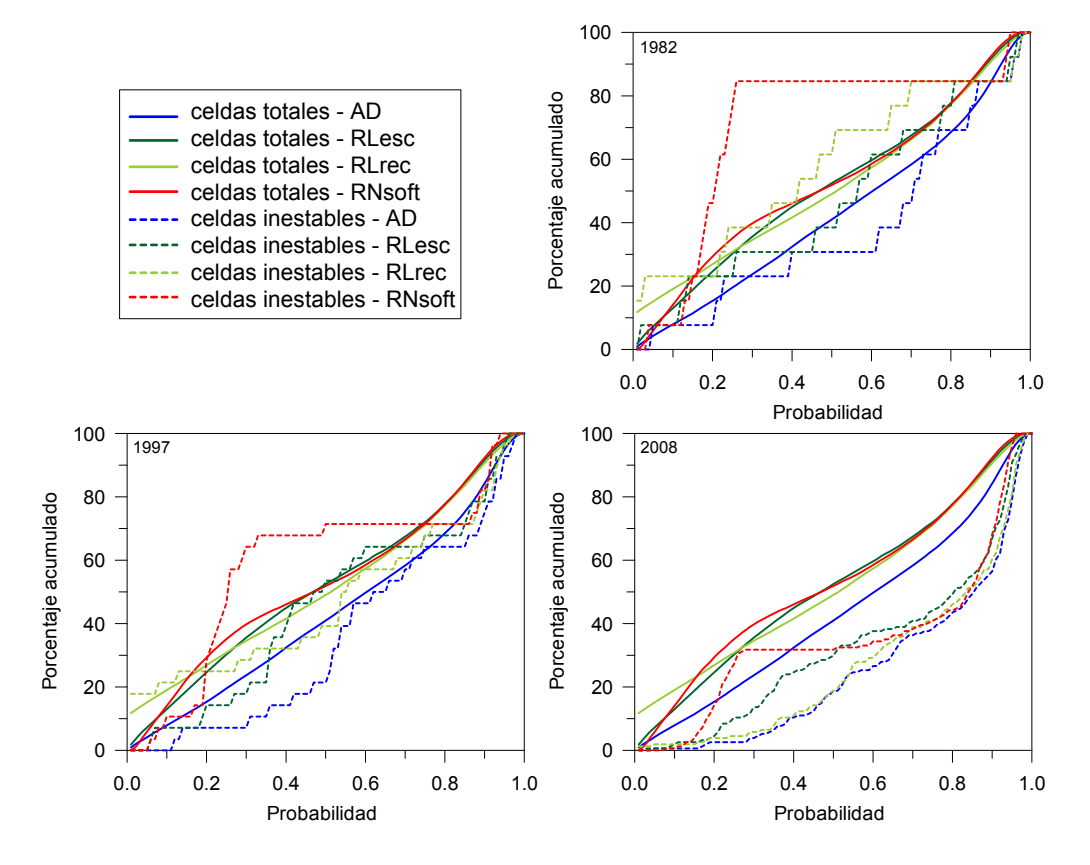

Figura 5.36. Gráficas comparativas de las CPA de los distintos modelos utilizando todos los datos de los tres inventarios.

#### **5.5.3 Curvas ROC y Tasa de Predicción**

Las gráficas de tasa de Predicción (Figura 5.37) y las curvas ROC (Figura 5.38), son equivalentes por ser la unidad de terreno o celda de área constante (Frattini et al., 2010). Queda claro una vez más en estos dos últimos conjuntos de curvas que para los inventarios de 1982 y 1997 el mejor modelo es el discriminante aunque los resultados no sean de los más aceptables. Y para el inventario del 2008 el mejor modelo es el logístico con variables categóricas recodificadas. También queda confirmado que el extremismo del modelo neuronal le penaliza con los peores resultados en los tres distintos inventarios.

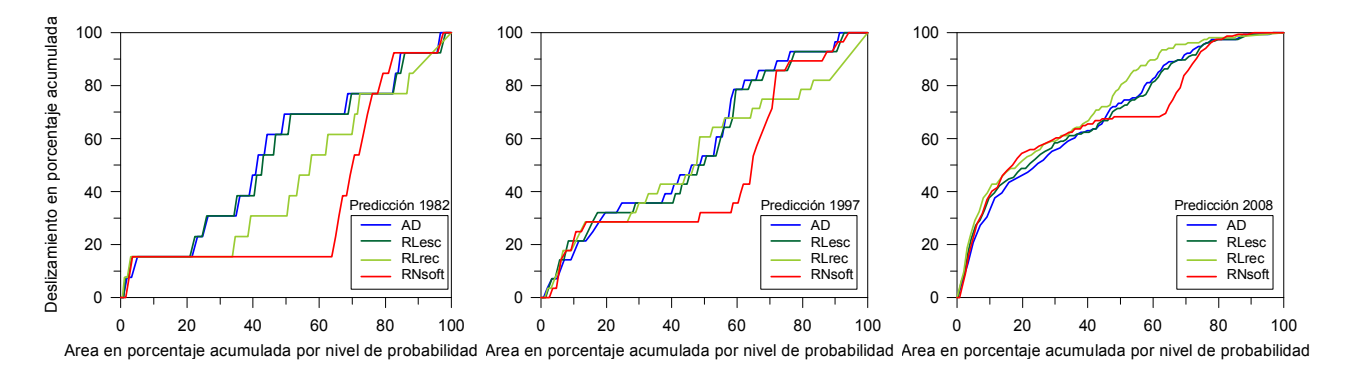

Figura 5.37. Gráficas de tasa de predicción utilizando los inventarios originales de los deslizamientos.

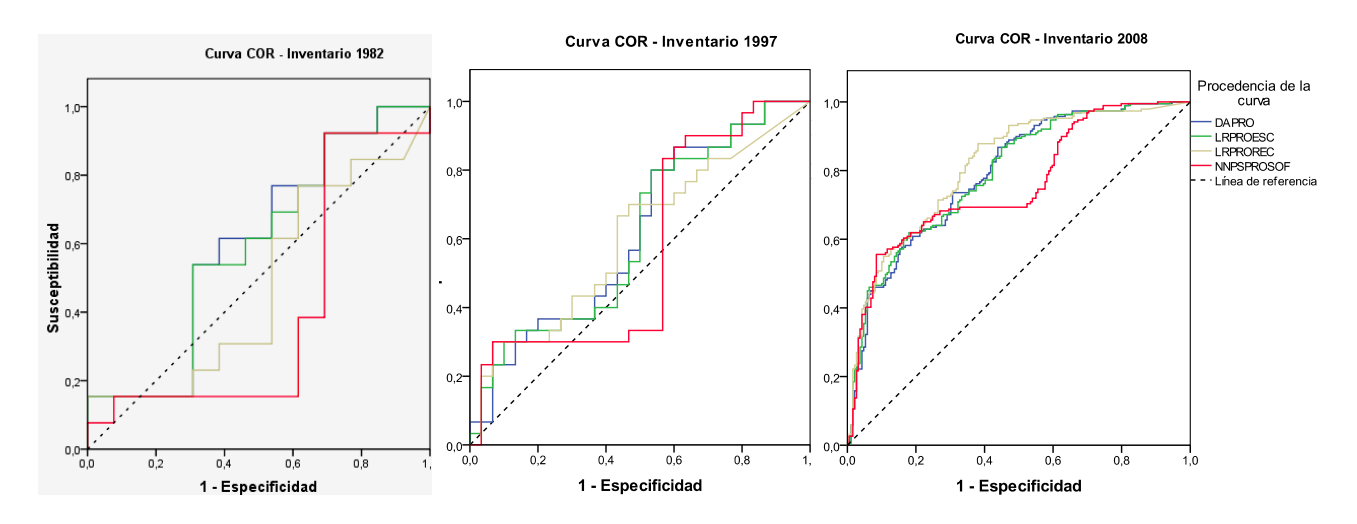

Figura 5.38. Gráficas referentes a las curvas ROC utilizando los inventarios originales de los deslizamientos.

# *5.6 Evaluación de calidad con inventarios tratados y mapa vegetación actualizado: Validación y Comparación de Metodologías*

Como se ha comentado en el apartado anterior, la población de roturas que ha sido utilizada para validar el análisis en Berga, tiene unas características distintas a las de La Pobla. En particular, el tamaño medio de las roturas en la zona de Berga es sensiblemente menor que en La Pobla de Lillet y en el apartado anterior se utilizaban para validar los resultados, roturas de tamaño inferior a 12 m<sup>2</sup>. Por este motivo, es de esperar que pequeños errores en la cartografía de las formaciones superficiales y en la vegetación, puedan dar lugar a la aparición de roturas en píxeles considerados de baja susceptibilidad. Esto ocurre porque la cartografía de las formaciones superficiales se ha realizado sobre un mapa topográfico a escala 1:5000. A esta escala, los afloramientos cartografiables deben tener unas dimensiones mínimas de 200 m<sup>2</sup>. Sin embargo, un buen número de roturas inventariadas cubren apenas una superficie de pocos metros cuadrados.

Con objeto de trabajar con las mismas condiciones que en la Pobla de Lillet y utilizar un inventario coherente con la resolución del mapa de formaciones superficiales, se eliminaron las roturas cuyas dimensiones eran menores que 12  $\text{m}^2$ , las erosiones y las roturas que no pudieron ser identificadas en la ortofoto, además de que se corrigió en la medida de lo posible sus ubicaciones con ayuda de las fotografías convencionales tomadas en campo, las fotografías aéreas ortorectificadas y herramientas como el StreetView de Google y Arcgis.

Por otro lado también se buscó mejorar los mapas de susceptibilidad obtenidos, los cuales fueron actualizados para evitar carencias de datos del levantamiento del espesor de formación superficial realizado en campo y del mapa de cubiertas vegetación utilizado (CREAF). Estas carencias hacían que grandes áreas que actualmente son zonas urbanas situadas en el sector sureste del área de validación, fueran tratadas como cultivos y bosque densos con formación superficial mayor de 0,5m. En términos de la actualización de los mapas de susceptibilidad, estos cambios son pequeños debido a que el área del mapa considerada como "sin información" por tratarse de zonas de núcleo urbano, no es tan extensa y porque se procuró eliminar lo estrictamente referente a dichas áreas.

Como se puede observar por los nuevos mapas presentados en las Figuras 5.39, 5.40, 5.41 y 5.42 las formas de los histogramas no presentan diferencias apreciables en relación a las Figuras 5.27, 5.28, 5.29 y 5.30, por la discreta actualización de la zona urbana realizada que según se puede observar por los estadísticos presentados afectó a 523 celdas de 15x15m. Obviamente esta alteración cambia igualmente de forma sutil la suma, la media y desviación estándar de los modelos. De hecho todas las observaciones apuntadas en el Apartado 5.4 son válidas aquí. Sin embargo, cabe resaltar que en este análisis no se utilizó el inventario completo, sino el inventario revisado cuya cantidad de roturas es considerablemente menor, lo que cambiará los resultados obtenidos, como se podrá observar en el análisis a continuación.

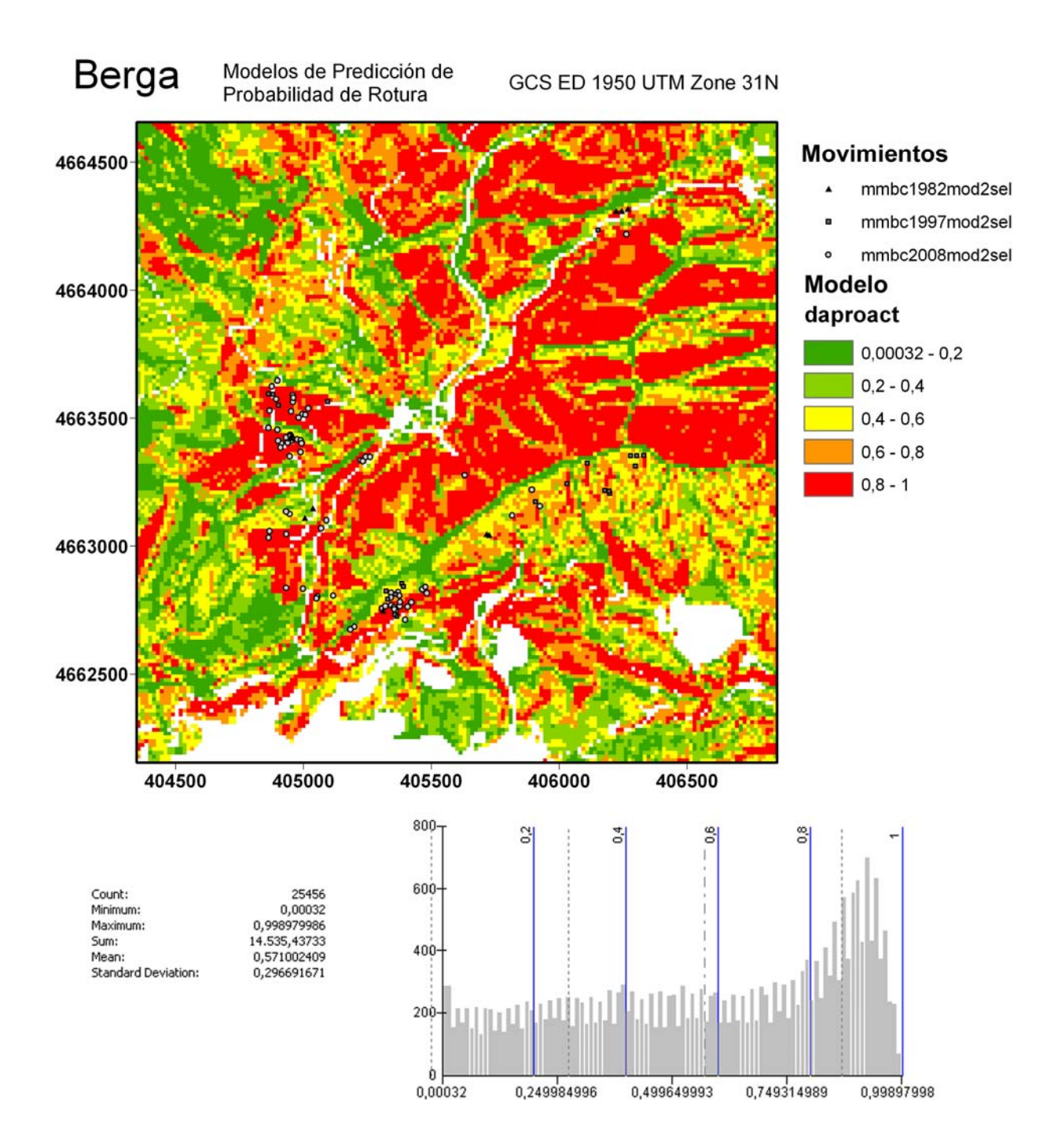

Figura 5.39. Modelo discriminante de Pobla de Lillet aplicado en Berga, con núcleos urbanos actualizados en la zona sureste e inventarios depurados de las roturas menores a 12m<sup>2</sup>.

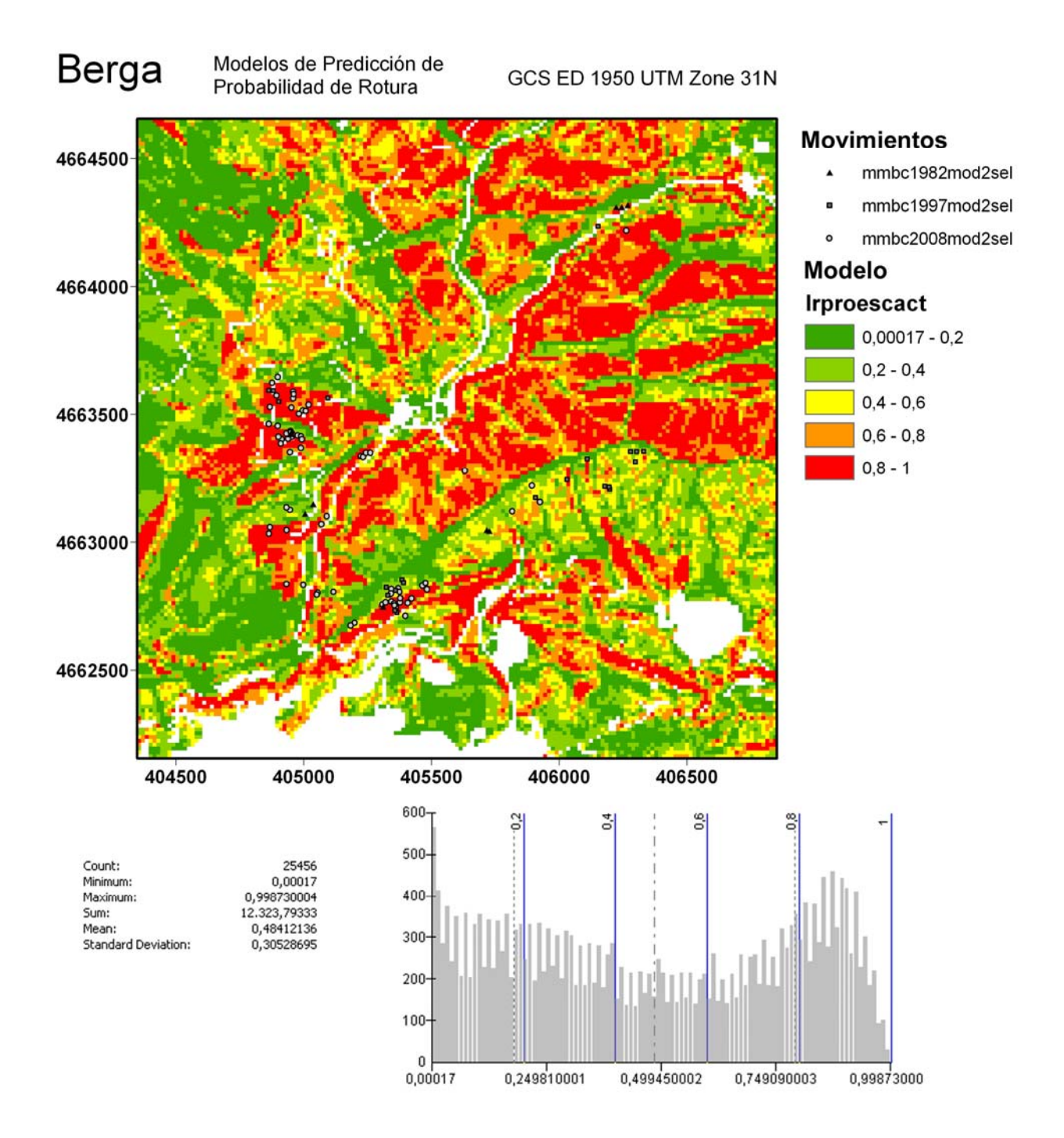

Figura 5.40. Modelo logístico con variables categóricas como escalares de Pobla de Lillet aplicado en Berga, con núcleos urbanos actualizados en la zona sureste e inventarios depurados de roturas menores a  $12m^2$ .

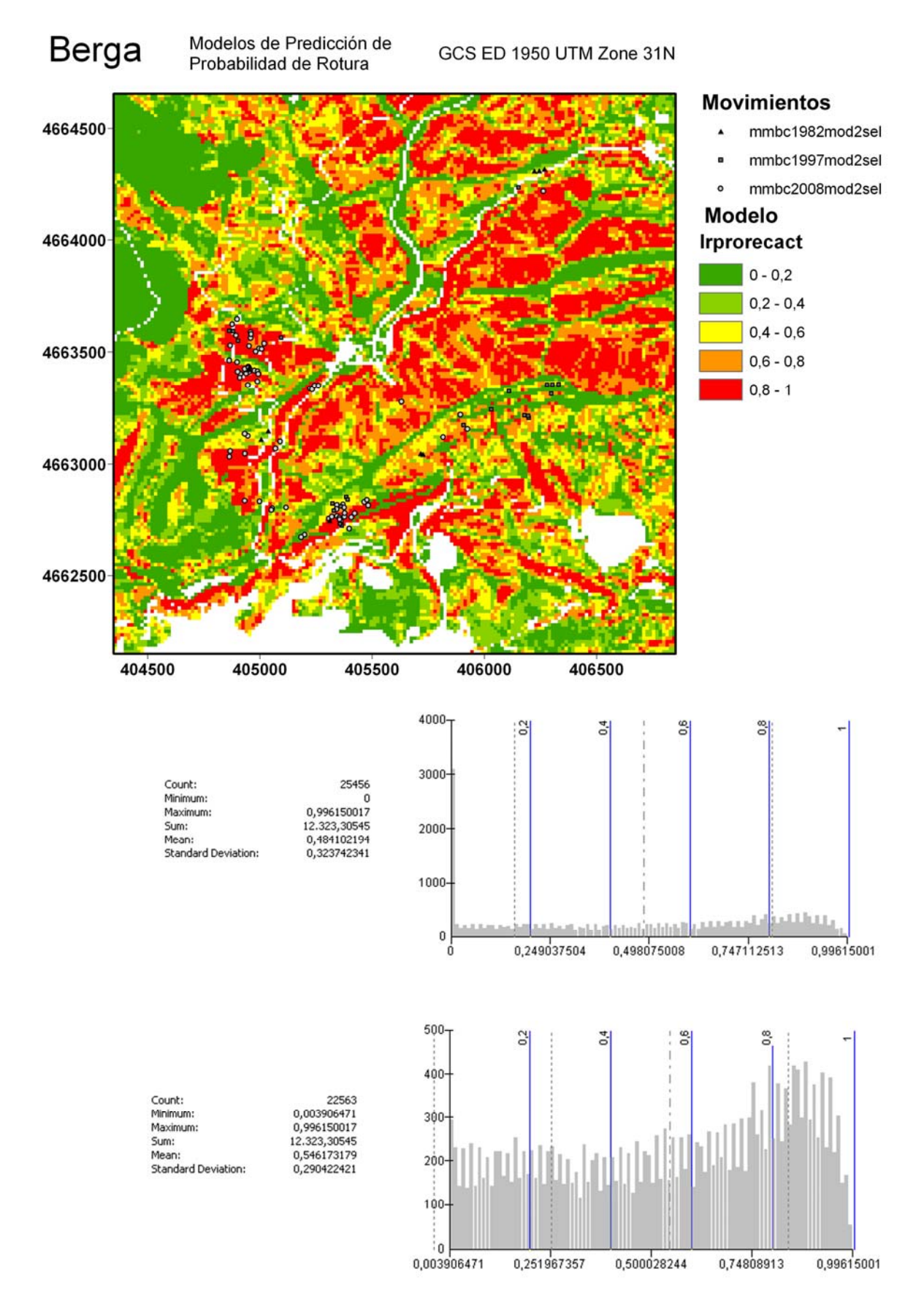

Figura 5.41. Modelo logístico con variables categóricas recodificadas de Pobla de Lillet aplicados en Berga, con núcleos urbanos actualizados en la zona sureste e inventarios depurados de roturas menores a  $12m^2$ .

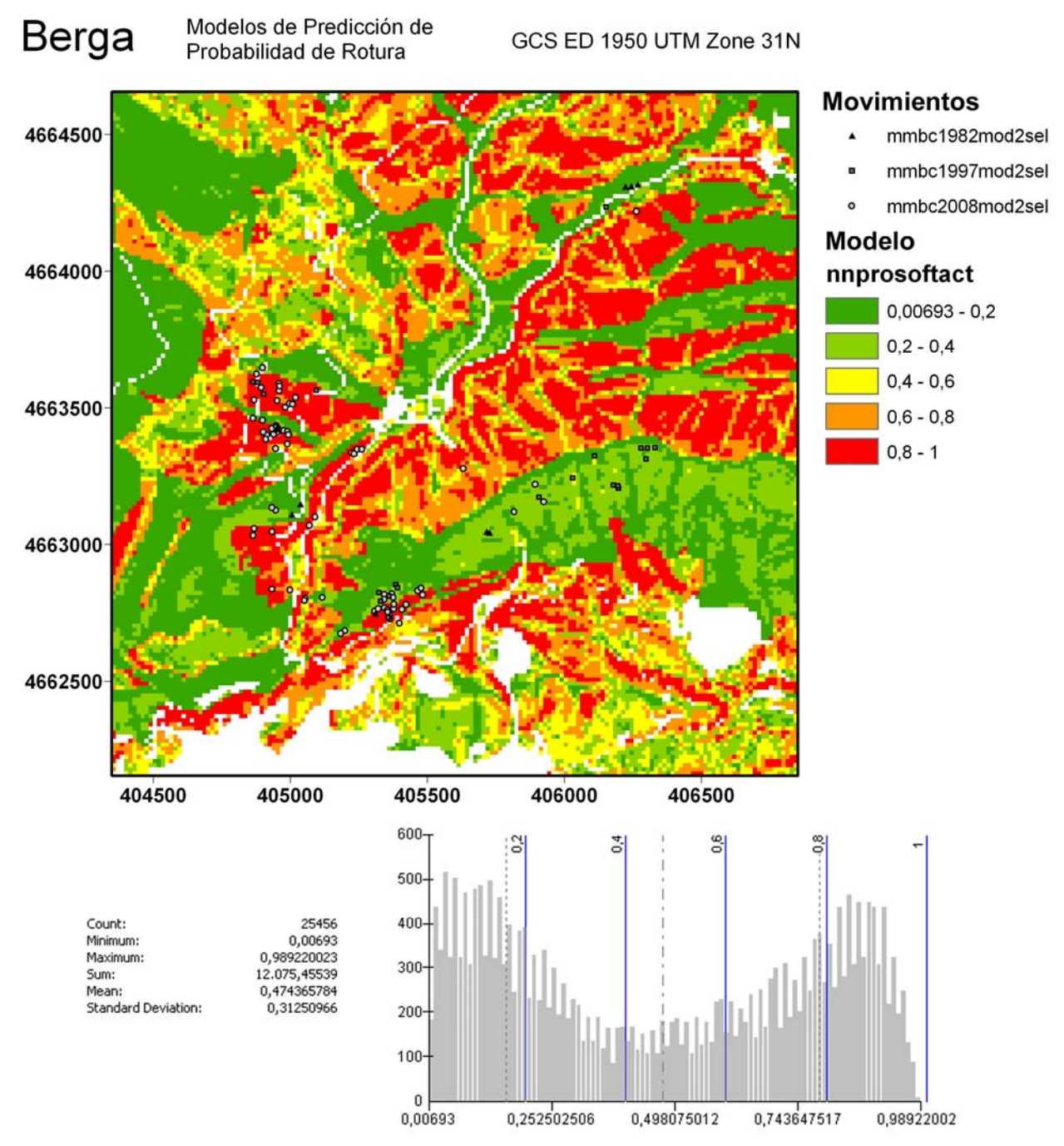

Figura 5.42. Modelo neuronal de Pobla de Lillet aplicados en Berga, con núcleos urbanos actualizados en la zona sureste e inventarios depurados de roturas menores a 12m<sup>2</sup>.

### **5.6.1 Índice de Densidad Relativa de Deslizamientos**

En los gráficos referentes a los Índices de Densidad Relativa (Figura 5.43) se puede observar que los cambios en la depuración de los inventarios y la actualización de los mapas de susceptibilidad conllevaron a una mejora general para todos los inventarios estudiados y en los niveles de muy baja y baja susceptibilidad de prácticamente todos los modelos a excepción del RLesc y RN en el nivel de baja susceptibilidad de 1982 y RN en el nivel de baja susceptibilidad del inventario de 2008. Con lo cual, los valores de los índices para los niveles de susceptibilidad moderada, alta y muy alta son en general más altos para este análisis realizado con los inventarios revisados y los mapas actualizados.

Comparando ahora los modelos entre sí, se observa que el AD en algunos casos obtiene mejores resultados pero si observamos la Figura 5.44 relativa a la distribución de celdas por niveles de susceptibilidad utilizadas para el cálculo de los índices podemos observar que ese es el modelo más conservador de los cuatro con muchos menos píxeles en el mapa referentes a nivel muy baja susceptibilidad (MB) y muchos más en muy alta susceptibilidad (MA). Por otro lado vemos que el modelo más extremo es el RN sin casi celdas en el nivel moderado. A medio camino de estos dos se encuentran los modelos logísticos, de entre ellos el que presenta mejores resultados con los inventarios analizados es RLrec. Esta distinta representación permite también identificar las diferencias escondidas bajo los valores nulos de los Índices de Densidad Relativa, es decir, las distintas extensiones territoriales de los niveles de susceptibilidad de los modelos evaluados cuando en los mismos no hay roturas. Ejemplo de ello podemos destacar que en el nivel MB, los modelos AD y RL no tienen roturas sin embargo tienen en el caso de AD una gran diferencia en la cantidad de celdas en el mapa al igual que en el nivel MA el modelo AD tiene más de 2000 celdas (15x15m) muchas más que los demás modelos. Aparte de esto los contajes de las celdas inestables son muy semejantes, estos aspectos desaparecen o casi no se perciben al observar solo el Índice.

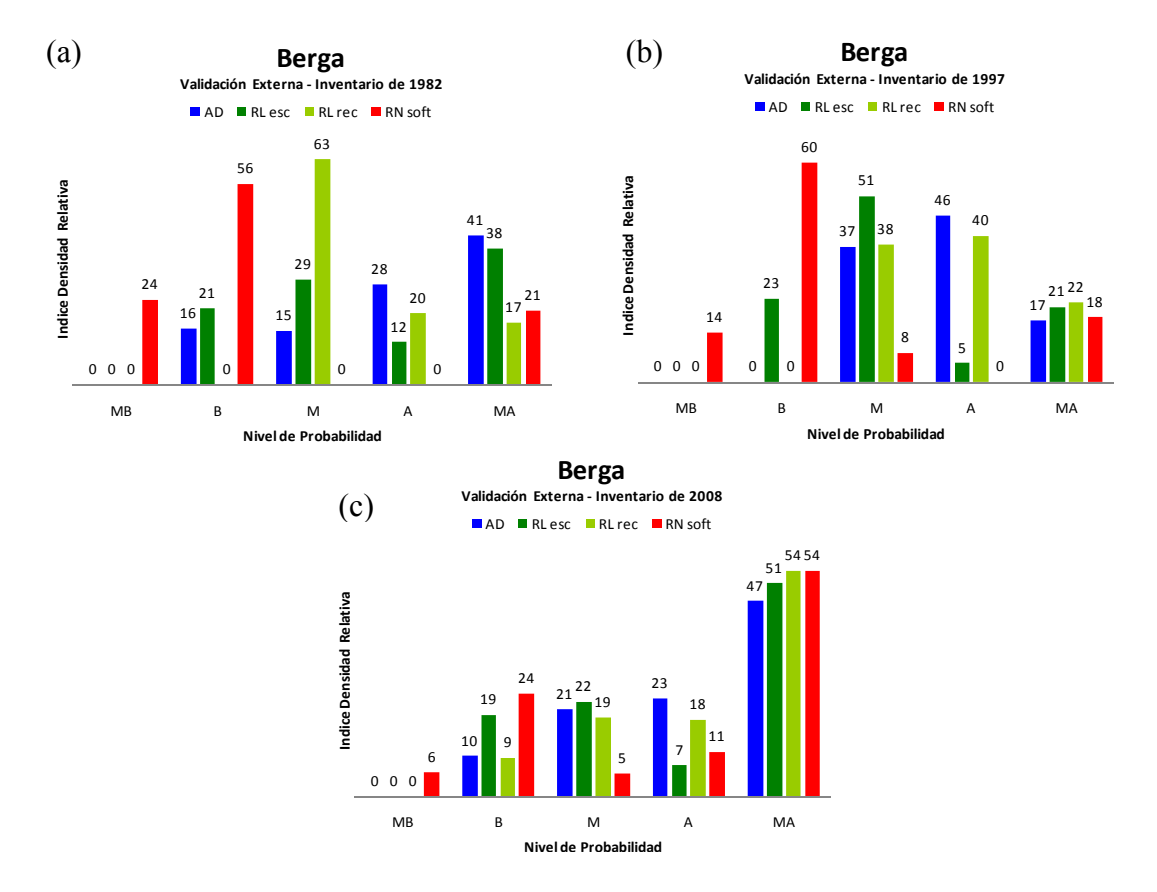

Figura 5.43. Gráficos correspondientes al índice de densidad relativa utilizando los inventarios de Noviembre de 1982 (a), Diciembre de 1997 (b) y Junio de 2008 (c) depurados de roturas menores a 12m<sup>2</sup> y los mapas actualizados.

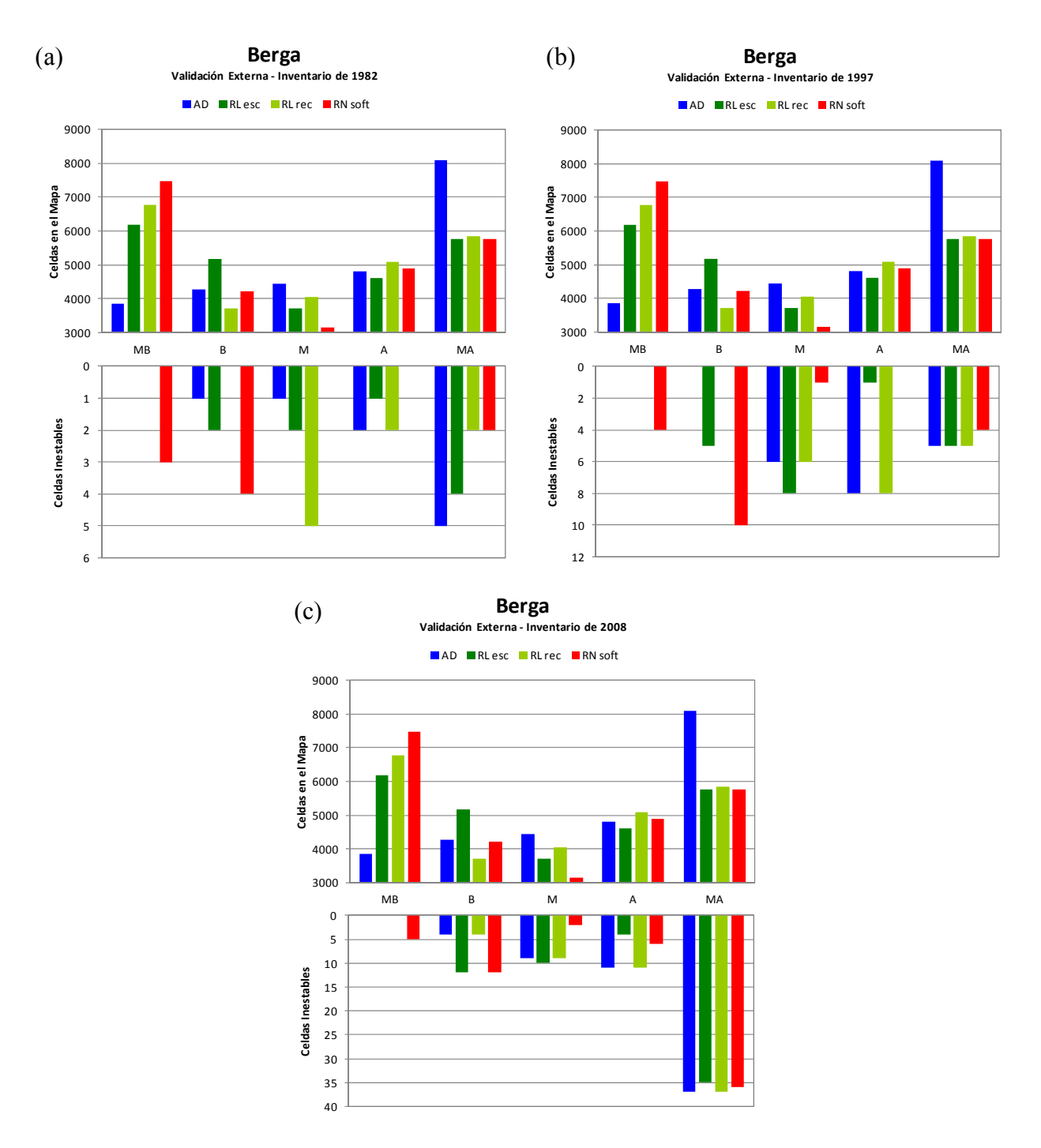

Figura 5.44. Distribución de celdas por niveles de susceptibilidad utilizando los inventarios de Noviembre de 1982 (a), Diciembre de 1997 (a) y Junio de 2008 (c) depurados de roturas menores que 12m<sup>2</sup> y los mapas actualizados. En cada conjunto, la parte superior se contabiliza todas las celdas del mapa y en la parte inferior únicamente las roturas.

### **5.6.2 Curvas Porcentaje Acumulado**

Las Figuras 5.45, 5.46, 5.47 traen de forma separada el comportamiento de los distintos modelos de evaluación de susceptibilidad confrontados cuando analizados según los tres inventarios de deslizamientos disponibles. En ellas se observa más claramente el comportamiento de cada uno de ellos pero en algunos casos como los discriminantes y logísticos las similitudes impiden ver ciertos detalles que serán presentados en la Figura 5.48 y su discusión. En relación a los resultados obtenidos con el inventario de noviembre de 1982 (Figura 5.44) podemos destacar un mejor desempeño del modelo discriminante. Además claramente del mayor escalonado de las curvas debido a la selección y alguna eliminación de los ya escasos datos referente a las roturas, podemos observar en comparación con el unos de los inventarios originales de Portilla (2012) que los esfuerzos de confirmación de ubicación de las roturas con ayuda de fotografías de campo, fotografías aéreas, ortofotomapas y imágenes del servicio Street Map de Google, además del criterio de eliminación de roturas no identificadas o situadas en zonas de roca mejoró substancialmente los resultados. Esto también se aplica a los resultados con el inventario de diciembre de 1997 sin embargo en este los mejores desempeños son del modelo logístico recodificado.

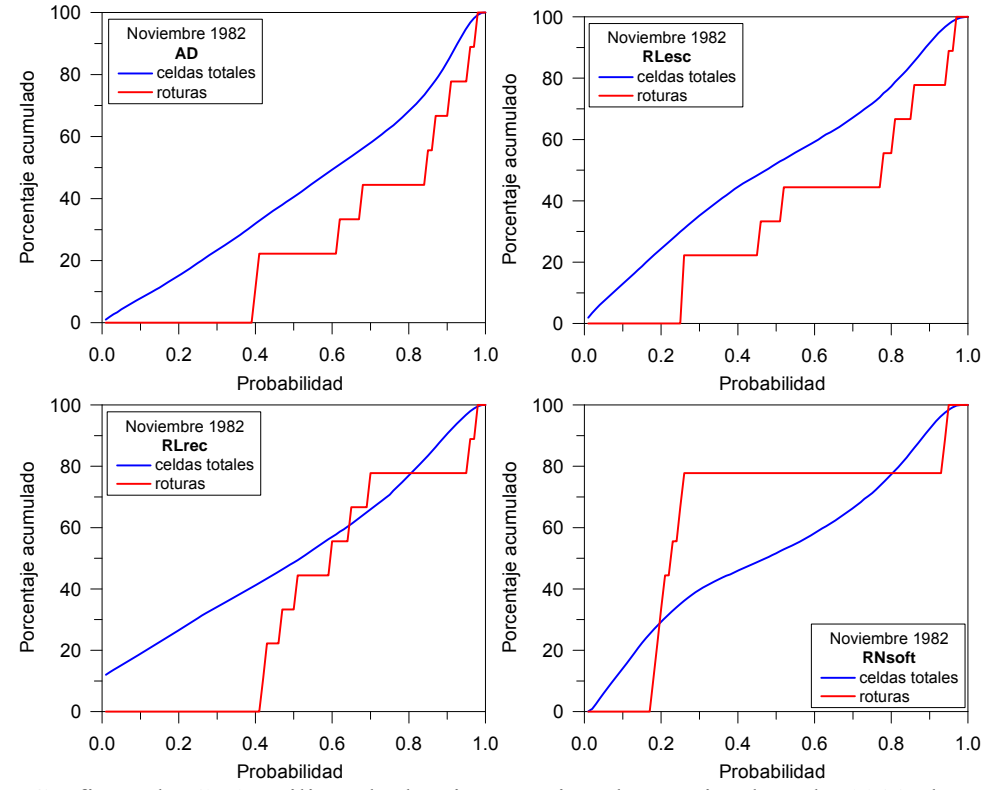

Figura 5.45. Gráficas de CPA utilizando los inventarios de Noviembre de 1982 depurados de las roturas menores a  $12m^2$  y los mapas actualizados para cada modelo.

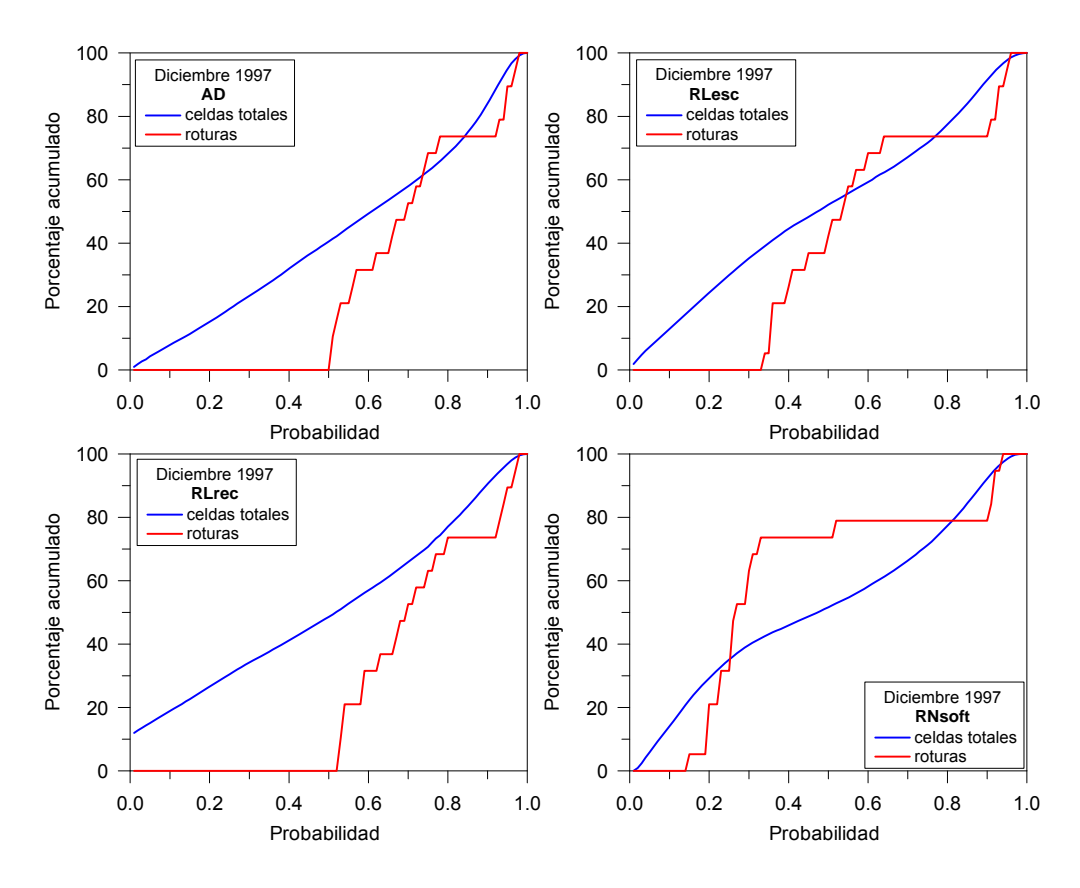

Figura 5.46. Gráficas de CPA para cada modelo utilizando el inventario de Diciembre de 1997 depurado de las roturas menores a  $12m^2$  y los mapas actualizados.

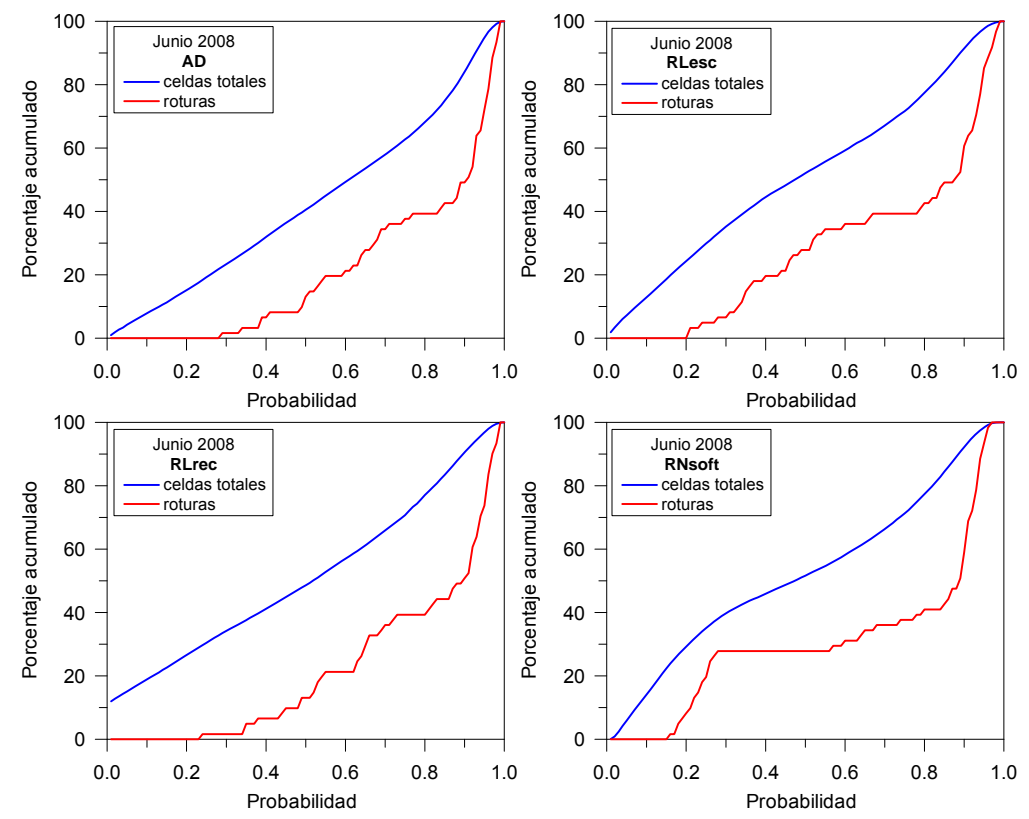

Figura 5.47. Gráficas de CPA para cada modelo utilizando el inventario de Junio de 2008 depurado de las roturas menores a  $12m^2 y$  los mapas actualizados.

En las Curvas de Porcentaje Acumulado se puede observar como el modelo RLrec tiene una gran cantidad de pixeles cuyo valor de susceptibilidad atribuido es cero. La curva continua en tono verde claro corta el eje Y por encima del 10%. Se observa también la gran diferencia entre el modelo discriminante y los demás, la curva continua azul se distancia de las demás hacia abajo y a la derecha lo que caracteriza su carácter más conservador. En esta gráfica queda bastante marcado el coste del extremismo del modelo neuronal. Sin embargo cabe recordar que como modelo elegido por ajuste y generado por numerosas interacciones, no podemos rotular de forma general los modelos neuronales como no aceptables. Simplemente la interacción seleccionada no presentó los resultados que se esperaba. Seguramente cambiando algunos de sus parámetros o permitiendo nuevas interacciones llegaríamos a resultados más satisfactorios. Por ejemplo, seguramente si alteráramos los criterios de parada de tal forma que el modelo obtuviera mayores errores de ajuste pero que permitiera una forma más suave, su generalización para la estimación de nuevos datos sería mejor. El problema es que esto conlleva mayor tiempo y trabajo que el modelo logístico, el cual presenta de forma más simple y rápida mejores resultados.

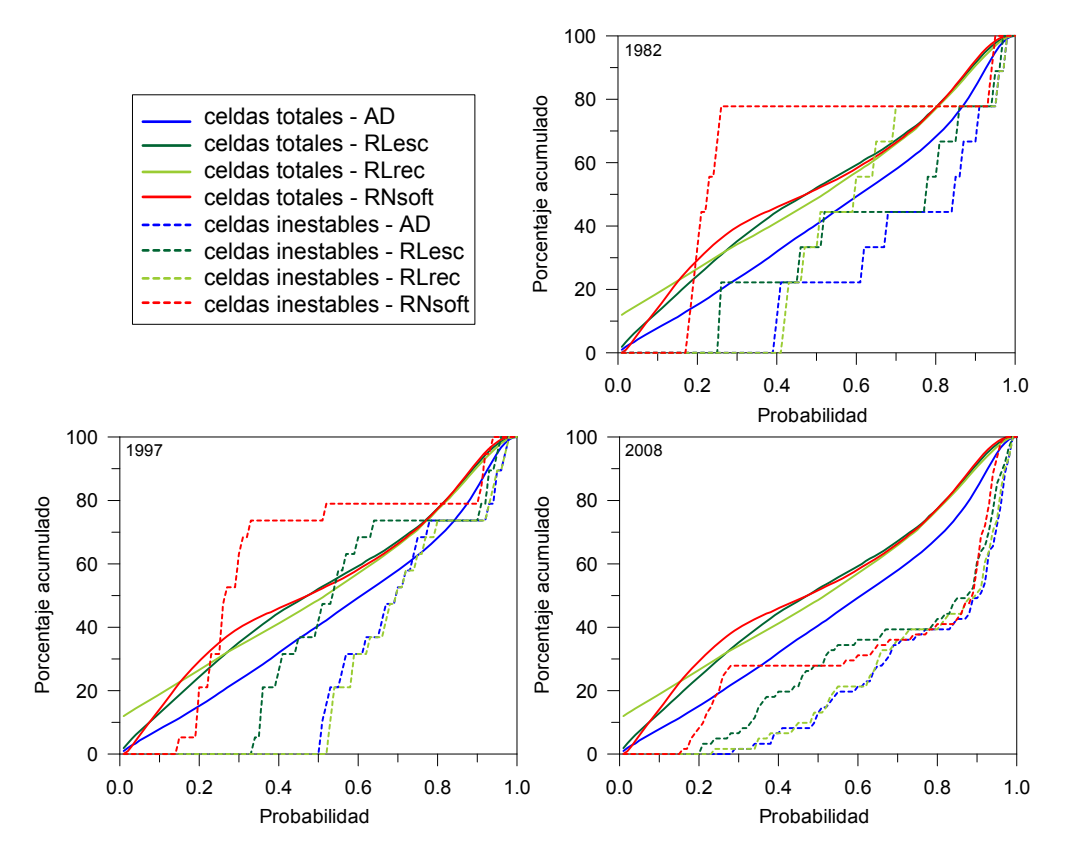

Figura 5.48. Gráficas comparativa de las CPA de los distintos modelos utilizando todos los inventarios depurados de las roturas menores a  $12m<sup>2</sup>$  y los mapas actualizados para cada modelo.

## **5.6.3 Curvas ROC y Tasa de Predicción**

Las Curvas ROC y de Tasa de Predicción (Figura 5.49) vuelven a confirmar los mejores resultados del modelo logístico con variables categóricas reclasificadas. Sin embargo aquí podemos apreciar como en términos de área bajo la curva en el inventario relativo a 1982 AD y RLesc obtuvieron mayores valores.

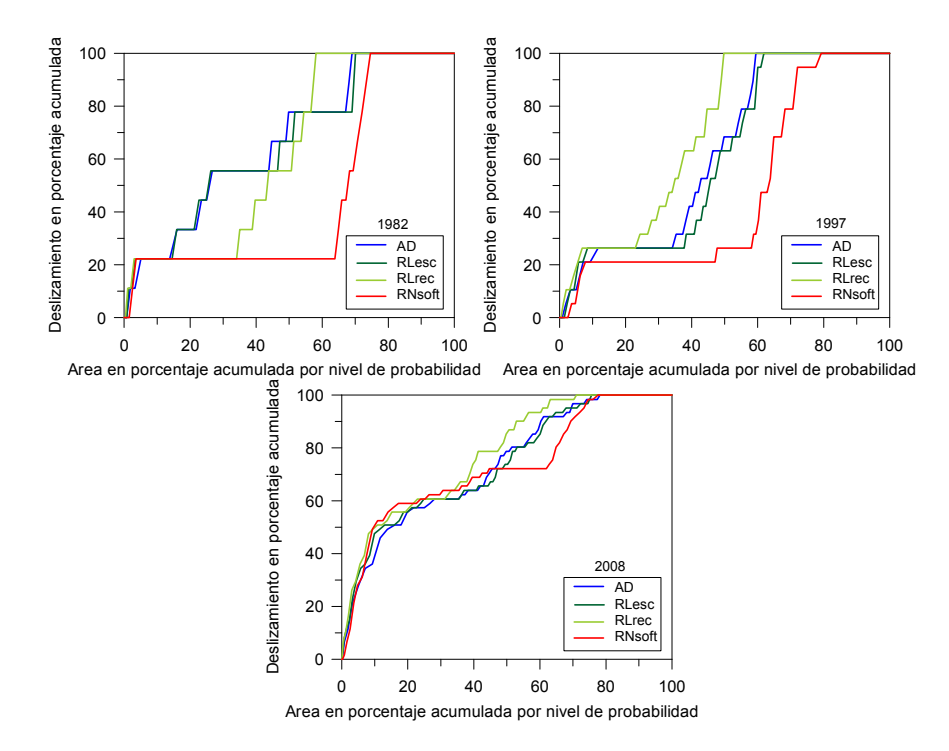

Figura 5.49. Gráficas de tasa de predicción utilizando los inventarios tratados de Portilla (2012).

### **5.6.4 Mapas comparativos Pixel a Pixel**

La Figura 5.50 representa donde hay mayor o menor concordancia entre los cuatro modelos evaluados. En la siguiente Figura 5.51 se presenta la diferencia máxima encontrada entre las cuatro distintas predicciones. Finalmente la Figura 5.52 identifica que modelos tienen misma predicción, cabe recordar que en el caso del análisis de cuatro modelos se puede dar el caso de igualdad dos a dos o de igualdad de dos y los restantes presentar niveles distintos.

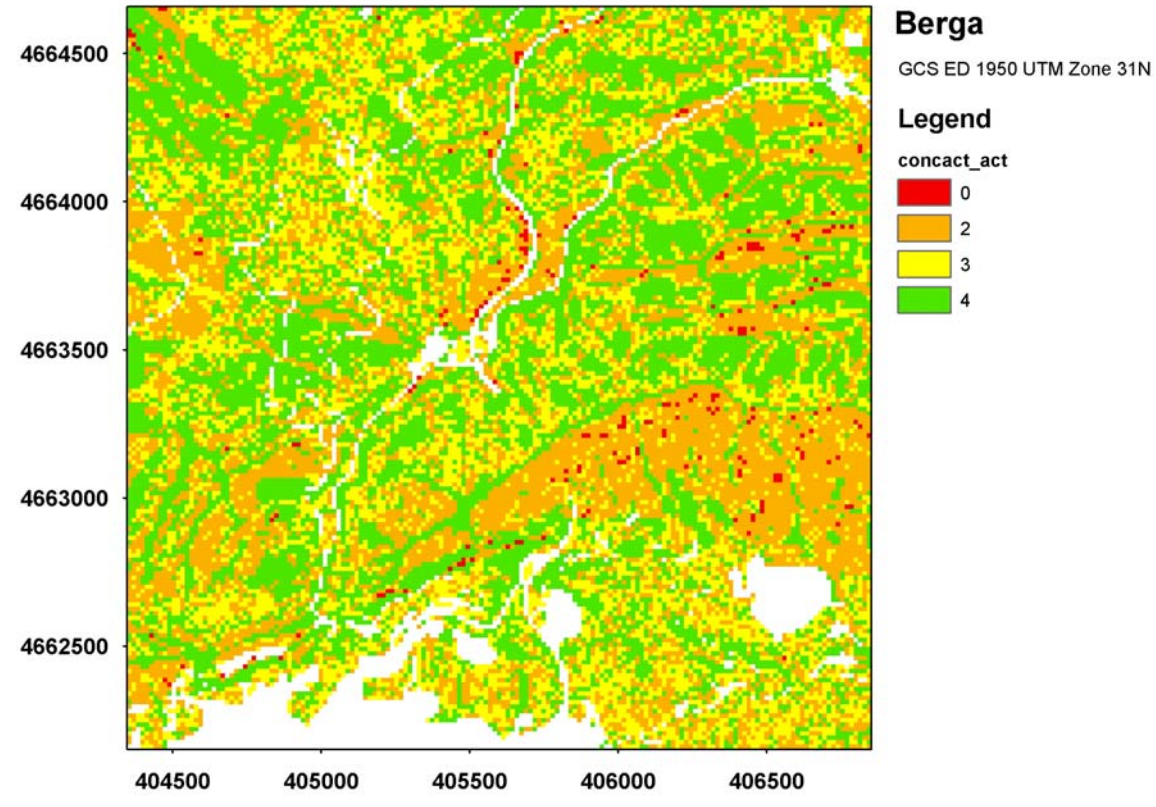

Figura 5.50. Mapa de concordancia entre los distintos modelos.

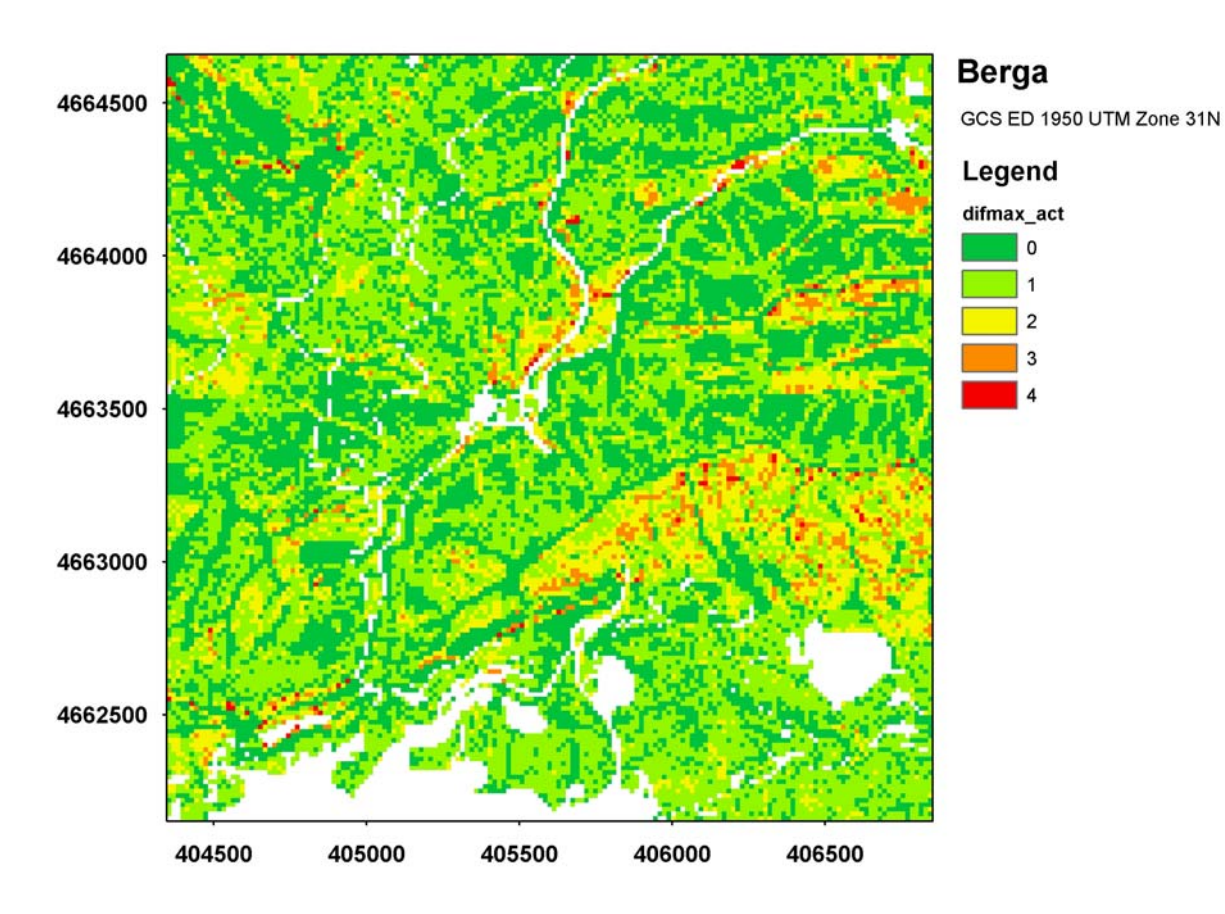

Figura 5.51. Mapa con la diferencia máxima entre niveles de susceptibilidad de los distintos modelos.

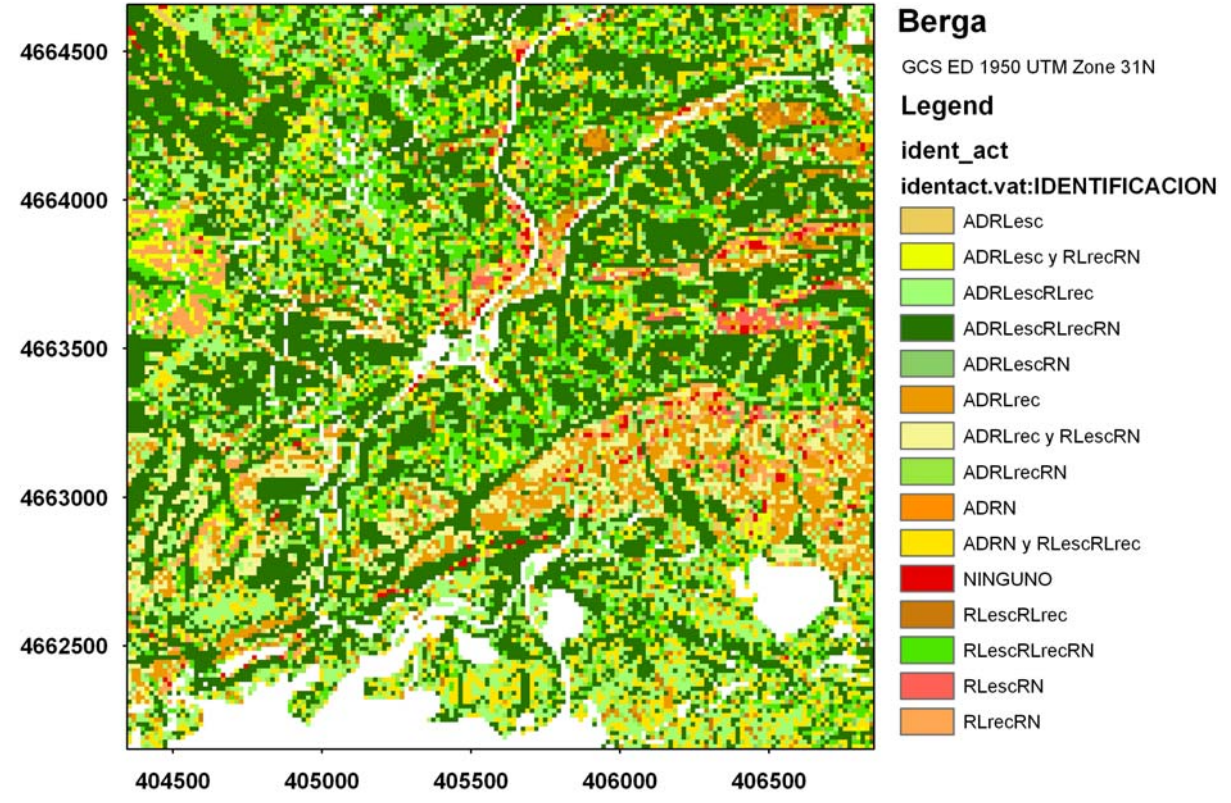

Figura 5.52. Mapa de identificación de las concordancias entre los distintos modelos.

Los valores numéricos de estos análisis permiten observar algunos detalles interesantes. En la Tabla 5.3 se contabilizan los pixeles coincidentes fijando cada nivel para cada método (destacado en gris).

Tabla 5.3. Número de celdas de distintos niveles y modelos coincidentes por cada nivel y modelo fijado representado en las líneas y columnas en gris.

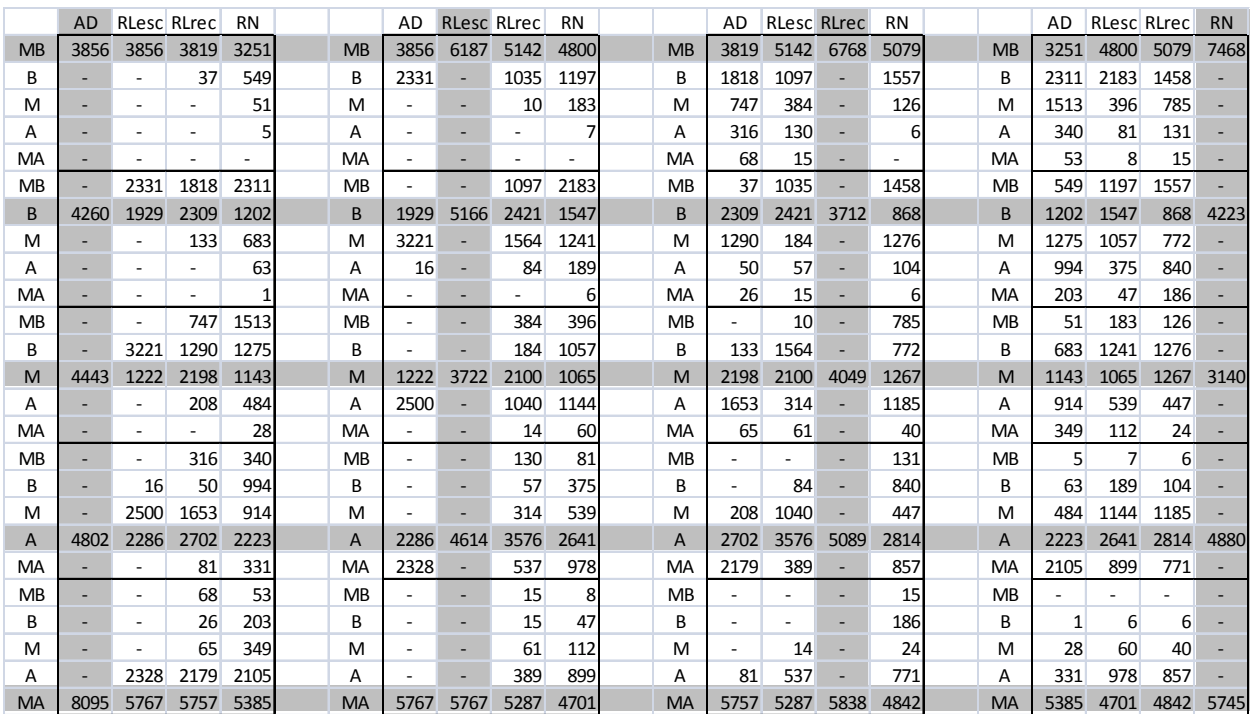

El AD es el modelo más conservador en la validación externa (confirmando su comportamiento en la aplicación de los modelos) pero sus resultados mantienen una gran coherencia con RLesc (siempre hay más celdas inestables en AD).

En el otro extremo sorprende las RN. Excepto para el valor MA, la dispersión es muy grande. Por ejemplo, para el valor B o M, las mismas celdas en los otros métodos oscilan entre MB a MA. La conclusión es que las RN difícilmente encajan con el resto de aproximaciones.

En la RLrec ocurre algo similar para los valores B y M, con la curiosidad de que muchas de las mismas celdas tienden a ser consideradas más estables en la RLesc y más inestables para el AD. Por el contrario, son muchas más las celdas consideras MB para RLrec, lo que se podría interpretar como un modelo demasiado optimista.

En los estadísticos obtenidos del análisis de coincidencia (Tabla 5.4) se puede observar que en el 66,7% de las celdas analizadas coinciden al menos 3 modelos y que solo en el 16,9% de las celdas analizadas la diferencias entre niveles de susceptibilidad predichos por los diferentes modelos es igual o mayor que 2 niveles.

Comparativamente se pudo observar como en la Pobla de Lillet los modelos en general coincidían entre sí en un 95.8% de las celdas evaluadas, teniendo en cuenta una coincidencia plena de todos los modelos (63,9%) o como mucho con una diferencia de apenas una clase de susceptibilidad entre los cuatro modelos (31,9%). Sin embargo en Berga, aunque a primera vista la coincidencia en conjunto es similar (83.1% de las celdas), cuando se observa por separado vemos que hay menos coincidencias que en la Pobla de Lillet siendo los resultados de Berga bastante pobres con muchas menos celdas con coincidencia de todos los modelos (38.5%) y mas celdas con una diferencia de apenas una clase de susceptibilidad (44.6%).

Tabla 5.4. Estadísticos del análisis de coincidencia de los modelos comparados (COINC es el número de niveles de susceptibilidad coincidentes y COUNT es el número de celdas).

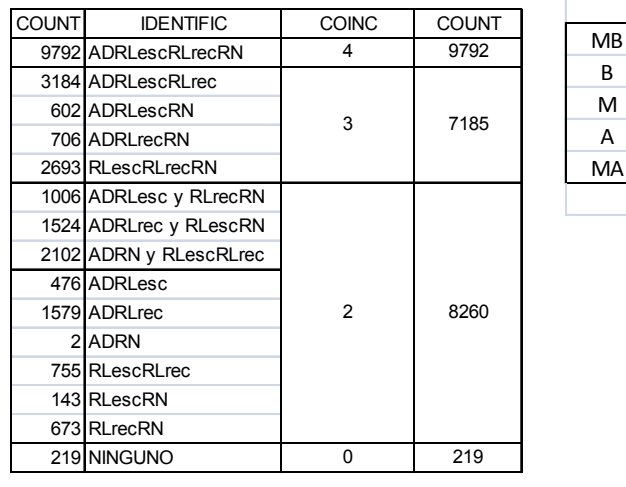

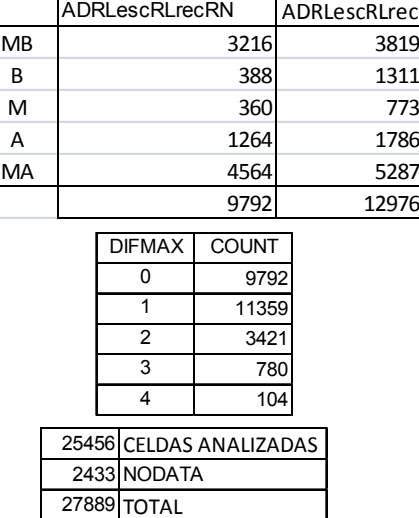

# **6 CONCLUSIONES Y PROPUESTAS FUTURAS**

# *6.1 Conclusiones*

# **6.1.1 Metodologías y su aplicación**

#### Establecimiento de un marco de comparación

De las metodologías cuantitativas existentes para evaluar la susceptibilidad se eligieron: en primer lugar la metodología de análisis discriminante (AD), con la cual se viene trabajando en el grupo de investigación de la UPC y de la que se podía aprovechar el conocimiento adquirido; en segundo se eligió la metodología de regresión logística (RL) que viene consiguiendo más adeptos no solo en el ámbito de la estimación de la estabilidad de taludes sino en distintas ramas de las ciencia donde el interés es la clasificación y la predicción; por último se buscó la metodología más novedosa y prometedora, eligiéndose las redes neuronales (RN). La metodología basada en lógica difusa fue abandonada debido a la necesidad de uso de opinión experta y el carácter cualitativo de la definición de sus funciones de pertenencia.

En la presente Tesis se realiza un ejercicio de comparación de tres procedimientos para la evaluación de la susceptibilidad del terreno a los deslizamientos. La comparación directa no es posible sin disponer de una misma métrica, utilizar las mismas variables de entrada y analizar los resultados celda a celda. Por este motivo, se ha perseguido que los resultados sean directamente comparables y ello ha sido posible expresándolos en términos de probabilidad (probabilidad espacial). Las aplicaciones existentes para la RL y las RN permiten obtener directamente la susceptibilidad de cada píxel o celda en términos de probabilidad. Para el AD ha sido necesario un tratamiento posterior aplicando el Teorema de Bayes y que se describe en el capítulo 3.

Las tres metodologías utilizadas no dejan de ser tres herramientas para el cálculo de la probabilidad, todas ellas contrastadas y validadas en otros campos de aplicación. Desde el punto de vista experimental, partiendo de los mismos datos de entrada, deberían proporcionar los mismos resultados. En nuestro análisis hemos utilizado las mismas variables de entrada para los tres procedimientos por lo que las diferencias en los resultados deberían ser consecuencia de la capacidad discriminante de las funciones generadas.

El algoritmo desarrollado en la Tesis, basado la aplicación de funciones booleanas para todas las combinaciones posibles de los diferentes modelos elegidos y los diferentes niveles de susceptibilidad establecidos, tiene como finalidad la comparación de los resultados obtenidos celda a celda. Esto ha permitido concluir que, si bien los índices de densidad relativa o las curvas ROC muestran un comportamiento similar en todos modelos a nivel global, el análisis celda a celda pone en evidencia diferencias significativas en el desempeño de los modelos.

#### Desempeño de cada una de las metodologías

En un principio el AD se mostró casi como un caso particular y simplificado de las RL, si a este modelo lineal generalizado le quitáramos su función de enlace. Sin embargo detalles de cálculo y unas características más refinadas hicieron del RL un modelo más adecuado al problema enfrentado, una vez que la variable independiente es dicotómica, el resultado se expresa en función de una probabilidad y la metodología prevé el uso de variables independientes categóricas. Por su complejidad las RN se mostraron siempre más difíciles de comprender y aplicar, sin embargo la flexibilidad y poder de la metodología registrada en diferentes aplicaciones le hacía capaz desde simular modelos más sencillos como los discriminantes y logísticos, incluso con su respuesta pseudo-probabilística, hasta permitir un campo libre para mejoras y nuevas investigaciones. De modo general el AD y la RL son modelos sencillos y puntuales del gran conglomerado de modelos que constituyen el análisis multivariante, y los perceptron multicapa un modelo específico del conjunto de diferentes modelos que engloba las redes neuronales.

Las condiciones o hipótesis asumidas inicialmente por cada modelo deben ser respetadas al máximo, sin embargo, el modelo discriminante es lo suficientemente robusto como para aceptar, por ejemplo, que alguna de sus variables independientes no tenga una distribución rigurosamente normal. En el caso de la RL se permite que las variables no tengan distribuciones normales.

Aunque en un principio el AD no prevé el uso de variables independientes categóricas, la recodificación de las mismas en forma de pesos se vio útil y aceptable, aunque supone cierto grado de subjetividad, si estos tienen alguna relación con la variable dependiente.

La definición y selección de las variables predictivas es uno de los aspectos más importantes a ser considerados en los análisis de susceptibilidad del terreno a los deslizamientos. Normalmente se dispone de numerosas variables relativas a la geología, geomorfología o demás aspectos del medio natural pero se desconoce cuáles son las más efectivas para el análisis, o las más descriptivas a la hora de generar correctamente el modelo de susceptibilidad. Las metodologías de AD y RL al proceder del análisis multivariante tratan este aspecto de forma muy adecuada, permitiendo a través de procedimientos paso a paso, la inclusión y/o eliminación de variables del análisis, asegurando la selección de las variables más adecuadas. En este aspecto cabe destacar la importancia del estudio previo de las variables con el Análisis de Componentes Principales, en cualquier metodología de análisis multivariante, para la eliminación de las variables menos significativas o las correlacionadas/dependientes. Aunque es posible definir, a partir de los pesos de las conexiones neuronales, la importancia relativa de cada variable, en los modelos RN al ser procedimientos iterativos y no basados en la probabilidad, estos análisis no son indicados por su dificultad e inconsistencia.

Aunque este estudio previo de análisis y selección de variables no se realizó en el presente trabajo, debido al aprovechamiento de la información y conocimientos de las variables más influyentes en la estabilidad de taludes en la región pirenaica provenientes de Baeza (1994) y Santacana (2001), es sabido que en los análisis multivariantes la cantidad no prevalece sobre la calidad de las variables. En este aspecto, no hablamos de calidad como fiabilidad y resolución de datos sino de la calidad de las variables en describir el fenómeno en estudio.

En el campo de modelos neuronales, igualmente la exageración en número de variables afecta en el ajuste del modelo. Para la solución de problemas como la identificación de las superficies de separación de clases (tareas de clasificación) y las superficies de representación de comportamiento (tareas de ajuste de puntos) cuanto menor sea el espacio dimensional definido por las variables con que se trabaja más fácil y rápida será la convergencia del modelo.

Conocidas las variables de trabajo, el mayor interés y lo que se convirtió en objetivo principal de este trabajo es apuntar el mejor modelo entre los elegidos para el estudio. Por este motivo en el trabajo no se discutió la entrada o salida de variables independientes según su importancia, ni se estudió la adecuación de las mismas a los supuestos del AD, utilizándose directamente generadas, tratadas y apuntadas por Santacana (2001).

Aunque no es estrictamente necesaria ni obligatoria, la evaluación de la susceptibilidad para el posterior análisis de riesgo, el conocimiento de la predisposición del terreno para la ocurrencia de deslizamientos es de gran interés. La posibilidad de expresarlo en términos probabilísticos ayuda en gran manera los procedimientos de comparación de metodologías y le añade valor para uso en análisis cuantitativo de la peligrosidad.

En el análisis discriminante, el uso de la probabilidad posterior permite una comparación más adecuada y directa con las regresiones logísticas. Del mismo modo, las redes con función de salida *softmax* son más adecuadas para su comparación con la probabilidad posterior proveniente del AD y las RL. En el caso de que apenas nos interese evaluar la susceptibilidad, los modelos neuronales con salidas lineales (regresiones) o sigmoideas (clasificaciones) son perfectamente aplicables. La diferencia es que las estructuras neuronales de clasificación, de la misma forma como en el AD, se trabajará con puntuaciones, que de forma creciente, designarán una mayor o menor susceptibilidad, no teniendo el carácter más "pseudo-probabilístico" que se obtiene de los resultados con el uso de la función de salida *softmax*. Por otro lado si se elije el uso de estructuras neuronales de regresión, además de una mayor riqueza en la interpolación de los valores mínimos y máximos de la variable dependiente, se obtiene valores predichos para la función ajustada.

La interpretación de los pesos atribuidos por cada modelo para cada variable independiente es de gran importancia para la valoración de la coherencia de cada uno de ellos con lo esperado por los expertos del tema en la zona de la Pobla de Lillet. En el caso del AD los coeficientes nos permiten apuntar de forma directa las variables más importantes en el proceso de clasificación, en la RL además de esto, los coeficientes de su relación lineal de regresión permiten estimar adicionalmente la razón de ventaja de cada variable independiente, en las RN los coeficientes o pesos son mucho más numerosos y de difícil interpretación una vez que a cada conexión de cada neurona se le asocia un peso además de los sesgos. Este aspecto le hace ser conocida por algunos autores como modelos de tipo *blackbox*, sin embargo estas matrices de pesos y sesgos son accesibles y se pueden estimar a partir de la combinación de ellos la importancia de cada variable independiente, por lo que otros autores la denominan de *graybox.*

Se pudo observar que los modelos neuronales implementados (RN), a pesar de ser uno de los modelos neuronales más sencillos, indicados y ampliamente utilizados, exigen un gran conocimiento de sus particularidades y detalles y que para asegurar resultados adecuados se debe controlar muy bien el entrenamiento de la red. Al ser un proceso basado en múltiples interacciones hay que estar seguros de que criterio de parada fue accionado y si éste asegura un modelo lo suficientemente bien entrenado. Además, establecer el límite de iteraciones óptimo, constatar si el modelo presenta *overfitting* y si el modelo generaliza de forma adecuada, es complicado y laborioso. En nuestro caso, solo se pudo observar el fenómeno en la validación externa, puesto que en la aplicación del modelo y en su validación con puntos de la misma área del modelo no presentaron problemas. En referencia a los datos de entrada, estos preferiblemente deben estar bien dimensionados, el uso de cambio de escala de las variables a pesar de no obligatoria, es de fundamental importancia para reducir los problemas de entrenamiento y la inestabilidad de las interacciones.

El uso de la recodificación de las variables categóricas, sustituyéndolas por variables de contraste permite una mejor automatización del procedimiento evitando el análisis experto de las correlaciones entre las diferentes categorías de la variable independiente (predictores) y la variable dependiente (inestabilidad), utilizada cuando se opta por la atribución de los valores numéricos (pesos) en el proceso de recodificación a variables *dummy*. El procedimiento también evita que el modelo interprete las diferencias numéricas entre los distintos pesos atribuidos como diferencias reales entre las categorías implicadas. Como ilustración, podemos observar la variable VEG donde los pesos que representan las distintas categorías: prado natural, bosque bajo/matorral, prado antropico/terraza/cultivo y bosque densos son interpretados por el algoritmo de los modelos por sus

valores numéricos, respectivamente 6, 9, 12 y 15. Las posibles diferencias numéricas entre las categorías pueden resultar en 3, 6 y 9 puntos. Sin embargo, puede que no representen que la diferencia entre la influencia en la susceptibilidad de ser prado natural y matorral sea la misma que la otra categoría bosque bajo agrupada sobre mismo peso o que la influencia entre prado natural sea un tercio en relación a bosque denso.

Al no utilizar las variables de entrada recodificadas el análisis discriminante queda influenciado por la opinión experta, utilizada para la atribución de los pesos de las variables categóricas (vegetación y grosor). Por un lado, esto puede haber contribuido a sus buenos resultados en la etapa de aplicación de los modelos, pero por otro, exige el conocimiento previo de las relaciones entre las diferentes categorías de estas variables y la susceptibilidad. En el caso de la RL y RN se pueden utilizar las dos formas de tratar las variables categóricas, con variables *dummy* o con la recodificación a variables de contraste. Si observamos la caída de rendimiento de la RL con variables escalares frente a la RL con variables recodificadas, o del mismo modo la AD en la etapa de validación externa, podemos concluir que la elección de los valores numéricos a ser utilizados en la conversión de la variable categórica a una variable escalar es aspecto que influye y debe ser considerado con atención, por lo que no se aconseja utilizar valores numéricos que no correspondan a estas relaciones, a saber, números aleatorios o que establezcan un orden creciente entre las categorías puesto que como se ha mencionado anteriormente sus valores serán utilizados en el cálculo de la función final.

Dicho esto, una de las primeras grandes ventajas de la RL con variables recodificadas es su salida directa y por defecto en termino probabilístico, no solo para homogeneizar y facilitar la comparación con otros modelos sino también para un futuro aprovechamiento del resultado en el cálculo de la peligrosidad y/o riesgo. Otra ventaja de este modelo, esta sí compartida también por las RN, es la existencia del código necesario en el programa estadístico utilizado (SPSS) para la recodificación de las variables categóricas en variables de contraste de forma rápida e simple.

Los resultados en la zona de estudio, donde se calcularon los modelos nos muestra que las tres metodologías son bastantes similares, siendo apuntado el modelo discriminante como de forma general el de mejor desempeño, seguido muy de cerca por los demás modelos, tanto en la muestra de datos utilizados para los cálculos como en la reservada para la validación, como evaluando toda la extensión del área de estudio. Si consideramos esta similitud, además de la obtenida en los otros modelos presentados en trabajos anteriores (Amorim, 2009a y 2009b), podríamos concluir que más importante que discutir la mejor metodología, es garantizar la calidad de los datos de entrada referentes al inventario de deslizamientos y las variables condicionantes para que los modelos puedan ofrecer lo mejor de ellos. En todo enfoque basado en el análisis y tratamiento de datos, las metodologías son muy sensibles al tipo de los factores elegidos para el análisis de la susceptibilidad y la calidad de los datos disponibles. Siendo más indicado utilizar una metodología ya conocida o en el caso de no tener experiencia con ninguna de ellas buscar siempre la más sencilla.

# **6.1.2 Validación externa**

La validación externa en Berga, de modelos calculados para el área de estudio de la Pobla de Lillet, hizo discutir en la investigación que condujo a esta Tesis problemas referentes a la estandarización de variables. Modelos generados en trabajos antecedentes Amorim et al. (2009a y 2009b) resaltaron la problemática de extrapolar los modelos generados para zonas con un intervalo de valores en zonas distintas con intervalos con valores menores. Se decidió evitar al máximo esta técnica, restringiéndola a las RN único modelo por su carácter iterativo que realmente lo necesita. Se pudo comprobar en los estudios que manteniendo coherentes los intervalos de las variables

independientes en el cálculo y en la predicción, los modelos AD y RL no presentan problema alguno pero si los casos a ser extrapolados alguna de las variables presentan valores inferiores, .puede que el procedimiento no funcionan correctamente invirtiendo a la contribución de la variable en cuestión.

Los resultados obtenidos en el área de validación externa acusaron una gran diferencia entre los modelos neuronales y los demás modelos de carácter estadístico; hecho que nos alerta que los modelos neuronales requieren un mayor control y supervisión de su denominado aprendizaje, a pesar de todo el esfuerzo, atención y cuidado demandado en esta tarea. Es posible que las diferencias obtenidas entre el modelo neuronal elegido y los modelos multivariantes (AD y RL) no tenga únicamente la contribución del sobreajuste no detectado en la fase de modelaje, sino que sea debido a contribución o particularidades de la función *softmax*, más adecuada a la comparación con la salida de los demás modelos probabilísticos pero que puede que no generalice tan bien como las redes con funciones de salida sigmoidales. Otro posible motivo sería que al cambiar con la recodificación de las variables categóricas a variables de contraste el modelo neuronal en el programa SPSS no pudo evaluar bien las zonas donde las variables tenían valores fuera de los límites establecidos por la base de datos de Pobla de Lillet.

# **6.1.3 Comparación entre metodologías**

#### Calidad de los modelos

La disponibilidad de los datos necesarios para el cálculo de los modelos no siempre es completa, sea en la etapa de generación de modelos como en la aplicación en zonas distintas, en muchos casos ha de construirse bases cartográficas para diferentes variables. Es de suma importancia que se tenga conocimientos de los datos que ya se dispone y de los que se pueden conseguir ya construidos en los distintos órganos competentes. Esto evita pérdida de tiempo y permite el uso de material desarrollado por expertos. Sin embargo ha de evaluarse con criterio la calidad de estos datos teniendo en cuenta que en ciertos casos es más indicada la construcción de una nueva base de datos que el uso de una desactualizada, con poca resolución o con fallos. En los casos donde el factor tiempo es computado, como puede ser el análisis de diferentes mapas de susceptibilidad para reflejar los cambios asociados a diferentes épocas de intervención humana sobre el terreno, o mapas de peligrosidad para diferentes magnitudes de los eventos deflagradores, ha de utilizarse mapas acordes con las fechas de los inventarios disponibles.

El conocimiento previo de la región es fundamental no solo para la construcción de los modelos sino para evaluar su adecuación a la realidad esperada.

La resolución del MDE de 15x15 m se mostró insuficiente para predecir correctamente el conjunto roturas superficiales de pequeñas dimensiones. Variaciones de la topografía en pocos metros (taludes de un par de metros de altura) pueden no quedar reflejadas en los mapas de pendientes derivados y afectar al valor de susceptibilidad final. Las limitaciones de la resolución aparecen de manera evidente cuando se manejan los inventarios de roturas y los mapas de formaciones superficiales. En la aplicación en el área de Berga se pudo disponer de un inventario de roturas muy completo ya que fue realizado pocos meses después de las lluvias de junio de 2008. El mapa de formaciones superficiales se realizó utilizando una base topográfica a escala 1:5000, que debería ser más que suficiente frente a los objetivos planteados. A pesar de la información disponible, se pudo observar que muchas de las roturas de pequeñas dimensiones (unos pocos metros cuadrados de extensión) tenían lugar en celdas consideradas de baja susceptibilidad. El análisis de detalle puso en evidencia que estas roturas se producen en diminutas formaciones superficiales en un entorno eminentemente rocoso, de muy baja susceptibilidad. Dadas sus pequeñas dimensiones, estas formaciones superficiales no pueden individualizarse en la cartografía y se les asigna a la categoría de roca. Como se ha comentado en el capítulo 5, la depuración del inventario de roturas de aquellas más pequeñas de  $12m^2$  ha permitido mejorar sensiblemente los resultados de los mapas de susceptibilidad.

Por otro lado, la corrección del MDE, en lo que se refiere a la profundidad de las depresiones, principalmente para identificar cuáles son justificables y corregir aquellas que son debidas a errores de la información topográfica es muy laboriosa y basada en criterio experto, por lo que no está libre de errores. Si no se observan incongruencias groseras evidentes, que deben ser corregidas individual y manualmente, la corrección y el uso del la herramienta de relleno debe utilizarse con criterio.

#### Comparación global de los modelos

Las pruebas de validación y evaluación de desempeño con curvas ROC y de tasa de acierto y predicción son equivalentes, por no decir iguales, una vez que los ejes confrontados en sus graficas son distintas y sus cálculos difieren en su esencia. Sin embargo al tratar de variables dependientes dicotómicas y si igualáramos la frecuencia de cálculo de los puntos de las graficas seguramente obtendríamos curvas idénticas. En los estudios de estabilidad de taludes las curvas de tasa de acierto y predicción están más difundidas y mejor asimiladas. Las curvas ROC importadas de las ciencias estadísticas nos ayudan al traer como estadístico el área bajo la curva (AUC) que en un único número nos da indicación de la mejor o peor calidad del modelo. Sin embargo debemos ser conscientes de que no siempre un mayor valor indica un mejor modelo, ya que puede que nos interesen mayores tasas de verdaderos positivos (TPR) aunque con el coste de un aumento en la tasa de falsos positivos (FPR).

En la interpretación de los resultados del Índice de Densidad Relativa es importante tener en cuenta que en los niveles de susceptibilidad donde no incidan ninguna rotura, independientemente de lo diferente que puedan ser las coberturas espaciales de estos niveles el índice será cero. Por lo que es interesante observar también esta información por separado en la tabla o gráfica de roturas frente a la cobertura espacial.

La consideración de que toda celda que no represente una rotura es una posible candidata a la construcción del grupo de celdas estables (susceptibilidad nula) es una decisión discutible y probablemente responsable por la difícil separación de los grupos. Por lo que siempre se tendrán celdas inestables en el grupo de estables y viceversa. Sería interesante que al igual que se va a campo a localizar e inventariar el conjunto de puntos que constituyen las celdas inestables, en este instante se localizaran puntos totalmente estables que sin lugar a duda no presentarán ninguna rotura.

Asociado a esto se podría pensar en utilizar el modelo de análisis multivariante discriminante para más de dos clases o el modelo de regresión lineal, que al no admitir inicialmente que la variable dependiente es dicotómica (estable/inestable) sino un escalar, permite una mayor riqueza de datos para estimar los diferentes niveles de susceptibilidad. De la misma forma en los modelos neuronales de tipo perceptron multicapa (MLP) se podría utilizar salidas lineales (ajuste de función). Otra posibilidad sería hacer uso de modelos de clasificación basados en solo una clase (*one-class classification*) presentes entre las metodologías neuronales.

Una de las características básicas de las RN es su necesidad intrínseca de una gran cantidad de datos para la realización del entrenamiento. Aunque es posible la construcción de un modelo neuronal con pocos datos, este tipo de metodología es más adecuada para casos donde la cantidad de datos es

masiva o su alimentación es constante. Es posibles que los resultados menos satisfactorios de las RN en el área de estudio y principalmente en el área de validación externa este en parte provocado por la escasez de datos, considerando que en el método de parada del entrenamiento seleccionado se utilizo la parada anticipada que reduce aun mas los datos disponibles para entrenar el modelo y que no se utilizo la técnica de replicación de datos.

Los modelos lineales presentaron resultados no solo tan satisfactorios como los no lineales, sino incluso mejores. Lo que puede ser debido a que, en el espacio de siete dimensiones definido por las variables independientes seleccionadas, el uso de un plano es suficiente para separar las dos poblaciones no siendo necesaria una superficie no lineal.

#### Comparación de los modelos celda a celda

El análisis de coincidencias y las tablas generadas muestran que en la zona de estudio de La Pobla de Lillet, donde se generaron los modelos, la coincidencia de todos ellos o de, al menos, tres es muy elevada, alcanzando el 87,5% de las celdas. Estos resultados son consistentes con los obtenidos con los índices de densidad relativa y las curvas ROC.

Sin embargo, el análisis por separado de los modelos muestra que las RN presentan desavenencias significativas con el resto de modelos. Es especialmente relevante que un porcentaje (aunque pequeño) celdas consideradas de muy baja susceptibilidad pueden interpretarse como de muy alta susceptibilidad por los otros modelos y viceversa. La concordancia entre los resultados del AD y RL es sensiblemente más consistente.

La aplicación a la zona de Berga muestra una coincidencia entre modelos significativamente más baja, del 66,7%. Es difícil identificar los motivos de esta pérdida, pero el diferente criterio en la preparación del inventario de roturas (incluyendo roturas de tamaño sensiblemente menores a las de La Pobla de Lillet) y del mapa de formaciones superficiales pueden ser parte de la explicación. Asimismo la necesidad de normalizar las variable "altura" en las RN, sin una fase de aprendizaje, debería ser uno de los motivos de su pobre desempeño.

De forma general lo que se pudo observar en este trabajo se puede expresar a través del siguiente resumen donde para simplificar el análisis los modelos de regresión logística fueron representados por el RLrec.

El interés general de la comunidad científica que estudia los métodos cuantitativos de predicción de susceptibilidad es proporcionar nuevos modelos. Un pequeño grupo de investigadores se dedica a compararlos y apuntar los más adecuados al uso. Nuestro interés es exactamente averiguar el modelo más adecuado para su uso y aplicación en grandes extensiones en Catalunya, esto nos ha impulsado a realizar esta comparativa. La experiencia en la región nos hizo incluir modelos conocidos, similares e innovadores pero que tenían en común el análisis multivariante y la posibilidad de obtener los resultados en términos probabilísticos. Así quedaron fuera del análisis modelos que no cumplían uno u otra condición o que finalmente debido al cronograma de la investigación no dispusieron de tiempo hábil para entrar en el análisis.

Nuestro criterio de selección del método más adecuado para futuros análisis en la zona pirenaica.

- Un modelo sencillo
- Un modelo de rápida implementación
- Un modelo exportable
- Un modelo adecuado al problema
- Un modelo fiable.

Lo mejor y lo peor de los modelos evaluados.

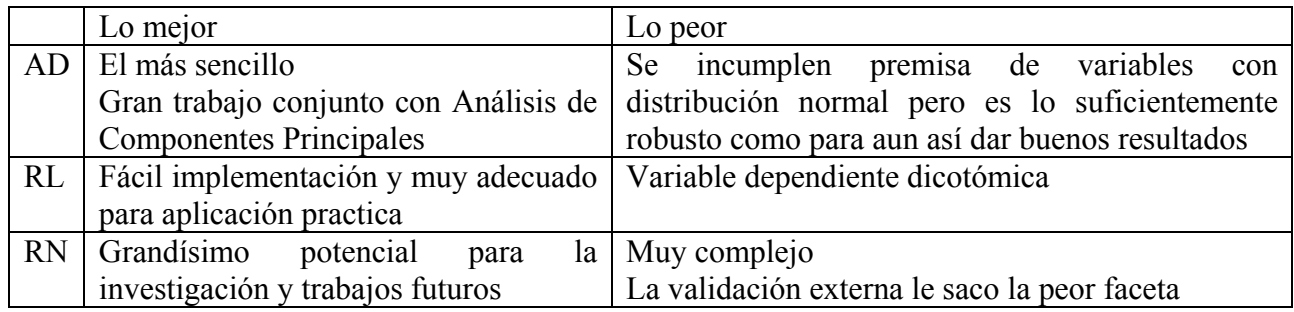

Resumen de lo que se pudo percibir con la investigación:

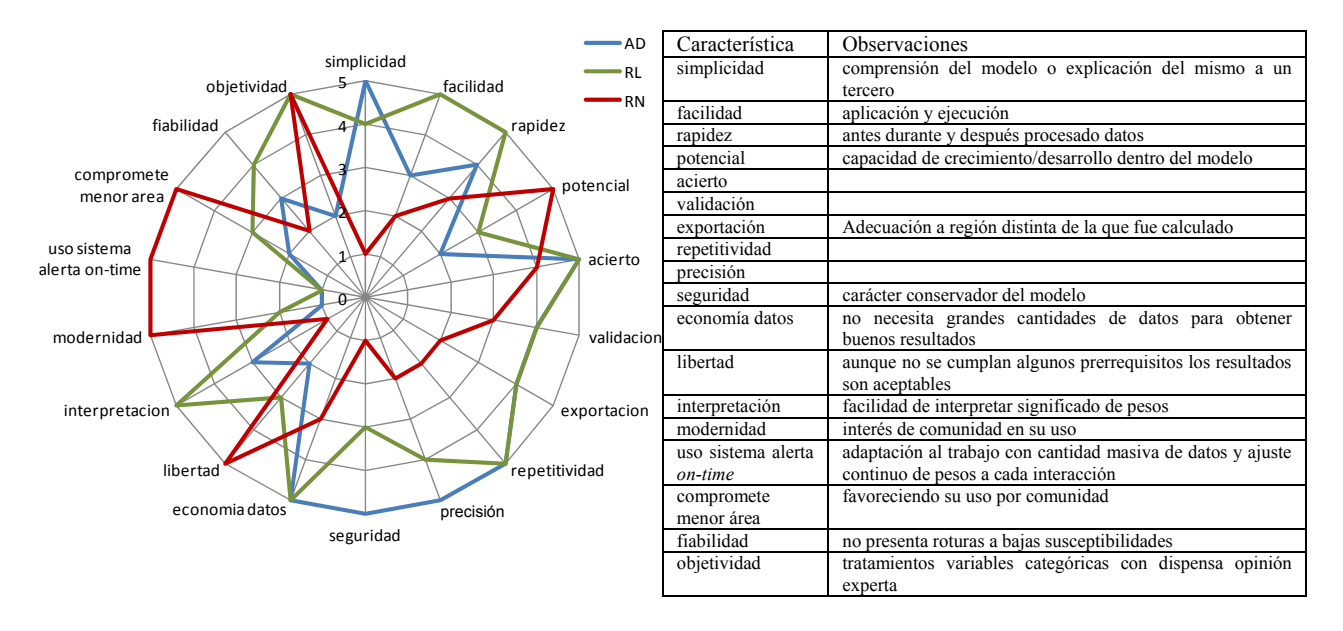

Veredicto: Si se pretende aplicar un modelo con un alto grado de conservadorismo, el AD sin duda es el más indicado. Sin embargo si la presión gubernamental prima por una disponibilidad máxima del terreno para uso y ocupación y restricción mínima por definición de aéreas susceptibles, con consecuente reducción en gastos de reubicación de población, la metodología más indicada es el RL. Las RN tienen sus cualidades, pero en este trabajo lo que se pudo observar que su desempeño a pesar de valido en la zona de estudio fue pobre en la zona de validación externa lo que la perjudica en la generalización de modelos para otras áreas. Es una metodología perfectamente indicada para la investigación puesto que es promisora pero los costes de su implementación en términos de esfuerzo y tiempo no justifican los resultados obtenidos hasta este punto.

# *6.2 Propuestas de investigaciones futuras*

- Comparación de los métodos expuestos en este trabajo con el método de matriz, debido a su formulación sencilla y su posibilidad de implementación en SIG.
- Automatizar al máximo la generación de graficas y comparaciones con ModelBuilder debido a la necesidad de graficar resultados de forma rápida para los análisis futuros.
- Evaluar la utilización de la probabilidad obtenida para análisis posteriores de peligrosidad y riesgo.
- Generar muestras para las por lo menos dos de las cinco clases establecidas para representar el mapa de susceptibilidad. De preferencia las más baja y más alta susceptibilidad. Evitando así la generación aleatoria de muestra de celdas estables utilizando variables que corresponden a celdas potencialmente inestables pero que todavía no han roto.
- Evaluar otra forma de validación comparando los mapas de predicción obtenidos con mapas heurísticos, para de alguna forma contrastar los modelos de ajuste de datos con la realidad esperada de los expertos. Sería interesante si no existe, generar tal mapa para la zona de estudio de Pobla debido a su carácter de laboratorio de análisis.
- Proponer un protocolo bien definido o *benchmark* para los análisis multivariantes utilizados en la predicción de susceptibilidad. Que análisis estadísticos previos, que características las variables deben presentar, que validaciones realizar, que cuidados tener, como comparar.
- Mejorar los procedimientos para la cartografía de las formaciones superficiales y para evaluar el grosor.
- Intentar sacar más información de las graficas de evaluación de desempeño y validación presentadas en este trabajo.
- Intentar de alguna forma generar tres grupos de variables lo más acorde posible con las fechas de los distintos inventarios permitiendo análisis teniendo en cuenta el tiempo y la magnitud de los eventos lluviosos.

# **REFERENCIAS**

- Agliardi, F., Crosta, G. B., Frattini, P. (2009). Integrating rockfall risk assessment and countermeasure design by 3D modelling techniques. Natural Hazards Earth System Science, 9: 1059–1073.
- AGS (2007c). Practice Note Guidelines for Landslide Risk Management. Australian Geomechanics,  $42: 63 - 11$ .
- AIAA. (1998). Guide for the Verification and Validation of Computational Fluid Dynamics Simulations. American Institute of Aeronautics and Astronautics. G-077-1998, Reston, VA.
- Aleotti, P. y Chowdhury, R. (1999). Landslide hazard assessment: summary review and new perspectives. Bulletin of Engineering Geology and the Environment, 58: 21-44.
- Amadesi, E., Vianello, G., 1978. Nuova guida alla realizzazione di una carta di stabilità dei versanti. Memorie Società Geologica Italiana 19, 53–60, (in Italian).
- Amorim, S.; Corominas, J.; Lantada, N.; Angulo, C.; Baeza, C. (2009a). Comparative analysis of three data treatment techniques for landslide susceptibility assessment in the Eastern Pyrenees, Spain. EGU General Assembly 2009, held 19-24 April, 2009 in Vienna, Austria http://meetings.copernicus.org/egu2009, p.13058
- Amorim, S.; Corominas, J.; Lantada, N.; Baeza, C.; Portilla, M.; Angulo, C.; (2009b). Análisis Comparativo de Técnicas Estadísticas y de Aprendizaje para Evaluar la Susceptibilidad del Terreno a los Deslizamientos Superficiales en el Pirineo Catalán. VII Simposio Nacional sobre Taludes y Laderas Inestables, Barcelona, España, vol II, 737 – 748.
- Anbalagan R, Singh B (1996) Landslide hazard and risk assessment mapping of mountainous terrains – a case study from Kumaun Hymalaya, India. Eng Geol, 43 : 237–246.
- Ardizzone, F., Cardinali, M., Carrara, A., Guzzetti, F. y Reichenbach, P. (2002). Impact of mapping errors on the re-liability of landslide hazard maps. Natural Hazards and Earth System Sciences 2: 3-14.
- Atkinson, P.M. and Massari, R., (1998). Generalized linear modelling of susceptibility to landsliding in the central Apennines, Italy. Computer Geoscience, 24: 373-385.
- Ayala, F.; Elizaga, E. & Gonzalez de Vallejo, L.I. (1987). "Impacto económico y social de los riesgos geológicos en España". Serie geología ambiental I.G.M.E. Madrid 91 pp. + mapas.
- Ayala, F.J., Cubillo, S., Álvarez, A., Domínguez, M.J., Laín, L., Laín, R. & Ortíz, G. (2003). Large scale rockfall reach susceptibility maps in La Cabrera Sierra (Madrid) per-formed with GIS and dynamic analysis at 1:5,000. Natural Hazards, 30: 325-340.
- Ayalew L, Yamagishi H, Marui H, Kanno T (2005). Landslides in Sado Island of Japan: Part II. GIS-based susceptibility mapping with comparisons of results from two methods and verifications Engineering Geology, 81: 432- 445.
- Baeza, C. (1994). Evaluación de las condiciones de rotura y la movilidad de los deslizamientos superficiales mediante el uso de técnicas de análisis multivariante. Tesis doctoral. Departamento de Ingeniería del Terreno y Cartográfica, ETSECCPB-UPC.
- Baeza, C. and Corominas, J., (2001). Assessment of shallow landslide susceptibility by means of multivariate statistical techniques. Earth Surface Processes. Landforms, 26: 1251-1263.
- Baeza, C.; Lantada, N y Moya, J. (2010a). Influence of sample and terrain unit on landslide susceptibility assessment at La Pobla de Lillet, Eastern Pyrenees, Spain. Environmental Earth Science 60:155-167.
- Baeza, C; Lantada, N y Moya, J.(2010b). Validation and evaluation of two multivariate statistical models for predictive shallow landslide susceptibility mapping of the Eastern Pyrenees (Spain). Environmental Earth Science 61:507-523.
- Baum, R.L., Savage, W.Z., y Godt, J.W. (2002). TRIGRS A Fortran program for transient rainfall infiltration and grid based regional slope stability analysis, Open file report 02-424: Colorado, USA, U.S. Department of the Interior and U.S. Geological Survey
- Baum, R., Coe, J.A., Godt, J.W., Harp, E.L., Reid, M.E., Savage, W.Z., Schulz, W.H., Brien, D.L., Chleborad, A.F., McKenna, J. P., and Michael, J.A., (2005). Regional Landslide-Hazard Assessment for Seattle, Washington, USA. Landslides, 2: 266-279.
- Beguería, S. (2006). Validation and evaluation of predictive models in hazard assessment and risk management. Natural Hazards 37, 315–329
- Bishop, C., (1995). Neural Networks for Pattern Recognition. Oxford University Press, Oxford.
- Bosi, C., Dramis, F., Gentili, B., (1985). Carte geomorfologiche di dettaglio ad indirizzo applicativo e carte di stabilità a base geomorfologica. Geologia Applicata ed Idrogeologia, Bari, 20 (2), 53–62, (in Italian).
- Bonham-Carter GF (1996) Geographic Information Systems for geoscientists, modelling with GIS. Pergamon Press, Oxford, pp 398
- Brabb, E.E.; Pampeyan, E.H. & Bonilla, M.G. (1972). Landslide susceptibility in San Mateo Country, California. US. Geo/. Suro. Misc. Field Studies Map MF 360 scale 1:62.500.
- Brabb, E.E., (1984). Innovative approaches to landslide hazard and risk mapping. 4th International Symposium on Landslides, Toronto, Canada. Vol. 1: 307-324.
- Braga, A. P., Ludermir, T. B., e Carvalho, A. C. (2000). Redes Neurais: Teoria e Aplicações. LTC Livros Técnicos e Científicos Editora S.A., Rio de Janeiro, RJ, 1a edição.
- Brand, E.W. (1985). Predicting the performance of residual soil slopes. Procc llth Int. Conf. on Soil Mech and Found. Eng. Ed. Balkema, 5: 2541-2578.
- Brunsden, D. (1999). Some geomorphological considerations for the future development of landslide models: Geomorphology. 30(1-2), p. 13-24.
- Busquets, P. (1981). Estratigrafía i sedimentologia del terciari prepirineic entre els rius Llobregat i Freser-Ter. Tesi doctoral. Fac. Geol. Univ. Barcelona.
- Campbell, R., (1973). Isopleth map of landslide deposits, Point Dume Quadrangle, Los Angeles County, California; an experiment in generalising and quantifying areal distribution of landslides. US Geological Survey Miscellaneous Field Studies Map, MF-535 (Scale 1:24,000).
- Can, T.; Nefeslioglu, H.A.; Gokceoglu, C.; Sonmez, H. y Duman, T.Y. (2005) Susceptibility assessment of shallow earthflows triggered by heavy rainfall at three subcatchments by logistic regression analyses. Geomorphology 72:250–271
- Carrara, A.; Pugliese, E. y Merenda, L. (1977). Computer-based data bank and statistical analysis of slope inestability phenomena. Z. Geomorph. N.F. 21(2): 187-222. Berlin-Stuttgart.
- Carrara, A.; Catalano, E.; Sorriso-Valvo, M.; Realli, C. & Ossi, I. (1978). "Digital terrain analysis for land evaluation". Geo/. App. e Idrogeol. 13 : 69-127.
- Carrara, A., (1983). Multivariate Models for Landslide Hazard Evaluation. Mathematical Geology,Vol. 15, No. 3, 403-426.
- Carrara, A. (1988). Landslide hazard mapping by statistical methods:a black box model approach. In: Proc of the Workshop on Natural Disaster in European Mediterranean Countries. Perugia, Italy. Consiglio Nazionale delle Ricerche.
- Carrara A., M. Cardinali, R. Detti, F. Guzzetti, V. Pasqui, and P. Reichenbach (1991). GIS Techniques and Statistical Models in Evaluating Landslide Hazard. Earth Surface Processes and Landforms, Vol. 16, 427-445 (1991).
- Carrara, A.; Cardinali, M. y Guzzetti, F. (1992). Uncertainty in Assessing Landslide Hazard and Risk. ITC Journal, No. 2, pp. 172-183.
- Carrara A., M. Cardinali, F. Guzzetti, and P. Reichenbach, (1995). GIS Technology in Mapping Landslide Hazard, Geographical Information Systems in Assessing Natural Hazards (A. Carrara and F. Guzzetti, editors, Kluwer Academin Publishers, Dordrecht, The Netherlands, pp. 135-175.
- Carrara A, Crosta G, Frattini P (2008). Comparing models of debris-flow susceptibility in the alpine environment Geomorphology, 94: 353-378.
- Casadei, M., Dietrich, W.E., and Miller, N.L. ( 2003). Testing a model for predicting the timing and location of shallow landslide initiation on soil mantled landscapes: Earth Surface Processes and Landforms. 28(9), p. 925-950.
- Casas, M. C. (2005) Análisis espacial y temporal de las lluvias extremas en Catalunya. Modelización y clasificación objetiva. Tesis doctoral. Departament d'Astronomia i Meteorologia. Universidad de Barcelona.
- Cascini, L. (2008). Applicability of landslide susceptibility and hazard zoning at different scales. Engineering Geology 102 (3-4): 164-177.
- Castellanos-Abella, E. A. (2008). Multi-scale landslide risk assessment in Cuba. ITC dissertation number 154 International Institute for Geo-information Science and Earth Observation, Enschede, University of Utrecht The Netherlands
- Cendrero, A. (2003). De la comprensión de la historia de la tierra al análisis y predicción de las interacciones entre seres humanos y medio natural. Real Academia de Ciencias Exactas, Físicas y Naturales, Madrid. 98 pp.
- Chacón J, Irigaray C, Fernández T (1992) Metodología para la cartografía regional de movimientos de ladera y riesgos asociados mediante un Sistema de Información Geográfica. III Simposio Nacional sobre taludes y laderas inestables, La Coruña, vol I, pp. 121–133
- Chacón, J., Irigaray, C., Fernández, T. y El Hamdouni, R. (2006). Engineering geology maps: landslides and geographical information systems. Bulletin Engineering Geology and the Environment, 65:341–411.
- Chung, C.F., y Fabri, A.G. (1993). The representation of geoscience information for data integration. Nonrenewable Resources, V. 2:2, 122-139.
- Chung, C.H.F., Fabbri, A.G., Van Western, C.J., (1995). Multivariate regression analysis for landslide hazard zonation. In: Carrara, A., Guzzetti, F. (Eds.), Geographical Information System in Assessing Natural Hazards. Kluwer Pub., Dordrecht, The Netherlands, pp. 107– 142.
- Chung C.F., Fabbri A.G. (1999). Probabilistic prediction models for landslide hazard mapping. Photogrammetric Engineering Remote Sensing 65(12):1389–1399
- Chung, C. F. y Fabbri, A. G. (2003). Validation of spatial prediction models for landslide hazard mapping, Natural Hazards 30, 451–472.
- Clotet, N. (1984). La dinàmica geomorfològica actual responsable del subministrament de cabdals sòlids en una conca muntanyosa: La conca de La Baells (Alt Llobregat). Tesi doctoral. Facultat de geologia (Universitat de Barcelona).
- Copons, R. y Vilaplana, J.M. (2008). Rockfall susceptibility zoning at a large scale: from geomorphological inventory to preliminary land use planning. Engineering Geology, 102: 142-151Corominas, J. (coordinador) (1989). Cartografía de riesgos geológicos de los Valles del Gran Valiray Valira d'Orient, Principado de Andorra. Escala 1:25.000.
- Corominas, J. (1989). Clasificación y reconocimiento de los movimientos de ladera. En Corominas, J. (ed.): Estabilidad de taludes y laderas inestables. Sociedad Española de Geomorfología, monografía nº3, 1-30. Barcelona.
- Corominas, J. y Alonso, E. (1990). Geomorphological effects of extrem floods (November 1982) in the Southern Pyrenees. Hydrology in Mountainous Regions Artificial Reservoirs: water and slopes (Proceedings of two Lausanne Symposio) pp.295-302.
- Corominas, J. y Baeza,C. (1991). Landslide ocurrence in eastern Pyrenees. En: Seminari su movimenti franosi e metodi di stabilizzazione. Del Prette (Dir.), pp 25-42. Potenza.
- Corominas, J. (1992). Movimientos de ladera: predicción y medidas preventivas. 1r Congreso Iberoamericano sobre Técnicas aplicadas a la Gestión de Emergencias para la Reducción de Desatres Naturales. Valencia. pp. 55-77.
- Corominas, J. (coordinador) (1993). General review on the landslide activity in the Eatern-Central Pyrenees Region. In Rainfall induced landslides in selected mediterranean mountainous

zones of Italy, Spain and Greece: the application of Geographic Information Systems to hazard mapping. Programa EPOCH.

- Corominas, J. (1996). The reach angle as a mobility index for small and large landslides. Canadian Geotechnical Journal, 33: 260-271.
- Corominas, J. and García-Yagüe, A. (1997). Terminología de los movimientos de ladera, in J. Corominas, E. Alonso and J. Chacón (eds.), IV Simposio Nacional de Taludes y Laderas Inestables, Vol.3, Granada, pp. 1051-1072.
- Corominas, J y Moya, J (1999). Reconstructing recent landslide activity in relation to rainfall in the Llobregat river basing, Eastern Pyrinees, Spain. Geomorphology, nº 30, 79-93.
- Corominas, J. (2000). Landslides and climate. Keynote lecture- In: Proceedings 8th International Symposium on Landslides, (Bromhead E, Dixon N, Ibsen ML, eds). Cardiff: A.A. Balkema, 4: 1–33.
- Corominas, J.; Moya, J. & Hürlimann, M. (2002). Landslide rainfall triggers in the Spanish Eastern Pyrenees. Proceedings 4th EGS Conference on Mediterranean Storms. Mallorca. CD-ROM.
- Corominas, J., Copons, R., Vilaplana, J.M., Altimir, J. & Amigó, J. (2003). Integrated landslide susceptibility analysis and hazard assessment in the Principality of Andorra. Natural Hazards, 30: 421-435.
- Corominas, J. (2004). Tipos de Rotura en Laderas y Taludes. En: López Jimeno, C. Ingenieria del Terreno Ingeoter4. : Universidad Politecnica de Madrid. P. 191-213. ISBN: 84-96140-09-1.
- Corominas J. and Mavrouli O. (2011). Rockfall Quantitative Risk Assessment, Chapter 8. In: Lambert, S. and F. Nicot (Eds.): Rockfall engineering. ISTE Ltd & John Wiley and Sons, Inc. pp. 255-301.
- Cox, D. R. y Snell, E. J. (1989). The Analysis of Binary Data, 2nd ed. Londres: Chapman and Hall.
- Cruden, D. M., Varnes, D. J. (1996). Landslide types and processes, En: A. K. Turner and R. L. Schuster Eds. Landslides: Investigation and Mitigation, Transportation Research Board Special Report, 247, National Academy Press, Washington, pp. 36-75.
- Cuadras, Carles M. (2007) Nuevos métodos de análisis multivariante. CMC ediciones. Barcelona España.
- Dai, F.C., Lee, C.F., Ngai, Y.Y., (2002). Landslide risk assessment and management: an overview. Engineering Geology, 64: 65-87.
- Dai, F.C. y Lee, C.F. (2003) A spatiotemporal probabilistic modelling of storm induced shallow landsliding using aerial photographs and logistic regression. Earth Surf Process Landforms 28(5):527–545.
- Davis, J.C.; Chung, C-J. y Ohlmacher, G.C. (2006). Two models for evaluating landslide hazards. Computers & Geosciences, 32: 1120–1127
- Davis, P.A., Goodrich, M.T., (1990). A proposed strategy for the validation of ground-water flow and solute transport models. Technical Report, Sandia National Labs., Albuquerque, NM (USA).
- Demoulin, A. y Chung, C.J. (2007). Mapping landslide from small datasets: a case study in the Pays de Herve (E Belgium). Geomorphology 89, 391–404.
- Demuth, H., Beale, M. and Hagan, M. (2006). Neural Network Toolbox. For Use with MATLAB. User's Guide Version 5, The Math Works Inc.
- DeGraff, J.V., (1985). Using isopleth maps of landslides deposits as a tool in timber sale planning. Bulletin American Association of Engineering Geologists 22, 445–453.
- DeGraff, J.V.; Romesburg H.C. (1980) Regional landslide—susceptibility assessment for wildland management: a matrix approach. In: Coates DR, Vitek JD (eds) Chap. 19, pp 401–414
- Dikau, D.; Brunsden, D.; Schrott, L. e Ibsen, M.L. (Eds.). (1996) Landslide Recognition. John Wiley & Sons. 251 pp.
- Dietrich, W.E. y Dunne, T (1978). Sediment budget for small catchment in mountainous terrain. Zietschrift fur geomorphologie, suppl. Bd. 29: 191-206.
- Dietrich, W.E. y Montgomery, D.R. (1998) A digital terrain model for mapping shallow landslide potential. Technical report NCASI. Downloads from http://socrates. berkeley.edu/ ~geomorph/shalstab/
- Dillon, W.R. and Goldstein, M., 1984. Multivariate analysis. Methods and applications. John Wiley and Sons. N.Y. EUA.
- Duman TY, Can T, Gokceoglu C, Nefeslioglu HA, Sonmez H (2006) Application of logistic regression for landslide susceptibility zoning of Cekmece Area, Istanbul, Turkey. Environ Geol 51:241–256.
- El Hamdouni, R.; Irigaray, C.; Chacón, J.; Sanz de Galdeano, C.; Fernández, T. (2001) Movimientos de ladera y tectónica activa en la cuenca del río Izbor (Granada). V Simposio nacional sobre taludes y laderas inestables, Madrid, Spain, vol III, pp 1231–1240.
- El Hamdouni R, Irigaray C, Fernández T, Sanz de Galdeano C.; Chacón, J. (2003) Susceptibilidad a los movimientos de ladera en el borde S.O. de Sierra Nevada (España): Implicación de la tectónica activa como factor determinante. In: Ayala-Carcedo FJ, Corominas J (eds) Mapas de susceptibilidad a los movimientos de ladera con técnicas SIG, pp 21–36. Instituto Geológico y Minero de Espan˜ a, Madrid, Spain, pp 155–168. serie Medio Ambiente, No. 4.
- Ercanoglu, M. y Gokceoglu, C. (2002). Assessment of landslide susceptibility for a landslide-prone area (North of Yenice, NW Turkey) by fuzzy approach, Environ. Geol., 41, 720–730.
- Ercanoglu, M. y Gokceoglu, C. (2004). Use of fuzzy relations to produce landslide susceptibility map of a landslide prone area (West Black Sea Region, Turkey). Engineering Geology, 75: 229–250
- Ercanoglu, M., Gokceoglu, C., and Van Asch, Th. W. J. (2004) Landslide susceptibility zoning north of Yenice (NW Turkey) by multivariate statistical techniques, Natural Hazards, 32, 1– 23.
- Ermini L, Catani F, Casagli N (2005). Artificial neural networks applied to landslide susceptibility assessment. Geomorphology 66:327–343.
- Fawcett, T. (2006). An introduction to ROC analysis. Elsevier .Pattern Recognition Letters 27 861– 874.
- Fell, R. (1994). Landslide risk assessment and acceptable risk. Canadian Geotechnical Journal 31, 261–272.
- Fell, R. Ho, KKS, Lacasse S, Leroi E. (2005). A framework for landslide risk assessment and management. In O. Hungr, R. Fell, R. Couture and E. Eberthardt (editors) Landslide Risk Management. Taylor and Francis, London. pp. 3-25.
- Fell,R., Corominas, J., Bonnard, C., Cascini, L., Leroi, E., Savage, W. (2008). Guidelines for landslide susceptibility, hazard and risk zoning for land-use planning. Engineering Geology, 102, Issue: 3-4, 99-111.
- Fisher, R.A. (1936). The use of multiple measurements in taxonomic problems. Annals of Eugenics 7 (2): 179–188.
- Fernández, T.; Irigaray, C.; El Hamdouni, R. y Chacón, J. (2003). Methodology for landslide susceptibility mapping by means of a GIS: application to the Contraviesa Area (Granada, Spain). In: Chacón J, Corominas J (eds) Special issue on Landslides and GIS. Nat Hazards 30(3):297–308.
- Fernández-Steeger, T.M., Rohn, J., Czurda, K., (2002). Identification of landslide areas with neural nets for hazard analysis. In: Rybář, J., Stemnerk, J., Wagner, P. (Eds.), Landslides, Proc. of the IECL, Prague, Cz. Rep. June 24–26, 2002. Balkema, The Netherland, pp. 163–168.
- Frattini P., Crosta G.B., Carrara A. (2010) Techniques for evaluating the performance of landslide susceptibility models. Engineering Geology, 111(1-4), 62-72.
- Gao, J. (1993). Identification of topographic settings conducive to landsliding from DEN (digital elevation model) in Nelson County, Virginia (USA). Earth Surface Processes and landforms 8 : 579-591.
- Garcia, R.A.C.; Zêzere, J.L y Oliveira, S.C. (2008). The influence of terrain units in landslide susceptibility assessment: a case study in the Abadia Basin (Portugal). Geophysical Research Abstracts, Vol. 10, EGU2008-A-07486.
- Geo-slope (2011). Slope/W.. Geo-Slope International ltd. Gagary, Canada. www.geo-slope.com
- Glade, T., Anderson, M., Crozier, M.J., (2005). Landslide Hazard and Risk. John Wiley & Sons, Ltd., Chichester, England, 802 pp.
- Godefroy, P., Humbert, M., (1983). La cartographie des risques naturales liés aux movements de terrain et aux séismes. Hydrogéologie — Géologie de l'Ingénieur 2, 69–90, (in French).
- Gołda, A., Bernacki, M. y Włodarczyk, P. (2005). Principles of training multi-layer neural network using backpropagation. Virtual Laboratory of Artificial Intelligence. Department of Electronics. Faculty of engineering, automatics, computer science and eletronics. AGH - University of Science and Technology. kraków. Poland. http://home.agh.edu.pl/~vlsi/AI/index\_nowy\_en.html. Last modified: 06.09.2004.
- Gómez H, Kavzoglu T (2005). Assessment of shallow landslide susceptibility using artificial neural networks in Jabonosa River Basin Venezuela. Eng Geol 78(1-2, 5):11-27.
- Greenway, D.R. (1987). Vegetation and slope stability. In Slope Stability ed Anderson & Richards. John Wiley and Sons Ltd pp.187-231.
- Guzzetti, F., Cardinali, M., Reichenbach, P., (1994). The AVI Project: A bibliographical and archive inventory of landslides and floods in Italy. Environmental Management 18 (4), 623– 633.
- Guzzetti, F., Carrara, A., Cardinali, M., Reichenbach, P., (1999). Landslide hazard evaluation: a review of current techniques and their application in a multi-scale study, Central Italy. Geomorphology 31, 181–216.
- Hansen, E.M., Schreiner, L.C., Miller, J.F., (1982). Application of Probable Maximum Precipitation Estimates - United States East of the 105th Meridian. Hydrometeorological Report No. 52, (HMR- 52), National Oceanic and Atmospheric Administration, National Weather Service, Silver Springs, MD, 168 pp.
- Hansen, A., (1984). Landslide hazard analysis. In: Brunsden, D., Prior, D.B. (Eds.), Slope Stability. John Wiley and Sons, pp. 523–602.
- Hansen, A., Franks, C.A.M., Kirk, P.A., Brimicombe, A.J., Tung, F., (1995). Application of GIS to hazard assessment, with particular reference to landslides in Hong Kong. In: Carrara, A., Guzzetti, F. Eds.., Geographical Information Systems in Assessing Natural Hazards. Kluwer Academic Publisher, Dordrecht, The Netherlands, pp. 135–175.
- Hartlén, J. y Viberg, L. (1988). Evaluation of landslide hazard. 1988. In Ch. Bonnard (Ed.). Proceedings 5th International Symposium on Landslides, Lausanne, Switzerland. Vol. 2: 1037-1057.
- Hebb, D.O. (1949). The organization of behavior. New York: Wiley & Sons.
- Hollingsworth, R., Kovacs, G.S., (1981). Soil slumps and debris flows: prediction and protection. Bulletin American Association of Engineering Geologists 18 (1), 17–28.
- Hornik, K., Stinchcombe, M. B., White, H. (1989). Multilayer feedforward networks are universal approximators. Neural Networks 2(5): 359-366.
- Humbert, M., (1977). La cartographie ZERMOS. Modalités d'établissement des cartes des zones exposées à des risques liés aux mouvements du sol et du sous-sol. Bulletin Bureau Recherche Geologique et Mineraire 3, 5–8, (in French).
- Hungr, O.; Evans, S.G.; Bovis, M.J. y Hutchinson, J.N. (2001). A review of the classification of the landslides of the flow type. Environmental and Engineering Geoscience, VII (3): 221-238.
- Hutchinson, J.N. (1968). Mass movements. En: Encyclopaedia of Earth Sciences. Fairbridge (Ed.). pp.688-695. Reinhold, New York.
- ICC (2006, 2008 y 2010). Mapa topográfico de Cataluña. Institut Cartogràfic de Catalunya http://www.icc.es/.
- Irigaray, C. (1995) Movimientos de ladera: inventario, análisis y cartografía de susceptibilidad mediante un Sistema de Información Geográfica: Aplicación a las zonas de Colmenar (Málaga), Rute (Córdoba) y Montefrío (Granada). Tesis doctoral inédita. Universidad de Granada.
- Irigaray, C.; Fernández, T.; El Hamdouni, R. y Chacón, J. (1999). Verification of landslide susceptibility mapping. A case study. Earth Surf Processes Landforms 24:537–544
- Irigaray, C y Chacón, J. (2003) Métodos de análisis de la susceptibilidad a los movimientos de ladera mediante S.I.G. In: Ayala-Carcedo FJ, Corominas J (eds) Mapas de susceptibilidad a los movimientos de ladera con técnicas SIG, pp 21– 36. Instituto Geológico y Minero de España, 194 pp, serie Medio Ambiente, no. 4. Madrid.
- ITGE (1994). Mapa Geologico de España, Escala 1:50.000, La Pobla de Lillet. 255, 36-11. Instituto Tecnológico Geominero de España.
- IUGS Working Group on Landslides, Committee on Risk Assessment (1997). Quantitative risk assessment for slopes and landslides – the state of the art. In D. Cruden & R. Fell (editors). Landslide risk assessment. A.A. Balkema, Rotterdam. pp. 3-12.
- Ives, J.D., Bovis, M.J. (1978). Natural hazard maps for land-use planning, San Juan Mountains, Colorado, USA. Artic and Alpine Research, 10 : 185–212.
- Jaboyedoff M., Dudt, J,P. and Labiouse, V. (2005). An attempt to refine rockfall hazard zoning based on the kinetic energy, frequency and fragmentation degree, Natural Hazards and Earth System Sciences, 5, 621–632.
- Jibson, R.W., Harp, E. L. y Michael, J.A..(1998). A Method for Producing Digital Probabilistic Seismic Landslide Hazard Maps: An Example from the Los Angeles, California, Area. US Geological Survey Open File Report 98-113
- Jiménez-Perálvarez, J., Irigaray, C., El Hamdouni, R., Fernández, P.and Chacón, J. (2008). Help for the script: susceptibility and validation models for automatic landslide susceptibility analysis, mapping and validation in ArcGIS Geophysical Research Abstracts, Vol. 10, EGU2008-A-01856, 2008 SRef-ID: 1607-7962/gra/EGU2008-A-01856 EGU General Assembly.
- Jones, P.O.; Embody, D.R. y Peterson, W.L. (1961). Landslides along the Columbia River Valley, Northestern Washington. Geolo. Surv. Prof. Paper 367: 1-94.
- Kanungo, D.P., Arora, M.K., Sarkar, S., Gupta, R.P. (2006).: A comparative study of conventional, ANN black box, fuzzy and combined neural and fuzzy weighting procedures for landslide susceptibility zonation in Darjeeling Himalayas. Engineering Geology 85: 347-366.
- Kienholz, H. (1978). Maps of geomorphology and natural hazard of Grindewald, Switzerland, scale 1:10,000. Arctic Alpine Research 10(2):169–184.
- Kienholz, H., Hafner, H., Schneider, G., Tamrakar, R., (1983). Mountain hazards mapping in Nepal's Middle Mountains. Maps of land use and geomorphic damages (Kathmandu– Kakani area). Mountain Research and Development 3 (3),195–220.
- Kienholz, H., Schneider, G., Bichsel, M., Grunder, M., Mool, P., 1984. Mapping of mountain hazards and slope stability. Mountain Research and Development 4, 247–266.
- Kobashi, S. & Suzuki, M. (1988). Hazard index for the judgement of slope stability in the Rokko Mountain region. Proceedings of INTRAPRAEVENT. Graz, Austria. 1: 223-233.
- Lee, S., Choi, J., Min, K., (2002b). Landslide susceptibility analysis and verification using the bayesian probability model. Environ. Geol. 43, 120–131.
- Lee, S.; Ryu, J-H.; Lee M-J. y Won J-S. (2003) Use of an artificial neural network for analysis of the susceptibility to landslides at Boun, Korea. Environmental Geology, 44:820–833.
- Lee, E.M. and Jones, D.K.C., (2004). Landslide Risk Assessment. Thomas Telford Limited.
- Lee, S., Ryu, J.H.,Won, J.S., Park, H.J., (2004). Determination and application of the weights for landslide susceptibility mapping using an artificial neural network. Engineering Geology, 71, 289–302.
- Lee, S., Ryu, J.H., Kim, I.S. (2007). Landslide susceptibility analysis and its verification using likelihood ratio, logistic regression, and artificial neural network models: case study of Youngin, Korea. Landslides 4:327-338.
- Leroi, E. (1996). Landslide hazard-Risk maps at different scales: objectives, tools and developments. In K. Senneset (Ed.) Landslides, Vol. I: 35-51. Balkema, Rotterdam.
- Llasat, M.C.; Barriendos, M.; Barrera, A. y Rigo T. (2005). Floods in Catalonia since the 14th century. Journal of Hydrology 313 (1-2): 32-47
- Llasat, M.C. and Corominas, J. (2010). Riscos associats al clima. In Llebot, J.E. (ed.) Segon informe sobre el canvi climàtic a Catalunya. Generalitat de Catalunya- Institut d'Estudis Catalans. Barcelona. pp. 243-307.
- Lozano, M. A. (2008). El riesgo de inundaciones y la vulnerabilidad en áreas urbanas. Estudios Geográficos, LXIX, 265, pp. 385-416, julio-diciembre 2008, ISSN: 0014-1496, eISSN: 1988-8546, doi: 10.3989/estgeogr.0417.
- Lu, P. F. and An P., (1999). A metric for spatial data layers in favorability mapping for geological events. IEEE Transactions in Geoscience and Remote Sensing 37: 1194-1198.
- Lu, P. y Rosenbaum, M.S. (2003). Artificial Neural Networks and Grey Systems for the Prediction of Slope Stability. Natural Hazards 30(3):383–398.
- Lumb, P. (1975). Slope failures in Hong Kong. Q. Journ. Eng. Gelog. 8 : 31-65, London.
- Luzi, L.; Pergalani, F. y Terlien, M.T.J. (2000) Slope vulnerability to earthquakes at subregional scale, using probabilistic techniques and geographic information systems. Engineering Geology, 58:313–316.
- Mantovani, F., Soeters, R., and van Westen, C.J. (1996). Remote sensing techniques for landslide studies and hazard zonation in Europe. Geomorphology 15, 213-225.
- Marco (2007). Determinació de llindars de pluja desencadenants d'esllevissades a Catalunya. Universitat Politècnica de Catalunya. Departament d'Enginyeria del Terreny, Cartogràfica i Geofísica. Treballs academics. 120pg.
- Marín, J M. (2009) Análisis Multivariante. Material docente de la diplomatura de estadística. Docencia 2004-2009. Universidad Carlos III de Madrid. Departamento de estadística http://halweb.uc3m.es/esp/Personal/personas/jmmarin/esp/AMult/AMult.html.
- Martín Vide, J. y Raso Nadal, J.M. (1983). Marc atmosfèric. En: Efectes geomorfológics dels aiguats de Novembre de 1982. Publicacions del Servei Geologic de Catalunya, informe 1. pp.13-31.
- Martín Vide, J y Llasat, M C (2000). Las precipitaciones torrenciales en Cataluña. Serie Geográfica Num 9 :17-26 ISSN: 1136-5277.
- McCulloch, W. S. and Pitts, W. (1943). A logical calculus of the ideas immanent in neurons activity, Bull. Math. Biophys., 5, 115-133.
- Mejía-Navarro, M., Wohl, E.E., Oaks, S.D., (1994). Geological hazards, vulnerability and risk assessment using GIS: model for Glenwood Springs, Colorado. Geomorphology 10, 331– 354.
- Menard S (1995) Applied logistic regression analysis. Sage University paper series on quantitative applications in social sciences, 106, Thousand Oaks, California, p 98.
- Michael-Leiba, M., Baynes, F., Scott, G. & Granger, K. (2003). Regional landslide risk to the Cairns community. Natural Hazards, 30: 233-249.
- Minsky, M. and Papert, S. (1969). Perceptrons. MIT Press, Cambridge.
- Montgomery, D.R., Wright, R.H., Booth, T., 1991. Debris flow hazard mitigation for colluviumfilled swales. Bulletin Association of Engineering Geologists 28 (3), 303–323.
- Montgomery, D.R., Dietrich,W.E. (1994). A physically based model for the topographic control on shallow landsliding. Water Resources Research 30, 83-92.
- Moser, M. y Hohensinn, F. (1983). Geotechnical aspects of soils slips in Alpine Regions. Engineering Geology, 19: 185-211.
- Mulder, H.F. (1991). Assessment of landslide hazard 150p. Ed. Faculty of Geographical Science. University of Utrecht.
- Naden, P.S.; Reed, D.W. y Calver, A. (1991). Rainfall analysis and hydrological hillslope modelling for slope stability in mountainous areas. En Movimenti franosi e metodi di stabilizzazione.Progetto EPOCH. Potenza.
- Nagelkerke, N. J. D. (1991). A note on the general definition of the coefficient of determination. Biometrika, 78:3, 691-692.
- NCGIA (1990). Core Curriculum. Tres volúmenes: I. Introduction to GIS. II. Technical issues in GIS. III. Application issues in GIS. Santa Barbara, CA. National Center for Geographic Information and Analysis/University of California.
- Neeley, M.K., Rice, R.M., (1990). Estimating risk of debris slides after timber harvest in northwestern California. Bulletin American Association of Engineering Geologists 27 (3), 281–289.
- Nefeslioglu, H.A.; Gokceoglu, C. & Sonmez, H. (2008). An assessment on the use of logistic regression and artificial neural networks with different sampling strategies for the preparation of landslide susceptibility maps. Engineering Geology, Vol. 97, 171-171Nelles, O., (2000). Nonlinear system identification: from classical approaches to neural networks and fuzzy models.Berlin, Springer, 785pp.
- Nelles, O., (2000). Nonlinear system identification: from classical approaches to neural networks and fuzzy models. Springer, 785pp.
- Neuland, H. (1976). A prediction model of landslips. Catena v.3 : 215-230.
- Nilsen, T.H., Brabb, E.E., (1977). Slope stability studies in the San Francisco Bay region, California. Geological Society of America, Reviews in Engineering Geology 3, 235–243.
- Novoa, M. (1984). Precipitaciones y avenidas extraordinarias en Catalunya. Actas jornadas de trabajos sobre Inest. Laderas en el Pirineo, pp. I 1.1-5.1 . Barcelona.
- OFDA/CRED (2010). Disaster statistics occurrence: trends-century International Disaster Database - www.em-dat.net Université Catholique de Louvain Brussels – Belgium.
- Ohlmacher, C:G. y Davis, C.J. (2003) Using multiple regression and GIS technology to predict landslide hazard in northeast Kansas, USA. Engineering Geology 69:331–343.
- Onodera, T.; Yoshinaka, R. y Kazama, H. (1974). Slope failures caused by heavy rainfall in Japan. Proc. 2nd Int. Congr. Int. Eng. Geolg. V.11.1-V.11.10, São Paulo.
- Oreskes, N., Shrader-Frechette, K., y Belitz, K. (1994). Verification, Validation, and Confirmation of Numerical Models in the Earth Sciences. Science, 263: 641-646.
- Oreskes, N. (1998). Evaluation (not validation) of quantitative models. Source Gallatin School of Individualized Study, New York University, New York, USA. Environ Health Perspect. 1998 Dec;106 Suppl 6:1453-60.
- Oyagi, N. (1984). Landslides in weathered rocks and residuals soils in Japan and surrounding areas: A state of the art report. In IV Int.Congress Landslides v.3: 1-31. Toronto.
- Pack, R.T., Tarboton, D.G., and Goodwin, C.N., (1998). The SINMAP Approach to Terrain Stability Mapping, 8th Congress of the International Association of Engineering Geology: Vancouver, British Columbia, Canada.
- Parra et al. (2006). Material docente de la diplomatura de inteligencia artificial. Docencia 2005- 2006. Universidad Politécnica de Cataluña, Barcelona, España. Departamento de ESAII-EPSEVG.
- Parzen, E., (1962). On estimation of a probability density function and mode. Annals of Mathematical Statistics 33, 1065-1076.
- Pastor, M., Quecedo, M., Gonzales, E., Herreros, M.I., Merodo, J.A.F. & Mira, P. (2003). An eulerian model for soil dy-namics: application to fast slope movements. Revue française de génie civil, Geodynamics and Cycling Modelling, Vol. 7: 1003-1051.
- Pearson, K. (1901). On Lines and Planes of Closest Fit to Systems of Points in Space. Philosophical Magazine 2 (6): 559–572. http://stat.smmu.edu.cn/history/pearson1901.pdf.
- Peschier, J. (1996). Characterisation of Topographic Surfaces on a Triangulated Irregular Network (TIN). University Utrecht. Copyright 1996-2000, Jarno Peschier, Westbroek, the Netherlands HTML compiled from JHS source on 1 September 2000. http://mmc2.geofisica.unam.mx/cursos/geoest/Articulos/Geostatistics/Characterisation%20o f%20Topographic%20Surfaces%20on%20a%20Triangulated%20Irregular%20Network%20 %28TIN%29%20%28Jarno%20Peschier%27s%20Web%29.htm.
- Portilla, M.; Hürlimann, M y Corominas, J. (2009). Determinación de umbrales de lluvia detonante de movimientos en masa históricos en los Pirineos Catalanes. VII Simposio Nacional sobre Taludes y Laderas Inestables. Barcelona.
- Portilla, M.; Hürlimann, M. y Corominas, J. (2009). Analysis of rainfall-induced shallow landslides and debris flows in the Eastern Pyrenees. Plinius Conference Abstracts, Vol. 11, PLINIUS11-0, 2009 11th Plinius Conference on Mediterranean Storms.
- Portilla, M. (2012). El estudio del umbral crítico para deflagración de movimientos de masa en la región de los Pirineos Catalanes. Tesis doctoral. Departamento de Ingeniería del Terreno y Cartográfica, ETSECCPB-UPC.
- Remondo, J. (2001). Elaboración y validación de mapas de susceptibilidad de deslizamientos mediante técnicas de análisis espacial. Tesis Doctoral, Universidad de Oviedo.
- Remondo, J.; González-Díez, A.; Díaz de Terán, J.R; Cendrero, A. (2003a). Landslide susceptibility models utilising spatial data analysis techniques. A case study from the lower Deba valley, Guipúzcoa (Spain). Natural Hazards 30(3):267–279.
- Remondo, J.; Gonzalez, A.; Diaz de Teran, J.R.; Cendrero, A.; Fabbri, A. y Cheng, C.F. (2003b) Validation of landslide susceptibility maps: examples and applications from a case study in Northern Spain. Natural Hazards 30(3):437–449
- Remondo, J.; Soto., J.; González-Díez, A.; Díaz de Terán, J.R. y Cendrero, A. (2005). Human impact on geomorphic processes and hazards in mountain areas. Geomorphology, 66, 69-84.
- Rickenmann, D., Laigle, D., McArdell, B., Hübl, J., 2006. Comparison of 2D debris-flow simulation models with field events. Computational Geosciences 10 (2), 241–264.
- Rojas, I. (1996). Diseño e implementación de sistemas difusos. PhD thesis, Depto. De Electronica, Fac. de Ciencias.
- Rosenblatt, F. (1958). The Perceptron: A probabilistic model for information storage and organization in the brain. Psychological Review 65: 386-408.
- Rossi, M.; Guzzetti, F.; Reichenbach, P.; Mondini, A.C. y Peruccacci, S. (2009). Optimal landslide susceptibility zonation based on multiple forecasts. Geomorphology, 114: 129-142.
- Ruck, D. W., Rogers, S., Kabrisky, M., Oxley, H., & Suter, B. (1990). The multilayer Perceptron as an approximator to a Bayes optimal discriminant function. IEEEE Transactions on Neural Networks, 1, 296–298.
- Ruhe R. V. (1975). Geomorphology. Houghton Mifflin Company, USA, 246p.
- Rumelhart, D. E., Hinton, G. E., & Williams, R. J. (1986). Learning Internal Representations by Error Propagation,Vol. 1 of Computational models of cognition and perception, chap. 8, pp. 319-362. MIT Press.
- Russell, Stuart J.; Norvig, Peter (2003), Artificial Intelligence: A Modern Approach (2nd ed.), Upper Saddle River, New Jersey: Prentice Hall, ISBN 0-13-790395-2.
- Saha A. K., Gupta R.P., Sarkar I, Arora M K, Csaplovics E (2005). An approach for GIS-based statistical landslide susceptibility zonation with a case study in the Himalayas Landslides 2: 61-69.
- Salciarini, D., Godt, J.W., Savage, W.Z, Baum, R.L. y Conversini, P. 2008. Modeling landslide recurrence in Seattle, Washington, USA. Engineering Geology, 102 (3-4): 227-237
- Santacana, N. (2001). Análisis de la susceptibilidad del terreno a la formación de deslizamientos superficiales y grandes deslizamientos mediante el uso de sistemas de información geográfica. Aplicación a la cuenca alta del río Llobregat Tesis doctoral. Departamento de Ingeniería del Terreno y Cartográfica ETSECCPB-UPC.
- Santacana, N. and Corominas, (2002). Example of validation of landslide susceptibility maps. In Rybar, Stemberk & Warner (Editors). Landslides. pp. 305-310.
- Santacana, N., Baeza, C., Corominas, J., de Paz, A. and Marturià, J. (2002). Análisis de la susceptibilidad del terreno a la formación de deslizamientos superficiales mediante el uso de un sistema de información geográfica. Aplicación a la Pobla de Lillet (Pirineo Oriental). En: F.J. Ayala-Carcedo y J. Corominas (Editors). Mapas de susceptibilidad a los movimientos de ladera con técnicas SIG. Fundamentos y aplicaciones en España. Instituto Geológico y Minero de España. 55-82.
- Santacana, N.; De Paz, A.; Baeza, C.; Corominas, J. y Marturià, J. (2003) A GIS-based multivariate statistical analysis for shallow landslide susceptibility mapping in La Pobla de Lillet area (Eastern Pyrenees, Spain). Natural Hazards 30(3):281–295.
- Sassa, K. (1988). Geotechnical model for the motion of land-slides. In Ch. Bonnard (ed), Proc. of the 5th International Symposium on Landslides, Lausanne, Switzerland.. Land-slides. A.A. Balkema, vol. 1: 37-55.
- Sassa, K., Wang, G., Fukuoka, H., Wang, F., Ochiai, T., Sugiyama, M. & Sekiguchi, T. (2004). Landslide risk evalua-tion and hazard zoning for rapid and long-travel landslides in urban development areas". Landslides, 1: 221-235.
- Sawatzky, D.L., Raines, G.L. , Bonham-Carter, G.F., y Looney, C.G. (2004). ARCSDM3.1: ArcMAP extension for spatial data modelling using weights of evidence, logistic regression, fuzzy logic and neural network analysis. http://www.ige.unicamp.br/sdm/ArcSDM31/.
- Seeley, M.W., West, D.O., (1990). Approach to geologic hazard zoning for regional planning, Inyo National Forest, California and Nevada. Bulletin American Association of Engineering Geologists 27 (1), 23–35.
- Sharpe, C.F.S. (1938). Landslides and related phenomena. New Jersey. Pageant Books Inc.
- Sidle,R.C.; Pearce,A.J. y O'Loughlin,C.L. (1985). Hillslope Stability and Land use. Chapter 4, Natural factors affecting slope stability, 31-72 pp. Water Resources Monograph Series 11, American Geophysical Union, Washington, D.C, 140 pp.
- Simoni, S., Zanotti, F., Bertoldi, G., and Rigon, R., (2008). Modelling the probability of occurrence of shallow landslides and channelized debris flows using GEOtop-FS: Hydrological Processes. 22(4), p. 532-545.
- Smith, T.C. (1988). A method for mapping relative susceptibility to debris flows, with an example from San Mateo County. USGS Profesional Paper 1434: 185-194.
- Soeters R, van Westen CJ. (1996). Slope instability recognition, analysis and zonation. En: Turner&Schuster Eds. Landslide Investigation and Mitigation. Transportation Research Board Special Report Special Report, 247: 129-177, National Academy Press, Washington D.C.
- Spearman, C. (1904). 'General intelligence', objectively determined and measured. American Journal of Psychology, 15, 201-293.
- Speckt, D.F., (1990). Probabilistic neural networks. Neural Networks 3 (1), 109- 118.
- Spiegelhalter, D.J. (1986). Uncertainty in expert system. In artificial intelligence and statistics (W.A.Gale, ed) Addison Wesley, Reading, Mass, pp 17-5.
- SPSS Inc. (2008). SPSS Statistics 17.0 Guia del usuario, SPSS Inc. Chicago.
- Sterlacchini, S.; Ballabio, C.; Blahut, J.; Masetti, M. y Sorichette, A. (2011). Spatial agreement of predicted patterns in landslide susceptibility maps. Geomorphology, 125: 51-61
- Swanson, F.J.; Swanson, M.M. y Woods, C. (1981). Analysis of debris erosion in steep forest lands: An example from Mapleton, Oregon, USA. Int.Assoc. Hydrol. Sciences AISH Publ. 132: 67-75 pp.
- Swanson, F.J. y Fredicksen, R.L.(1982). Sediment routing and budgets: Implications for judging impacts of forest practices. En: Sediment Budgets and Routing in Forest Drained Basin, USDA Forest Service, Ge. Techn.Report PNW-141, Portlnad, OR, 129-137 pp.
- Swets, (1996). Signal detection theory and ROC analysis in psychology and diagnostics : collected papers.
- Takeshita, K. (1971). Estimations of mountain disasters occurrence on their location analysis on the Kitakyushu. Bull. Mountain Cosi. / Dep. Forestry, Fukuova Pref. pp. 1-85.
- WP/WLI (1993) Multilingual landslide glossary. International Geotechnical Societies' UNESCO Working Party on World Landslide Inventory. BiTech, Richmond, 59 pp.
- Wright, R.H., Nilsen, T.H., (1974). Isopleth map of landslide deposits, Southern San Francisco Bay Region, California. US Geological Survey Miscellaneous Field Studies Map, MF-550 (scale 1:250,000).
- Wright, R.H., Campbell, R.H., Nilsen, T.H., (1974). Preparation and use of isopleth maps of landslide deposits. Geological Society of America, Geology 2, 483–485.
- van Asch, T.W.J., Malet, J.P., Van Beek, L.P.H. y Amitrato, D. (2007) Techniques, issues and advances in numerical modelling of landslide hazard. Bulletin Societé Géologique France, 178 (2), 65-88.
- Van Den Eeckhaut, M., Poesen, J., Verstraeten, G., Vanacker, V., Nyssen, J., Moeyersons, J., Van Beek, L.P.H., Vandekerckhove, L., 2007a. The use of LIDAR-derived images for mapping old landslides under forest. Earth Surface Processes and Landforms 32, 754–769.
- van Westen, (1992). Medium scale ladslide hazerd analysis using a PC based GIS: a case study from Chinchina, Colombia. In procedinds. I Simposio internacional sobre sensors remotos y sistema de información geográfica (SIG) para el estudio de riesgo naturales, Bogotá, Colombia (J.B alzate, ed.), instituto geografico Augustin Codazzi, Bogotá, vol 2, 20pg.
- van Westen, C.J., (1993). Application of Geographical Information System to landslide hazard zonation. ITC Publication no. 15, ITC, Enschede, The Netherlands, 245 pp.
- van Westen, C.J. y Terlien, M.T.J. (1996). An approach towards deterministc landslide Hazard análisis in GIS. A case study from Manizales (Colombia). Earth Surface Processes and Landforms, vol. 21, 853-868.
- van Westen CJ (1997). Statistical landslide hazard analysis. En: Application guide, ILWIS 2.1 for Windows. ITC, Enschede, The Netherlands, pp 73-84.
- van Westen, C.J., Seijmonsbergen, A.C. y Mantovani, F. (1999). Comparing landslide hazard maps. Natural Hazards, 20: 137-158
- van Westen, C.J., Rengers, N.,y Soeters, R. (2003). Use of geomorphological information in indirect landslide susceptibility assessment. Natural Hazards 30, 399–419.
- van Westen, C.J., Van Asch, T.W.J., Soeters, R., (2005). Landslide hazard and risk zonation; why is it still so difficult? Bulletin of Engineering geology and the Environment 65 (2), 167–184.
- van Westen, C.J., Castellanos Abella, E.A., Sekhar, L.K. (2008). Spatial data for landslide susceptibility, hazards and vulnerability assessment : an overview. In: Engineering geology, 102 (3-4), 112-131
- Varnes, D.J. (1978). Slope movement types and processes. En: Landslides analysis and control. Special Report 176: 11-33.
- Varnes, D.J. (1984). Landslide Hazard Zonation: a Review of Principles and Practice. UNESCO, Paris. 63 pp.
- Verstappen, H.T., (1983). Applied Geomorphology: Geomorphological Survey for Environmental Development. Elsevier, Amsterdam.
- Visauta, B., & Martori, J. (2003). Análisis estadístico con SPSS para Windows: Estadística multivariante (Vol. 2). Madrid: McGraw-Hill.
- Xie, M.; Esaki, T. y Zhou, G. (2004) GIS-based probabilistic mapping of landslide hazard using a three-dimensional deterministic model. Natural Hazards 33:265–282
- Yemshanov, D.; Koch, F.; Ben-Haim, Y. y Smith, W.D. (2010). Robustness of Risk Maps and Survey Networks to Knowledge Gaps about a New Invasive Pest. Risk Analysis 30(2):261.276.
- Yesilnacar, E. y Topal, T. (2005). Landslide susceptibility mapping: a comparison of logistic regression and neural networks methods in a medium scale study, Hendek region (Turkey). Engineering Geology 79 (3–4): 251–266.
- Yin, K.L., Yan, T.Z. (1988). Statistical prediction model for slope instability of metamorphosed rocks. En: Bonnard, C. (Ed.), Proc. 5th Int. Sym. on Landslides, Lausanne. Balkema, Rotterdam, pp. 1269-1272.
- Zêzere, J.L., (2002). Landslide susceptibility assessment considering landslide typology. A case study in the area north of Lisbon (Portugal). Natural Hazards and Earth System Sciences, 2: 73-82.
- Zêzere, J.L., Reis, E., Garcia, R., Oliveira, S., Rodrigues, M.L., Vieira, G. y Ferreira, A.B. (2004). Integration of spatial and temporal data for the definition of different landslide hazard scenarios in the area north of Lisbon (Portugal). Natural Hazard and Earth Systems Sciences, 4 (1): 133–146.
- Zimmerman, M., Bichsel, M., Kienholz, H., (1986). Mountain hazards mapping in the Khumbu Himal, Nepal, with prototype map, scale 1:50,000. Mountain Research and Development 6  $(1), 29-40.$
- Zhou, G.; Esaki, T.; Mitani, Y.; Xie, M. y Mori, J. (2003) Spatial probabilistic modeling of slope failure using an integrated GIS Monte Carlo simulation approach. Engineering Geology, 68(3–4): 373–386.